# UNIVERSIDAD NACIONAL AUTONOMA DE MEXICO **FACULTAD DE QUIMICA**

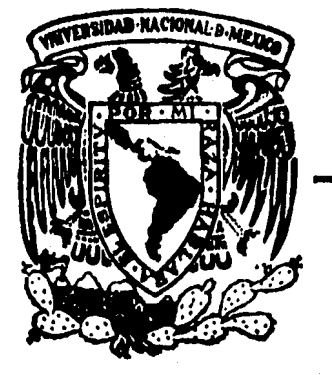

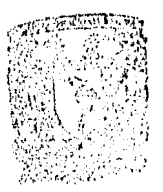

 $106$ <br> $29$ 

**FINERIEF BROEFFORPITES SAG, LIE GUINIGA** 

# SISTEMA COMPUTACIONAL DEL METODO PONCHON-SAVARIT PARA DESTILACION **BINARIA**

# TESIS

para obtener el Título de Que

INGENIERO QUIMICO

**ERICK GERARDO TORRES GUTIERREZ** 

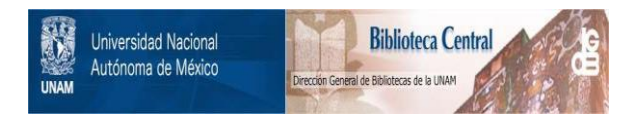

# **UNAM – Dirección General de Bibliotecas Tesis Digitales Restricciones de uso**

# **DERECHOS RESERVADOS © PROHIBIDA SU REPRODUCCIÓN TOTAL O PARCIAL**

Todo el material contenido en esta tesis está protegido por la Ley Federal del Derecho de Autor (LFDA) de los Estados Unidos Mexicanos (México).

El uso de imágenes, fragmentos de videos, y demás material que sea objeto de protección de los derechos de autor, será exclusivamente para fines educativos e informativos y deberá citar la fuente donde la obtuvo mencionando el autor o autores. Cualquier uso distinto como el lucro, reproducción, edición o modificación, será perseguido y sancionado por el respectivo titular de los Derechos de Autor.

# INDICE

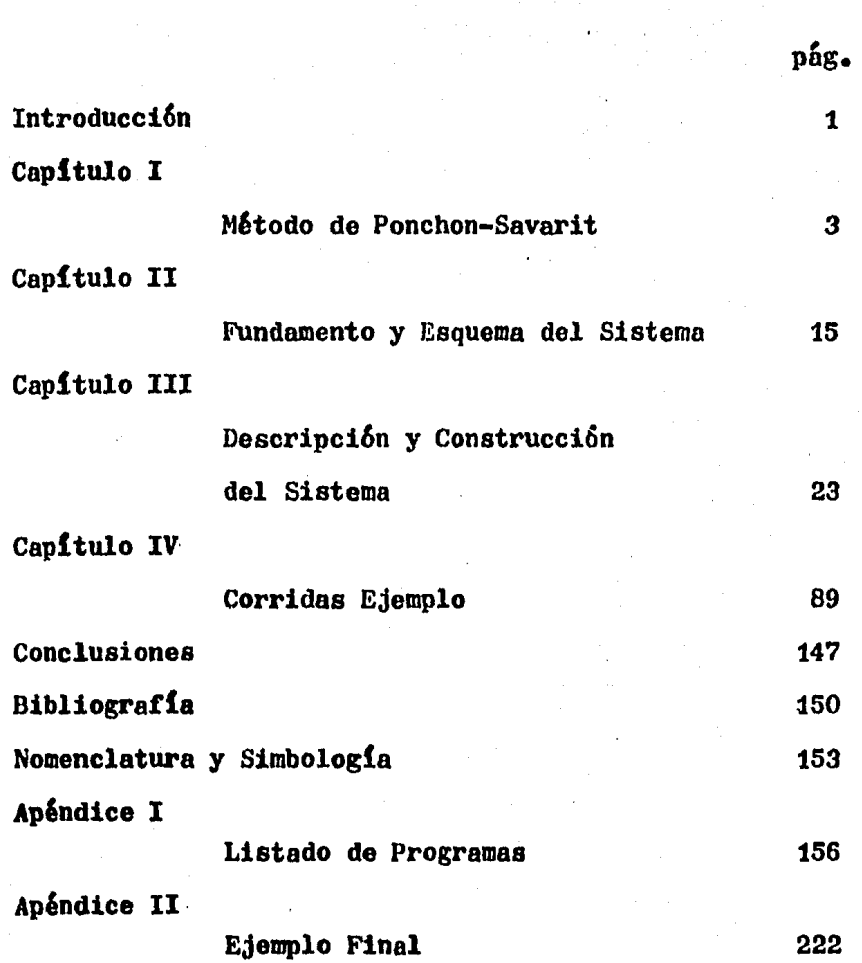

## I N T R O D U C C I O N

El Sistema Computacional del Método Ponchon-Savarit, --SCPS, está integrado por una serie de programas que diseñan y/o evalúan (simulan) etapas ideales en una columna de fraccionamiento binario, utilizando el algoritmo Ponchon-Savarit.

El sistema no sólo puede diseñar una torre, sino que además és posible que, para la torre diseñada u otra en -particular, se pueda fijar el número de platos y de ésta forma, evaluar el papel que juega cada una de las variables en la columna, *6* bien la columna en sí misma.

La utilidad del evaluador es obvia. En teoría y laboratorio se enseña y aplica el diseño de una torre, pero no se evalúa una torre ya construída, cuantitativamente. De ahí que, y nor ser independiente de horarios de clase, elusuario pueda comprender el manejo de variables en una torre (con número de platos constante), reproduciendo un número amplio de situaciones reales 6 ficticias posibles enuna torre de destilación binaria.

#### Alcance

El microprocesador Apple II es comparativamente lento,-

sobretodo tratándose de programas grandes, es por ésto que debido a el gran número de iteraciones requeridas *para* resolver algunas rutinas, ha debido sacrificarse "exactitud" por "rapidez", sin querer decir ésto que el programa no -sea suficientemente exacto y que además no pueda modificar se fácilmente, para hacerlo aún más exacto (aunque 6sto no es muy práctico y, en la mayoría de los casos, innecesn-- rio).

Por otro lado está el rango do entrnda de variables.

El programa ha sido probado suficientemente en los rangos de variables actuales. Estos rangos son fácilmente modificables, aunque las corridas en rangos distintos de los actuales, corren por cuenta y riesgo del usuario.

#### CAPITULO PHI MERO

METODO DE PONCHON-SAVARIT

En una unidad de contacto a contracorriente convergen  $$ dos flujos de direcciones opuestas, con la finalidad de es tablecer contacto íntimo y aproximarse a la condición de  $$ equilibrio entro ambas.

La obtención del número de unidades, ó etapas, necesa-rias para lograr una separación dada, para una solución  $$ binaria, es el objetivo del método Ponchon-Savarit. Este es un procedimiento gráfico que nos permite realizar el ba lance de materia y energía, etapa por etapa, sobre un diagrama entalpía vs. concentración.

Para la descripción del método, utilizaremos el plato -" $n$ " como representativo de la sección de enriquecimiento  $$ y el plato "m" como representativo de la sección de agotamiento. El subíndice indica el plato en donde se origina la corriente, empezando de arriba hacia abajo con  $\emptyset$  para el condensador.

#### llelance de Entalpia total

La rclaci6n entre el reflujo y el destilado es llamada-

relaci6n de reflujo.

$$
R = L_n/D
$$

Balance de materia total en el condensador

$$
G_1 = D + L_0
$$
\n(1.1)\n
$$
G_1 = D + R(D) = D(R+1)
$$
\n(1.2)

Balance por componente

$$
G_1 YG(1) = D(2D) + L_0 XL(0)
$$
 (1.3)

Balance de energia

$$
QD = D(R+1)GH(1) - LH(0)R - HD
$$
 (1.4)

y de ésta forma obtenemos la carga térmica del condensador. La carga térmica del rehervidor se calcula desde el balance de energía total

$$
QW = D(HD) + W(HW) + QD + QL = F(IIF)
$$
 (1.5)  
en donde QL es la suma de todas las pérdidas de calor.

## Secci6n de Enriguecimionto

El balance de materia total y por componente para éstasecci6n es

$$
G_{n+1} = L_n + D
$$
 (1.6)  

$$
G_{n+1}YG(n+1) - L_nXL(n) = D(2D)
$$
 (1.7)

El balance de entalpía con pérdidas despreciables de ca lor es

$$
G_{n+1}GH(n+1) = L_nLH(n+1) + QD + D(HD)
$$
 (1,8)

Definimos a QP como el calor eliminado en el condensador y en destilado, por mol de destilado

$$
QP = IID + QD/D \qquad (1.9)
$$

rearreglando la ecuaci6n (1.8)

$$
G_{n+1}GH(n+1) - L_nLH(n) = D(QP)
$$
 (1.10)

Eliminando D entre las ecuaciones (1.6) y (1.7) y entre (1.6) y (t.10), tenemos

$$
\frac{L_n}{G_{n+1}} = \frac{2D - YG(n+1)}{2D - XL(n)} = \frac{QP - GI(n+1)}{QP - LI(n)}
$$
(1.11)

En el diagrama llxy la ecuación (1.11) representa una  $$ línea recta que pasa por los puntos  $(ZD,QP)$ ,  $(XL(n),LH(n))$ y  $(YG(n+1),GIG(n+1))$ ; los dos últimos puntos corresponden a las coordenadas de  $L_n$  y  $G_{n+1}$  respectivamente. El primerpunto sería el punto diferencia entre las corrientes con la dirección de vapor como positiva, y al cual representamoa como

$$
D = G_{n+1} - L_n
$$

 $(1.12)$ 

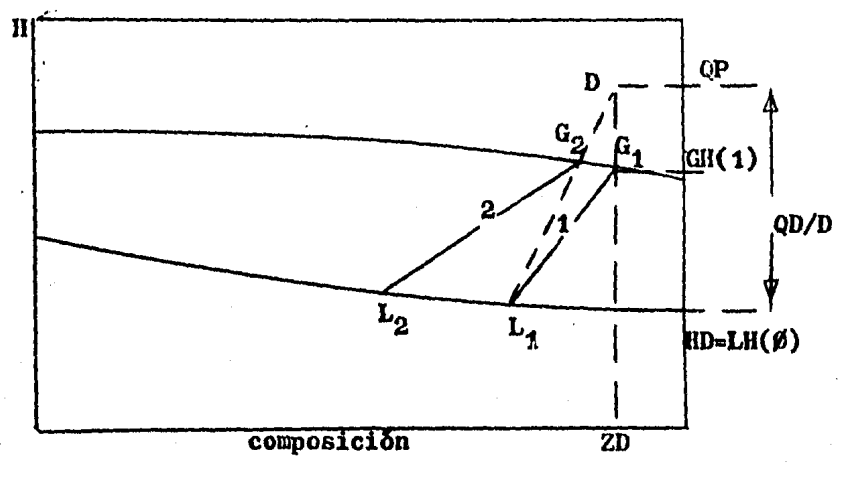

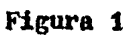

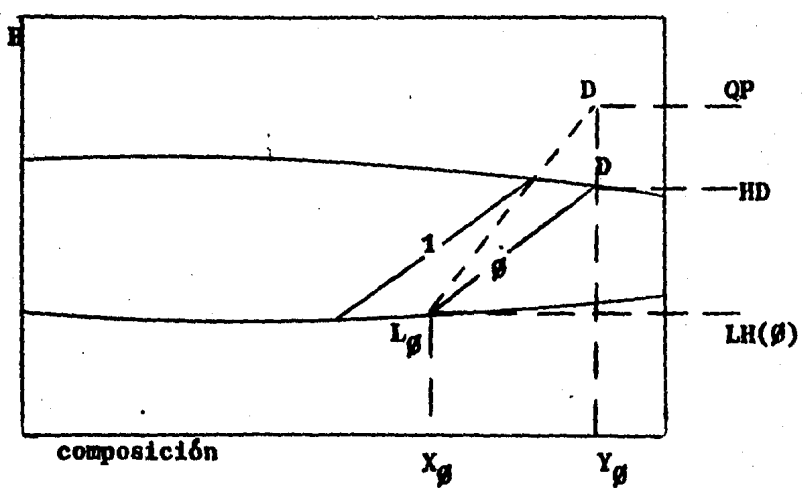

Figura 2

 $\overline{6}$ 

 $\sigma^2$ 

Con el conocimiento de las coordenadas del punto (ZD.QP) y los puntos (ZD,HD) y (ZD,GH(1)), se puede iniciar la  $$ construcci6n por pasos representada gr&ficamente en la Figura 1, para el caso de un condensador total.

Si la presión para condensar totalmente el vapor  $G_{4}$ , atemperaturas razonables de operación, es muy elevada, es común utilizar un condensador parcial. Combinando las e-cuaciones  $(1,1)$  y  $(1,3)$ , obtenemos la expresión para la -conrposici6n del vapor de lo etapa 1

$$
YG(1) = \frac{R(XL(0)) + ZD}{R + 1}
$$
 (1.13)

Los puntos  $(XL(0), LH(0)), (YG(1), GH(1))$  y  $(ZD,QP)$  son suficientes para iniciar la construcción por pasos (Figura 2)

## Secci6n de Agotamiento

Dalance. de materia

 $L_m = G_{m+1} + W$  $L_m\text{XL}(m) - G_{m+1}\text{YG}(m+1) - W(ZW)$ (1.14)  $(1.15)$ 

Balance de energia

$$
L_m L H(m) + QW = G_{m+4} CH(m+1) + V(HW)
$$
 (1.16)

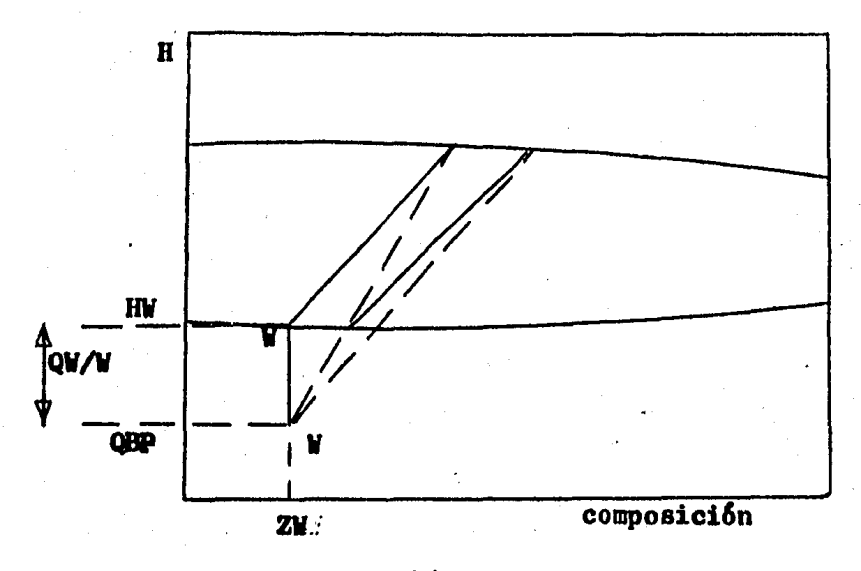

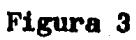

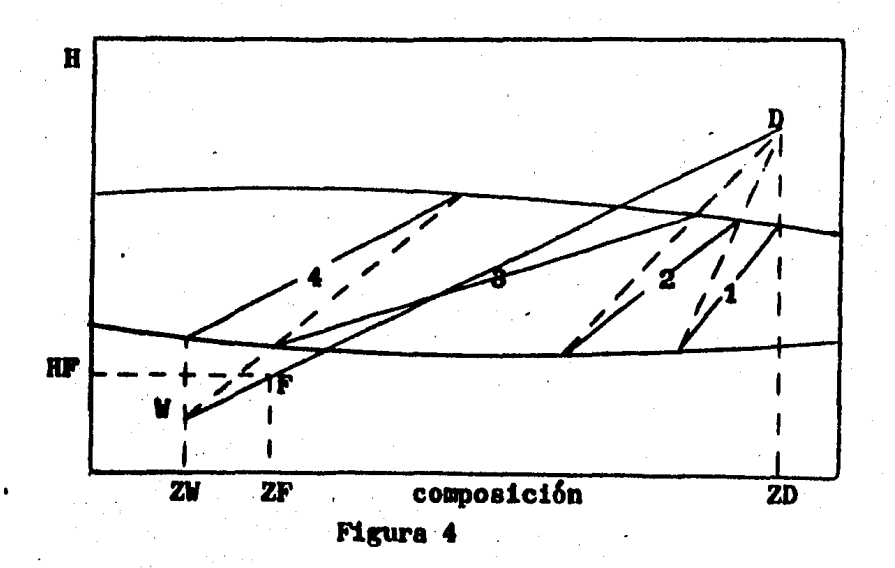

 $\bf{8}$ 

Si definimos a QBP como el flujo neto de calor saliente en el fondo, por mol de residuo

$$
QBP = HW - QW/W \qquad (1.17)
$$

$$
L_{m}LH(m) - G_{m+1}GH(m+1) = V(QBP)
$$
 (1.18)

Eliminando W entre las ecuaciones  $(1,14)$  y  $(1.15)$  y entre las ecuaciones  $(1,14)$  y  $(1,18)$ , se obtiene

$$
\frac{L_m}{C_{m+1}} = \frac{YG(m+1) - ZW}{XL(m) - ZW} = \frac{GH(m+1) - QBP}{LI(m) - QBP}
$$
(1.19)

En el diagrama Hxy la ecuación (1.19) representa a unalínea recta que pasa por los puntos  $(XL(m), LH(m))$  en  $L_m$ , - $(YG(m+1),GH(m+1))$  en  $G_{m+1}$  y (ZW, QBP) en el punto de dife-rencia. Esto se representa como

> $V = L_m - G_{m+1}$ (1.20)

La construcción por pasos se inicia a partir del cono $$ cimiento de  $(ZW,QBP)$ ,  $(ZW,HW)$  y  $(YG(m+1), GH(m+1))$ , siendoéste último la composición del vapor y entalpía respectiva mente, del vapor que abandona el rehervidor (Figura 3)

### Torre de Destilaci6n Fraccionada Completa

Dnlnnce de materia totol

 $F = D + V$  (1.21)

$$
F(ZF) = D(ZD) + W(ZW)
$$
 (1.22)

La ecuación  $(1,5)$  es un balance de energía completo. En ausencia de pérdidas de calor QL=Ø y sustituyendo las defi niciones de  $QP$  y  $QBP$  en  $(1,5)$  se tiene

$$
F(\text{HF}) = D(QP) + W(QBP) \qquad (1.23)
$$

La eliminación de F entre las ecuaciones  $(1.21)$  y  $(1.4)$ 23) nos da

$$
\frac{D}{W} = \frac{ZF - ZW}{ZD - ZF} = \frac{HF - QBP}{QP - HF}
$$
 (1.24)

Esta es la ecuación de una línea recta que pasa a tra-vés de los puntos  $(ZF<sub>1</sub>HF)$  en F,  $(ZD<sub>2</sub>HD)$  en D y  $(ZW<sub>2</sub>HW)$  enlt', o sea que

 $F = D + W$ 

En la Figura 4, F muestra a una alimentaci6n cuya con- dición es la de líquido subenfriado; en otros casos, F es- $\text{tar\&6}'$  sobre la curva de líquido saturado  $6$  en la de vapor  $$ saturado 6 entre ambas (mezcla vapor-líquido), sin embargo  **siempre caerá en la línea recta que une a D con W.** 

#### llcflujo Total

Cuando R tiende a infinito, los puntos (ZD, QP) y (ZW, -QilP) se encuentran en el infinito, dando como resultado un valor minimo, de platos, como se observa en la Figura 5.

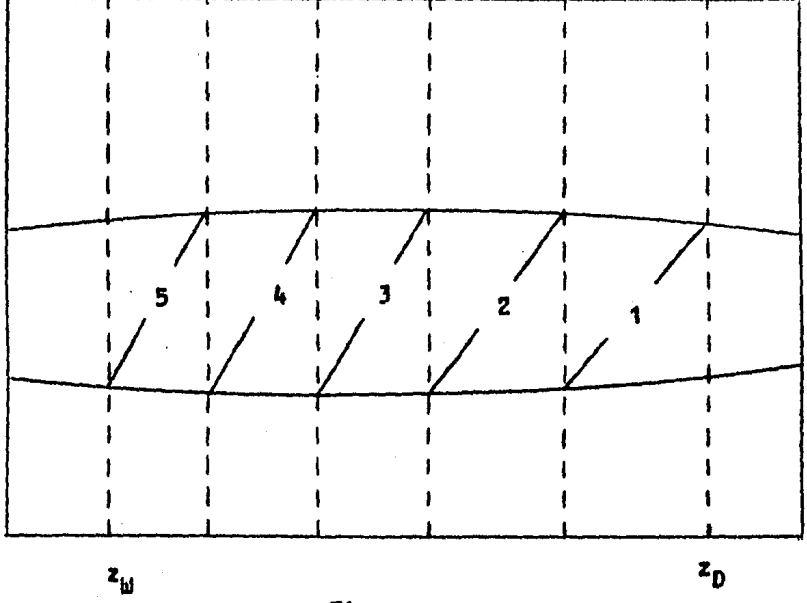

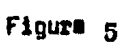

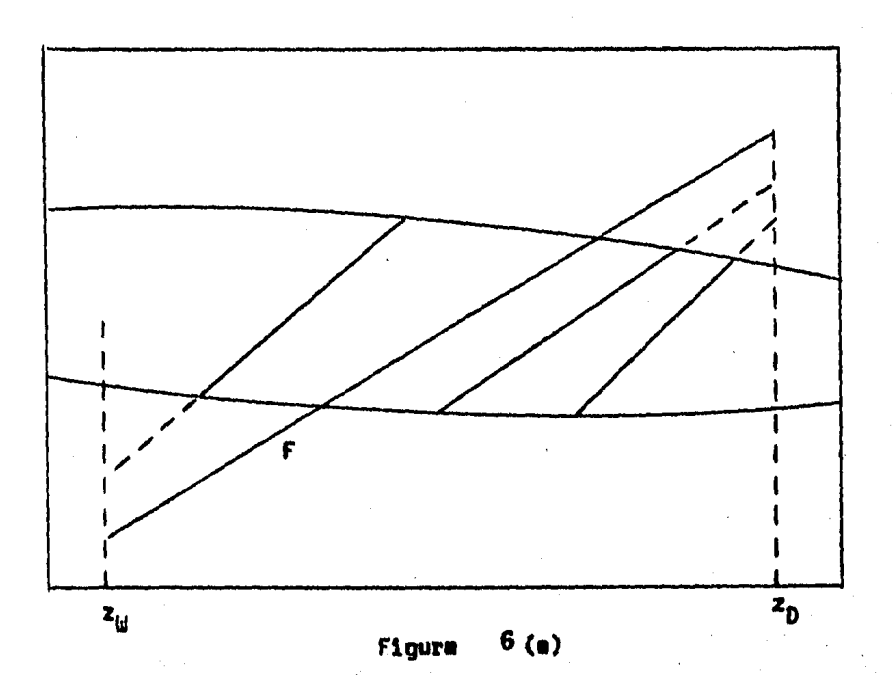

## Relaci6n Mlnima de Reflujo

La raz6n de reflujo es un mínimo cuando una línea de operaci6n del balance de materia y energín coincide con 11na isoterma de equilibrio.

Para sistemas normales el reflujo mínimo existe cuandola linea de operaci6n del balance de materia y energía pasa a través de una isoterma y de la alimentación (Figura 6 (a)).

Para sistemas azeótropos con desviación positiva y para aquellos sistemas en los cuales se está próximo a la condi ción crítica del componente más volátil, la línea de equilibrio "m", en la Figura 6(b), determina la condición de  $\epsilon$ reflujo minimo. Obsérvese que la linea de equilibrio "m",se encuentra en la sección de rectificación. Por el contra rio, para sistemas azeótropos con desviación negativa, lalinea de equilibrio p, Figura  $6(c)$ , en la sección de agota miento, determina la condición de reflujo mínimo.

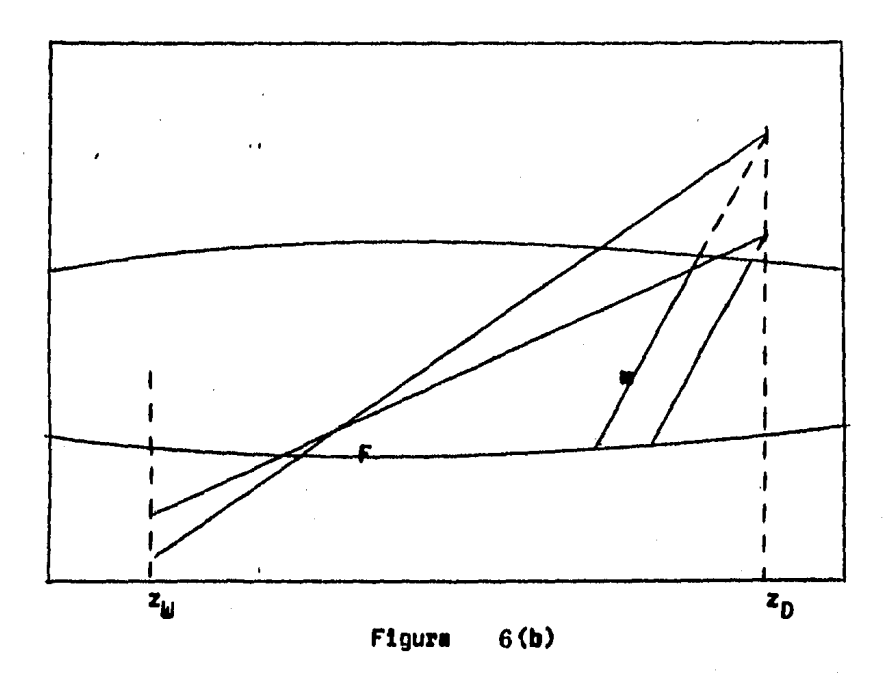

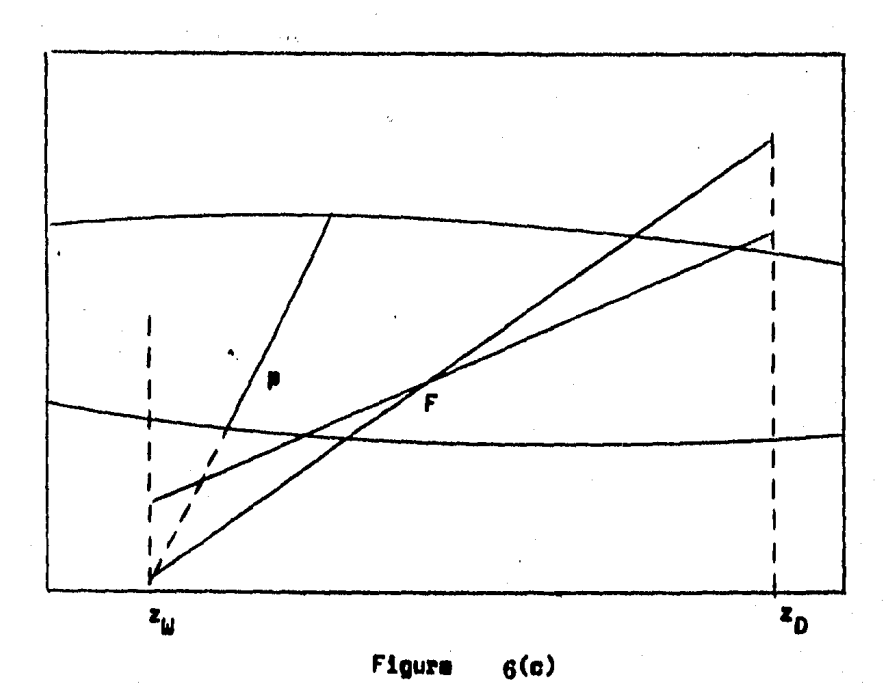

de quilibrio p, Figura 1.6(c), en la sección de agotamiento, determina la condición de reflujo mínimo.

### CAPITULO SEGUNDO

### - FUNDAMENTO Y ESOUENA DEL SISTEMA COMPUTACIONAL

## Fundamentos del Sistema Computacional

Al analizar la oneración de una columna de fracciona--miento, con respecto a las variables de operación y diseño relacionadas al número de platos, deben ser considerados los factores de presión, temperatura, balance de materia,balance de componentes, balance de entalpia y adición y  $\leftarrow$ sustracción de calor en la columna.

Para determinar el número de variables que deben permam necer fijas para fijar la operación de la columna, se determina la diferencia entre el número de variables totales  $C(6+2n)+5n+7$ , y el número de ecuaciones independientes,  $C(5+2n)+5n+1$ . Esta diferencia nos da los grados de liber-tad en la columna y es igual a C+6, en donde C es el número de componentes.

Las variables usualmente fijas en el diseño de una co<del>ra</del> Lumna son:

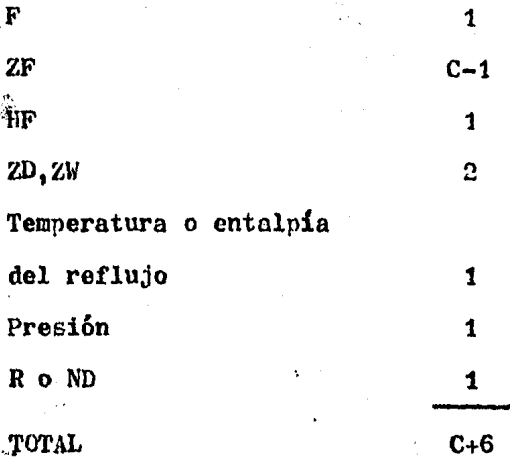

Esto supone que para propósitos de diseño la alimentación es introducida en el plato correcto.

De ésta forma, para un sistema binario, el número de -variables fijas es 8 cuando se utiliza un condensador to-tal; cuando se utiliza un condensador parcial, los grados de libertad se reducen a C+5, porque el condensador par-cial fija la composición y entalnía del reflujo.

Ahora bien, si nosotros habláramos de tres tipos de --condensador y éstos fueran: parcial total y reflujo subenfriado, entendiendo que ello implica para una composición dada ZD, una entalpía de reflujo de vapor saturado, entonces los grados de libertad serían siete para el primero y segundo y ocho para el tercero. Es ésta la forma en que --

los términos condensador parcial, condensador total y re-flujo subenfriado se manejan en éste capítulo.

#### Variables de oncración.

Para una alimentación y flujo dados, la separación a una presión dada en un producto destilado y un producto de fondos, es denondiente de las variables HF, 2W, 2D, QD, QW R y ND.

Cuando cualesquiera cuatro de éstas variables son especificadas, las otras tres quedan fijas y pueden ser evalua das. De las muchas combinaciones posibles de cuatro variables, sólo unas pocas representan la mayoría de los proble mas comunes en Ingeniería.

En el DISEÑO de un nuevo equino, el caso más común invo lucra el conocimiento de HF, ZW y ZD. La relación de reflu jo R, es entonces escogida mara brindar la combinación más económica de costos de equipo y energía. Los costos de --equipo son proporcionales a el número de etapas ND y los costos de energía están directamente relacionados con la carga del rehervidor QW. Conforme el número de etapas se incrementa la carga del rehervidor decrece, de tal forma que deberá existir un mínimo de costo energía-equipo.

En la EVALUACION de la operación de un equipo existente

o.\_ en ln planeaci6n de un nuevo uso pnra él, ND está usualmente fija y R, QW y QD no pueden exceder ciertos valores determinados por el tamaño del equipo. Usualmente la ental p{a y composici6n de la alimentación son conocidos, y la posible composición de los productos deberá ser evaluada.

De ésta forma podemos hacer juegos de 7 variables conocidas de las diez existentes. El n6mero de combinaciones o juegos de 7 variables es 240, tomando en cuenta los ca- sos de condensador parcial y condensador total juntos.

Ahora bien, éstas 240 posibilidades disminuyen a 40, por el hecho mencionado anteriormente de que usualmente -tenemos tijas ND, HF, ZF y, ndemás, la presión de opera-- ción.

Debemes hacer hincapié en que cuando se hable de DISENO o EVALUACION, nos referimos a etapas ideales.

## Esquema General de Construcción del Sistema Computacional

Por lo visto hasta el momento, tenemos ya una idea de lo que necesitamos en un sistema computacional para destilaci6n binaria.

I) En primer lugar, dado que utilizamos el méto-

do Ponchon-Savarit, necesitamos datos de composición-entalpía de equilibrio líquido-vapor Se ha incorporado en esta parte una ecuación de estado. Las eduaciones tales como la modis ficación de Soave de la ecuación de Redlich--Kwong, o la ecuación de Peng-Robinson, son ca paces de proveer excelentes resultados aún en situaciones difíciles, tales como la región crítica. La ecuación de estado incorporada en ésta parte es la modificación a la ecuación + Soave de Graboski-Daubert.

Una parte dedicada al DISERO  $II)$ 

Una parte dedicada a la EVALUACION III)

Debido a limitaciones de memoria y manejo de datos, éstas tres partes se llevan a cabo en diversos programas. --En el capítulo 3 se proporciona una lista de cllos y en el Anéndice una lista de los mismos.

Por lo que respecta a la parte  $(I)$ , los programas invo lucrados generan las siguientes opciones:

- 1) Onción de escoger uno de seis sistemas de ---equilibrio liquido-vapor-composición-entalpía, de uso común en la literatura y que se encuentran permanente en memoria.
- 2) El usuario puede proporcionar datos de equilibrio de cualquier sistema binario del cual ten ga información.
- 3) El usuario puede escoger dos componentes de un banco de datos que contiene información de ---361 componentes, y por medio de la ecuación de estado Soave-Graboski-Daubert, el programa automáticamente generará los datos de equilibrio liquido-vapor-composición-entalpia.

Esta última opción se subdivide en:

- \_3.1) ~l usuario puede escoger los dos componentes de el banco de datos, esto quiere decir que te nemos a nuestra disposición en teoría casi --- 65,000 mezclas binarias no repetidas.
- 3.2) El usuario puede suministrar las constantes necesarias para la ecuación de estado (factor ac6ntrico, tcrpcraturn y nrcsi6n críticns, -- constantes de  $C_p$ ) de uno o ambos componentes -

y así escoger sólo uno o ninguno, respectiva-mente, de los componentes disponibles en el -banco de datos.

~ la parte (II) tenemos el disefio de etapas ideales - por Ponchon-Savarit.

En lo que respecta a la parte (III), el Sistema Computa cional posee 21 de las 40 rutinas posibles en Evaluación. (La lista de las 21 rutinas se incluye en el canítulo 3)

Ahora bien, como sabemos, todas ellas tienen a ND como variable a elección más otras seis variables.

Los rangos de entrada y la entrada de éstas seis variab bles se encuentran en un programa y los rangos de entrada y la entrada de ND se efectúan en otro.

El proceso incluye gráficos y sonidos para hacer en lo posible menos tedioso el tiempo de duración del mismo.

Por todo lo anterior, el esquema general del sistema -computacional es el siguiente.

- 1) Elecci6n de Sistema Binario (fijamos presión)
- 2) Elecci6n de Diseño o Evaluación.

# **DISENO**

- a)  $<sup>u</sup>$ utina de Diseño</sup>
- b) Resultados
- c) Retorno a (a) o salida

## **EVALUACION**

- a) Elección de rutina de Evaluación entre las 21 posibles. Elección de cinco variables.
- b) Elección de ND
- c) Hesultados
- $\hat{d}$ ) Retorno a (a) o salida

El retorno a (a) se puede efectuar 5 veces como máximo, sin volver a iniciar sesión.

Toda vez que se inicie una sesión se efectúa una determinación del tipo de sistema (normal o aze6tropo), para -así ajustar el rango de entrada de variables.

#### CAPITULO TER C·E RO

## DESCRIPCION DEL PEOGRAMA

Dividiremos el programa en cuatro partes para facilitarsu descripci6n, 6staa son:

- Parte I .-Selección de datos de equilibrio, presión. Ini-cialización de variables de control del progra-me.
- Parte II .-Evaluación.
- Parte III.-Diseño.
- Parte IV .-Salida e Impresión de Resultados.

Cada una de éstas partes contendrá un diagrama de flujogeneral y una descripción de 6ste. De ser necesario se in- cluir&n otros diagramas de flujo.

### Parte I

Programas involucrados: MIX, TARGET, SCAPE, ON TARGET, EQ.-FILES. TEXT FILE, ELECCION, ENTAL-PIA VAP-LIQ, DIVISION

Con ésta parte da principio el programa general. Primera mente se carga el programa EQ. FILES. Este programa permite escoger uno de seis sistemas, 6stos son:

- 1) ACETONA-AGUA
- 2) AMONIACO-AGUA (6.8 atm)
- 3) BENCENO-TOLVENO
- 4) ETANOL-AGUA (0.771 atm)
- 5) ETANOL-AGUA
- 6) METANOL-AGUA

 $\sim$  Los sitemas sin presión de referencia indicada se en $$ cuentran a una atm6afera.

Si el sistema que se desea no ésta disponible en disco.el usuario puede suministrar sus propios datos, pulsando --1a opción 666, ó bien puede escoger dos componentes de la  $$ liata de 361 componentes disponibles en la opci6n 777.

Dentro de ésta última opción, el usuario puede sumistrar sólo uno ó ninguno de los dos componentes de la lista, pero debido a que necesitamos dos componentes, el usuario deberå sumistrar las constantes (factor acéntrico, temperaturay presión críticas, constantes de Cp) de uno ó los dos componentes, respectivamente.

Los datos, ya sean de disco, suministrados por el usua- rio *6* generados por el programa, son mandados a un archivo-

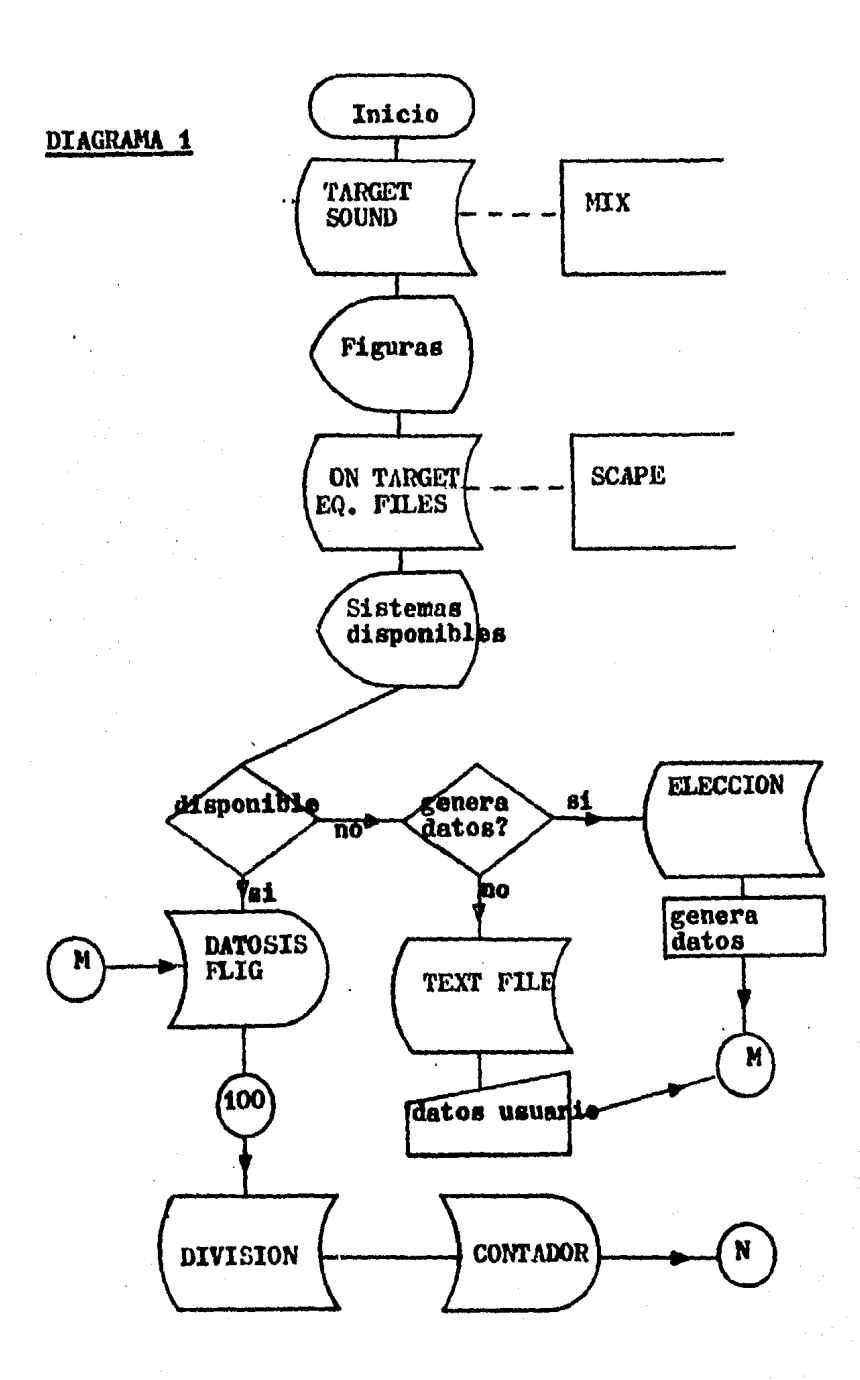

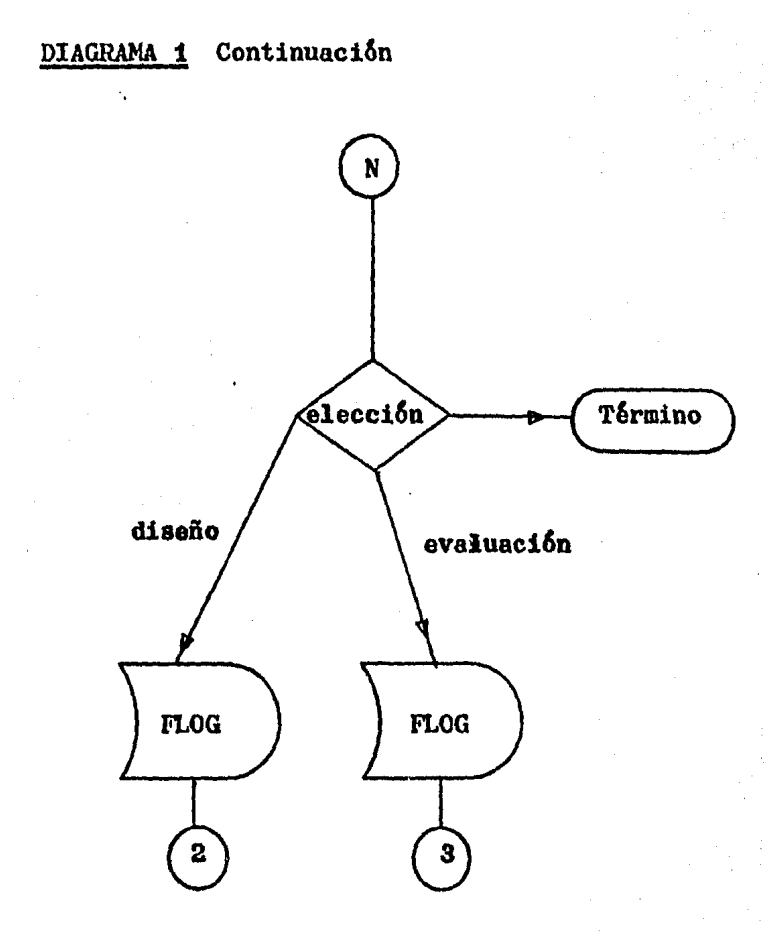

general al que tendrán acceso los programas de Diseño y --Evaluaci6n. Es importante recordar que una vez que se escogen los datos, se fija la presión de operación.

Una vez hecho lo anterior, se carga el programa DIVISION Este programa es la entrada a los programas DISE&O y PGRM/- $#$ -1, los cuales se encargan del Diseño y la Evaluación. Seinicializa el contador a uno y éste dato se manda al archi*vo* correspondiente. Una vez que se ha escogido el camino a• seguir, se guarda como una identificación dentro de archivo el nombre del programa escogido. El diagrama 1 explica lo anterior en detalle.

#### Parte II

Programas involucrados: PGRN/#-1, TIPOS#2#

En 6sta parte se describe al programa Evaluaci6n.

La caractéristica principal de éste programa es que -evol6a el comportamiento de-una torre con número de platosideales fijo, manteniendo constante ésta última variable ymodificando 5 variables distintas entre si. O bien, eval6ael tipo de comportamiento de varias torres de diferente núnero de etapas ideales, manteniendo 5 variables fijas y variando el número de etapas ideales. En suma, el programa -- describe en detalle el comportamiento de una columna de ---<br>destilación binaria, conociendo sólo siete variables de ope raci6n, una de las cuales es el n6mero de platos ideales de la columna.

\_ El programa consta de 21 rutinas distintas y 6stas son como se indica a continuaci6n:

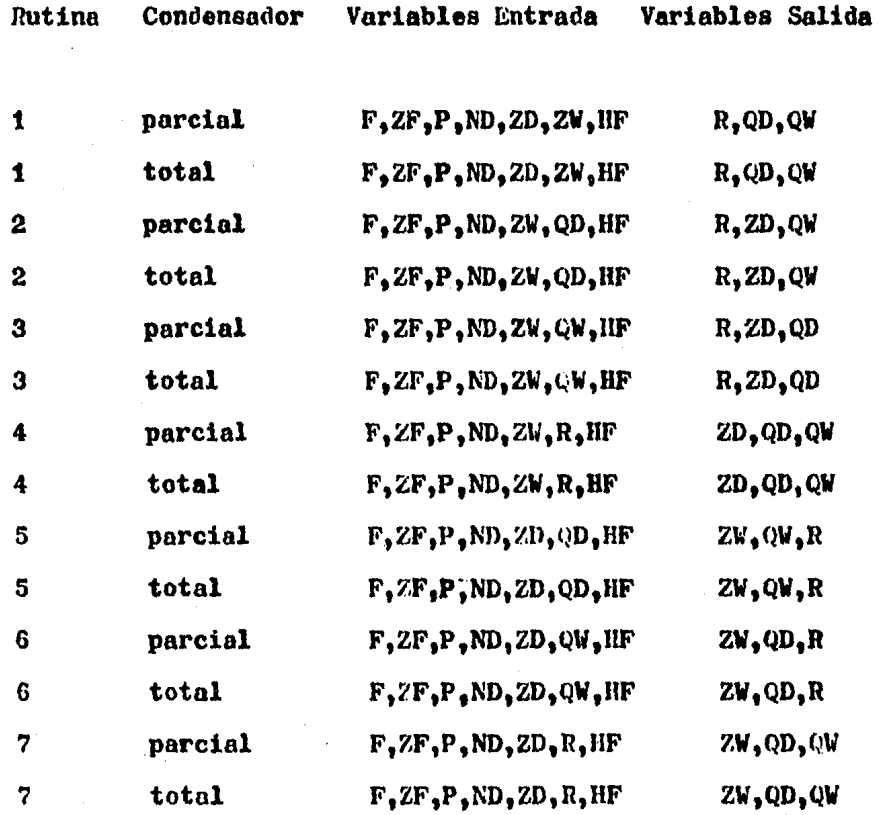

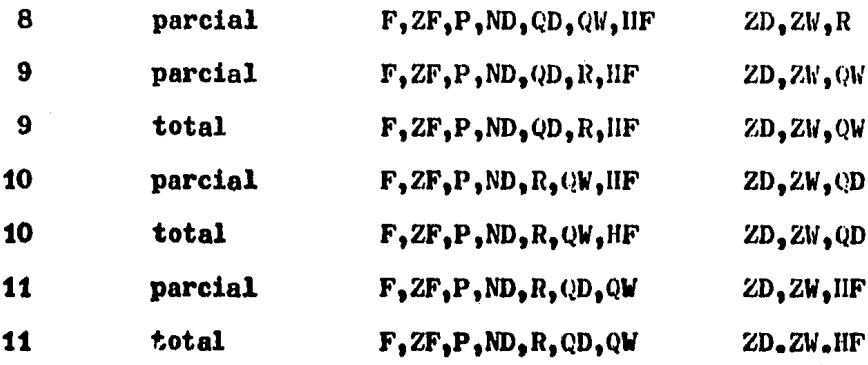

Como se observa en el diagrama 2, inmediatamente después de la carga del programa PGRM/#-1, se lee en el archivo FLIG si los datos contienen temperaturas ó no, para asípoder formatear la lectura del archivo DATOSIS y se hace una búsqueda rápida de azeotropismo, comparando el valor de la diferencia entre las composiciones de vapor y líquido en equilibrio. A continuación se escogen los valores de BI y -BS que deberán usarse. Estos valores se utilizarán como sigue: si la iteración es para ZW, ésta se iterará desde BI hasta un valor cercano pero menor a ZF; si la iteración espara ZD, ésta se iterará desde un valor muy cercano pero ma yor a ZF hasta BS.

Para sistemas normales, el valor de BI es igual a 1E-03y BS es igual a 1-5E-04. En sistemas con desviación positi-

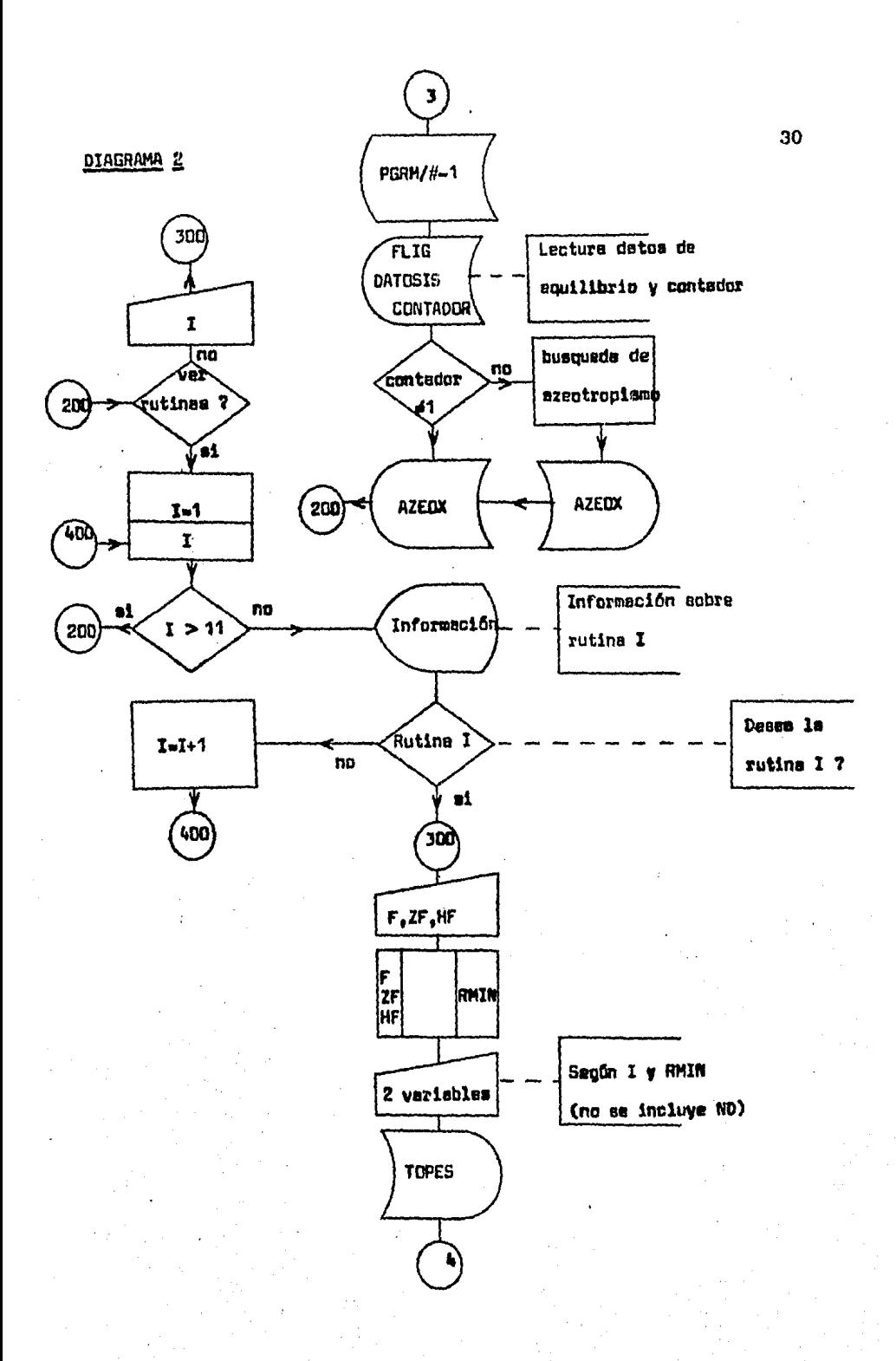

DIAGRAMA<sub>3</sub>

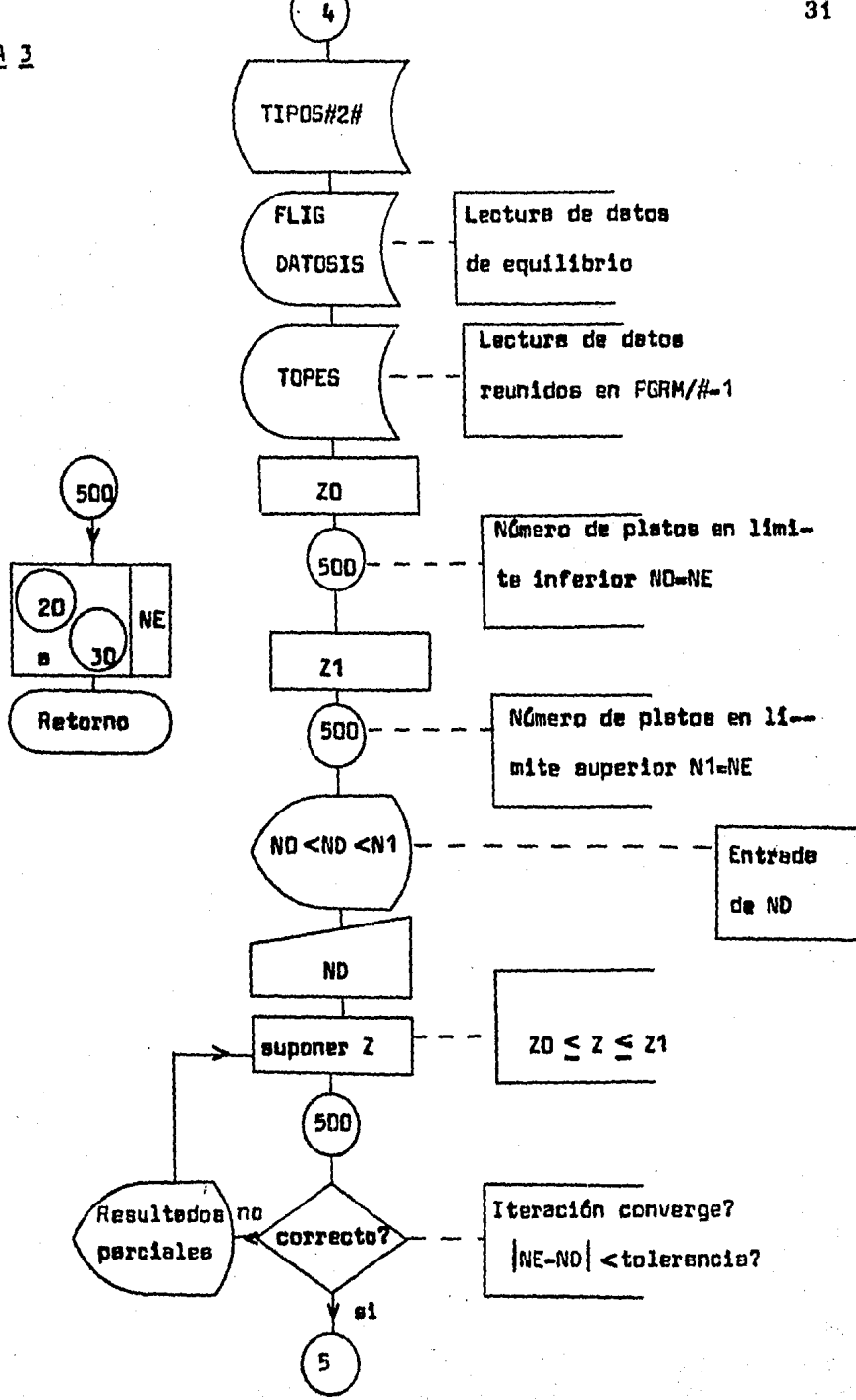

va, BS es menor a la condición de azeotropismo, y BI permanecerá igual que para sistemas normales. En sistemas con desviación negativa BS permanecerá igual que para sistemasnormales y BI será mayor a la condición de azeotropismo.

Una vez localizados los valores de BI y BS se envían éstos a archivo.

A continuación se presentan al usuario las 21 rutinas po sibles y se le permite escoger la que desee. El usuario pro porciona, para la rutina escogida, el valor de F, ZF, tipode condensador y HF (en la mayoría de los casos). En la elección del condensador, la variable EL toma el valor de -1 6 2 para parcial 6 total, respectivamente. Con los datosrecabados se evalúa el reflujo mínimo en BS.

Una vez calculado el reflujo mínimo, el usuario proporciona el valor de las variables restantes, para la rutina escogida (excepto el número de etapas ideales), dentro de un rango que tiene como límite inferior la variable evaluada en 2 veces el reflujo mínimo.

Los rangos de entrada de variables en PGRM/ $#$ -1 son:

 $ZF$ ) Este se escoge entre BI+0.25 y BS-0.35. Para ampliar 6 reducir el rango, en la linea 207 207 KØ=FN # (Ø.25+BI):K1=FN # (BS-0.35) se podrán cambiar los valores 0.25 y 0.35 por losvalores que se deseen.

Entre O y 31000; si se desea ampliar 6 reducir el-F) rango para F. la línea 370 F=VAL (FS): IF F<= 0R F>31000 THEN GOSUB 3949:GO TO 365 deberá ser reescrita cambiando 31000 por el valorque se desee.

El valor de HF está acotado entre la entalpia de  $HP$ ) vapor saturado (HG) evaluado en ZF y la entalpía de liquido saturado (HL) evaluada en ZF. Para modificar el valor inferior (por debajo de -IL). la línea 387 BA-Ø se escribe 387 BA-9:HL-x

donde x es el límite inferior deseado.

Como sabemos, éstos datos son comunes a las 11 rutinas -(excepto HF on la rutina 11), por lo que los limites, inferior y superior, de los datos restantes se evalúan en las subrutinas 427, 436, 445, 454, 463, 472, 481, 490, 499, 508
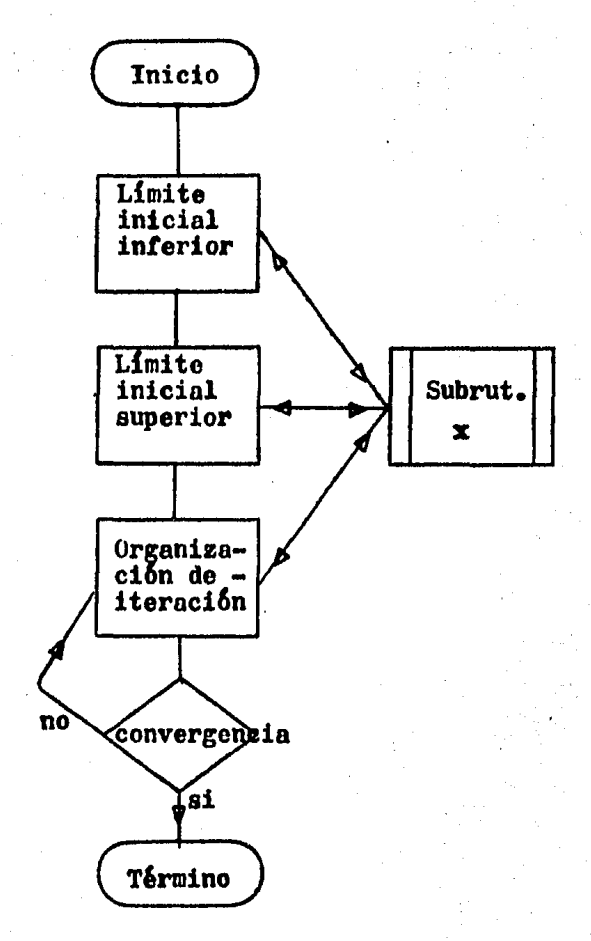

Diagrama de Flujo de operación general de las on ce subrutinas.

y 516, siguiendo el orden de las rutinas 1,2, ••• ,11 respectivamente.

Los datos recabados, junto con los datos de entalpía y-composici6n de equilibrio, se guardan en el archivo TOPES; se carga el programa TIPOS#2# y se leen las variables anteriores en archivo (Diagrama 3).

Para un limite inferior ZO se eval6an el n6mero de eta- pas ideales NO. Para un valor Z1 se evalúa el número de pla tos ideales N1. El usuario proporciona el número de platosa iterar ND, entre NO y N1, y se itera hasta solución, es decir, hasta que NE-ND en valor absoluto es menor *a* una tolerancia.

En el diagrama 3, las subrutinas 20 a 30 resuelven los -21 posibles juegos de variables considerados en éste progra ma. A continuación se describen éstas 11 subrutinas.

### BLOQUE CENTRAL DE LAS 11 SUBRUTINAS

Las 11 subrutinas operan entre dos límites de iteración $_{\rm w}$ Estos son el·Limite Inicial Inferior y el Limite Inicial --Superior (segmentos 1410-1540 y 1550-1815 del programa ----TIP08#2#).

Dentro del Limite Inicial Inferior las 11 subrutinas en-

35

cuentran un límite inferior de iteración. Dentro del Lími-te Inicial Superior las 11 subrutinas encuentran un limitesuperior de iteración.

### ORGANIZACION DE ITERACION DE LAS 11 SUBRUTINAS

TIPOS#2# cuenta con un bloque de organización de iteración denominado Iteración Para Solución (segmentos 1665-18-15). Este bloque itera entre los limites inicial superior e inferior (iteración Regula-Falsi), para las 11 subrutinas.

Por lo visto hasta el momento, el diagrama general de -operación en éstas 11 subrutinas será el de la figura 1, en donde x es el número de subrutina.

De acuerdo a éste diagrama se describirán las once subru tinas.

### SUBRUTINAS PRINCIPALES DENTRO DE LAS 11 SUBRUTINAS

Las 11 subrutinas requieren en su operación durante todo momento de las siguientes subrutinas.

#### **SUBRUTINAS**

SEGNENTO  $(TIPCS#2\#)$  36

-subrutina Ponchon-Snvarit (c&lculo de etapas iclcalcs)

-Subrutina HL vs x (entalpía de liquido vs composici6n liquida)

-subrutina y vs x (composici6n equilibrio líquido vs vapor)

-Subrutina UG vs y (entalpía vapor vs composición vapor)

~Subrutina x vs y (composici6n equilibrio liquido vs vapor)

Subrutina Ponchon-Snvarit (Figura 2) Latos de entrada: ZF, HF, ZW, R, YG(EL), GH(EL)  $(EL=1,2)$ 

3680-3880

3890-4000

4010-4210

37

2990-3540

3560-3670

Diagrama de Flujo de Subrutina Ponchon-Savarit

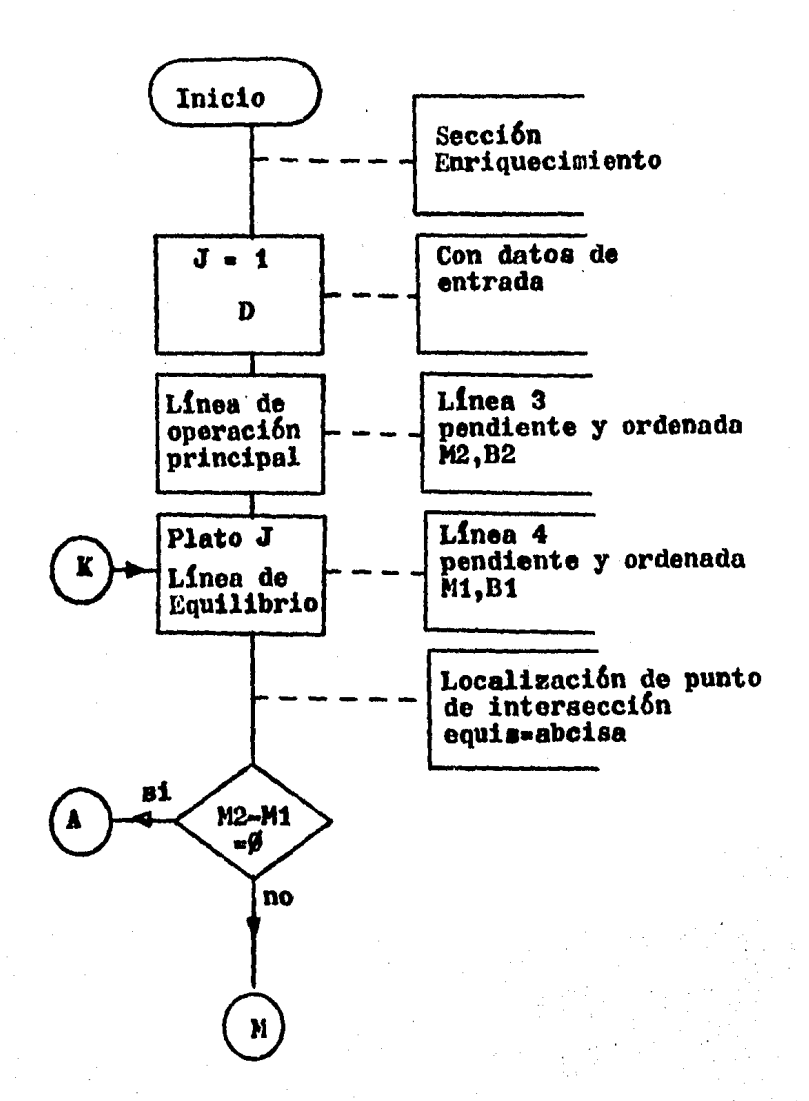

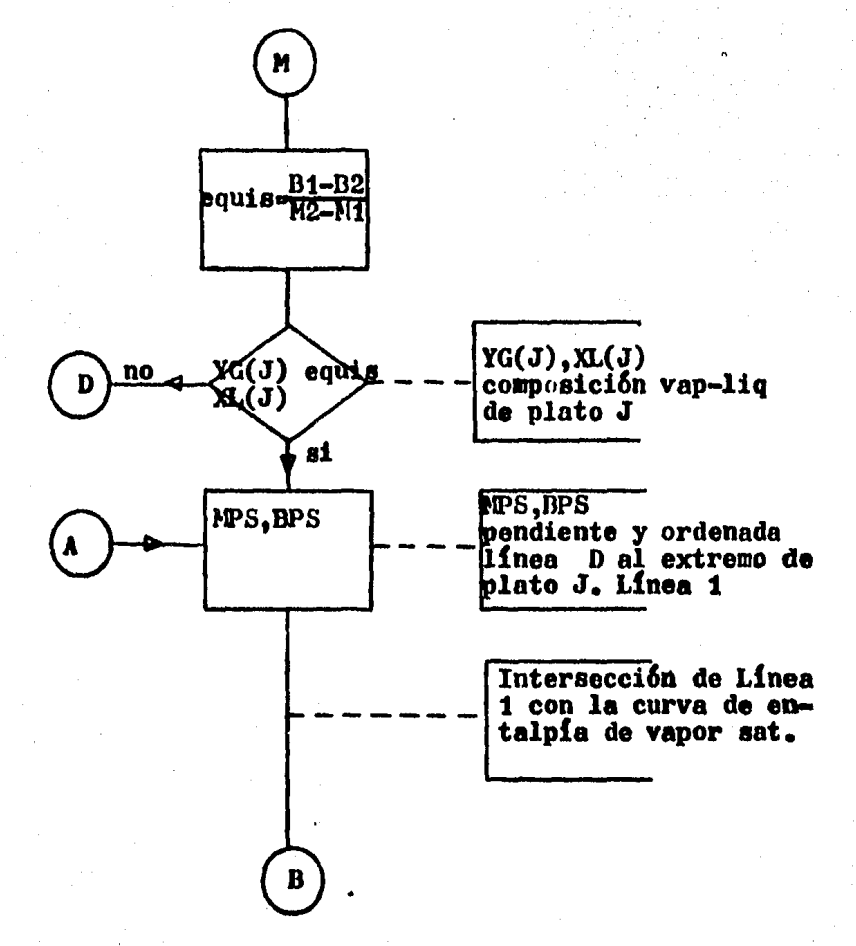

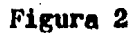

Continuación

39

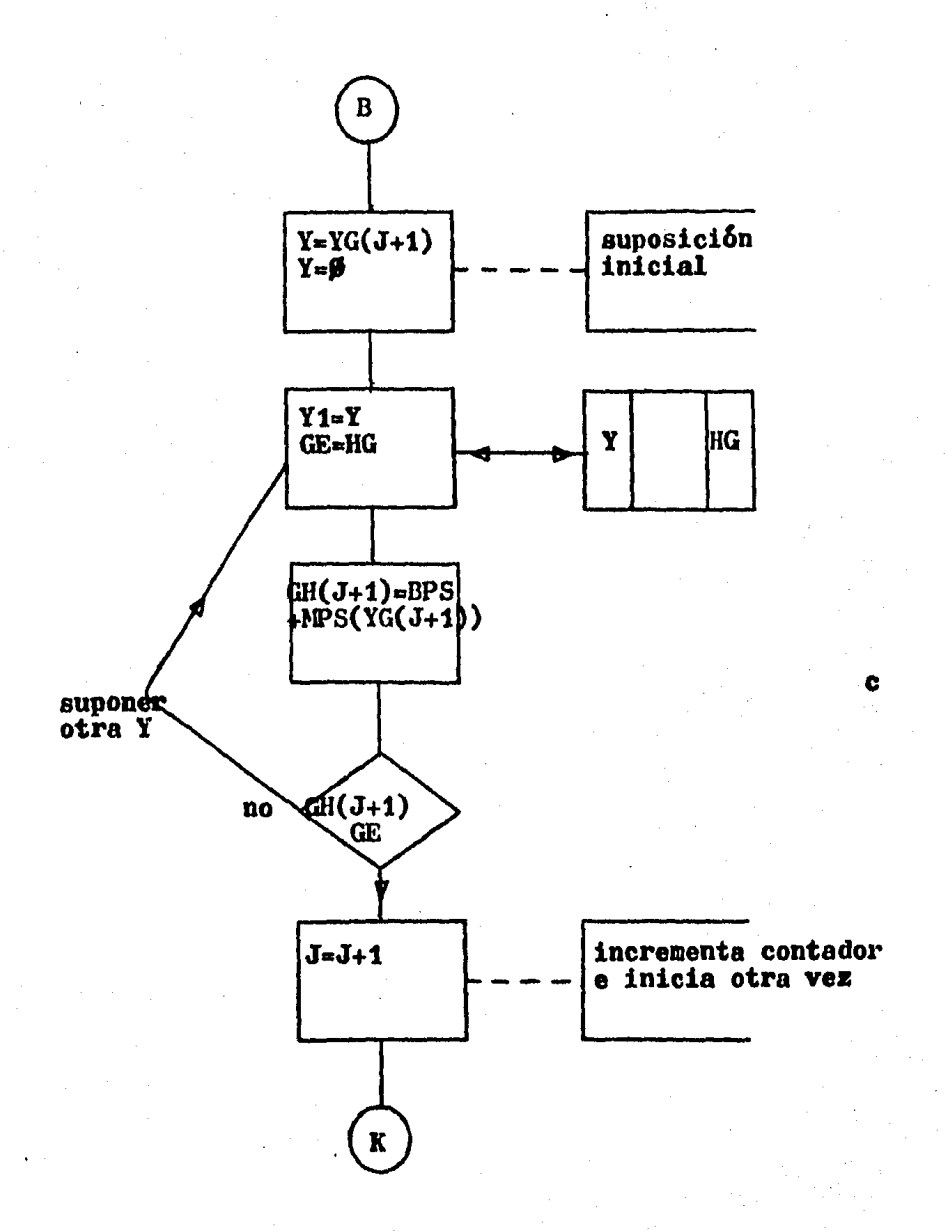

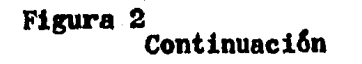

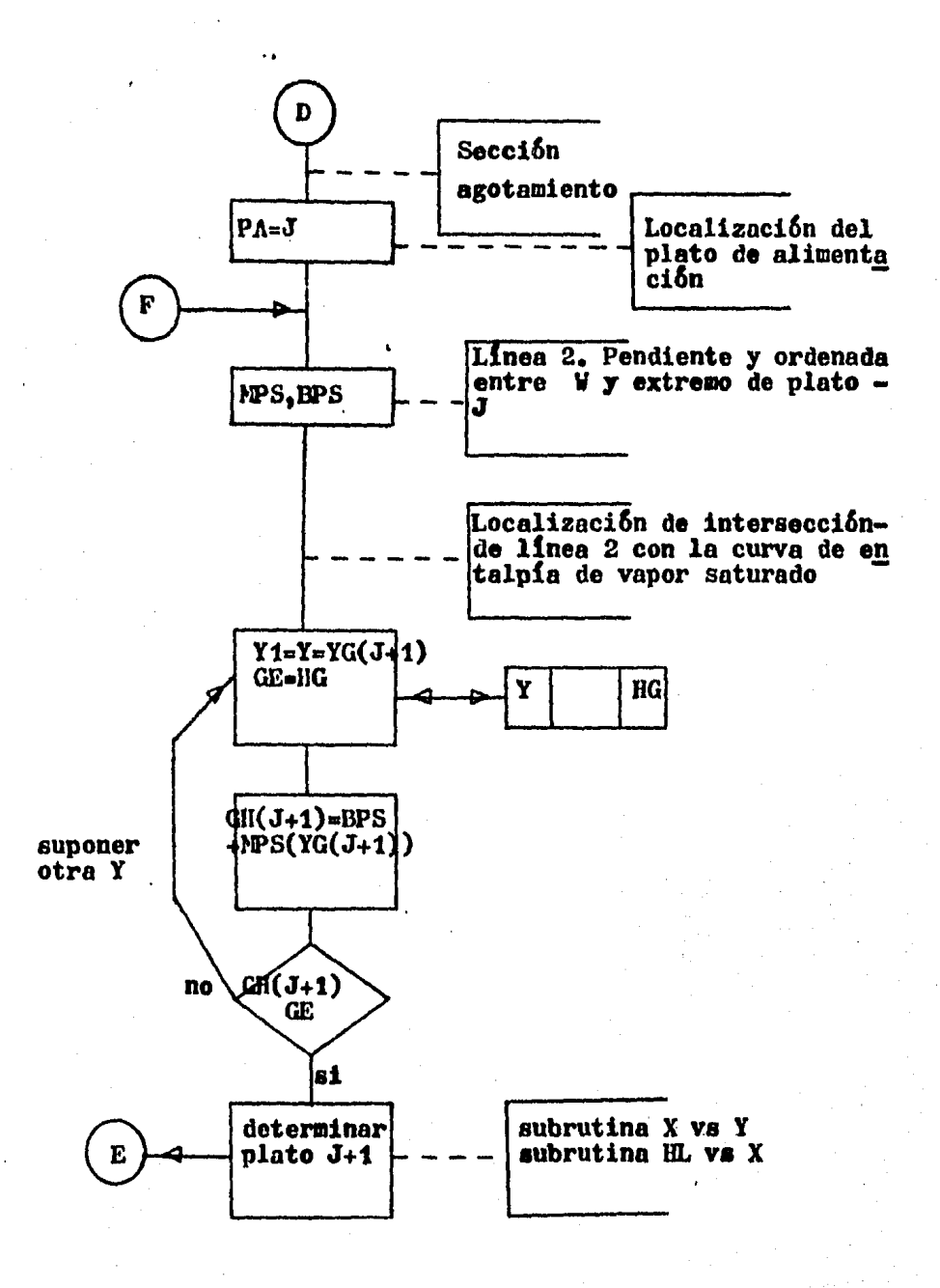

Figura 2 **Continuación** 

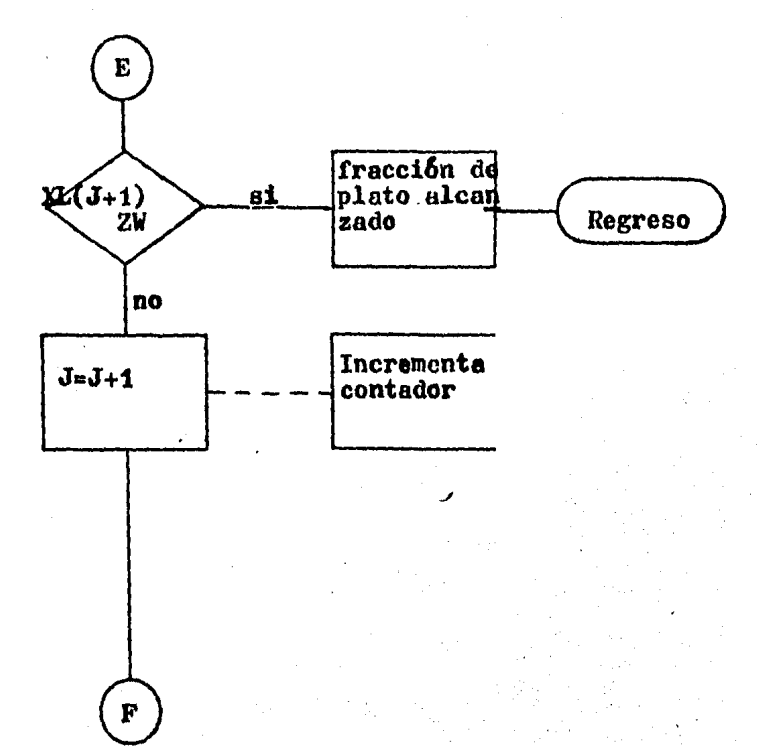

Figura 2<br>Continuación

Datos de salida: NE

El subprograma encuentra AD y la línea de operación prin cipal (linea 3). Encuentra el plato J con la composici6n de equilibrio x, correspondiente n YG(J)•ZD (linea 4).(Ver figura 3)

Ahora se busca la intersección entre la línea 3 y la lí $\pm$ nea 4.

Distinguimos tres casos.

- Caso 1 .- En la figura 4 se muestra cuando equis es me-nor que  $XL(J)$ , lo que indica que todavía estamos en la secci6n de enriquecimiento.
- Caso 2.- En la figura 5 se muestra cuando equis es mayor que YG(J).

También en éste caso continuamos en la sección de enriquecimiento.

Caso 3.- Cuando la intersección ocurre entre YG(J) y -- $XL(J)$ , pertenecientes al plato J, hemos encontrado el plato de alimentación y la construcci6n de etapas subsecuentes corresponden.ya ala sección de agotamiento. Esto se muestra enla Figura G.

En los casos 1 y 2 (sección de enriquecimiento), se une-

43

# Condiciones al inicio del programa

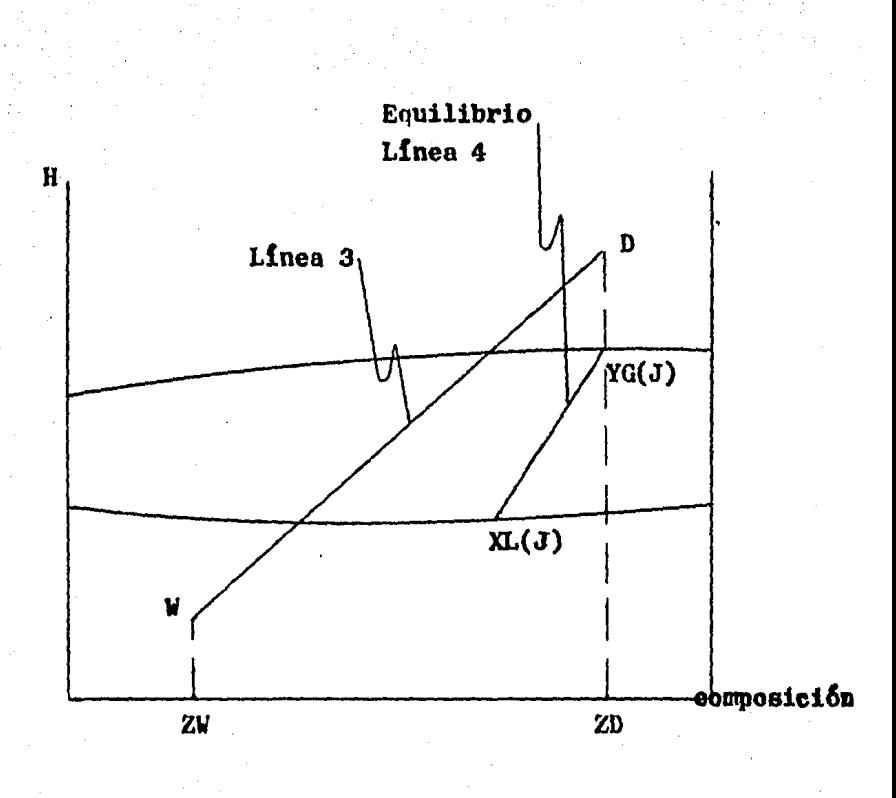

Intersección entre línea de operación y plato J. Caso 1.

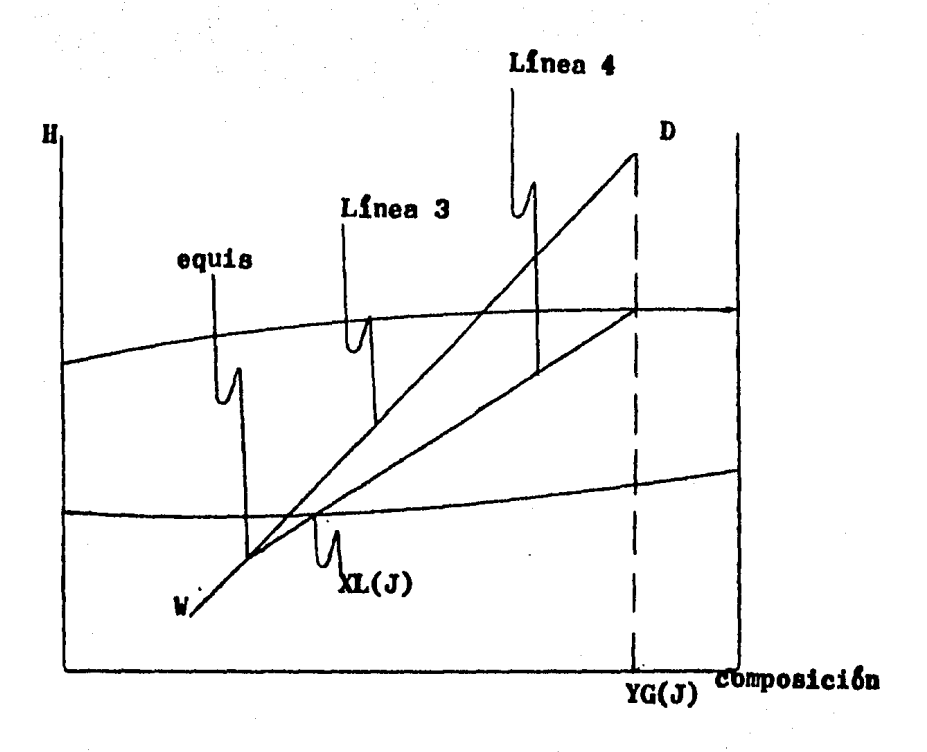

Intersección entre línea de oneración y plato J. Caso<sub>2</sub>

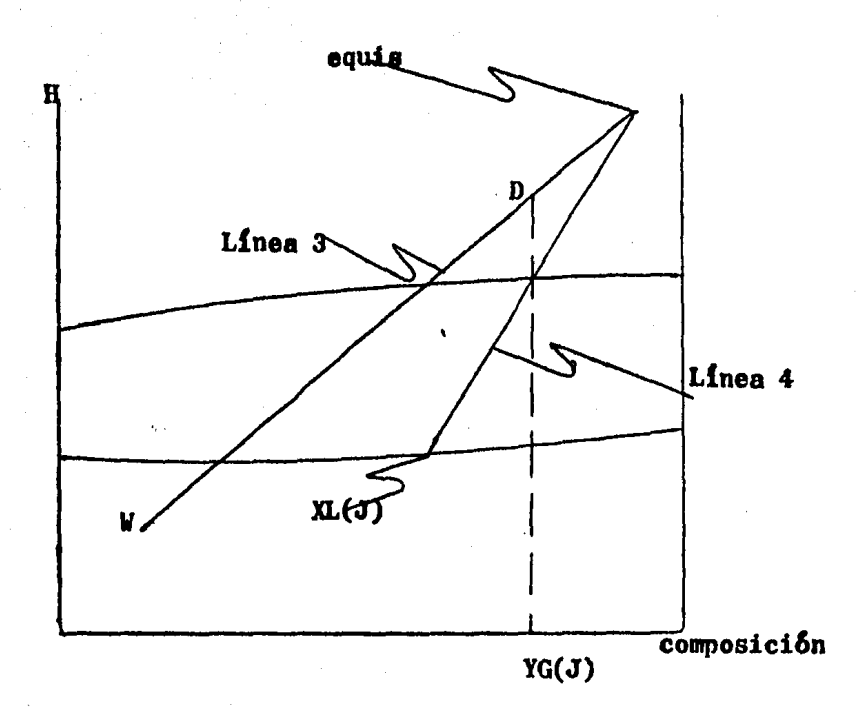

# Intersección entre línea 3 y línea 4.

Caso 3.

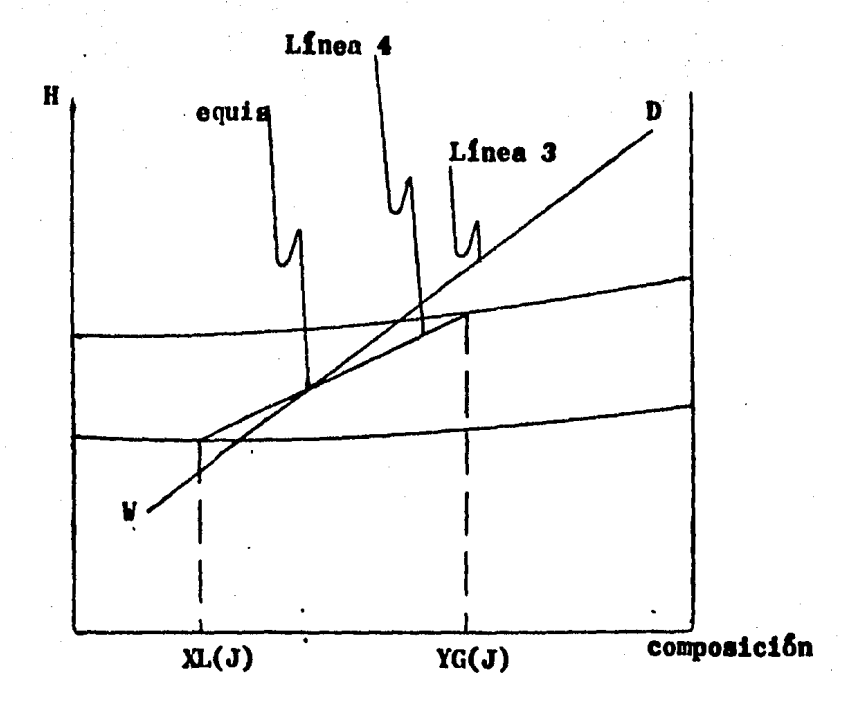

el extremo del plato J con AD y ésta es la línea 1.

Sobre ésta linea localizamos la intersección con la curva de entalpía de vapor saturado (Ver Figura 7), mediante iteración.

Lsta iteración está representada por c en el diagrama de flujo.

Una vez encontrada la intersección, se repite el proce-dimiento anterior hasta encontrar el caso 3, con lo que entramos en la sección de agotamiento.

En ésta sección se une  $\Delta W$  con el extremo del plato J. -Esta es la línea 2 (Ver Figura 8).

La intersección de la línea 2 con la curva de entalpía de vapor saturado se evalúa por iteración de manera similar a la efectuada en la sección de enriquecimiento (sección edel diagrama de flujo).

La intersección con la curva de entalpía de vapor saturado genera el punto YG(J+1), el cual, por la condición doequilibrio, genera  $X<sub>L</sub>(J+1)$ , Si  $X<sub>L</sub>(J+1)$  es menor ó igual que ZW, entonces se finaliza la ejecución.

En el caso de que  $XL(J+1)$  sea mayor que  $ZW$ , entonces hacemos J=J+1 y repetimos el procedimiento.

### Subrutinas HL vs X, Y vs X, HG vs Y, X vs Y (Figura 9)

Intersección de línea 1 con la curva de entalpía de vapor saturado.

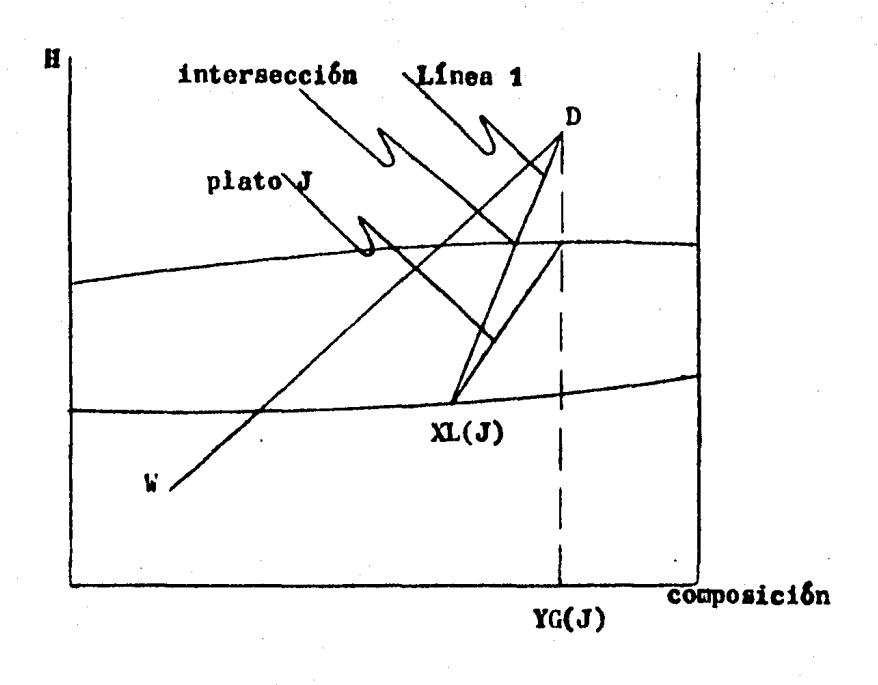

Localización de la línea 2

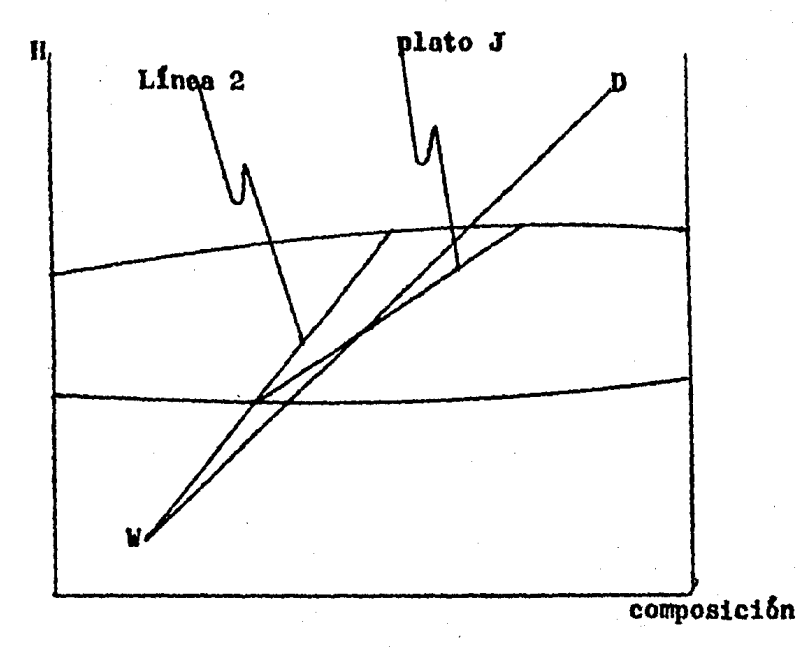

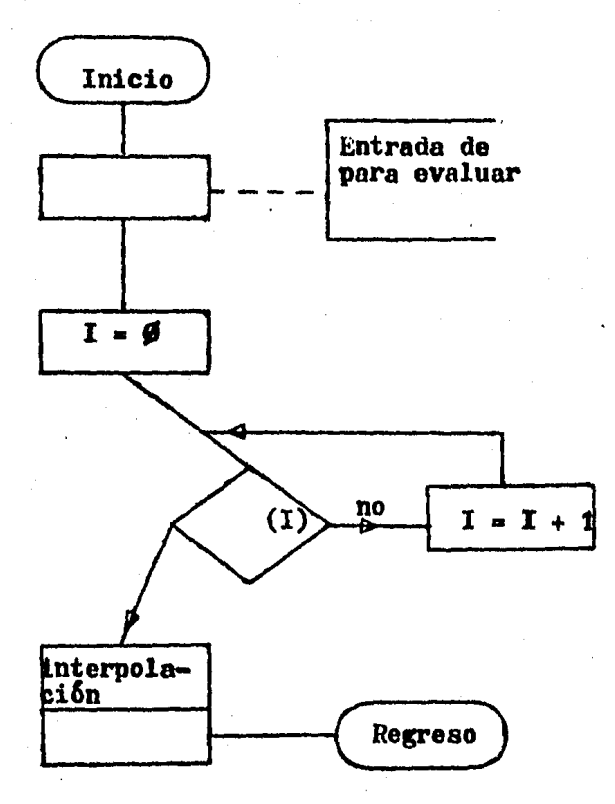

Diagrama de Flujo generalizado para las subrutinas: HL vs X, Y vs X, HG vs Y, X vs Y.

Estas cuatro subrutinas encuentran los puntos extremos de líneas de reparto, mediante interpolnci6n.

El diagrama de flujo está representado en la Figura 9  $(-$ Se cuenta con datos de la propiedad "a" vs la propiedad "(3")

Ahora que hemos definido éstas subrutinas, entraremos ala descripci6n de las once subrutinas principales.

Subrutina 20 (segmentos 4220-4410, 4420-4580 de TIPOS#2#)

Esta subrutina resuelve la rutina 1, casos condensador  $\sim$ parcial y total.

Loa datos de entrada son: F,ZF,P,ND,ZD,ZW,llF. Datos de salida: R,QD,QW.

Con las condiciones de entrada, temdremos fijos loa puntos indicados en la Figura 10, m6s la condici6n ND.

<sup>A</sup>lo largo de la línea de ZD constante podemos buscar AD de la forma indicada en la Figura 11.

A partir de  $QP(\text{mfnimo})$ , el cual obtenemos del reflujo -mínimo, nos movemos a lo largo de ZD. Con AD y F encontra- mos Ali.

Después, encontramos con la subrutina Ponchon-Savarit, -

Condiciones iniciales en Subrutina 20.

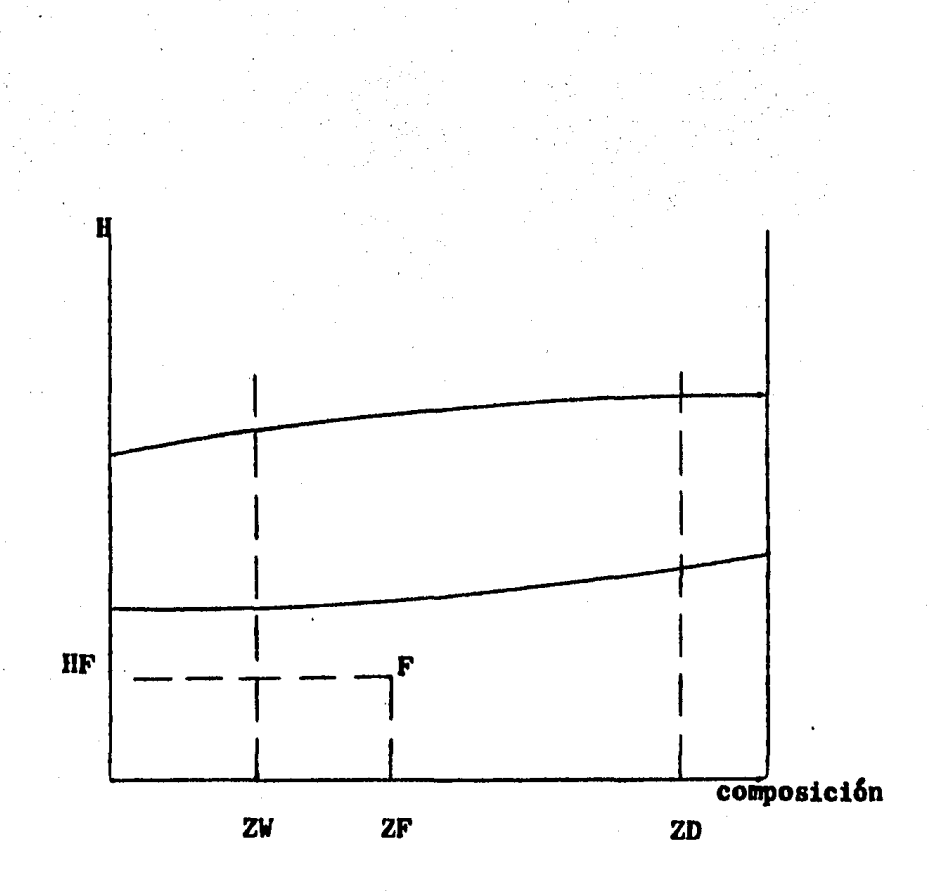

el número de etapas ideales NE, hasta que la diferencia envalor absoluto entre ND y NE es menor  $\delta$  igual a una toleran cia.

Esto se traduce a que YG(EL) estará entre ZD (fijo) y la composici6n de equilibrio XL(EL-1) (tambi6n fijo). Ve&se la Figura 12.

### Interacción de Subrutina 20 con bloque central

-Límite Interior.

En la Figura 13 se muestra la operaci6n.

De donde el límite inferior es ZO=XL(EL-1) +  $\epsilon$ , donde  $\epsilon$ es una cantidad pequeña (en ésta condición  $\Delta D$  tiende a in--finito)

-Limite Superior

En ésta condición D tiende a ser mínima pero por arriba del Reflujo Mínimo. (Ver Figura 14)

*Ve* donde Zt•YG(EL). La Figura 15 contiene el diagrama de flujo de ambos límites. La Figura 16 muestra el diagrama de flujo de la subrutina 20.

Subrutina 21 (segmentos 4590-4720 de TIPOS $#2#$ )

# Eúsqueda de D.

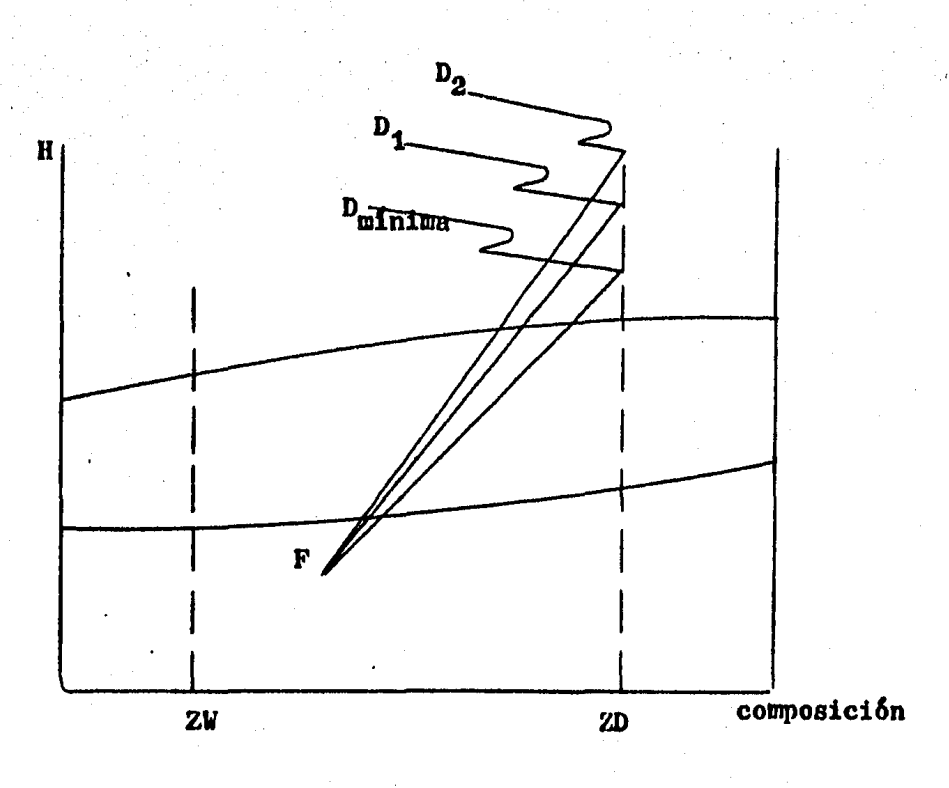

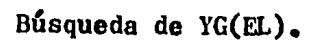

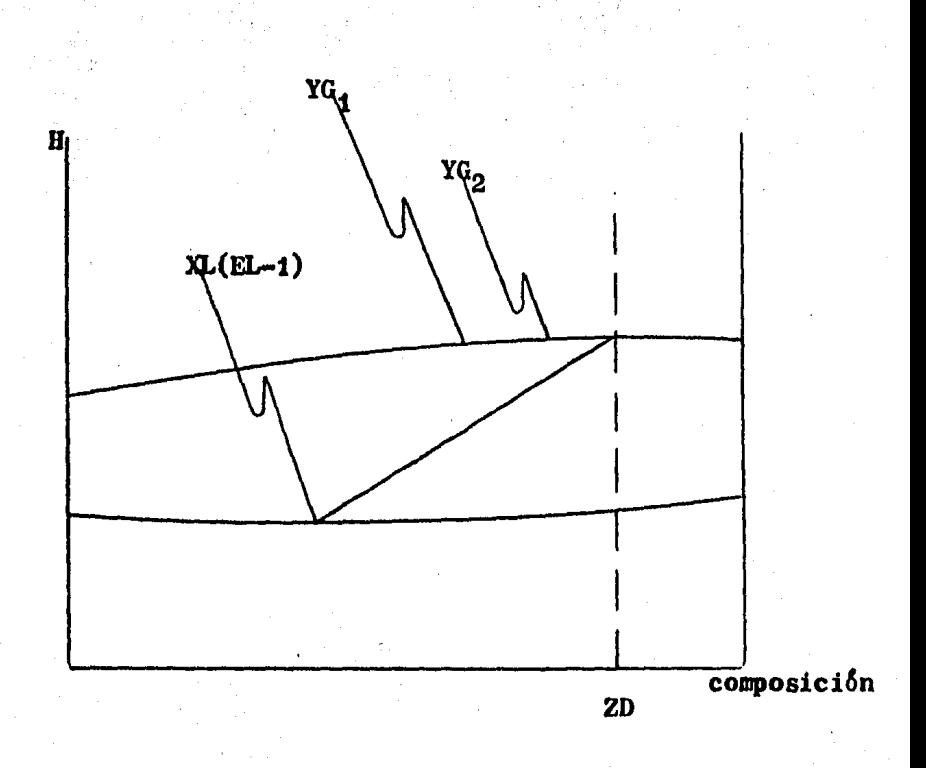

Interacción Límite Inferior con Subrutina 20.

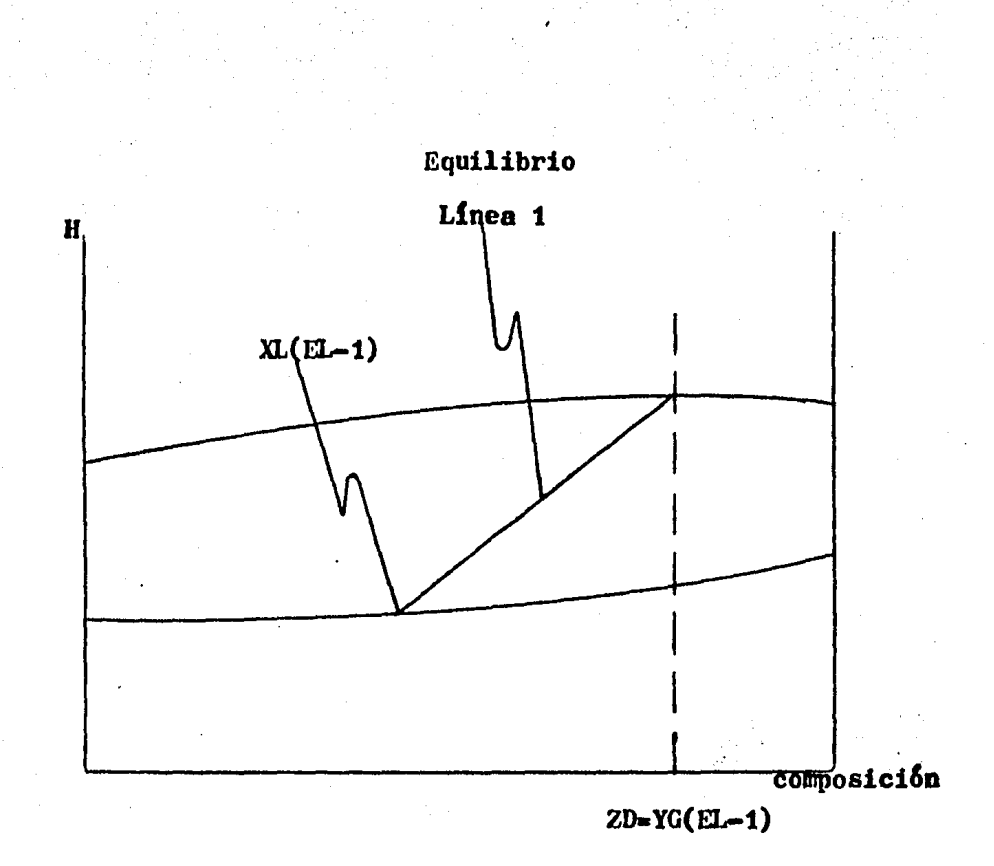

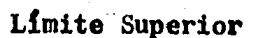

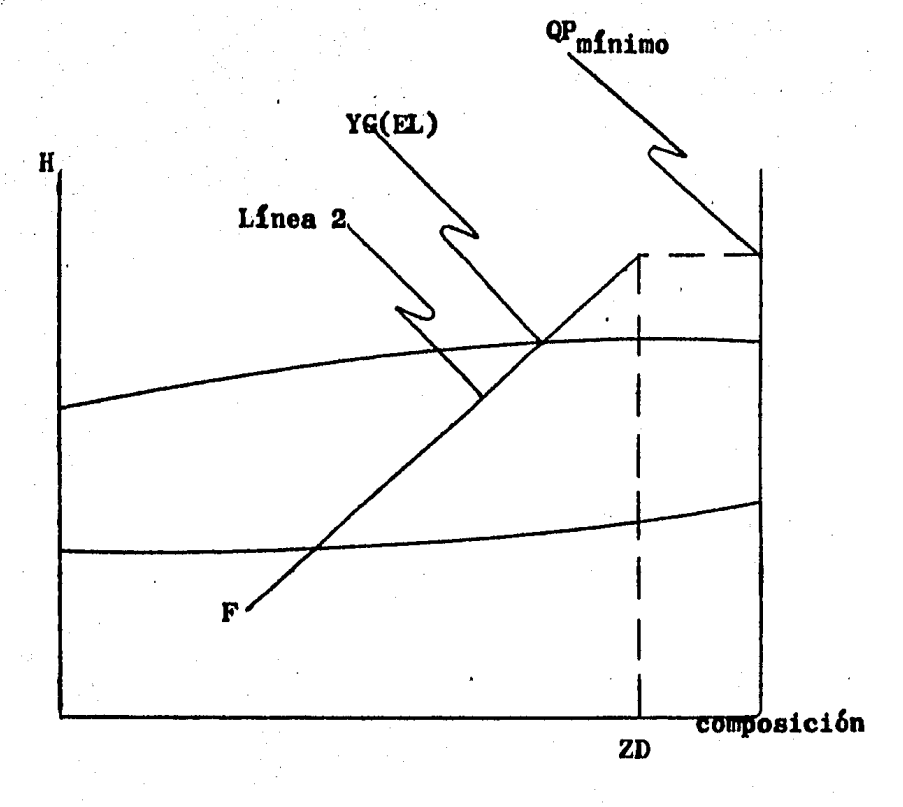

Resuelve la Rutina 2 en casos condensador parcial y to $$ tal.

Datos de entrada: F,ZF,P,ND,ZW,QD,llF.

Datos salida: R.ZD.CW

### Interacción de Subrutina 21 con bloque central

La Figura 17 muestra los limites Superior e Inferior. Dado que ZD no es conocida. ZO deberá ser muy cercano a-ZF y Z1 deber& ser ns.

Como con el valor de ZD podemos determinar D y con éstay el valor de QD podemos evaluar QP, entonces QP (AD) queda fijo en cada iteración.

 $\text{Como}\text{YG}(\text{EL})$  no es conocido para el caso de condensador parcial, es el que se muestra en la Figura 18.

Subrutina 22 (segmentos 4730-4870 de TIPOS#2#)

Hesuelve la Rutina 3 en los casos de condensador parcial y total.

Variables de entrada: F,ZF,P,ND,ZW,QW,HF.

Variables salida: R, ZD, QD.

### Interacci6n de Subrutina 22 con bloque central

Diagrama de Flujo. Límite Superior e Inferior.

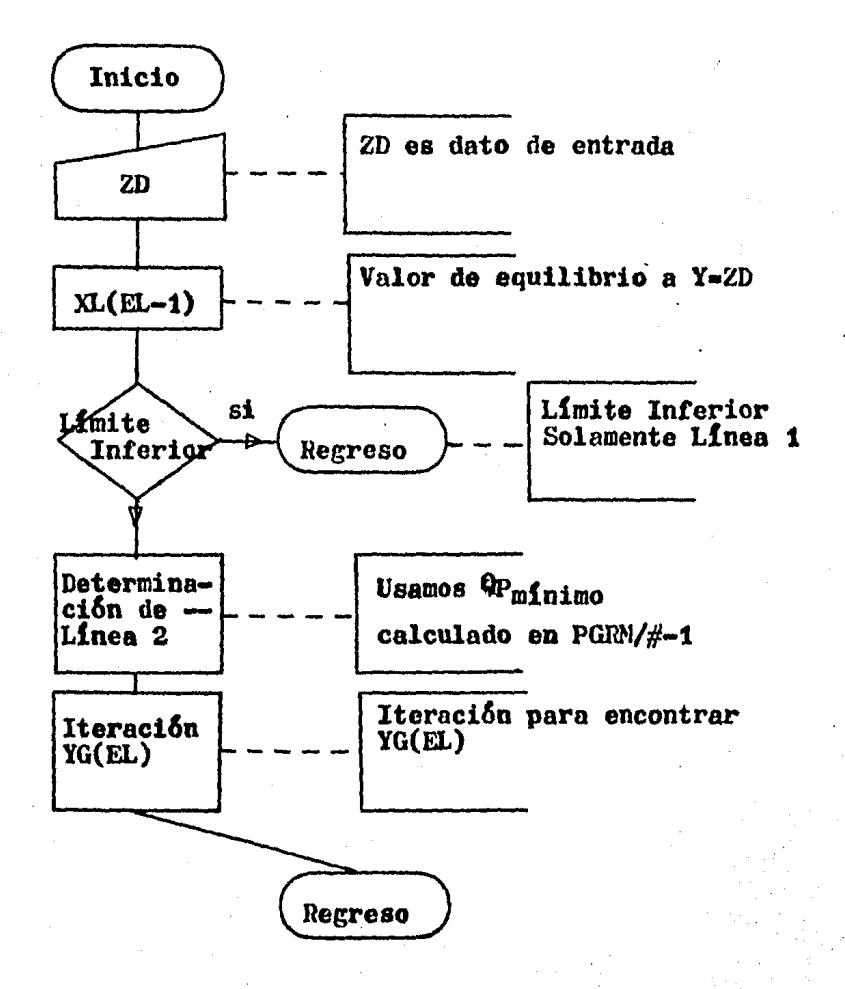

Diagrama de Flujo de Subrutina 20.

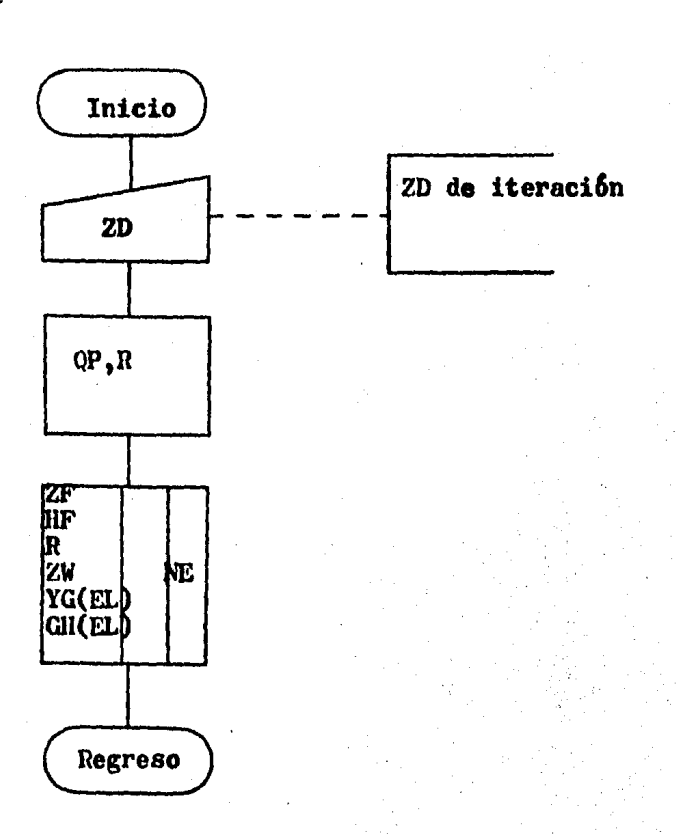

La interacci6n es similar a la presentada para la subrutina 21.

Como en 6ste caso tampoco se conoce ZD, en la Figura 19 se muestra que, para condensador parcial, YG(FL) necesita conocerse por iteraci6n.

La Figura 20 muestra su diagrama de flujo.

Subrutina 23 (segmentos 4880-5020. de TIP0S#2#)

Resuelve la Rutina 4 en los casos de condensador parcial y total.

Variables de entrada: F,ZF,P,ND,ZW,R,HF.

Variables salida: ZD,QD,QW.

#### Interacci6n de Subrutina 23 con bloque central

La interacción es para ZD de manera similar a la efec--tuada en la subrutina 21.

El diagrama de flujo ést& representado por la Figura 21.

Subrutina 24 (segemntos 5030-5160 de TIPOS $#2#$ )

Resuelve la Rutina 5 en los casos de condensador parcial

Limite Superior e Inferior.

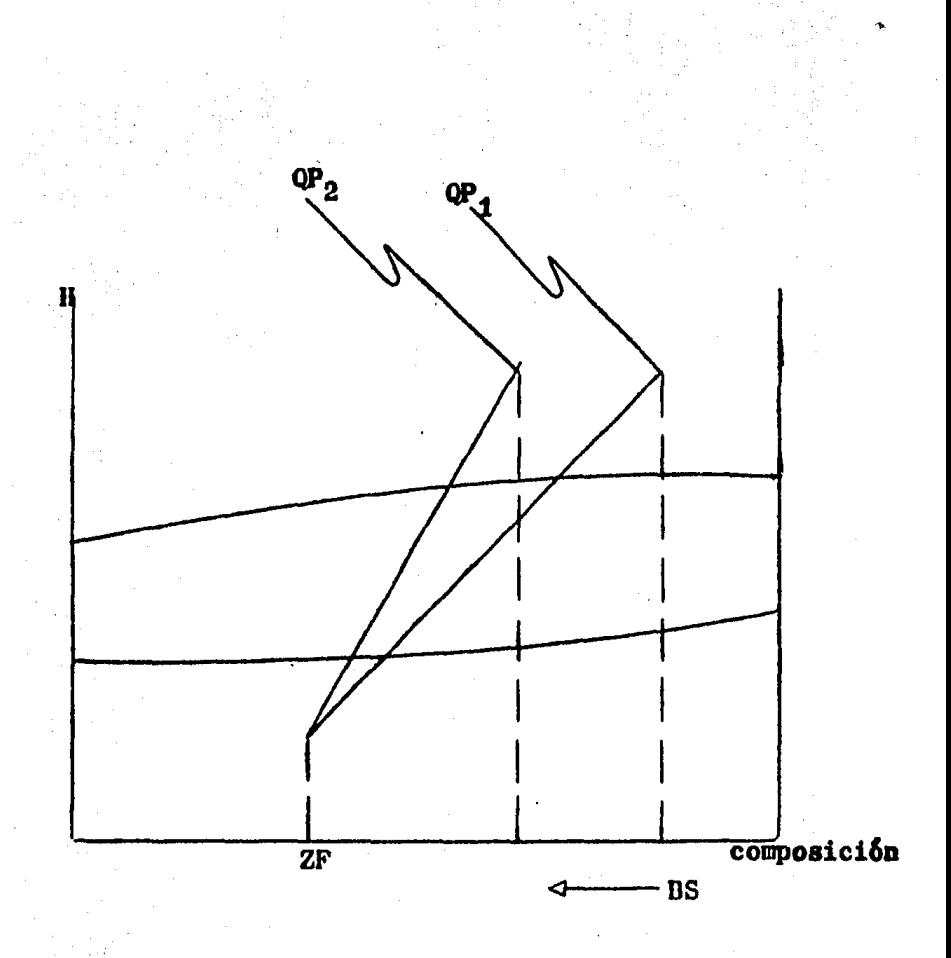

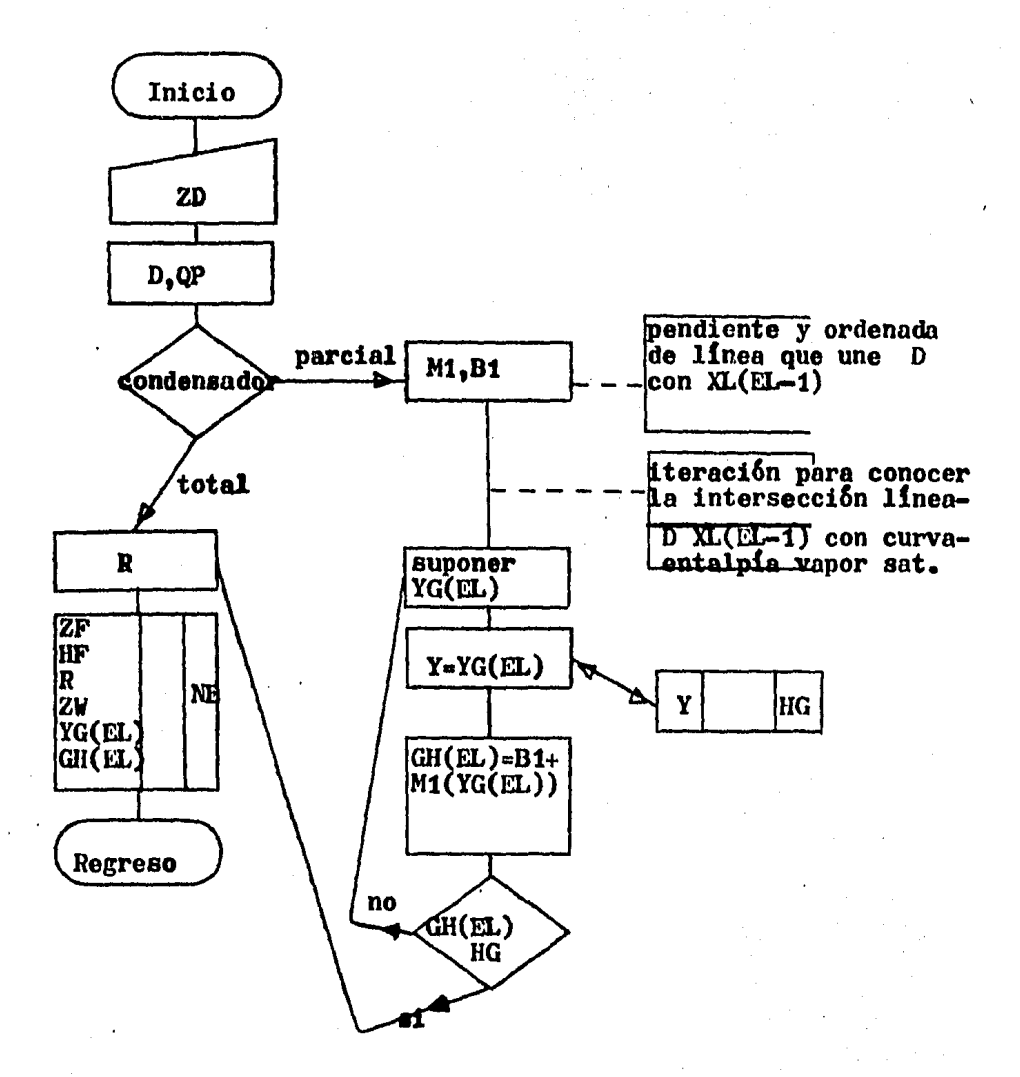

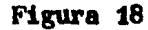

Diagrama de Flujo de Subrutina 21.

64

#### y total.

Variables de entrada: F,ZF,P,ND,ZD,QD,HF. Variables de salida;  $2W_2QW_2R_2$ 

#### Intcracci6n de Subrutina 24 con bloque central

Dado que ZW es un dato de entrada y los valores posi--bles de ZV, (en vista de que W y D no son conocidos) estánlimitados por la condición de que ZW deberá encontrarse entre O y ZF, si os que queremos separaci6n.

Por lo anterior, los límites de ZW serán BI como límiteinferior y como límite superior,  $ZF - \epsilon$ , donde  $\epsilon$  es una cantidad pequeña.

A cada uno de éstos límites le corresponde una línea de- $\overline{\mathbf{r}}$  QP distinta.

Lo anterior se muestra en la Figura 21.

El diagrama de flujo será como se muestra en la Figura  $-$ 22 (al igual que en la subrutina 23, se necesita la linea  $-$ 1).

#### Intoracci6n de Subrutina 24 con Orgonizaci6n de Iteraci6n

Como resultado de la iteración Regula-Falsi, se tiene -

Localización de YG(EL).

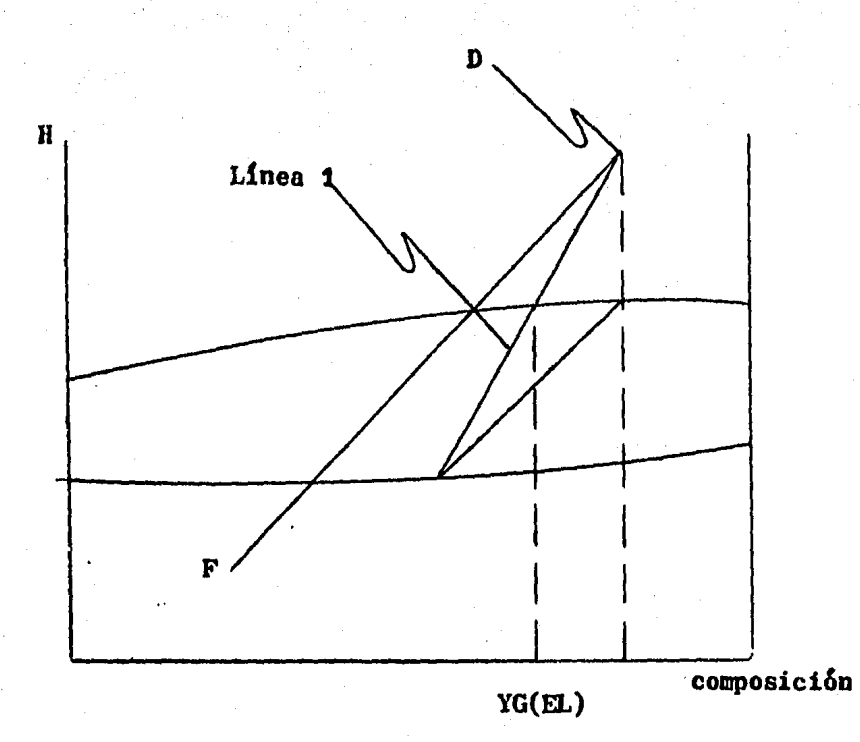

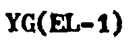

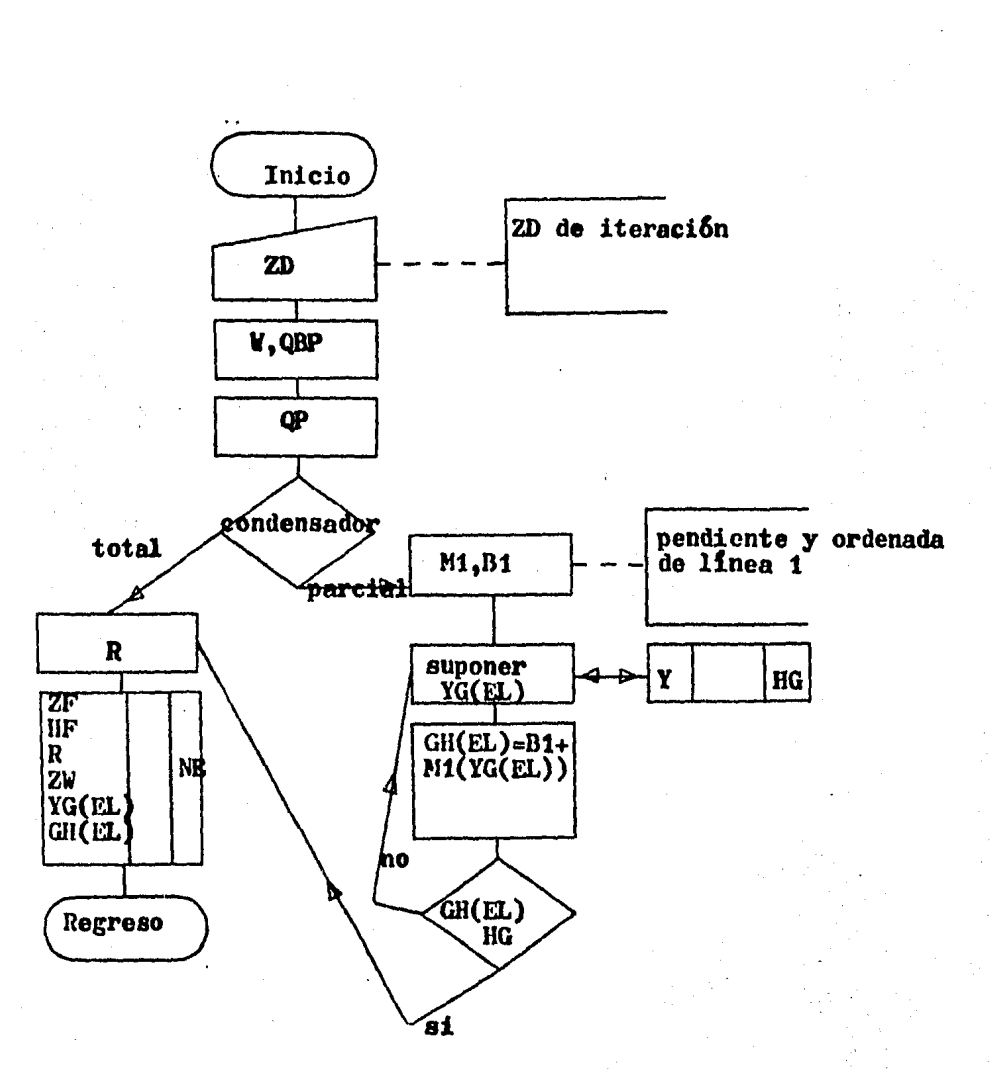

 $\mathcal{L}^{\theta}$ 

Diagrama de Flujo de Subrutina 22.

67

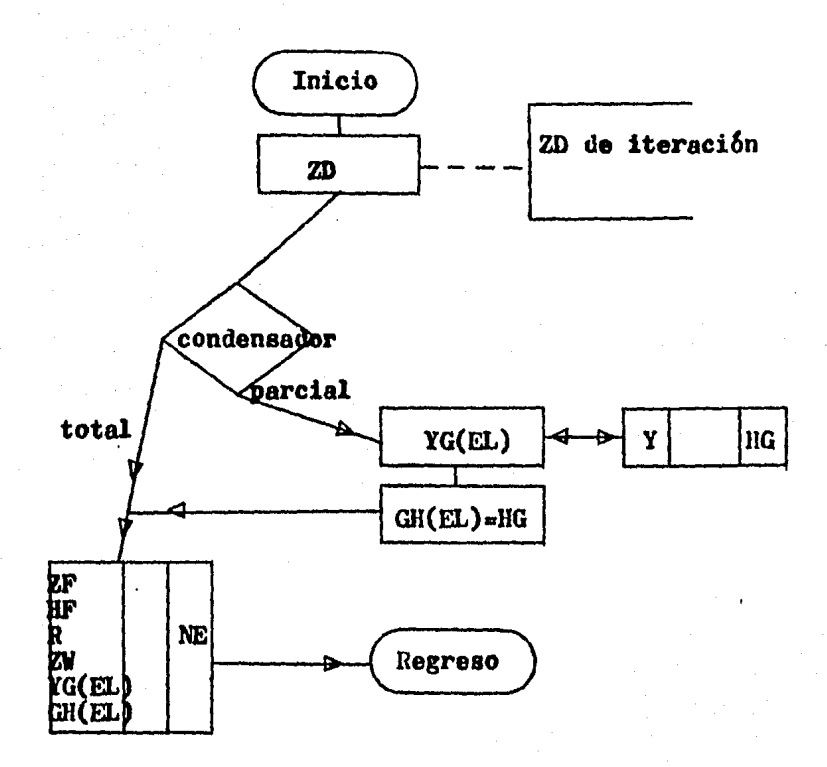

Diagrama de Flujo de Subrutina 23.

Localización de límites para ZW.

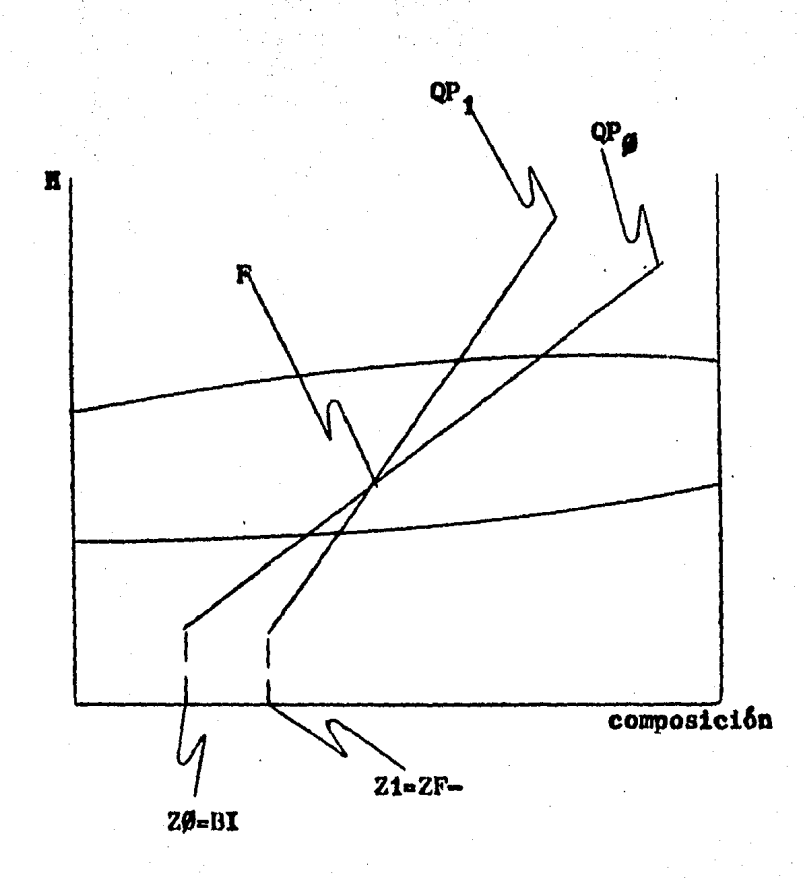
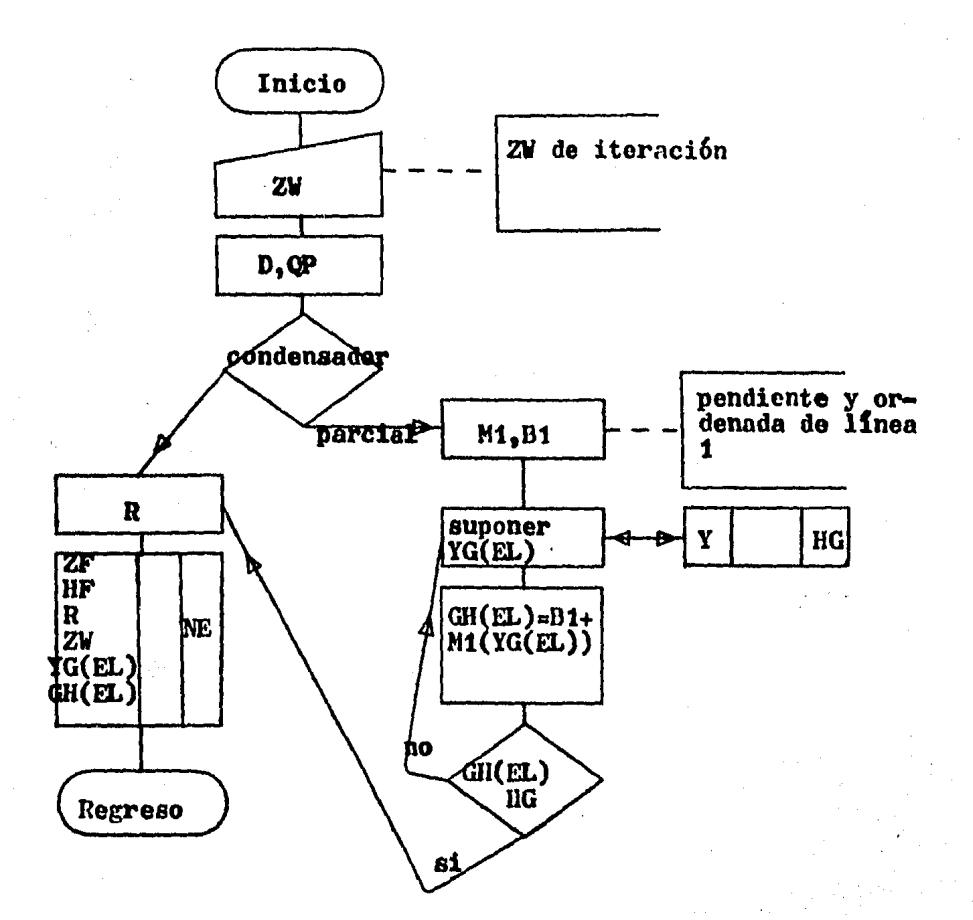

# Figura 22

Diagrama de Flújo de Subrutina 24.

 $($ esto lo sabemos por corridas de prueba), que a veces, para ésta subrutina, la Z de itcración sale de rango, por loque se obliga al método a convergir, ésto se muestra en la-Figura 23.

Figura 23

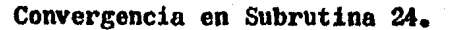

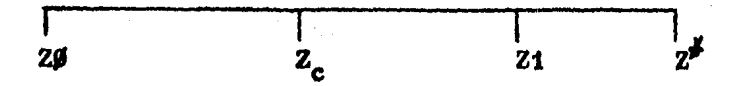

En donde  $z^*$  es el valor proporcionado por la iteración y Z<sub>c</sub> es el valor corregido.

Cuando sucede ésto el método acota ahora la siguiente Zentre  $Z_c$  y  $Z1$ .

Subrutina 25 (segmentos 5170-5310)

Resuelve la Rutina 6 en casos condensador parcial y to-

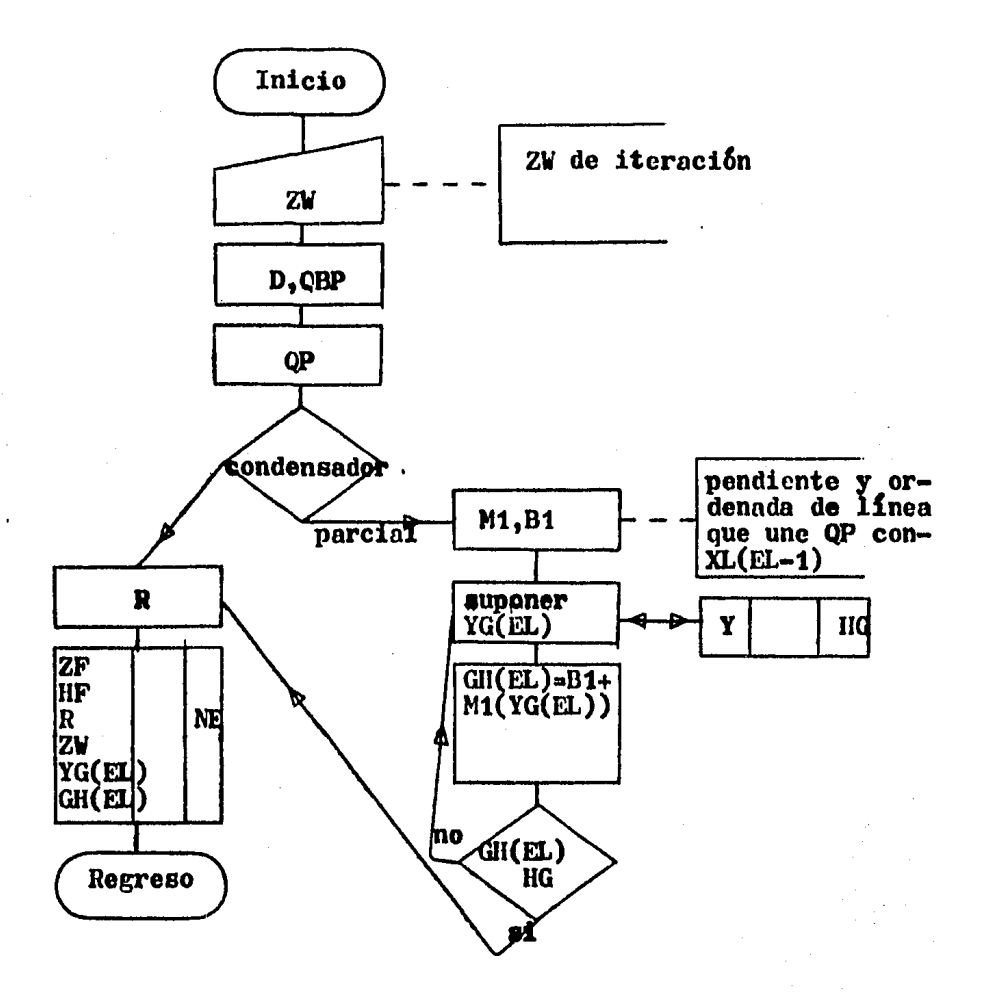

# Figura 24

Diagrama de Flujo, subrutina 25.

tal.

Variables de entrada: F.ZF.P.ND.ZD.QW.HF. Variables salida: ZW.QD.R.

# Interaoci6n de Subrutina 25 con bloguc central

Dado que ZW no es conocida la iteración sigue un métodosimilar al de la subrutina 24.

El diagrama de flujo es el representado en la Figura 24.

# Interocci6n de Subrutina 25 con Organizaci6n de Iteraci6n

Al igual que la subrutina 24, la z de iteraci6n sale derango, por lo que se obliga al método a converger con  $Z_c$  -mayor que ZO y menor que Z1.

### Subrutina 26 (segmentos 5320-5470)

Resuelve la rutina 7 para los casos condensador parcial-Y total.

Variables entrada: F,ZF,P,ND,ZD,R,HF.

Variables de salida:  $ZW_2Q_3$ (W.

# Intcracci6n de Subrutina 26 con blogue central

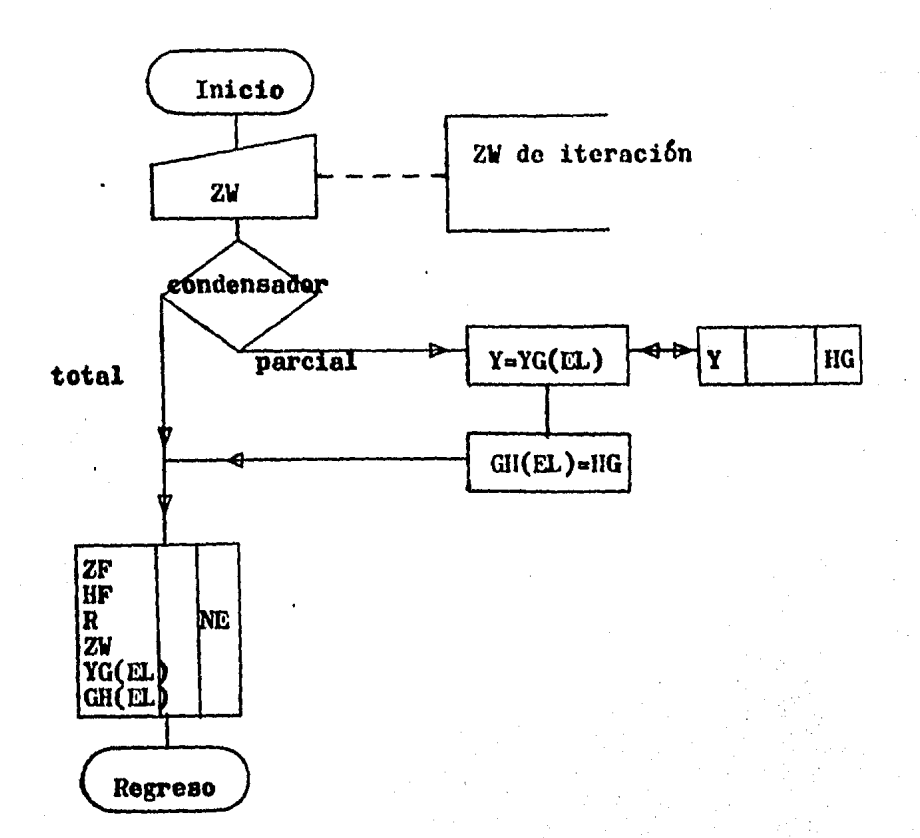

# Figura 25

Diagrama de Flujo, saubrutina 26.

Dado que ZW es desconocida, los límites son localizadosde manera similar a la subrutina 24.

El diagrama de flujo est& representado en la Figura 25.

# Interacci6n de Subrutina 26 con Organizaci6n de Iteraci6n

Al igual que en las dos subrutinas anteriores  $(24 \times 25)$ - $\epsilon$ sta subrutina requiere  $Z_{c}$ .

Subrutina 27 (segmentos 2460-2550, 2576-2610)

Resuelve la Rutina 8 en condensador parcial exclusiva-- mente.

Variables de entrada: F,ZF,P,ND,QD,QW,HF.

Variables salida: ZD,ZW,R.

# Interacci6n de Subrutina 27 con bloque central

Dado que 2D no es conocida, la iteración ocurre de manera similar a la mostrada en la subrutina 21, sin embargo, para cada ZD de iteraci6n es necesario encontrar ZW.

El limite inferior para ésta ZW es un valor muy cercano-*ª* cero y el limite superior es un valor muy cercano a ZF.

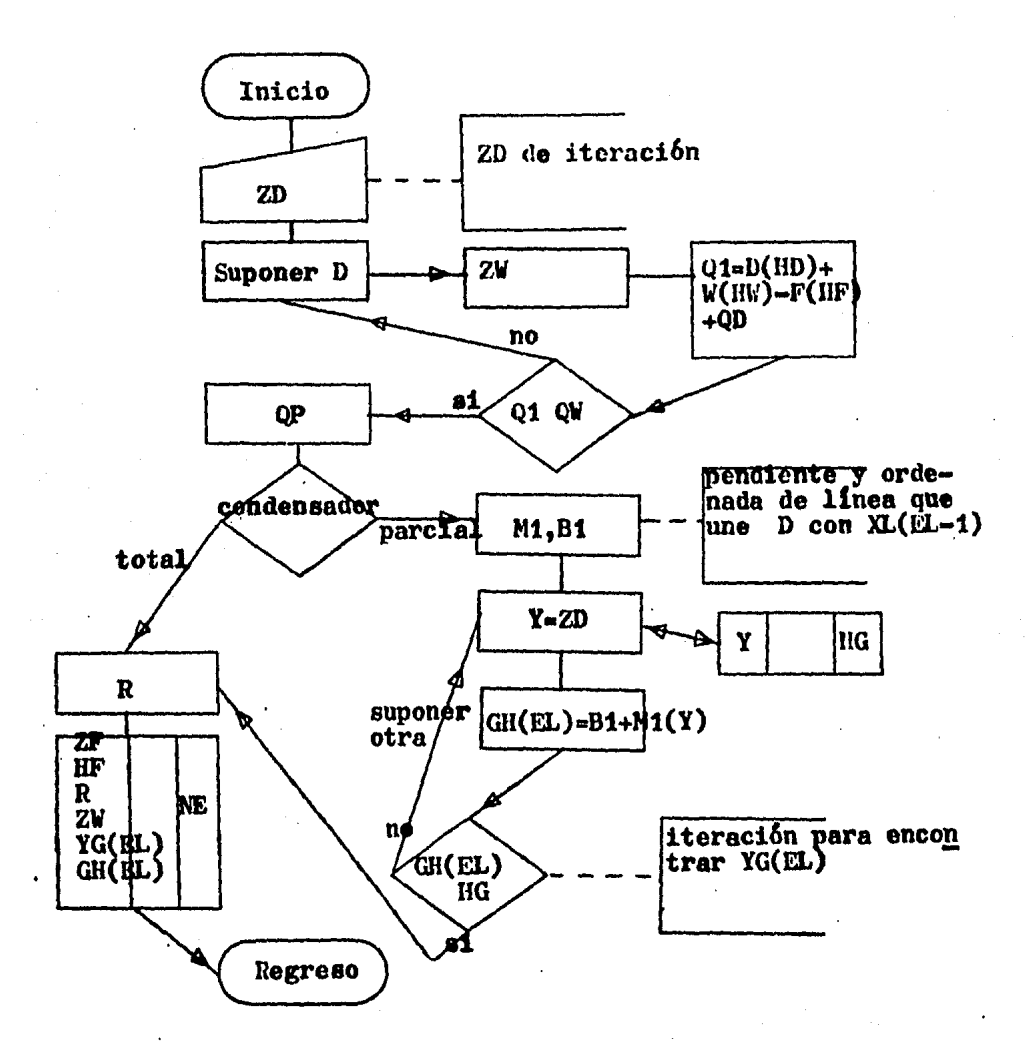

Figura 26

Diagrama de Flujo para Subrutina 27

El método utilizado es un Regula-Falsi modificado debido a que el valor iterado de *ZW* no siempre está entre los limites y se hace necesario obligar a convergencia.

(

El diagrama de flujo est6 representado en la Figura 26.

# Interacción de Subrutina 27 con Organización de Iteración

La nueva Z obtenida por iteración entre los límites superior e inferior, no siempre se encuentra entre éstos lími tes, por lo que se hace necosnrio acotarlos.

Se ha encontrado (después de prubas en corridas) que dis minuyendo en 1/16 6ste rango, se encuentran resultados satisfactorios.

Por lo anterior, el límite inferior permanecerá intactoy el límite superior se encontrará 1/16 más bajo de el va<del>~w</del> lor original.

# Subrutina 28 (segmentos 2755-2800)

Resuelve la rutina 9 para condensador parcial y total. Variables de entrada: F,ZF.P,ND,QD,QW,HF. Variables de salida: ZD,ZW,QW.

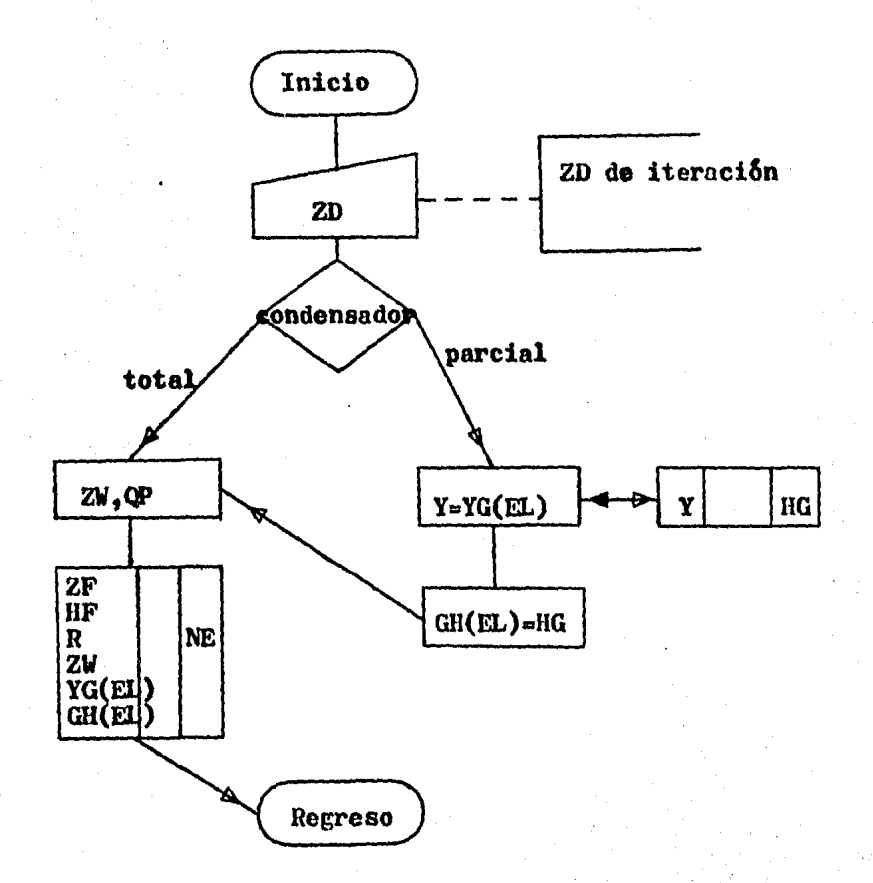

# Figura 27

Diagrama de Flujo de Subrutina 28.

# Intoracci6n do Subrutina 28 con bloque central

La iteración es para  $\mathbb{Z}D$  y se cfectúa de manera similar a la efectuada en la subrutina 21.

El diagrama de flujo está representado en la Figura 27.

Subrutina 29 (segmentos 2805-2885)

Resuelve la Rutina 10 en casos condensador parcial y total.

Variables de entrada: F,ZF,P,ND,R,QW,NF.

Variables de salida: ZD, ZW, QD.

# Intoracci6n do Subrutina 29 con blogue control

La iteración es para ZD y se efectúa de manera similar  $$ a la subrutina 21.

Al igual que en la subrutina 27, es necesario encontrar-ZW para cada iteroci6n do ZD.

Si la Z $\mathcal U$  de itcración está fuera de rango de máquina, en tonces se corrige el limite inferior de itcración y lo desplazamos en direcci6n ol limito superior, rompiendo la ejecución y regresando al cálculo del límite inferior con un -

valor mayor de éste.

Esto también puede ocurrir en el límite superior, de manera que proporcionará valores incorrectos para ZW en cadaiteración, por lo que se rompe la ejecución en cuanto se de tecta un valor impropio de ZW y se regresa el programa hasta el cálculo de límite superior haciendo éste un valor menor original. Lo anterior se muestra en la Figura 28.

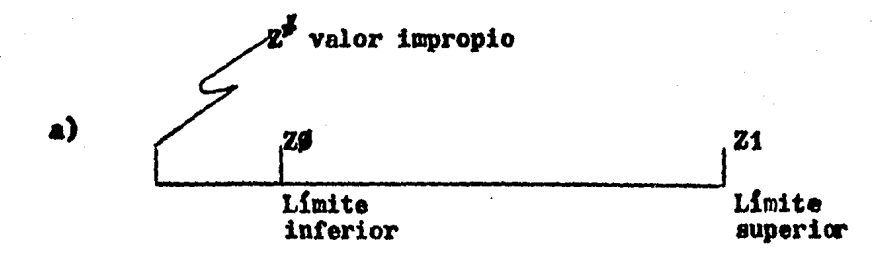

 $z_1$ 20 Nuevo limite Nuevo limite interior auperior

b)

Figura 28 Acotamiento de rango de iteraci6n.

De ésta manera si se genera una ZW impropia  $(z^{\sharp})$ , el pro grama reduce el rango de solución. $(20^{\frac{3}{2}} \times 21^{\frac{3}{2}})$  son los nuevos límites de iteración)

El diagrama de flujo está representado en la figura 29.

Subrutina 30 (segmentos 2320-2350 de TIPOS#2#)

 $Resu$ elve la Rutina 11 en casos condensador narcial y  $$ total.

Variables de entrada: F. ZF. P. ND. R. QD. QW.

Variables salida: ZD, ZW, HF.

# Interacci6n de Subrutina 30 con bloque central

Como ZD es desconocida, se itera de manera similar a lamostrada en la subrutina 21.

El diagrama de flujo est& representado en la Figura 30.

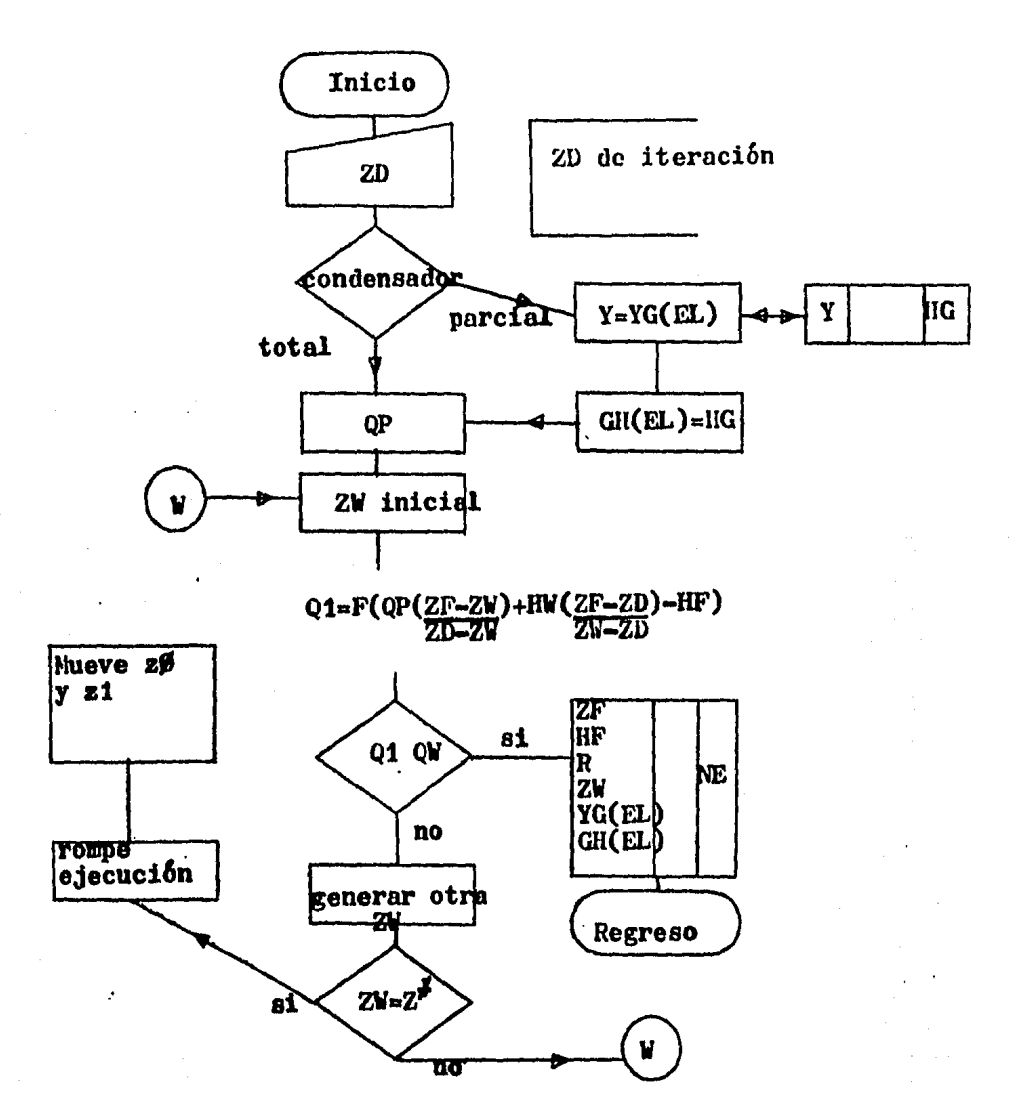

Figura 29

Diagrama de Flujo de subrutina 29.

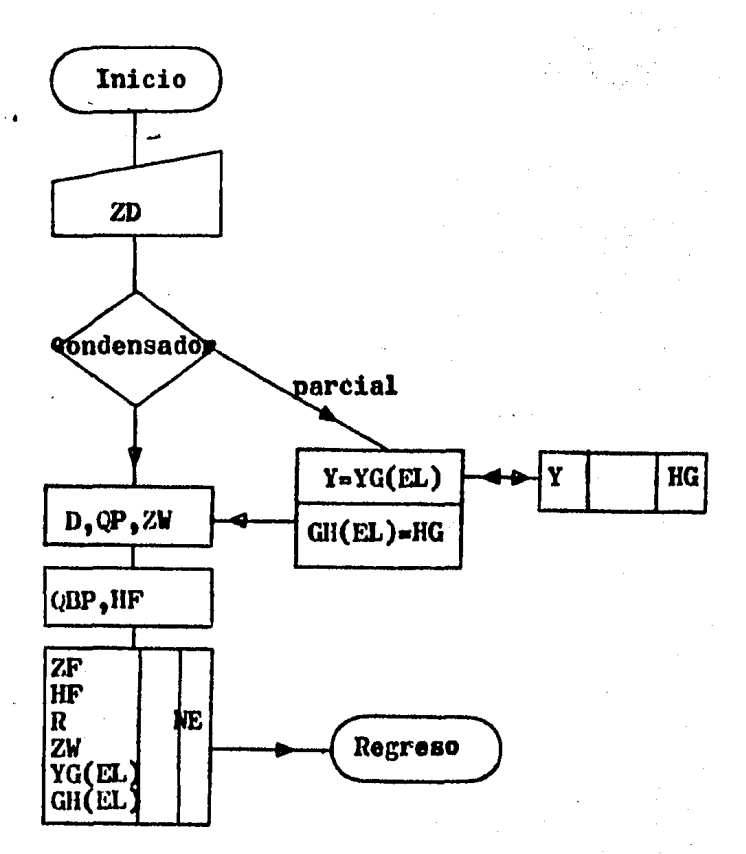

Figura 30

f.

Disgrama de Flujo de Subrutina 30.

### Perte III

#### Propremas involucrados: DISEÑO, GRAFICADOR

Una vez que se carga el programa DISEÑO (Diagrema  $4$  ), se abre el archivo FLIG por• poder formatear la lectura del archivo OATOSIS. Se efectúm una búsquede de azeotropiamo igual a la efectuada en la parten.

Daspúés de la entrada de datos, el usuario proporciona las composiciones (ZF, ZO, ZW), la entalpie de la alimentación (HF), el flujo deelimentación (F) y el tipo de condenasdor (parcial, total ó reflujo -aubenfrlada).

Posteriormente au evalúa, por medio de una aubrutina, el reflujo mi n111a, y el uauarla introduce el reflujo que dese•; *v•* sea como m6ltl- plo del reflujo minimo ó con un valor por encime de êste. Con eatoa de toa, el número de platos se encuentra listo para ser evaluado y para eate fin ee llama a una subrutina. Los resultados se manejan en dos ar chivos que ae utilizarén posteriormente.

# Parte IV

Programes involucrados: TIPOS#3# (Diagreme 5)

El programm TIPOS#3# abre el archivo FLOG para conocer loa archivom de resultados que tiene que leer y el número de éatos: 2 ai FLOG es --DISEÑO: 1 ei FLOG es EVALUACION.

En ambos casos, lee en el archivo CONTADOR el velor de éste y asigna, por medio de la aubrutina NOMBRE, el nombre correspondiente a és-tos archivos. La subrutina NOMBRE trabaja de una manera muy simple; si el contador ea 1, asigna el nombre "UNO", ai el contador ea 2, asignael nombre "DOS", etc., hasta que el contador es igual a cinco.

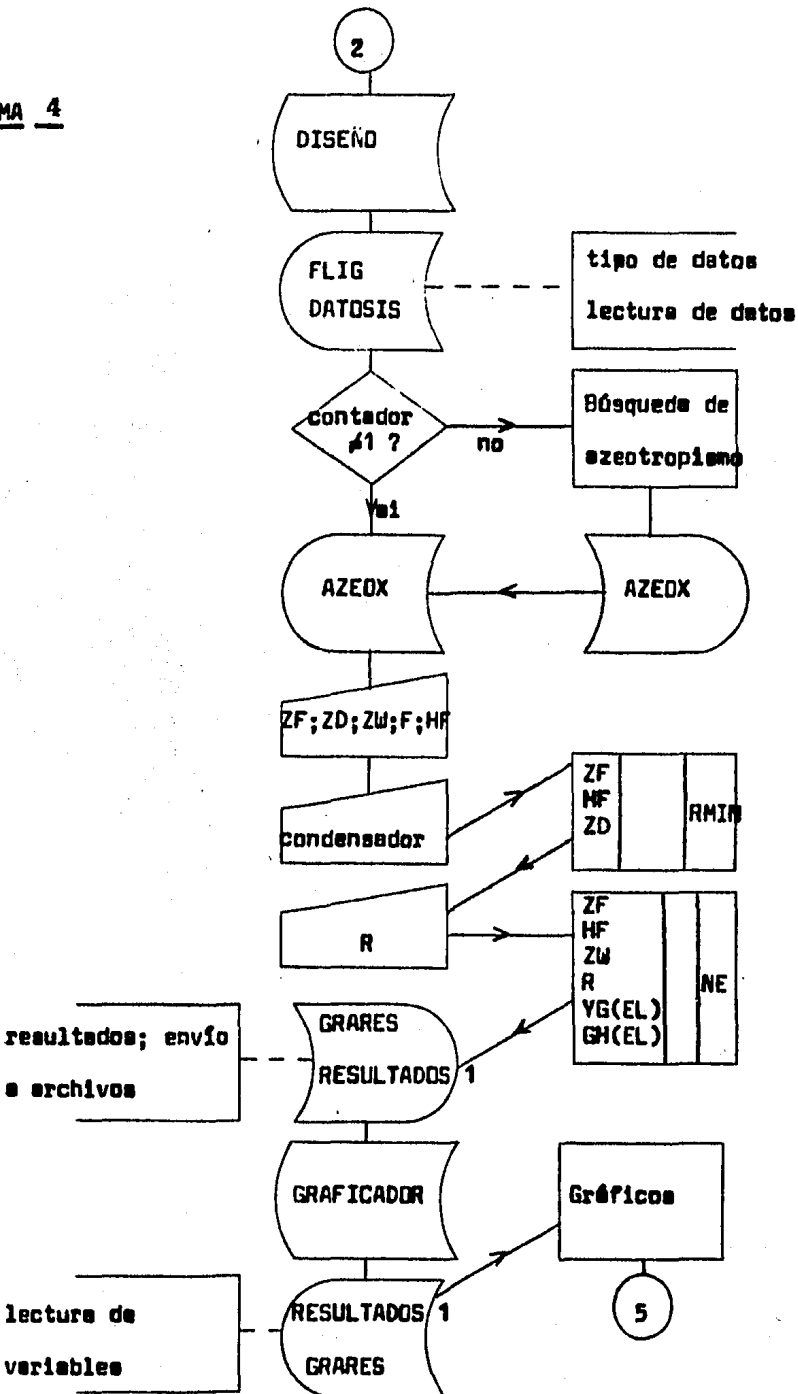

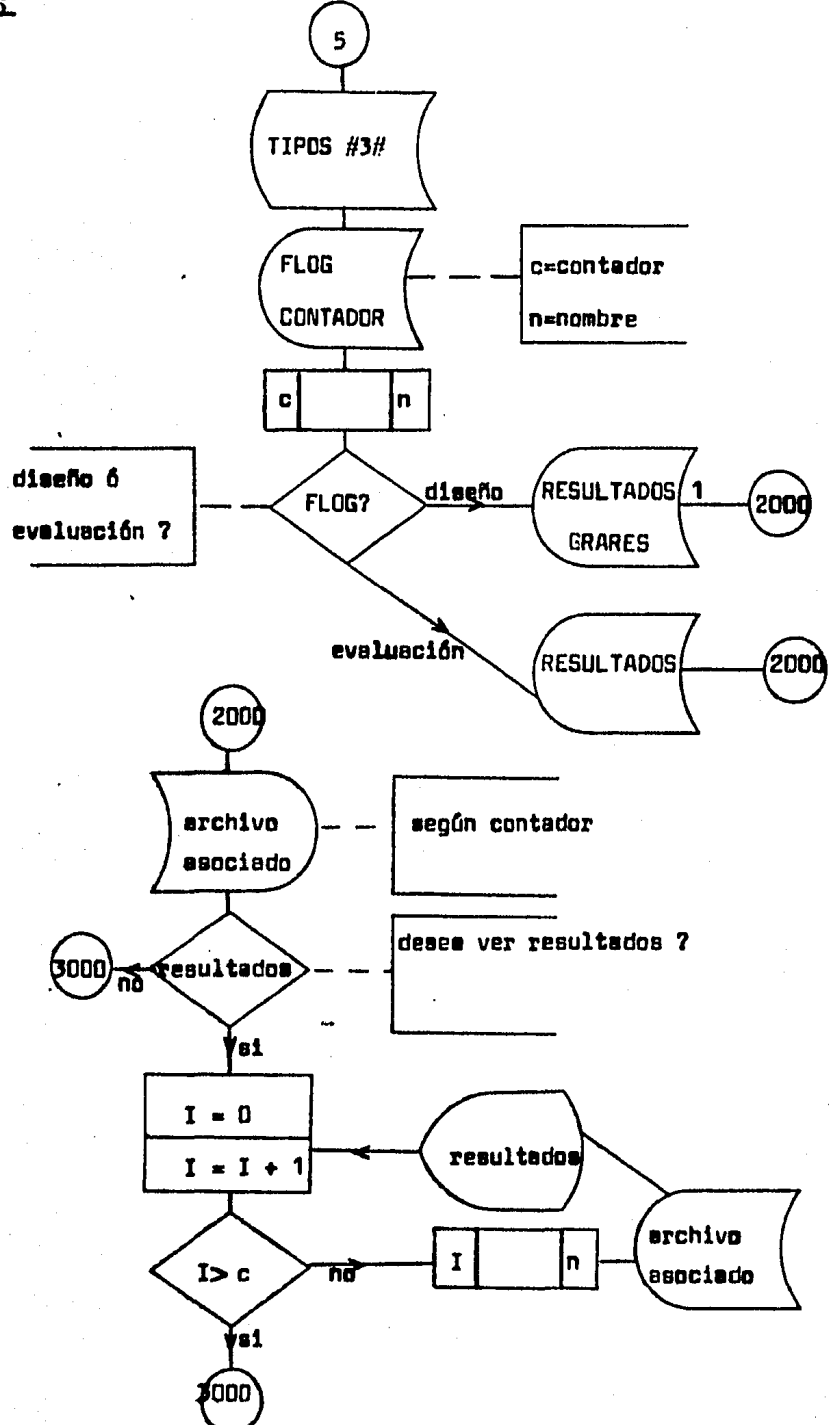

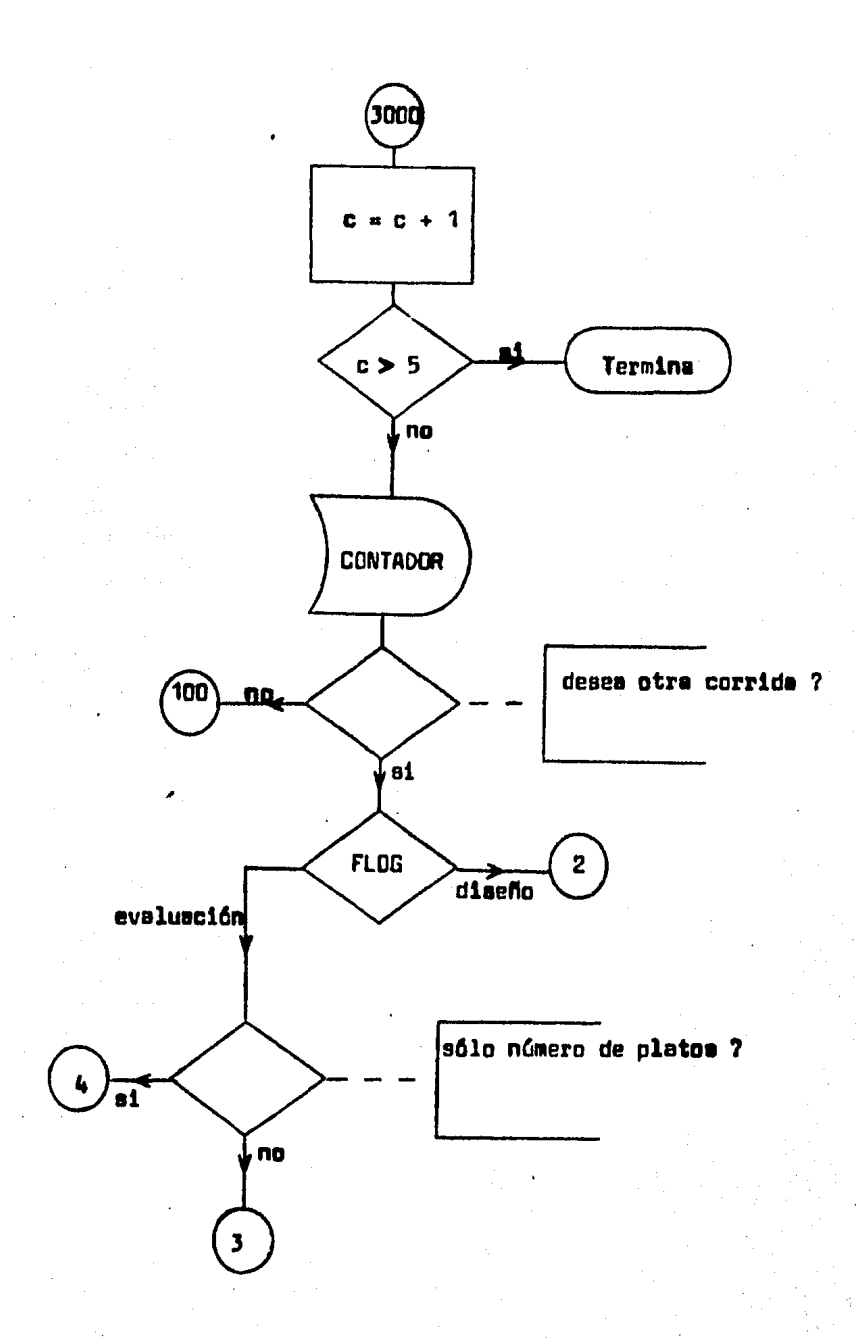

Una vez hecho êsto, se preounte al usuario ai se desea ver resultados. Esto se hace porque el usuario ya ha visto, a ésta altura del pro grama. parte de los resultados de cada corrida en los programas TIPDS#2# y GRAFICADOR, para evaluación y diseño, respectivamente.

51 le resoueste es "ei", se leerên los resultados en archivos, desde el "UNO" hasta el valor que tenga el contador en ése momento.

Los resultados en el oroprese EVALUACION son: características de la torre, perfil de entalpisa y perfil de concentraciones. En el programa DISEÑO, los resultados son éstos mismos y además un perfil de temperaturas, si es que el banco de detos inicial posee detos de temperatu--ras.

Une vez que se ha visualizado los resultados ô bien, si la respuesta fué "no", se incrementa el contador en uno. Si el contador es mayor que 5 el programa se detiene automáticamente.

Si el contador es menor ó igual e 5, se pregunta ai se desea otra corride: si la respuesta es "no", el programa regresa al punto en donde se bifurce el camino en DISEÑO y EVALUACION. Existe en éste punto una salida; ó bien, si sa desea, se puede empezar una vez más el pro-grama en su modalidad de DISEÑO & EVALUACION.

Si se desea otra corrida, el programa en modalidad DISEÑO, cargaráel programe DISEÑO. En modalidad EVALUACION, se puede cargar el progra me TIPOS#2# 6 el programa PGRM/#-1.

Si se caros el programe TIPOS#2# (respondiendo "S" e la pregunta -"SOLO MUMERO DE PLATOS ?"), el usuario aprovecha los datos de entradade la última corrida que hizo y escogerá sólo una veriable: el númerode platos.

Si se carga el programe PCRM/#-1, se inicializarán variables y el y suerio empezará de cero.

# CAPITULO CUARTO

# SCPS

#### CORRIDAS EJEMPLO

En éste capítulo se presentan nueve corridas ejemplo de uso del sistema computacional.

En la primera parte se tiene 2 corridas ejemplo de Dise no y 3 de Evaluación con el sistema metanol-agua a una atmósfera do presión.

En la segunda parte se ilustra el uso de la opción 777y se generan 35 datos entalpía vs. concentración para loscomponentes 102 y 110 del banco de datos. Posteriormente.con éstos datos se efectúa una corrida de evaluación.

In la tercera y última parte se efectúan tres corridasde evaluación con el sistema amoniáco-agua a una presión de 6.8 atmósferas.

#### PRIMERA PARTE

# SISTEMA COMPUTACIONAL DEL METODO PONCHON-SAVARIT PARA DESTILACION BINARIA

# SCPS

TESIS REALIZADA POR : ERICK GERARDO TORKES GUTTERREZ ASESOR 1 MAESTRO EN CIENCIAS CARITINO MORENO P.

PARA CONTINUAR PRESIGNE CUALQUIER TECLA'

SISTENAS DISPONIBLES EN DISCO EN SU DEFECTO. SE ASUNE, PRESTON DE UNA **ATMOSFERA** 

ï Ż  $\overline{\mathbf{3}}$  $\blacktriangle$ 5 6 1 ACETONA-AGUA ANONTACO-AGUA (6.8 ATM) BENCEND-TOLUENO ETANOL-AGUA(.771 ATN) ETANOL-AGIA **HETAHOL-AGUA** 

666

SISTENA INTRODUCIDO POR EL USUARIO  $77$ 

SISTENA GENERADO POR EC. DE ESTADO

**PR** 

ESIONA EL NUMERO DEL SISTEMA16

CARGA 'DE 'SISTEMA

EN ESTE PROGRAMA, CUANDO SE LE HAGA UNA PREGUNTA (PARCIAL/TOTAL?, SI/NO?), UD. -DEBERA RESPONDER ENTENDIO ?(SI/NO/?SI

LAS VARIABLES UTILIZADAS EN ESTE FROGRA-MA SON :

 $F \stackrel{\text{def}}{\longrightarrow} F L UU0$  be althentacton 7F--> COMPOSICION DE ALIMENTACION HF--- > ENTALPIA DE AL IMENTACION D ---- > FLUJO DE DESTILADO ZD---> CONPOSICION DEL DESTILADO HD---> ENTALPIA DEL DESTILADO **M** --- FILLIO DE FONDOS ZW---> COMPOSICION DE FONDOS HN--- ENTALPIA DE FONDOS 00---> CARGA TERMICA DEL CONDENSADOR CAH---> CARGA TERMICA DEL REHERVIDOR R --- > RELACION DE REFLUJO RMIN-> REFLUJO MINIMO NK -- > PLATOS A REFLUJO TOTAL PA---> PLATO DE ALIMENTACION PARA CONTINUAR PRESTONE CUALQUIER TECLAE STE PROGRAMA CONSTA DE DOS RUTINAS -- P RINCIPALES : 1) DISERO .- CALCULA EL MUMERO DE PLATOS-

> DE UNA TORRE DE DESTILACION A PARTIR DEL FLUJO DE ALI--HENTACION, REFLUJO, ENTAL--PIA DE ALIMENTACION, COMFO-SICION DE ALIMENTACION, -DESTILADO Y FONDOS

2) EVALUACION .-ESTA RUTINA SIMULA, PARA

UNA TORRE DE DESTILACIÓN --DADA, LOS CAMBIOS A QUE DAN LUGAR LA VARIACION EN UNA O NAS VARIABLES DE OPERACION DESEA CONTINUAR ?(SI/NO)?SI INTRODUZCA EL NUMERO DE OPCION(1/2)?1

91

diseña

ROCESANOJ: INFORMACION CALCULANDO REFLUJO (MINIMO Y NUMERO DE 'ETAPAS A 'REFLUJO 'TOTAL

EL 134-1 A - CONDICTON "TERNICA -DEL -DESTILADO

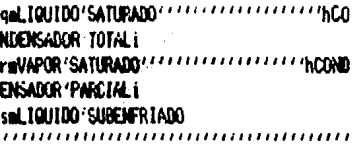

 $^{\prime}$ 

PULSE-EL·NUNERO/DE/OPCION2

REFLUJO 'SUBENFRIADO INTRODUZCA/ENTALPTA/DEL/DESTILADO

RECUERDE 'QUE 'HD 'ÉS 'NENOR 'QUE 'zavarnuou HD, 1900 RELACTON 'DE REFLUJO 'hRi on 'hri 'es 'introducida 'por 'usted' ra USTED INTRODUCE/EL/NUMERO/DE/VECES/// *CERCUE (INR) (ES/MULTIPLO/DE/INRHINIMO)* 

PULSE 'EL 'NUMERO 'DE 'OPCION22 CUANTAS (VECES (LA (RELACTON (DE (REFLUJO) (HRT (ES/HULTIPLO/DE/LA/RELACION/HINIMAZ **CUNNTAS I 1.5** 

#### PROCESANDO 'INFORMACION

CURVA DEL VAPOR SATURADO CURVA DEL 1.40UIDO SATURADO I THEA OF OPERACION PRINCIPAL ETAPA :1 ETAPA 12 PLATO DE ALIMENTACION 13 ET#PA 14 **ETAPA : 5** ETHPA 16 ETAPA : 7 E14PA 18 **ETAPA 19** ETHA 110

#### SCPS

HETANDL-AGUA **SISTEM:** 

**FNTALPTA:** COMPOSICION: FLUJO NASILO: **BRIGLE MY** FRAC. HOL **LEB NOL/HR** 

#### SISTEMA MORMAL

PRIMACTONE CONFOSICION DEL ALIMENTACIÓN (ZF)=?.4

ADVIERTA QUE:

 $.4.10...9995$ 

DESTILADO (2D)=?.85

IE-03< ZU <<4

RESIDUO(20) = 01

CONDICION DE LA ALIMENTACION:

 $1 - L100100$  supenfriado  $HF = ?$ 2 - LIQUIDO SATURADO HF=1792.4499.

3 - HEZCLA VAPOR-LIQUIDO HF = ? 4 - VAPOR SATURADO HF=19488.261 5

5 - VAPOR SOSFIECALENTADO HF=  $\rightarrow$ PULSE EL NUMERO DE OPCION:1

CONDICTON:LIQUIDO SUBENFRIADO HF < 1772,4499

HF =? 1500

Þ

ROPORCIONE CARGA A DESTILAR (F)=?10

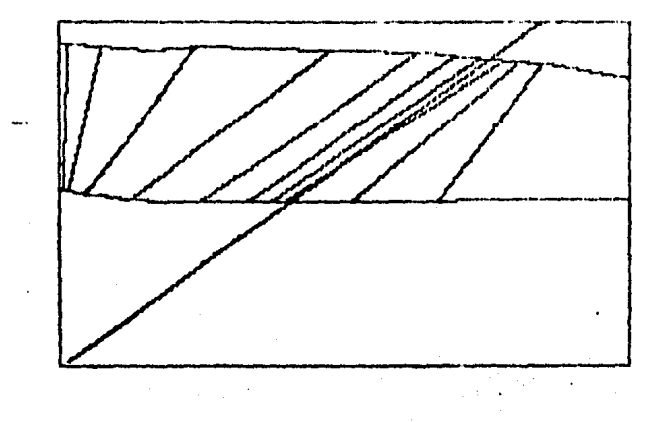

SCPS SISTEM NETWOL-AGIA T. REF.167.5 GRAD. FAHR. **HIBTU/LB NOL** KIFRAC. MOL FLUJOILB MJL/HR TIPO DE COMPORTAMIENTO:

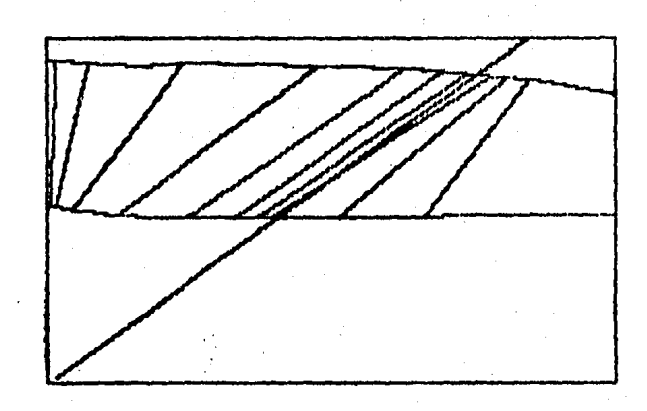

\*DATOS DE ENTRADA - \*DATOS DE SALIDA

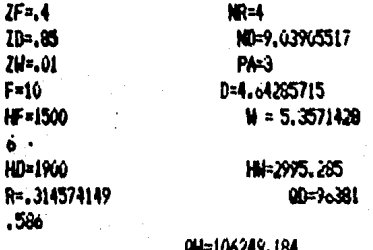

*CC G 72 GRAFTCA*<br>CC T 22 TEXTO

AN RETURN 22 CONTINUA EJECUCION PRIN

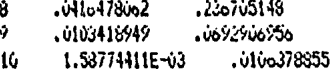

### DESEA VER SUS RESULTADOS?(S1/NO)/S1

CORRIDA 1

F=10 U=5.357142Ro 0=4.64285715  $IF = .4$  $24 - .01$  $ID = .85$ HD=1900 QD=96381.586 HN=2995.285 **HF=1500** 001-106249.184 ND=9.03965517 R=.314574149 PAS RMIN=, 314574149  $W<sub>1</sub>$ 

#### **PLATO**

#### ENTALPIA LIQ. ENTALPIA VAP.  $\mathbf{I}$ 1871.30771 17691.51  $\overline{2}$ 1819.88237 17904.6926  $\overline{\mathbf{3}}$ 1792.45 17943.3897  $\ddot{\bullet}$ 1792.45 18333.6226  $\overline{\mathbf{5}}$ 18652.1589 1792.45 6 18967.9956 1838.79509  $\overline{\mathbf{z}}$ 2228.14669 19344.699  $\bf{8}$ 2771.36095 19906.7429  $\bullet$ 2992.86592 19899.1300 10 3054, 80592 20161.0691

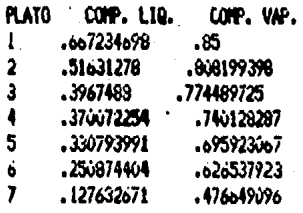

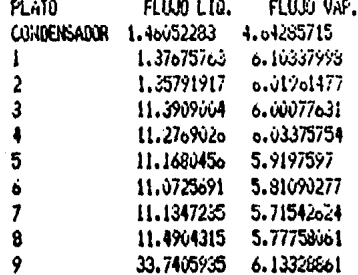

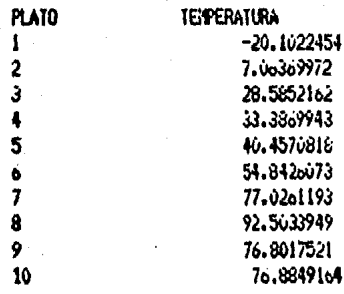

#### DESEA VERLOS OTRA VEZ?(SI/NO)?NO DESEA OTRA CORRIDA ?(SI/NO/?SI

#### CARGA 'DE 'PROGRAMA

# SCPS

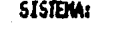

METANOL-AGUA

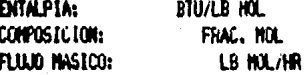

#### PROPORCIONE CONFOSICION DE:

ALIMENTACION (IF)=?.5

ADVIERTA QUE:

 $.5/20/0.9955$ 

DESTILADO (ZD)=?.9

IE-03< 2W <- 5

RESIDUO(2W) = .03

CONDICION DE LA ALIMENTACION:

1 - LIQUIDO SUBENFRIADO HF= - ? 2 - L'IQUIDO SATURADO HF=1816.0349

 $3 - MEJCA VAPOR-LIQUIIO0 IF = ?$ 4 - VAPOR SATURADU HF=19297.210 5

5 - VAPOR SOBRECALENTADO HF=  $\overline{\phantom{a}}$ PULSE EL NUMERO DE OPCION: 2

CONDICION/LIQUIDO SATURADO HF=181o.0349

p

D

ROPORCIONE CARGA A DESTILAR (F)=?20

ROCESANDO ' INFORMACION CALCULANDO REFLUJO / HININO / Y NUMERO DE "ETAPAS" A "REFLILIO "TOTAL

#### ELIJA LA CONDICION 'TERMICA'DEL 'DESTILADO

99L10U1D0"SATURAD0" \*\*\*\*\*\*\*\*\*\*\*\*\*\*\*\*\*\*\*\*\*hCn NDENSADOR 'TOTAL i raVAPOR/SATURADO \*\*\*\*\*\*\*\*\*\*\*\*\*\*\*\*\*\*\*\*\*hEOND ENSADOR (PARLIAL) sml.100100'SUBENFRIADO 

PULSE 'EL 'NUNERO 'DE 'OPCION:

#### 4

CONDENSADOR TOTAL RELACTON 'DE REFLUJO 'HRI 98 'hRi 'ES 'INTRODUCIDA 'POR 'USTED rm USTED 'INTRODUCE 'EL 'NUNERO DE VECES ' ' ' " QUE "HR I "ES "MULTIPLO"DE "HRM INIMO I 

PULSE 'EL 'NUMERO'DE 'OPCION22

CUANTAS VECES LA RELACTON DE REFLUJÓ NR1 "ES "HULTIPLO"DE "LA RELACION" MINIMAZ CUANTAS (2)

#### PROCESANDO INFORMACION

CURVA DEL VAPOR SATURADO CURVA DEL LIQUIDO SATURADO LINEA DE OPERACION PRINCIPAL ETAPA : 1 ETAPA 12 PLATO DE ALIMENTACION 13 ETAPA 14 ETAPA 15 ETAPA 16 ETAPA 17

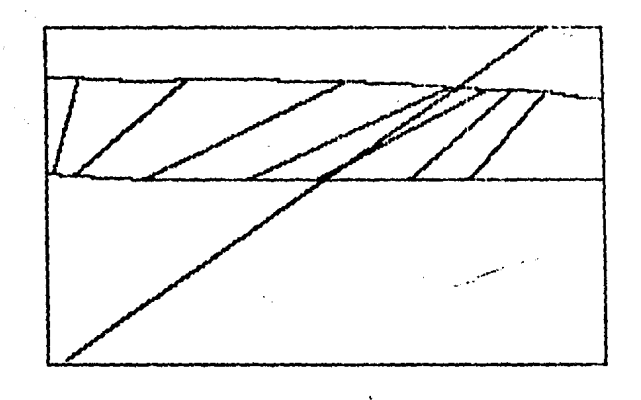

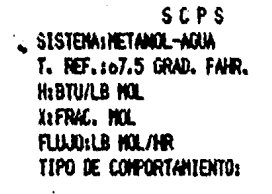

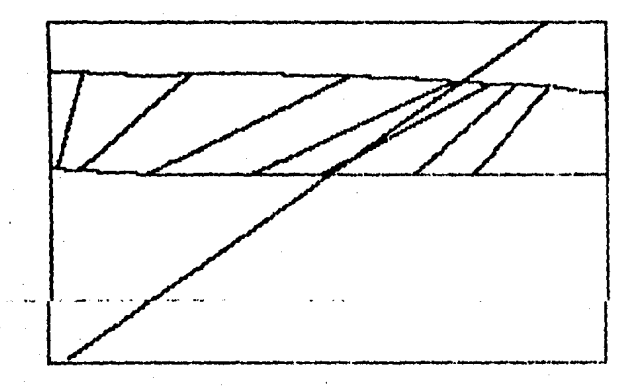

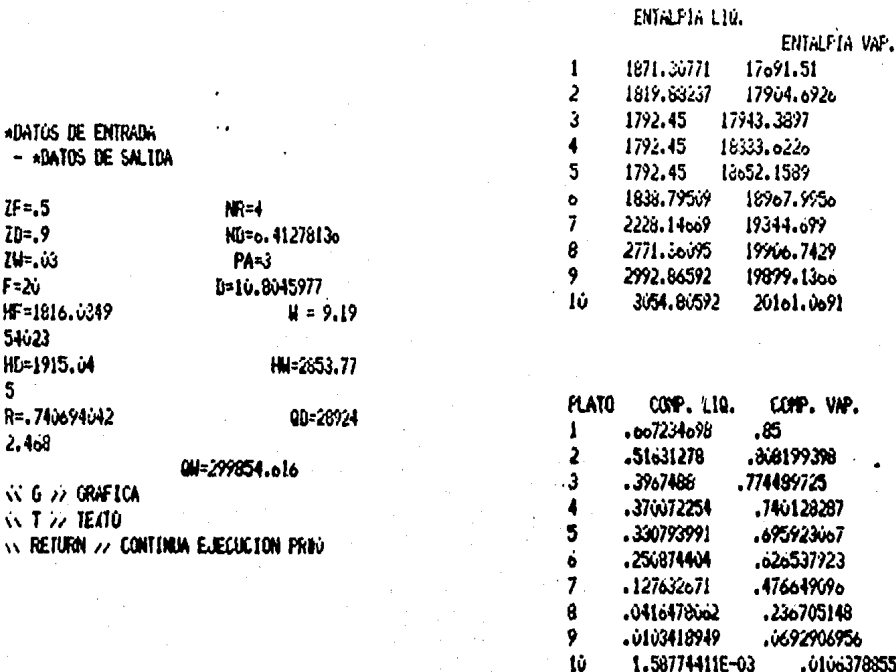

DESEA VER SUS RESULTADOS?(S1/NO) PS1

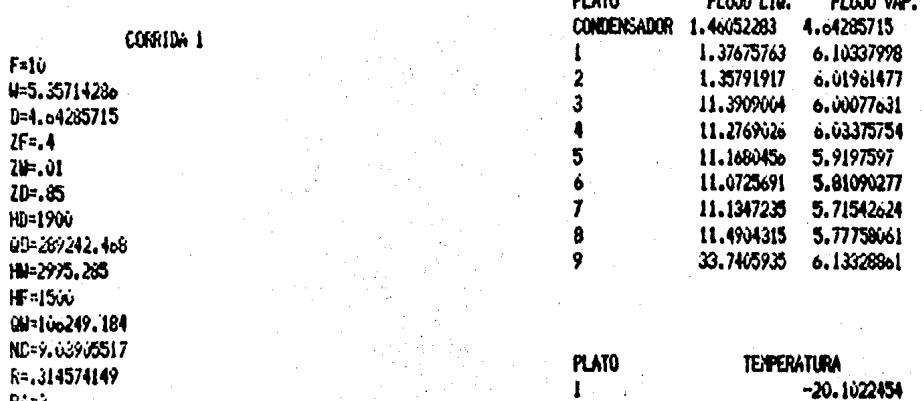

 $234567$ 

ក=,∢  $PAS$ RMIN=.314574149  $W = 4$ 

28.5852102 33.3869943 40.4570818 54.8426073 77.6261193

7.06369972

ı

**PLATO** 

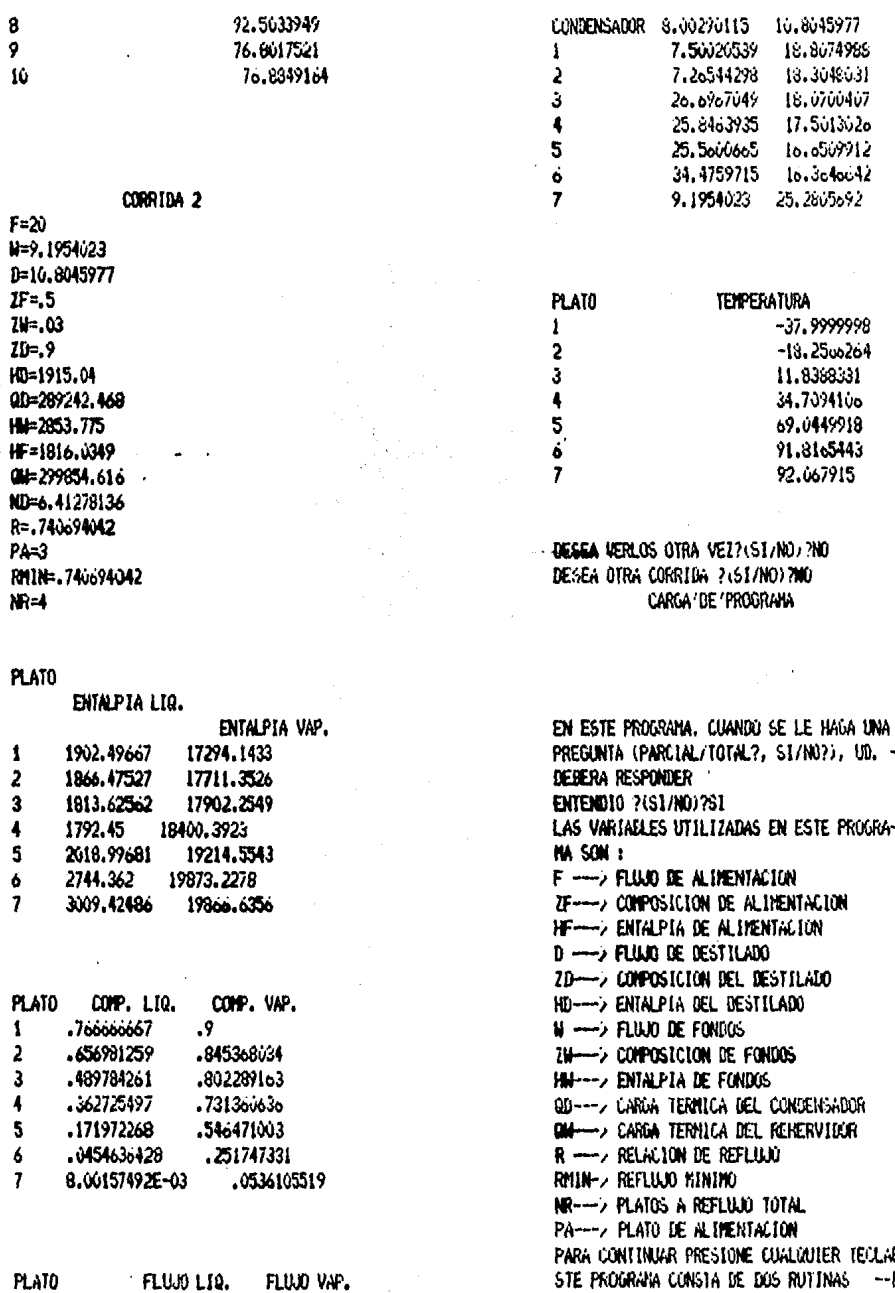

Li£<br>--P STE PROGRAMA CONSTA DE DOS RUTINAS

**RINCIPALES :** 1) DISENO .- CALCULA EL NUMERO DE PLATOS-

 $\bullet$ 

DE UNA TORRE DE DESTILACIÓN A PARTIR DEL FLUJO DE ALI-HENTACION, REFLUJO, ENTAL--PIA DE ALIMENTACION, COMPO-SICION DE ALIMENTACION. -DESTILADO Y FONDOS

# 2) EVALUACION .- ESTA RUTINA SIMILA, PARA

UNA TORRE DE DESTILACIÓN -DADA. LOS CAMBIOS A QUE DAN LUGAR LA VARIACION EN UNA O NAS VARIABLES DE OPERACION DESEA CONTINUAR ?(SI/NO)?SI INTRODUZCA EL NUNERO DE OPCION\1/2/?2

# Simul adora

#### SCPS

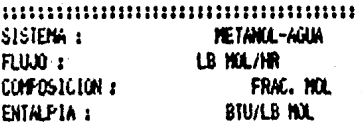

#### SISTEM NORMAL

SELECCIONE EL NUMERO DE SIMULACION ENTRE LOS ONCE DISPONIBLES PARA CONTINUAR PRESTONE CUALQUIER TECLAR UT INA NUMERO

VARIABLES ENTRADA

VARIABLES SALIDA

F.JF, HF, ND, ZW, ZD **R.OD.ON** 

ESTA RUTINA ITERA LACOHPOSICIÓN VAPOR -DEL PLATO 1 0 2. EN-CONDENSADOR PARCIAL-O TOTAL RESPECTIVA--MENTE, PARA ENCON---TRAR LA RELACION DE-REFLUJO QUE CORRES--PONDE AL NUMERO DE -PLATOS DE ENTRADA, DESEA ESTA RUTINA ?(SI/NO)?NO RUTINA NUMERO

VARIABLES ENTRADA

VARIABLES SALIDA

 $\overline{2}$  $F, IF, HF, N0, ZW, QD \cdot$ R.ZD.OW

ESTA RUTINA ITERA LACOMPOSICION DE FON--DOS (ZW), ENTRE ZW -IGUAL A 1 E-03 Y ZW-IGUAL A ZF-1 E-031-LA CONVERGENCIA SE-EFECTUA CON EL NUME-RO DE PLATOS DE EN-TRADA (ND). DESEA ESTA RUTINA ?(SI/NO)?NO RUTINA NUMERO

VARIABLES ENTRADA

VARIABLES SALIDA

À F. 2F. HF. NO. ZW. ON  $R.00.70$ 

ESTA RUTINA ITERA LACONFOSICION DE FON--DOS (ZN). ENTRE ZN -16UAL A 1 E-03 Y ZN-TOUAL A ZF-1 E-03: -- LA CONNERGENCIA SE --EFECTUA CON EL NUME-RO DE PLATOS DE EN--TRADA (ND). DESEA ESTA RUTINA ?(SI/NOJ?NO **RUTINA NUMERO** 

**VARIABLES ENTRADA** 

VARIABLES SALIDA F.ZF.HF.ND, ZW.R ZD.0D.0N

ESTA RUTINA ITERA LACONPOSICION DE FON-DOS (ZW), ENTRE ZW -IGUAL A 1 E-03 Y ZW-IGUAL A ZF-1 E-03:--LA CONVERGENCIA SE--EFECTUA CON EL NUME-RO DE FLATOS DE EN--TRADA (ND). DESEA ESTA RUTINA ?(\$1/NO)?NO rutina nuhero

VARIABLES ENTRADA

VARIAELES SALIDA 5 F.ZF.HF.ND.ZD.QD R, ZW, CM

ESTA RUTINA ITERA LACONVOSICION DE DES--TILADO (ZD), ENTRE -ZD IGUAL A 1 -SE-04 V ZD IGUAL A -------ZF +1E-03: LA CON---VERGENCIA SE EFECTUACON EL NUIVERO DE ---PLATOS DE ENTRADA (-ND), OPCION DE CON--

DENSADOR PARCUAL O ~TOTAL. DESEA ESTA RUTINA ?(SI/NO) ?NO RUTINA NUMERO

VARIAELES ENTRADA

VARIABLES SALIDA

F. ZF. HF. ND. ZD. OH R. ZW. 00

ESTA RUTINA ITERA LACOMPOSICION DE BES--TILADO (ZD), ENTRE -ZD IGUAL A 1 -5E-04 r ZD IGUAL A ---------- ZF +1E-03: LA CON---VERGENCIA SE EFECTUACON EL NUMERO DE -FLATOS DE ENTRADA (-ND), OPCION DE CON--DENSADOR PARCIAL 0 -TOTAL. DESEA ESTA RUTINA 7 (SI/NG) 2NG RUTINA NUMERO

VARIABLES ENTRADA

VARIABLES SALIDA

7

F. IF. HF. ND. ID. R 20.00.00

ESTA RUTINA ITERA LACONPOSICIÓN DE DES-TILADO (ZD), ENTRE -ZD IGUAL A 1 -SE-04 Y ZD TOUAL A -------ZF +1E-05: LA CON---VERGENCIA SE EFECTUACON EL NUMERO DE -FLATOS DE ENTRADA (-ND), OPCIÓN DE CON--DENSADOR PARCIAL O -TOTAL. DECEN ESTA RUTINA PIST/NO/PNO **RUTINA MUNERO** 

**VARIABLES ENTRADA** 

VARIAELES SALIDA F. ZF. HF. ND. QD. QN  $R$ .  $2D$ .  $2M$ 

ESTA RUTINA ITERA LACONFOSICION DE DES-TILADO (ZD), ENTRE -ZO LOUAL A 1 -SE-04 Y ZD IGUAL A -------ZF +1E-03: LA CON---VERGENCIA SE EFECTUACON EL NUMERO DE ---PLATOS DE ENTRADA (-ND), UNICAMENTE CON-DENSADOR PARCIAL. DESEA ESTA RUTINA ?(SI/NO) 7NO RUTINA NUMERO

VARIABLES ENTRADA

VARIABLES SALIDA F. IF. KF. NO. QD. R 20.2W.GH

ESTA RUTINA ITERA LACONFOSICION DE DES-TILADO (ZD), ENTRE -ZD IGUAL A 1 -5E-04 Y ZD IGUAL A -------ZF +1E-03: LA CON---VERGENCIA SE EFECTUACON EL NUNERO DE ---PLATOS DE ENTRADA (-ND), OPCION DE CON-UENSADOR PARCTAL O -TOTAL, DESEA COLLA RUTINA ?(SI/NO)?NO RUTINA NUMERO

VARIABLES ENTRADA

VARTABLES SALTDA" Ίΰ. **F. IF. HF. ND. R. ON** ZD. ZW. 00

ESTA RUTINA ITERA LACOMPOSICION DE DES-TILADO (ZO), ENTRE -ZD IGUAL A 1 -5E-04

Y ZD IGUAL A -------ZF +1E-03: LA CON---VERGENCIA SE EFECTUACON EL NUMERO DE ---PLATOS DE ENTRADA (-ND), OPCION DE CON-DENSADOR PARCIAL O -TOTAL. DESEA ESTA RUTINA ?(SI/NO) 2NO RUTINA NUMERO

VARIABLES ENTRADA

VARIABLES SALIDA 11 F. JF. ND. R. 00. 0H **ZD. ZW.HF** 

ESTA RUTINA ITERA LACOMPOSICION DE DES-TILADO (ZD), ENTRE -ZD IGUAL A 1 -SE-04 VERGENCIA SE EFECTUACON EL NUMERO DE -PLATOS DE ENTRADA (-ND), OPCION DE CON--DENSADOR PARCIAL O -TOTAL, DESEA ESTA RUTINA ?(SI/NO)?NO DESEA VER OTRA VEZ LAS RUTINAS? (S1/ND)? NÚ.

QUE NUMERO DE RUTINA DESEA

CLASE DE CONDENSADOR? (PARCIAL/TOTAL)" **PARCIAL** 

**SCPS** RUTINA NUMERO : 3 **CONDENSADOR (PARCIAL** SISTEM 1 HETANOL-AGUA FLUAD<sub>1</sub> LB HOL/HR FRAC. MOL COMPOSICION : ENTALPIA 2 **BTU/LB MOL** INTRODUZCA F

2100

INTRODUICA ZF

.25112F1.0455

 $\mathbf{3}$ 

 $7.45$ 

INTRODUZCA HF (1804.2425)= HF <= 19380.5 944)

H۴z

**22000** 

INTRODUZCA ZM IE-03-2W.2810  $2.02 -$ 

POR FAVOR ESPERE... BUSQUEDA DE LIMITES

CALCULANDO REFLUJO 'MININO INTRODUICA UN 3612524.4470972396371.72 **22.4Eo** 

SCPS

A CONTINUACION SE CALCULAN LOS LIMITES - SUPERIOR E INFERIOR -- DE ITERACION -PARA EL NUMERO DE PLATOS

**EN/PROCESO** 

\* ITERACION \* LIMITE INFERIOR .969980100 PLATOS CALCOLO DE LIMITE SUPERIOR : EN PROCESO \* ITERACION \* LIMITE SUPERIOR 13,4685589 PLATOS NUMERO DE PLATOS A ITERAR ? .969980166\ND <13.4685589 ?12 ITERACION 'EN 'PROCESO \* ITERACION \* 20=.934946561 202.02 ZF=.45 HF=2000 00=1652455.3 01-2400000 PLATOS ITERACION PLATOS CONVERGENCIA 4.67137875 12. I TERACION 'EN 'PROCESU \* ITERACIÓN \*

2D=.98872376  $74 - 02$ 

**HF=2000** IF=.45

QD=1719852.93 **QH=2400000** 

PLATOS ITERACIÓN PLATOS CONVERGENCIA 7.84058728  $12$ I TERACION 'EN 'PROCESO \* ITERACION \* ZD=.996688055 ZM=.02 IF=.45 HF=2000 0D=1726582.89 0M=2400000 PLATOS ITERACION PLATOS CONVERGENCIA 9.97257507  $12$ I TERACION'EN'PROCESO \* ITERACION \* ID=.998318786  $20 - 02$ IF=.45 HF=2000 QD=1730352.86 00-24000ii PLATOS ITERACION PLATOS CONVERGENCIA 11.3091732  $12$ ITERACION'EN 'PROCESO \* ITERACION \* ZD=, 998696678  $20 = 02$ ZF=.45 HF=2000 QD=1736762.18 00=2400000 PLATOS ITERACION PLATOS CONVERGENCIA 11.0008867  $12$ **ITERACTON'EN'PROCESO** \* ITERACION'\* ZD=1998847378 ZH=.02 IF=.45 HF=2000 QD=1730925.32 **OH=2400000** PLATOS ITERACION PLATOS CONVERGENCIA

11.6514153  $12<sup>2</sup>$ ITERACION EN PROCESO \* ITERACION \* ZD=.998907342  $20 = 02$ ZF=.45 HF=2000 QD=1736996.22 QN=2400000 PLATOS ITERACION PLATOS CONVERGENCIA 11.9356796  $12$ ITERACION 'EN 'PROCESO CARGA DEL PROGRAMA RESULTADOS

#### DESEA VER SUS RESULTADOS ?(SI/NO)?SI

# CORRIDA 1

F=100 W=56.0734728 D=43.9265272 IF=.45 ZN=.02 ZD=.998907342 HD=16050.0106 QD=1730990.22 HH=2924.53 HF=0 QH=2400000 ND=11.9356796 PA=10 R =2.78918956

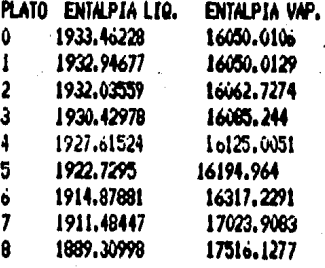

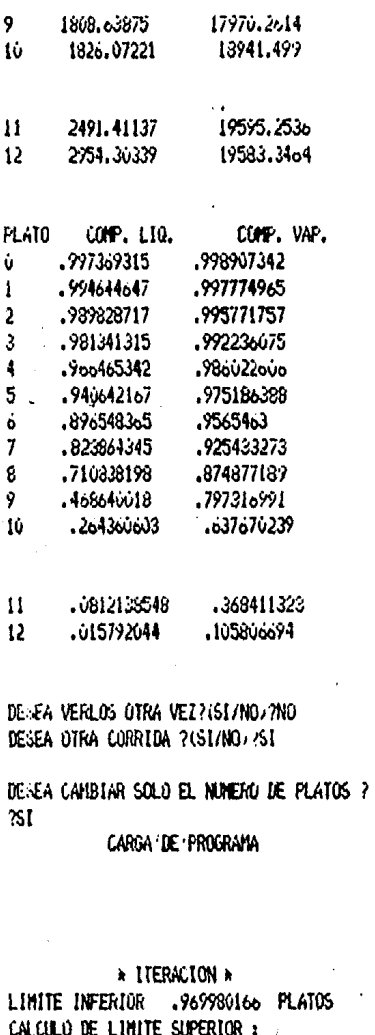

EN 'FROCESO \* ITERACION \* LIHITE SUPERIOR 13.4665589 PLATOS NUMERO DE PLATOS A LIERAR ? .969980100 ND 113.4685589 ?2 ITERACION/EN/PROCESO \* ITERACION \* 70-19537658  $74 - 02$ 

ZF=.45 HF=2000

00=825865.24 00=2400000 PLATOS ITERACION PLATOS CONVERGENCIA  $1.11635611$  $\mathbf{r}$ **TTERACTON EN PROCESO** \* ITERACION \* ZD=1531446463  $20 = 0.2$ IF=.45 HF=2000 0D=936609.74 QN=2400000 PLATOS ITERACION PLATOS CONVERGENCIA 1.34746367  $\overline{2}$ I TERACION 'EN 'PROCESO \* ITERACION \* ID=.556638339  $2W = 62$ IF=.45 HF=2000 0D=1006356.41 00=2400000 PLATOS ITERACION PLATOS CONVERGENCIA 1.49178025  $\overline{2}$ ITERACION'EN'PROCESO \* ITERACION \* ZD=,575430o24  $20 - 62$ IF=.45 HF=2000 QD=1054256.35 QW=2400000 PLATOS ITERACION PLATOS CONVERGENCIA 1.56524567  $\overline{c}$ I TERACION 'EN 'PROCESO  $\star$  ITERACION  $\star$ ZD=.590231598 ZW=. 02 IF=.45 HF=2000 QD=1090290.82 QN=2400000

PLATOS TERACION PLATOS CONVERGENCIA I TERACTON EN PROCESO  $*$  iteration  $*$ ZD-1034004007  $74 = .62$ 1.65406488  $\overline{2}$ ITERACTON EN PROCESO IF=.45 HF=2000 \* ITERACION \*  $24 = .02$ ZD-.00221521. OD=1187281.93 DU=2466066 IF=.45 / HF=2000 00-111926, 02 08-2400000 PLATOS ITERACION PLATOS CONVERGENCIA - 7 **L.DAMINIR** PLATOS ITERACION PLATOS CONVERGENCIA ITERACION EN 'PROCESO \* ITERACION \* 1.70575469  $\overline{\phantom{a}}$ ZD=.639575372  $71 = .02$ I TERACION'EN 'PROCESO 7F=.45 HF=2006 \* ITERACION \* 20=612153247  $79 - 62$ QD=1198504.7 QM=2400000 ZF=.45 HF=2000 PLATOS ITERACION PLATOS CONVERGENCIA 00-1140592.oo 00-2400000 1.84255448 ITERACION 'EN 'PROCESO PLATOS LIERACION PLATOS CONVERGENCIA \* ITERACION \*  $2D = 644449003$ 1.74557341  $\mathbf{r}$  $H = 02$ LTERACION 'EN 'PROCESO IF=.45 HF=2000 \* ITERACION \* 10a.o26559921  $79 - 62$ QD=1208266.18 DU=2400000  $IF = .45$   $HF = 2000$ PLATOS ITERACION PLATOS CONVERGENCIA 09-1156908.o2 00-2400000 1.8580153 PLATOS ITERACION PLATOS CONVERGENCIA ITERACION EN PROCESO \* ITERACION \* ZD=.048791554  $74 - 02$  $1.77716976$  $\overline{2}$ I FERACTON'EN 'PROCESO  $2F = .45$   $HF = 2006$ \* ITERACION \* 204627782272  $70 = .62$ 00=1216834.01 DN=2400600 ZF=.45 HF=2000 PLATOS ITERACION PLATOS CONVERGENCIA 00-1174239.61 00-246600 1.87132944 **ITERACTON 'EN 'PROCESO** PLATOS ITERACION PLATOS CONVERGENCIA \* ITERACION \*

 $\overline{c}$ 

1.60250976

105

 $\overline{ }$ 

 $\overline{2}$ 

2

 $\overline{2}$ 

 $20 = 02$ 

20-052082043
HistoiSicitio  $2F = .45$ HF=2000 00+1730990.22 H.I=2924.53 05-1224412.36 DN=24 XXXXX HFau 09=2400000 ND=11.935o796 PA=lú PLATOS ITERACION PLATOS CONVERGENCIA R =2.78916956 1.88290188  $\overline{z}$ I TERACION 'EN 'PROCESO \* ITERACION \* PLATO ENTALPIA LTG. ENTALPTA VAF. ZDa. 656187982  $7M = 1/2$ ô 1933.46228 16050.0100 1932.94577 16050.0129  $\mathbf{I}$ HF=2000  $IF = .45$  $\overline{\mathbf{2}}$ 1932.03559 16062-7274 1930.42978 16085.241  $\mathbf{3}$ 00=2400000 0D=12311o0.04  $\ddot{\phantom{a}}$ 1927.61524 16125.0051 5 1922.7295 16194.964 ó 1914.87881 16317.2291 PLATOS ITERACION  $\overline{ }$ 1911.48447 17623.9683 PLATOS CONVERGENCIA Ŕ 1889, 30998 1751<sub>o</sub>.1277  $\mathbf{Q}$ 17970.2614 1808.63875 1.89304176  $\overline{2}$ I TERACION 'EN 'PROCESO 10 1826.67221 18941.479 > ITERACION > ZD=1659360199  $20 = 02$ 11 2491.41137 19595.2536 HF=2000  $2F = 45$  $12$ 2954.30339 19533.3464 QD=1237202.69 QN=2400000 PLATO COMP. LIQ. COMP, VAP. .998967342 0 .997369315 PLATOS ITERACION PLATOS CONVERGENCIA .994644647  $\mathbf{I}$ .997774965 Ş ,989828717 .995771757 1.90198913  $\overline{2}$ 3 .981341315 ..992236075 ITERACION'EN 'PROCESO 4 ,966465342 .986022006  $5\phantom{.0}$ .940642167 .975186368 CARGA DEL PROGRAMA RESULTADOS .896548365  $.9565163$ ó  $\overline{r}$ .825864345 .925433273 8 .716838198 .874377189  $\ddot{\mathbf{Q}}$ -468640018 .797316991 10 .264360603 .637670239 DESEA VER SUS RESULTADOS ?(S1/NO)?SI .0812138548 11 .369411323

CORRIDA 1

 $F=100$ W=56.0734728 D=43,9265272  $IF = .45$  $74 - 02$ 2D=.998907342

CORRIDA 2

.015792044

.105806694

F=100 W=32.7452002

 $12$ 

106

fies7.2547338  $IF = .45$ 794.02 70=1659360199 HD=18839.3162 00=1237202.69 88-2924.53 **IF air** 09=2400000 MD=1.96198913 Páci. R =1.02015754

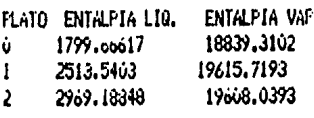

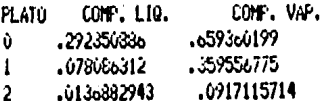

DESEA VERLOS OTRA VEZ?(SI/NO) 2NO DESEA OTRA CORRIDA ?\SI/NO) ?SI

DETEA CAMBIAR SOLO EL NUMERO DE PLATOS ? 740

CARGA DE PROGRAMA

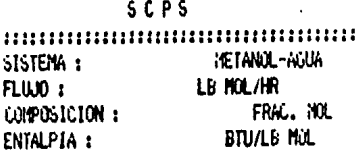

DESEA VER OTRA VEZ LAS RUTINAS? (SI/NO/? NC. OUE NUMERO DE RUTINA DESEA

 $\mathbf{H}$ CLASE DE CONDENSADOR? (PARCIAL/TOTAL) 7FACTAL

SCPS

 $\color{red} {1} \color{red} {1} \color{red$ RUTINA NUMERO : 11 CONDENSAGOR : PARCIAL SISTEMA : KETANIL-AGUA

FLUJO: LB MOL/HR COMPOSICION : FRAC. MOL ENTALPIA : **BTILLB MOL INTRODUZCA F** 

2150 INTRODUCE 2F

.251K2FK.6495

 $2.6$ 

POR FAVOR ESPERE... BUSDLEDA 'DE 'LIMITES

CALCULANDO 'REFLUJO 'MININO INFRODUZCA 'R 3.16917R73.1583  $23.1<sub>o</sub>$ 

INTRODUZCA QW 5377165.48X0N/5363525.77 25.365Eo

INIKODUZCA QD

4025863.72>0D>4012224.01 ?4.013E6

**SCPS** 

A CONTINUACION SE CALCULAN LOS LIMITES -SUPERIOR E INFERIOR -- DE ITERACION -PARA EL NUMERO DE PLATOS

EN 'PROCESO

\* ITERACION \* LINITE INFERIOR .999503752 PLATOS CALCULO DE LIMITE SUPERIOR : EN 'PROCESO \* ITERACION \* LIMITE SUPERIOR 13.792632 PLATOS NUMERO DE PLATOS A ITERAR ? .999503752< ND <13,792632 ?7 ITERACION EN 'PROCESO \* ITERACION \* ZD=.916093272 ZN=1397244169

7F=.6 HF=578.738876 00=4013000 00=5365000 PLATOS ITERACIÓN PLATOS CONVENSENCIA  $.4<sub>0</sub>1117702$  $\overline{ }$ I TERACION 'EN 'PROCESO \* ITERACION \* ZD=, 90605117 ZN=126631233 IF=.6 HF=853.837043 00=4013060 QW=5365000  $\mathbf{r}$ PLATOS ITERACION PLATOS CONVERGENCIA 1.81546753  $\overline{ }$ ITERACION 'EN 'PROCESO \* ITERACIÓN \* ZD=, 946502188 ZW=.193111867 IF=.6 HF=881.092241 QD=4013000 QU=5365000 PLATOS ITERACION PLATOS CONVERGENCIA 2.87426465  $\overline{7}$ I TERACION 'EN 'PROCESO \* ITERACION \* ZD=.966528529 ZM=.136497159 IF=.6 HF=1117.74765 00=4013000 0035365000 PLATOS ITERACION PLATOS CONVERGENCIA 3.91832583 7 ITERACION EN PROCESO \* ITERACION \* ZD=.976818601 ZW=.0937820271 IF=.6 HF=1355.06578

QD=4013000 QW=5365000 PLATOS LITERACIÓN PLATOS CONVERGENCIA 5. 06047149  $\overline{7}$ **ITERACTON EN PROCESO**  $\star$  ITERACION  $\star$ ZD=198185644 ZW=10729601605 7F=.6 HF=1475.84477 00=4013000 0N=5365000 PLATOS ITERACION PLATOS CONVERGENCIA 5.47732348  $\overline{\mathbf{z}}$ I TERACIÓN 'EN 'PROCESO  $\star$  TTERACTON  $\star$ ZD=, 98508728 7Ht. 0607599248  $IF = 0$  IF=1538.8156 QD=4013000 QN=5365000 PLATOS ITERACION PLATOS CONVERGENCIA  $\overline{7}$ 5.98292925 ITERACION 'EN 'PROCESO \* ITERACIÓN \* ZW=.0535003300 ZD=, 986964434 IF=.6 HF=1575.81263 QD=4013660 QW=5365000 PLATOS ITERACION PLATOS CONVERGENCIA 6.56337197  $\overline{7}$ I TERACTON'EN'PROCESO \* ITERACION \* ZD=.987721548 ZW=.050535714b ZF=.6 HF=1590.82108 QD=4013000 QW=5365000

PLATOS ITERACION PLATOS CONVERGENCIA

o.o4132586  $\overline{1}$ ITERACION EN PROCESO \* ITERACION \* 20=.928312297 ZN=.0462076673

IF=.o HF=1o02.50636

0043161=00 04-53-5000

PLATOS LTERACION PLATOS CONVERGENCIA

6.69223523  $\overline{1}$ I TERACION 'EN 'PROCESO \* ITERACION \* 20=,986797225 ZN=.0462868696

IF=.o HF=1o12.23054

QD=4013060 0H=5365000

PLATOS ITERACION PLATOS CONVERGENCIA

6.72909392  $\overline{ }$ ITERACION EN 'PROCESO \* ITERACION \* 10-.989207766 ZW=.v440539796

IF=.6 HF=1620.42719

00=4613660 DN=5365000

PLATOS LTERACION PLATOS CONVERGENCIA

6.75787327  $\overline{7}$ ITERACION EN PROCESO \* ITERACION \* ZD=1989561953 ZM=.0432396258

ZF=.o HF=1o27.51289

00-1013000 0W-5365000

PLATOS ITERACION PLATOS CONVERGENCIA 6.78104285  $\overline{1}$ 

**ITERACTON EN PROCESO**  $\star$  ITERM TON  $\star$ 2D=1989872297 IN=. 0419966031 ZF=.o HF=1633.72953

00=4013000 **QN=5365000** 

PLATOS ITERACION PLATOS CONVERGENCIA

6.79999977 7 **ITERACION 'EN 'PROCESO** \* ITERACION \* ZD=.990147664 ZW=.0408905698

ZF=.6 HF=1639.2527

00=4613666 00=5345060

PLATOS ITERACION PLATOS CONVERGENCIA

6.82516755 7 I TERACION 'EN 'PROCESO \* ITERACION \* 20=.996382339 ZN=.0399456666

IF=.o HF=1643.96498

0D=4013000 0045365000

PLATOS ITERACION PLATOS CONVERGENCIA

6.86749467  $\overline{ }$ I TERACION 'EN 'PROCESO \* ITERACION \* 20-390556796 ZW=.0392418444

IF=.6 HF=1647.47123

00=4013000 -00-5365000

PLATOS ITERACION PLATOS CONVERGENCIA

ა. 6981515 7 ITERACTON 'EN 'PROCESO \* ITERACION \* ZD=.99068891 ZW=.0387060654

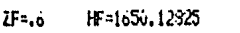

QD=#013000 **QN=5365000** 

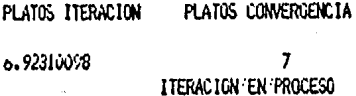

CARGA DEL, PROGRAMA RESULTADOS

#### DESEA VER SUS RESULTADOS ?(SI/NO)?SI

CORRIDA 1

 $F=100$ 1-56.0734728 D=43.9265272  $IF = 45$  $24 - .62$ ZD=.998907342 HD=16050.0106 QD=1730990.22 HM=2924.53 iF≈ù QN=2400000 ND=11.9356796 PA=10 R =2.78916956

 $\lambda$ 

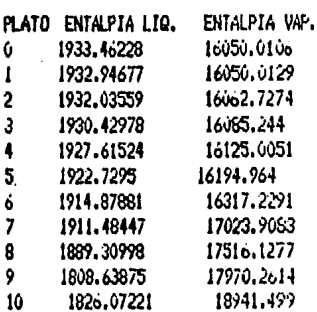

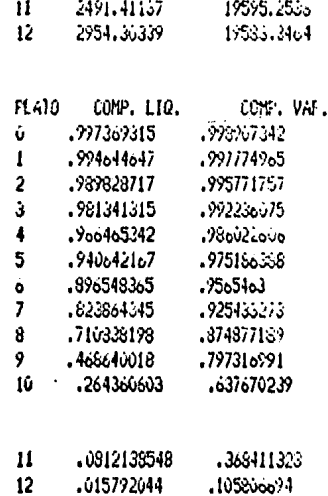

#### CORRIDA 2

 $F = 100$ 11-32.7452002 0=67.2547338  $2F = 45$  $24:02$ ID=1659360199 HD=18839.3102 00-1237202.69 HN=2924.53 lF≈ú 01-2400000 MD=1.90198913 PA=0  $R = 1.02015754$ 

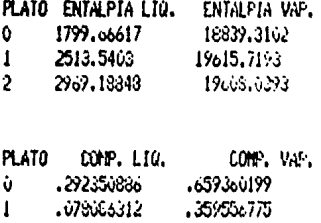

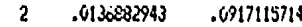

#### consina :

 $F=150$ N=61.5593652 B=38, 4406349  $2F = 0$ ZU=.0387080654 70=1990cS891 HD=16142.3035 00=4015000 HU=2792, 16108 HF=ú 00=5265000 MD=6.92316698 **PA=5**  $R = 3.16$ 

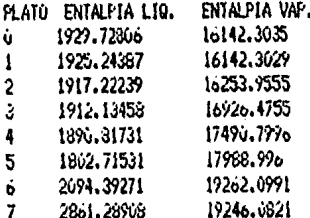

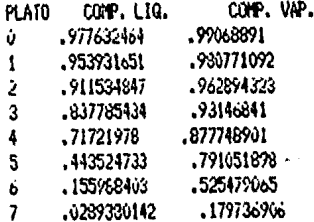

#### BESEA VERLOS OTRA VEZ?(SI/NO)?NO DESEA OTRA CORRIDA ?(S17NO)?NO Carda DE PROGRAMA

FN ESTE PROGRAMA, CUAIDO SE LE HAGA UNA

PREGUNTA (PARCIAL/TOTAL), 51/NO)), UB. -DEBERA RESPONDER ENGLISTO POSTAROJ AST LAS VARIABLES UTILIZADAS EN ESTE PROGRA-**HA SON :** F --- > FLUJO DE ALIMENTACION ZF---> COMPOSICION DE ALIMENTACION HF---> ENTALPIA DE ALIMENTACIÓN **U --- / FLUJO DE DESTILADO** ZD--> CONPOSICION DEL DESTILADO HD---> ENTALPIA DEL DESTILADO **W** --- > FLUJO DE FONDOS *UH---> COMPOSICION DE FONDOS* HM--> ENTALPIA DE FONDOS 00---> CARGA TERMICA DEL CONDENSADOR GN---> CARGA TERMICA DEL REHERVIDOR R --- > RELACION DE REFLUJO RMIN-> REFLUJO MININO NR---> PLATOS A REFLUJO TOTAL PA---- PLATO DE ALIMENTACION PARA CONTINUAR PRESIGNE CUALQUIER TECLAE STE PROGRAMA CONSTA DE DOS RUTINAS -- P RINCIPALES : 1) DISEAO .- CALCULA EL NUMERO DE PLATOS-

> DE UNA TORRE DE DESTILACION A PARTIR DEL FLUJO DE ALI-NENTACION, REFLUJO, ENTAL--PIA DE ALIMENTACION, COMPO-SICION DE ALIMENTACION, -DESTILADO Y FONDOS

#### 2) EVALUACION "-ESTA RUTINA SINULA, PARA

UNA TORRE DE DESTILACION --DADA, LOS CANBIOS A QUE DAN LUGAR LA VARIACION EN UNA O MAS VARIABLES DE OPERACION DESEA CONTINUAR ?(SI/NO)?NO

#### TERMINA SESION

ı

# SEGUNDA PARTE

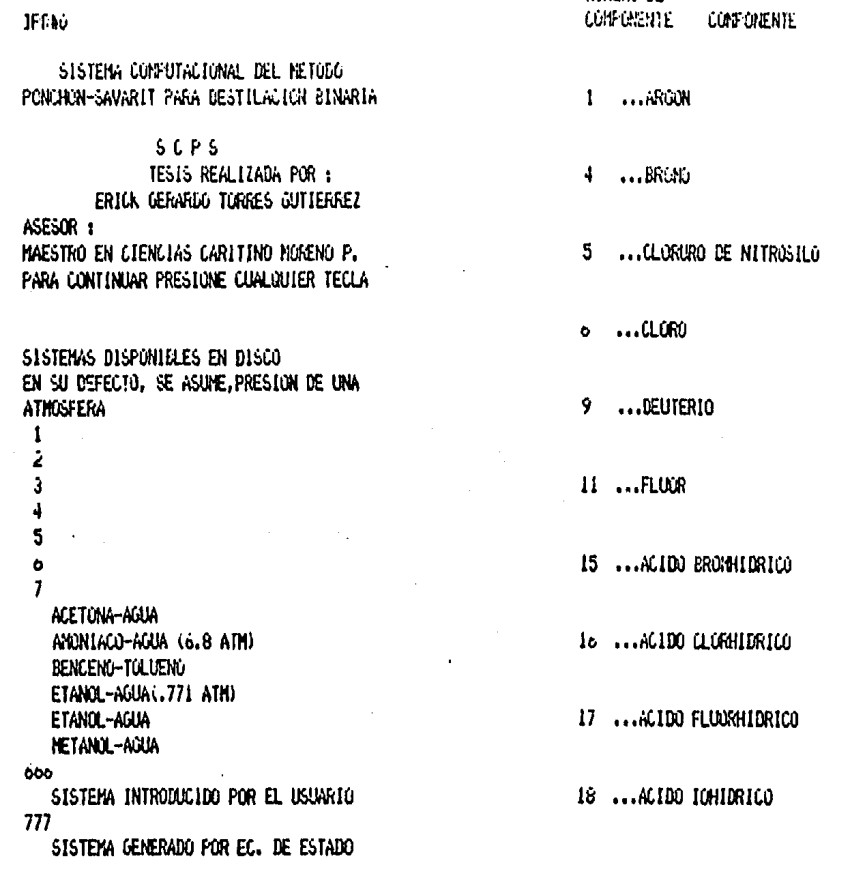

PR.

ESIONA EL NUMERO DEL SISTEMA: 777 SIGA LAS SIGUIENTES INSTRUCCIONES

1) VOLTEE EL DISCO 2) CIERRE LA TAPA DEL DRIVE 3) OPRINA KRETURNA

A CONTINUACION UD, ESCOGERA 2 CONFOREN--TES DE LA SIGUIENTE LISTA PARA CONTINUAR PRESTONE CUALQUIER TECLA

PARA CONTINUAR PRESIONE CUALQUIER **TECLA** 

19 ... HIDROGENO

20 ...AGUA

21 ... ACLOO SULFHIERICO

2000-301-00-

22 ... WINIACO

 $\ddot{\phantom{0}}$ 

23 ...HIDRAZINA

25 ... 1000

27 ... OX IDO NI IRICO

28 ...DIOAIDO DE NITROGENO

29 ... NI TROGENO

50 ...OATED NITROSO

PARA CONTINUAR PRESIONE CUALQUIER TECLA

32 ... ÚXICENO

35 ...DIOXIDO DE AZUFRE

34 ... 020NO

36 ...CLOROTRIFLUOROPETANO

39 ...DICLORODIFLUOROMETANO

40 ...FOSSENO

41 ... INTULUKUN LUOKOK TANG

42 ... TETRACLORURO DE CARB.

43 ... TETRAFLUCRURO DE CARB.

44 ... MONOATDO DE CARBONO

PARA CONTINUAR PRESIONE CUALQUIER IECLA

45 ... CARBONIL SULFURO

46 ...DIOXIDO DE CARBONO

47 ...DISULFURO DE CAREGNO

48 ...CLORODIFLOOROMETANO

49 ...DICLOROMONOFLUOROMET.

50 ...CLOROFORMO

51 ...ACIDO CIANHIDRICO

53 ...DICLOROMETANO

54 ... FURNALDEHIDO

56 ...BROMURO DE METILO

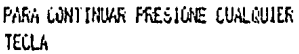

57 ...CLORURO DE METILO

58 ...FLUORURO DE METILO

59 ... IODURO DE HETTLO

60 ...NITRUMETANO

of ... METANO

62 ... NETANOL

c3 ... NETIL MERCAPTANO

64 ... NETIL ANINA

oo ...CLOROPENTAFLUOROETANO

68 ... C2CL2F4

PARA CONTINUAR FRESIONE CUALQUIER **TECLA** 

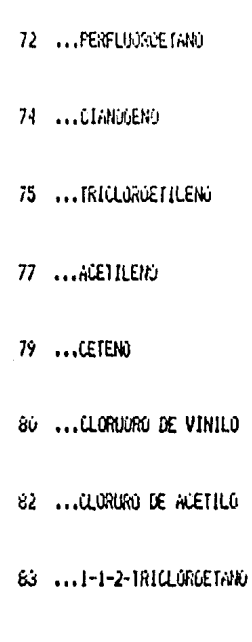

 $\phi^{\mu}$  and details

PARA CONTINUAR PRESIDNE CUVLOUIER **TECLA** 

85 ... 1-1-1-TRIFLUOROETANO

80 ...ACETONITRILO 87 ... NETIL ISOCIANATO EE ... ETTLEMU 89 ...1-1-DICLOROETANO 90 ...1-2-DICLORGETANO

91 ... I-I-DIFLUORDETANO

92 ... ACETALDENIDO

93 ... 0% [30] DE ETILEND

94 ... ALIDO ACETICO

95 ... HETIL FURNATO

PARA CONTINUAR PRESIDNE CUALQUIER **TECLA** 

96 ... ERUMURO DE ETILO

97 ...CLORURO DE ETILO

98 ... FLUURURU DE ETILO

100 ... ETANO

**101 ... DIKETIL ETER** 

102 ... ETANX

104 ... ETILEN MERCAPTANO

IUS ... DINETIL SULFURO

Tub ...ETILEN AMINA

TO7 ... DINETIL ANINA

PARA CONTINUAR PRESIGNE CUALQUIER **TECLA** 

**IUS ...ETILENDIAMINA** 

**IIG ...ACRILGNITRILO** 

III ... PROPADIENO

112 ... METIL ACETILEND

113 ... ACROLEINA

114 ...ACIDO ACRILICO

115 ... FORMATO DE VINILO

Ilo...ALLCLORURO

117 ... 1-2-3-TRICLOROPROPANO

118 ... PROPIONITRILO

PAKA LUNTINUAR PRESTURE LUGLAUTER **TECLA** 

119 ... CILLOPROPANO

120 ...PROPILEND

121 ...1-2-DICLOROPROPANO

122 ... ACETONA

123 ...ALCOHOL ALILICO

124 ...PROPIOALDEHIDO

125 ... OXIDO DE PROPILENO

126 ... VINIL METIL ETER

 $\sim$ 

127 ...ACIDO PROPIONICO

128 ... FORMATO DE ETILO

PARA CONTINUAR PRESIDIE CUALQUIER **TECLA** 

129 ... ACETATO DE METILO

130 ...PROPIL CLORURO

151 ... ISOFROPILCLORURO

132 ...FROPANO

133 ...1-FROPANCE

135 ... NETIL ETIL ETER

141 ...N-PROPIL AMINA

142 ... ISOPROPIL AMINA

143 ... TRINETILAMINA

145 ...VINILACETILENO

PARA CONTINUAR PRESIGNE CUALQUIER **TECLA** 

14o ...FURAN

147 ... TIOFEND

148 ... ALILCIANIDA

150 ...1-BUTENO

151 ...2-BUTENO

152 ... 1-2-BUTADIENU

153 ... 1-3-BUTADIENO

**154 ... VINIL ACETATO** 

158 ... BUTIRONITRILO

159 ...METILACRILATO

PARA CONTINUAR PRESIONE CUALQUIER **TECLA** 

lov ... I-BUIENO

Iol ...CIS-2-EUTENO

162 ... TRANS-2-EUTENO

I63 ...CICLOBUTANO

Ict ... ISOBUTILENO

165 ... N-BUTIRALDENIDO

loo ... ISOSUTIRALLEHILO

167 ... NETIL ETIL GETGNA

170 ... ACTOO N-EUTIRICO

PARA CONTINUAR FRESTONE CUALQUIER **TECLA** 

172 ... ETIL ACETATO

173 ... ACIDO ISOBUTIRICO

174 ... METIL FROPIONATO

17o ...1-CLOROBUTANO

177 ... 2-CLUROEUTANO

178 ... TEREUT IL CLORURO

180 ... HORFOLINA

**181 ... N-BUTANO** 

182 ... ISOEUTANO

183 ... N-BUTANOL

PARA CONTINUAR PRESIGNE CUALQUIER **TECLA** 

164 ...2-EUTANOL

185 ... ISUBUTANUL

180 ... TEREUTANOL

187 ... ETIL ETER

168 ... 1-2-DIMETOXIETANO

190 ...DIETILSUFURO

192 ...N-BUTILAMINA

194 ... DIETILANINA

195 ...PIRIDINA

197 ... 1-2-PENTADIENO

PARA CONTINUAR PRESIGNE CUALQUIER **TECLA** 

198 ...1-TRANS-3-FENTADIENO

199 ...1-4-PENTADIENO

200 ...1-PENTINO

261 ...2-RETIL-1-3-SUTAGIENO

202 ... 5-RETIL-1-2-BUTADIENG

203 ...CICLOFENTANONA

204 ... ETIL ACRILATO

205 ...CICLOPENTANO

200 ... I-PENTENO

207 ...CIS-2-PENTENO

PARA CONTINUAR PRESIGNE CUALQUIER **TECLA** 

208 ... TRANS-2-PENTEND

209 ...2-NETIL-1-BUTENO

210 ...2-NETIL-2-BUTENO

211 ... 3-NETIL-1-BUTENO

212 ... VALERALDEHILO

213 ... METIL N-PROPIL CETONA

214 ... METIL ISOFROPIL CETONA

215 ... DIETIL CETCHA .

216 ... ACTUO N-VALERICO

217 ... ISOBUTIL FORMATO

PARA CONTINUAR PRESIDIE CUALQUIER **TECLA** 

218 ...N-PROPIL ACETATO

219 ... ETIL PROPIONATO

222 ... PIPERIDINA

223 ... N-PENTANO

224 ...2-METIL-BUTANO

225 ...2-2-DIMETILPROPANO

220 ... I-PENTANCL

227 ...2-METIL-1-BUTANOL

225 ...3-NETIL-1-BUTANUL

229 ...2-NETIL-2-BUTANOL

PARA CONTINUAR PRESTONE CUALQUIER TELLA

232 ... PERFLUORDEENCEND

235 ...O-DICLOROBENCENO

256 ...H-DICLOROEENCEND

237 ...P-DICLOROBENCENO

258 ... BROMOLENCENO

239 ... CLURUBENCENO

240 ...FLUOROBENCENO

241 ... IODOBENCENO

242 ... BENCENO

243 ... FENGL

PARA CONTINUAR PRESIGNE CUALQUIER **TELLA** 

244 ... ANILINA

245 ... 4-HETIL PIRIDINA

247 ... CICLOHEXENO

248 ...CICLOHEXANONA

249 ...CICLOHEXANO

250 ... NETILCICLOPENTANO

251 ... 1-HEXENO

252 ...CIS-2-HEXENO

253 ... TRANS-2-HEXENO

254 ...CIS-3-HEXEND

PARA CONTINUAR PRESIONE CUALQUIER **TECLA** 

255 ... TRANS-3-HEXENO

256 ...2-HETIL-2-PENTEND

257 ...3-HETIL-CIS-2-PENTENG

258 ...3-HETIL-TRANS-2-PENTE.

259 ... 4-METIL-CIS-2-FENTENO

2nd ... 4-NET IL-TRANS-2-PENTE.

261 ...2-3-DIRE1IL-1-EUTENG

262 ...2-3-DINETIL-2-BUTENO

263 ...3-3-DIMETIL-1-BUTENO

264 ... CICLONEXANDL

PARA CONTINUAR PRESIONE CUALQUIER **TECLA** 

265 ... METIL ISOBUTIL CETONA

200 ... N-BUTIL ACETATO

267 ... ISOBUTIL ACETATO

268 ... ETIL BUTIRATO

271 ... N-HEXANO

272 ...2-METIL PENTANO

273 ...3-KETIL PENTANO

274 ...2-2-DINETIL BUTANO

275 ...2~3-DIMETIL EUTANO 270 ... 1-HEANOL PARA CONTINUAR PRESIGNE CUALQUIER 277 ... ETIL BUTIL ETER 278 ...BI-ISOPROPIL ETER 279 ...DIPROPILAMINA 280 ... TRIETILAMINA 263 ... SENZUNLTRILO 284 ... BENZALDEHIDO 285 ... ACIDO EENZOICO 280 ... TOLUENO

**TECLA** 

267 ... METIL FENIL ETER

288 ... ALCOHOL BENCILICO

FARA CONTINUAR FRESIONE CUALQUIER

**IELLA** 

269 ... U-CRESUL

290 ... H-CRESOL

291 ... P-CRESCL

298 ...H-TULUIDINA

300 ...CICLOHEPTANO

301 ... I-1-BINETILCICLOPENTA.

303 ... T-1-2-DIMETILCICLOPEN.

304 ... ETILCICLOPENTANO

305 ... METILCICLOMEXANO

300 ... I-HEPTANO

PARA CONTINUAR PRESIGNE CUALQUIER **TECLA** 

308 ...N-HEPTANO

309 ...2-NETILHEXAND

310 ...3-METILHEXANO

311 ...2-2-DINETILPENTANO

312 ...2-3-DIMETILPENTANO

313 ...2-4-DINETILPENTANO

314 ...3-3-DIMETILFENTANO

315 ...3-ETILPENTANO

316 ... 2-2-3-TRIMETILBUTANO

317 ... 1-HEPTANOL

PARA CONTINUAR FRESIONE CUALQUIER **TECLA** 

318 ... ANHILRIDU FTALICO

319 ... ESTIRENO

320 ... HETIL FENIL CETUNA

321 ... METIL BENZOATO

322 ... 0-XILENO

323 ... M-AILENO

324 ...P-AILENG

325 ...ETILGENCENO

357 ...1-1-DIMETILCILLOHEANNO

338 ...C-1-2-DIMETILCICLOHEAA

PARA CONTINUAR PRESIGIE CUALQUIER **TECLA** 

339 ... T. I-2-DIRETILCIULOIEXA

340 ...C-1-3-DINETILCICLOREXA

341 ... T. I-3-DIMETILCICLONEAA

342 ...C-1-4-DINETILCICLONEXA

343 ... T-I-4-DIMETILCICLOREXA

344 ... ETILCICLOHEXANO

350 ...N-FROPILCICLOPENTANO

352 ...1-0CTEN0

353 ... TRANS-2-OCTENO

**JOH ... N-ULIANU** 

PARA CONTINUAR FRESTONE CUALIQUES **TECLA** 

355 ...2-FETILHEFTANO

35o ...3-RETILREPTANO

357 ... I-RETILHEPTANO

358 ...2-2-DINETILHEANNO

359 ...2-3-DIMETILHEXANO

360 ...2-4-DINETILHEAANO

361 ...2-5-DIMETILMEANNO

3o2 ...3-3-DIRETILHEAANO

363 ...3-4-DIMETILHEXANO

364 ... 3-ETILIEANO

PARA CONTINUAR FRESIONE CUALQUIER TECLA

365 ...2-2-3-TRIMETILPENTANG 300 ...2-2-4-TRIMETILFEITIANO

367 ...2-3-3-TRIMETILFENTANO

368 ...2-3-4-TRINETH FENTANO

369 ...2-HETIL-3-ETILPENTANO

370 ...3-HETIL-3-ETILPENTANO

371 ... 1-OCTANCA

372 ...2-0CTAKKL

374 ... EUTILETER

375 ... DIBUTILAMINA

PARA CONTINUAR PRESIGNE CUALQUIER **TECLA** 

377 ...ETILBENZOATO

378 ...N-PROPILBENCENO

379 ... ISOFRAPILEENCEND

330 ... I-METIL-2-ETILBENCENO

361 ... I-FETIL-3-ETILEENCENO

382 ... L-HETIL-4-ETILSENCENO

363 ... 1-2-3-TRIMETILEENCENO

384 ...1-2-4-TRINET ILBENCENO

385 ...1-3-5-TRIMETILBENCEND

336 ...N-PROPILCICLOHEXAND

PARA CONTINUAR PRESIGNE CUALQUIER **TECLA** 

368 ... I-NONENO

389 ... 1-NONANO

390 ...2-2-3-TRIMETILHEXANO

391 ...2-2-4-TRIMETILHEXANO

392 ... 2-2-5-TRIMETILHEXANO

393 ...3-3-DIETILPENTAND

394 ... 2-2-3-3TE TRAMET ILPENTA

395 ...2-2-3-4TETRANET ILFENTA

396 ...2-2-4-4TETMMETILFENTA

397 ...2-3-3-41EIRA/ETILPENTA

PARA CONTINUAR FRESIONE CUALQUIER **TECLA** 

398 ...NAFTALENO

400 ...N-BUT ILBENCENO

402 ...SECBUTILEEHEENO

403 ... TERBUT I LBENCENO

405 ... I-METIL-3-ISOFROPILEEN

407 ...1-4-DIETILBENCENO

408 ...1-2-4-5-TETRANETILEEN

410 ...CIS-DECALIN

411 ... TRANS-DECALIN

413 ...N-BUTILCICLOHEXAND

PASA CONTINUAL PRESIDNE CUALCUIER **TECLA** 

429 ... DIFENIL

430 ... DIFENILE FER

431 ... N-HEPT ILL ICLOPENTANO

432 ... 1-DODECENS

433 ...N-DOCECANO

434 ... DIHEXILETER

438 ...N-OCTILCICLOPENTANO

459 ... I-TRIDECENO

440 ...N-TRIDECANO

PARA CONTINUAR PRESIONE CUALQUIER TECLA

443 ...N-NONILCICLOPENTANO

444 ... I-TETRADECENO

445 ...N-TETRADECANO

446 ...N-DECILCICLOPENTANO

447 ... 1-PENTADECEND

417 ... 1-DECEND

418 ...N-DECAND

419 ...3-3-5TRIMETILHEPTANO

420 ...2-2-3-3TETRAMETILHEPTA

421 ...2-2-5-STETRANET ILHEPTA

423 ... I-METILNAFTALENO

424 ...2-METILNAFTALENO

425 ...BUTILBENZOATO

420 ... N-HEALLCICLOPENTANO

427 ... I-UNDECENO

PARA CONTINUAR PRESIGNE CUALQUIER TECLA

425 ...N-UNDECANO

460 ...N-ILUSANU

448 ...N-PENTADECANO

450 ... N-DECILCICLONE (AND

451 ...I-HEXADECEND

452 ...N-HEXADECANO

453 ...N-DODECILCICLOPENTANO

### PARA CONTINUAR PRESIONE CUALCUIER TECLA

454 ... HEPTADECANOL

455 ... N-HEPTADECAND

459 ...1-OCTADECEND

460 ...N-TRIDECILCICLUPENTANO

461 ...N-OCTADECANO

463 ...H-TETRADECILCICLOPENTA

404 ...N-NONADECAND

465 ... N-PENTADEC ILCICLOPENTA

468 ...N-REAGDECTLCTCLO/ENTANO

PARA CONTINUAR PRESIONE CUALQUIER **IFO A** 

ENTRADA DE DATOS

TODOS LOS COMPONENTES DE LA HEZCLA ESTAR TROLUTIONS EN EL BANCO DE BATOS ?

RESPUESTA (SI/NO) R=7SI PROFORCIONE EL NO. GUE IDENTIFICA AL COMPONENTE I EN EL BANCO DE DATOS

NC=2102

DATOS LEIDOS PARA EL COMFONENTE 1:

 $NC=102$ FURKLA=C2H60 NONBRE=ETANOL  $I$ *i* $=51$ *b* $2$  $PC = 63$  $2C = .248$  $620.74$  $CACF = 2,153$  $CBCP = .05113$  $CCT = -2.004E-05$  $COCP = 3.23E-10$  $DF = -50.12$  $06 = -40.22$ 

PARA CONTINUAR PRESIGNAR CUALQUIER TECCA PROPORCIONE EL NO. QUE IDENTIFICA AL COMPONENTE 2 EN EL BANCO DE DATOS

NC=?110

DATOS LEIDOS PARA EL COMPONENTE 2:

 $MC = 116$ **FORMULA=CSESN** NJHERE=ACRILONITRILO TC=536  $26.45$  $20 - 21$  $9 = .35$  $CACP = 2.554.$ CECP = 105273 CCCF = -3.739E-05 COCP = 1.0998-03  $DF = 44.2$  $00 = 40.68$ 

PARA CONTINUAR PRESIGNAR CUALQUIER TECLA A CONTINUACION UD. ESCOGERA LAS UNIDADES FARA LA PRESTON TENTERATURA Y ENTALFIA.

(EN LAS UNIDADES ESCOGIDAS, SE ALIMENTA-RAN LOS DATOS PEDIDOS POSTERIORMENTE. PARA CONTINUAR PRESIONAR CUALQUIER TECLA

ELECCION DE UNIDADES

VARIABLE : PRESION

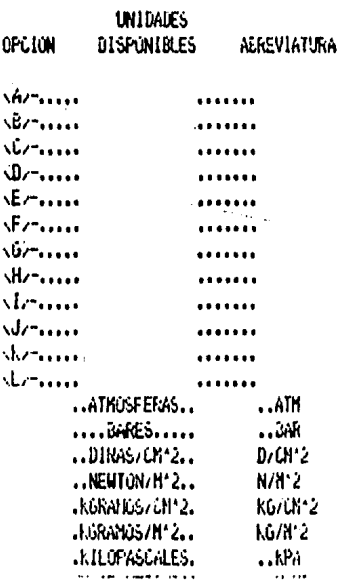

**221 Se Pleastich .151 Hz .PIE DE AGUA...** FT H20 PULGADA DE HG.  $.1N$  His  $ALERAABB22$ **FSIA** LLISRA/PIE'2.. LE/FT\*2 TECLEE LETRA DE OPCION : 24

#### ELECCIÓN DE LINTOADES

VARIAELE : TEMPERATURA

**UNIDADES OFCTON** DISPONIELES. **ABREVIATURA** 

She ........ KELVIN.............. K VBZ-.....CENTIGRADO...........C TECLEE LETRA DE OPCION : 24

#### ELECCION DE UNIDADES

#### VARIABLE : ENTALPIA

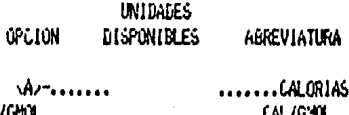

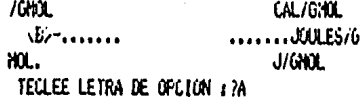

#### SISTENA DE UNIDADES SELECTONADO PARA LA ENTRADA/SALIDA DE DATOS/ RESULTADOS

PRESION EN : ATM

TEMPERATURA EN 1 K

ENTALPIA EN 1 CAL/GYDL

ENTROPIA EN 1 CAL/GNOL·I.

FLUJD EN : GNOL/HR

CARGA TERRICA EN : CAL/HR ESTA DE ACUERDO ? (\$1/80) 251

#### PROPORCIONE LO SIGUIFNIE :

#### P (ATH)=23

RESULTADOS :

TEMP. DE BURBLIA-368.81 · L ENTALPTA LTD.=40899.3582 CAL/GNOL RESULTADOS :

TERP. OF ROLLOS 224, 79 - K ENTALPIA VAPOR=43153.7968 CAL/6NOL DATO 1 GENERADO

#### RESULTADOS 1

TEMP. DE EUREUM=224.54 K ENTALPTA L.10. = 38602.9922 CAL/080L RESULTADOS 1

TEMP.DE ROC10=308.7 'K ENTALPTA VAPOR=43094.59 CAL/GMOL DATO 2 GENERADO

#### **RESULTADOS #**

TEMP. DE BURRILIA=307.96 L ENTALPTA LTQ, =36684, To1 CAL/GKOL RESULTADOS 1

TEMP.DE ROCIO=224.57 'K ENTALPIA VAPOR=41529.337 CAL/GHOL DATO 3 GENERADO

# RESULTADOS 1

TEMP. DE BURBUJA=224.01 · K ENTALP1A L10,=36593.6186 CAL/GHOL RESULTADOS :

TEMPLOE ROC10=308.11 (K) ENTALPIA VAPOR=40776.1301 CAL/GNOL DATO 4 GENERADO

#### RESULTADOS :

TEMP. DE BURBLIA=307.1 K ENTALFIA LIQ, =30807.6607 CAL/GROL RESULTADOS :

TEMPLOF ROLLOW524.31 (K) ENTALPIA VAPOR=37883.7094 CAL/010L DATO 5 GENERADO

#### RESULTADOS +

TEMP. DE EUREUJA-223.5 K FNTALPTA 1 10. = 34584.5618 CAL/GWL RESULTADOS :

TEMPLOE ROC(0=307.51 K) ENTALPTA VAPUR=36474.8825 CAL/GNOL DATO 6 GENERADO

#### **RESULTADOS:**

TEMP. DE BIRBILIA=306.20 · K ENTALPTA LTQ, =34851, 6344 CAL/GNOL RESULTADOS :

TEMPLOE ROCTO=224.11 . K ENTALPIA VAPOR=38223.5945 CAL/ONOL DATO 7 GENERADO

#### RESULTADOS :

TEMP. DE EUREUJA-222.65 K FNTALPTA LTQ, =32573, 4158 CAL/GHOL RESULTADOS :

TEMPLES ROC10=307.19 K ENTALPTA VAPOR:36187.7743 CAL/GNOL DATO 8 GENERADO

#### RESULTADOS :

TEMP. DE BURBLIA=305.7 · K ENTALPTA 1.10, =32840, 4155 CAL/GNOL RESULTADOS 3

TEMPLIF ROLLO=223.69 K ENTALPIA VAPUR=36551.3243 CAL/ONUL DATO 9 GENERADO

#### RESULTADOS 1

TEMP. DE BURGUJA=222.17 K ENTALPTA LTQ. = 30561.9873 CAL/GNOL RESULTADOS :

IENP. DE ROLIO= 300.03 L ENTALPIA VAPOR=33917.6934 CAL/ONGL DATO 16 GENERADO -

RESULTADOS :

TEMP. DE EURELLIA=304.93 L ENTALFTA L10.=30825.2621 CAL/GHOL ÷. PESULTADOS :

TEMP. DE ROCTO=223.45 K ENTALPIA VAPOR=34362.9244 CAL/GHOL DATO 11 GENERALO

RESULTADOS 1

TEMP. DE BURBLIJA=220.64 · K ENTALPTA LTQ. = 24534.0949 CAL/GIOL REALTANG L

TEMPLOE ROCTO=364.93 · K ENTALPIA VAPOR=27201.1284 CAL/ONOL DATO 12 GENERADO

#### **RESULTADOS:**

TEMP. DE BURBUJA=302.96 h ENTALPIA L10, =24785, 867 CAL/GNOL RESULTADOS :

TEMP.DE ROLIO=222.o4 K FUTALP LA, VIR DEFIZ 9700. 7148 CAL/UNUL

RESULTADUS :

TEMP. DE BUREUJA=220.28 'K ENTALPTA LTQ, =22526, 6998 CAL/GNX RESULTADOS 1

TEMPLOE ROCTO=304.37 /K ENTALPIA VAPOR=24992.3593 CAL/GNOL 0ATO 14 GENERADO

**RESULTADOS :** 

TEMP. DE BURBUJA=302.25 "K ENTALPTA L10, =22771.6974 CAL/GNOL RESULTADOS:

TEMPLOE ROLLO-222.38 K ENTALP IA VAPOR=27953.2004 CAL/GYOL MATO 15 GENERATO

PESULTADUS :

TEMP. DE EUREUJA=219.68 K ENTALPTA LTQ, =20516, 1362 CAL/GNOL RESSI TADIS :

TENP.DE ROC10=303.81 | K ENTALPTA VAPOR=22798, 1731 CAL/GHOL. DATO 16 GENERADO

RESULTADOS :

TEMP. DE BURBILIA=301.56 · K ENTALPTA L10, =20757.7098 CAL/GROL RESULTADOS :

TEMPLINE ROCTO=222.11 K ENTALPIA VAPOR=26194.4264 CAL/GYOL DATO 17 GENERATO

RESULTADOS:

TEMP. DE BURBUJA=218.33 K ENTALPTA L.10. = 14496. 0064 CAL/GHOL. RESULTADOS:

TEMP.DE ROCTO=302.11 (K) ENTALPIA VAPOR=16300, 4519 CAL/GNOL DATO 18 GENERADO

**FESULTADOS:** 

TEMP. DE BURSUAA=298.26 % ENTALPIA LIQ.=10690.0457 CAL/GNOL RESULTADOS :

TEMP.DE ROCIO=220.64 'K ENTALPIA VAPOR=17144.7o61 CAL/GHOL DATO 19 GENERADO

RESULTADOS :

TEMP. DE BURBUJA=216.31 ·K ENTALPIA LIQ.=4448.32546 CAL/GNOL RESULTADOS:

TEMP.DE ROC10=299.28 h ENTALPIA VAFUR=5737.39791 CAL/GHOL DATO 20 GENERADO

#### RESULTADOS :

TEMP. DE EURBLUA=295.27 | ENTALP1A L10, =625, 880397 CAL/GNOL RESULTADOS :

TEMPLEE ROCID=219.09 K ENTALPTA VAPOR=7707.56973 CAL/GIOL DATO 21 GENERADO

#### RESULTADOS 1

TEMP. DE BURBLIA=214.53 'K ENTALPIA LIQ. =- 5591,75071 CAL/GHOL RESULTADOS :

TEMP. DE ROC10=296.44 % ENTALPIA VAPOR=-4518, 26589 CAL/GHOL DATO 22 GENERADO

#### RESULTADOS:

TEMP. DE BURBUJA=292.54 (K) ENTALPTA L10, = - 9435, 56978 CAL/OROL RESULTADOS:

TEMP.DE ROLIU=217.41 'K ENTALPIA VAPUR=-2124.56325 CAL/GNUL DATO 23 GENERADO

RESULTADOS :

TEMP. DE EUREUJA=212.91 K ENTALPIA LIQ. =-15631.4307 CAL/GHOL RESULTADOS :

TEMP DE ROCIO=293.61 · K ENTALPIA VAPOR=-14492.7658 CAL/GNOL DATO, 24 GENERADO

#### **FESULTADOS:**

TEMP. DE BURBUJA=290.05 % ENTALPIA LIQ. =- 19495.0466 CAL/GNOL RESULTADOS :

TEMP.DE ROCIO=215.51 K ENTALPIA VAPOR=-12357.8659 CAL/GNOL DATO 25 GENERADO

RESULTADOS :

TEMP. DE BUREAUG=211.45 K ENTALP1A L10. = - 25o70.8903 CAL/ONCL REGIA TADOS (F

TEMPLOE ROCIU=291.67 K ENTALPTA VAFOR=-24204.8136 CAL/ONOL DATO 20 GENERADO

#### RESULTADOS:

TEMP. DE BURBUJA=287.77 L ENTALP1A L10. -- 29553, 2812 CAL/680L RESULTADOS :

TEMP.DE ROCIO=213.58 'K ENTALPTA VAPOR=-22990.09 CAL/ONOL DATO 27 GENERALO

#### **RESULTADUS :**

TEMP. DE BUREUJA=210.17 ·K ENTALPTA LTD. = - 35710.5845 CAL/GHOL RESULTADOS :

TEMP DE ROCIO=288.34 K ENTALPIA VAPOR=~33682.3274 CAL/GMOL DATO 28 GENERADO

#### **RESULTADOS:**

TENP. DE BURBLIA=285.67 L ENTALP1A LTQ, =- 39610, 9849 CAL/GNOL RESULTADOS:

TEMPLIE ROCID=211.46 K ENTALPIA VAPOR=-34045.93 CAL/GHOL DATO 29 GENERADO

#### RESULTADOS :

TEMP. DE BUREUJA=209.43 K ENTALPIA LIQ. =- 50772.5182 CAL/GNOL RESULTADOS 1

TEMP.DE ROCIO=284.39 K ENTALPIA VAPOR=-47490.2841 CAL/GM3L DATO 36 GENERADO

RESULTADOS :

TEMP. DE BURGUJA=283.37 K · ENTALPIA LIQ. =- 51680.5459 CAL/GNOL RESULTADOS:

TEMP.DE ROCIO=208.69 K FNTALPTA VAPOR=-47849.899 CAL/GNOL DATO 31 GENERADO

RESULTADOS:

TEMP. DE RIRELLIA=208.07 (K) ENTALPTA 1.10. = - 54738.9177 CAL/GHOL RESULTADOS 2

TEHP.DE ROCIO=233.43 · K ENTALPTA VAPOR=-51095.2244 CAL/GHOL. DATO 32 GENERADO

**REGULTADOS:** 

TEMP. DE BURBUJA=282.69 K ENTALPTA 1.10, =- 55703, 3618 CAL/GHOL RESULTADOS :

TEMP.DE ROLIO=208.11 K ENTALPIA VAPUR=-52582.0383 CAL/GNOL DATO 33 GENERADO

RESULTADOS :

TEMP. DE BURLUJA=207.55 K FNTALPTA 1.10. = - 58807.7966 CAL/GHOL RESULTADOS 1

TEMP.DE ROCIO=282.48 K ENTALPIA VAFOR=-54co8.7105 CAL/OMOL DATO 34 GENERADO

RESULTADOS :

TEMP. DE BURGUJA=282.01 | K ENTALPIA L10, =- 59725, 8177 CAL/GNOL **PESIT TADOS :** 

TENP.DE ROCTO=207.25 K ENTALPTA VAPOR=-57383.0675 CAL/GNOL DATO 35 GENERADO DATOS GENERADOS : 35

SIGA LAS INTRUCCIONES: 1. VOLTEE EL DISCO 2) CIERRE LA TAPA DEL DRIVE 31 OPRINA SRETURN2 PS Au

en este programa. Cuando se le haga una PREGINIA (PARCIAL/IOTAL?, SI/NO?), UB. -DE EERA RESPONSER ENTENDIO ?(SL/NO)?SI LAS VARIABLES UTILIZADAS EN ESTE PROGRA-HA SON : F -- FLUJO DE ALIMENTACIÓN ZF---> COMPOSICION DE ALIMENTACION HE --- > ENTALPIA DE ALIMENTACION B --- > FLUJO DE DESTILADO ZD---> CONPOSICION DEL DESTILADO HD---> ENTALPIA DEL DESTILADO **U --- > FLIAD DE FONDOS** ZW---> COMPOSICION DE FONDOS HM--- ENTALPIA DE FONDOS OD---> CARGA TERMICA DEL CONDENSADOR DN---> CARGA TERKICA DEL REHERVIDOR R --- > RELACION DE REFLUJO RMIN-> REFLUJO MINIKO NR---> PLATOS A REFLUJO TOTAL PA---> PLATO DE ALIMENTACION PARA CONTINUAR PRESTONE CUALQUIER TECLAE STE PROGRAMA CONSTA DE DOS RUTINAS -P RINCIPALES : 1) DISE&G .- CALCULA EL NUMERO DE PLATOS-

> DE UNA TORRE DE DESTILACION A PARTIR DEL FLUJO DE ALI-MENTACION, REFLUJO, ENTAL--PIA DE ALIMENTACION, COMPÚ-SICION DE ALIMENTACION. --DESTILADO Y FONDOS

2) EVALUACION .- ESTA RUTINA SIMULA, PARA

INA TORRE DE DESTILACIÓN -DADA, LOS CAMBIOS A QUE DAN LUGAR LA VARIACION EN UNA O MAS VARIABLES DE OFERACION DESEA CONTINUAR PIST/NO/PST INTRODUCA EL MUNERO DE OPCION(1/2) ?2

**IRUN** 

SCPS

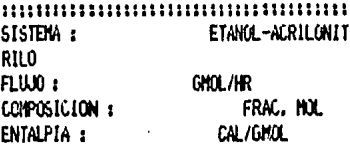

#### DESVIACION POSITIVA

SELECCIONE EL NUMERO DE SINULACION ENTRE LOS ONCE DISPONIBLES PARA CONTINUAR PRESTONE CUALQUIER TECLAR UTINA NUMERO

VARIABLES ENTRADA

VARIABLES SALIDA

F, ZF, HF, NO, ZW, ZD **R.OD.OV** 

ESTA RUTINA ITERA LACOMPOSICION VAFOR -DEL PLATO 1 0 2, EN-CONDENSADOR PARCIAL-O TOTAL RESPECTIVA-HENTE, PARA ENCON---TRAR LA RELACTON DE-REFLUJO QUE CORRES--PONDE AL NUMERO DE -PLATOS DE ENTRADA. DESEA ESTA RUTINA ?(S1/NO)?I DESEA ESTA RUTINA ?(SI/NO)? **CT** CLASE DE CONDENSADOR? (PARCIAL/TOTAL) YPARCIAL SCPS 

rutina numero :  $\blacksquare$ CONDENSADOR : PARCIAL SISTEM : ETANCL-ACRILONIT **RILO** 

 $F11110 +$ CONPOSICION : FNIALFIA: **INTRODUCA F** 

GNOL/HR FRAG. HOL CAL/GYOL

?Ιώύ INTRODUZCA ZF

.251 JF U 46

 $2.3<sub>z</sub>$ 

INTRODUZCA HF (9570.64562x= HF x= 18847. 83731

 $W =$ 

22580 INTRODUZCA ZD .6189<20<.81

 $7.75...$ 

INTRODUZCA ZW IE-030ZW0.1879  $2.01$ 

POR FAVOR ESPERE... **BUSOLIEDA DE LIMITES** 

> CALCULANDO REFLUJO 'HININO SCPS

A CONTINUACTON SE CALCULAN LUS LIMITES - SUPERIOR E INFERIOR -- DE ITERACION -PARA EL NUMERO DE PLATOS

**EN PROCESO** 

 $\star$  [TERACION  $\star$ LIMITE INFERIOR 10.0423707 PLATOS CALCULO DE LINITE SUPERIOR : EN PROCESO  $\star$  ITERACION  $\star$ LIMITE SUPERIOR 2.949534 PLATOS NUMERO DE PLATOS A LIERAR ? 2.949534 (ND <10.0423707) 210.04 **ITERACION-EN-PROCESO** \* ITERACION \*  $20 - 75$ 70=.01 **HF=9580**  $IF = 3$ 

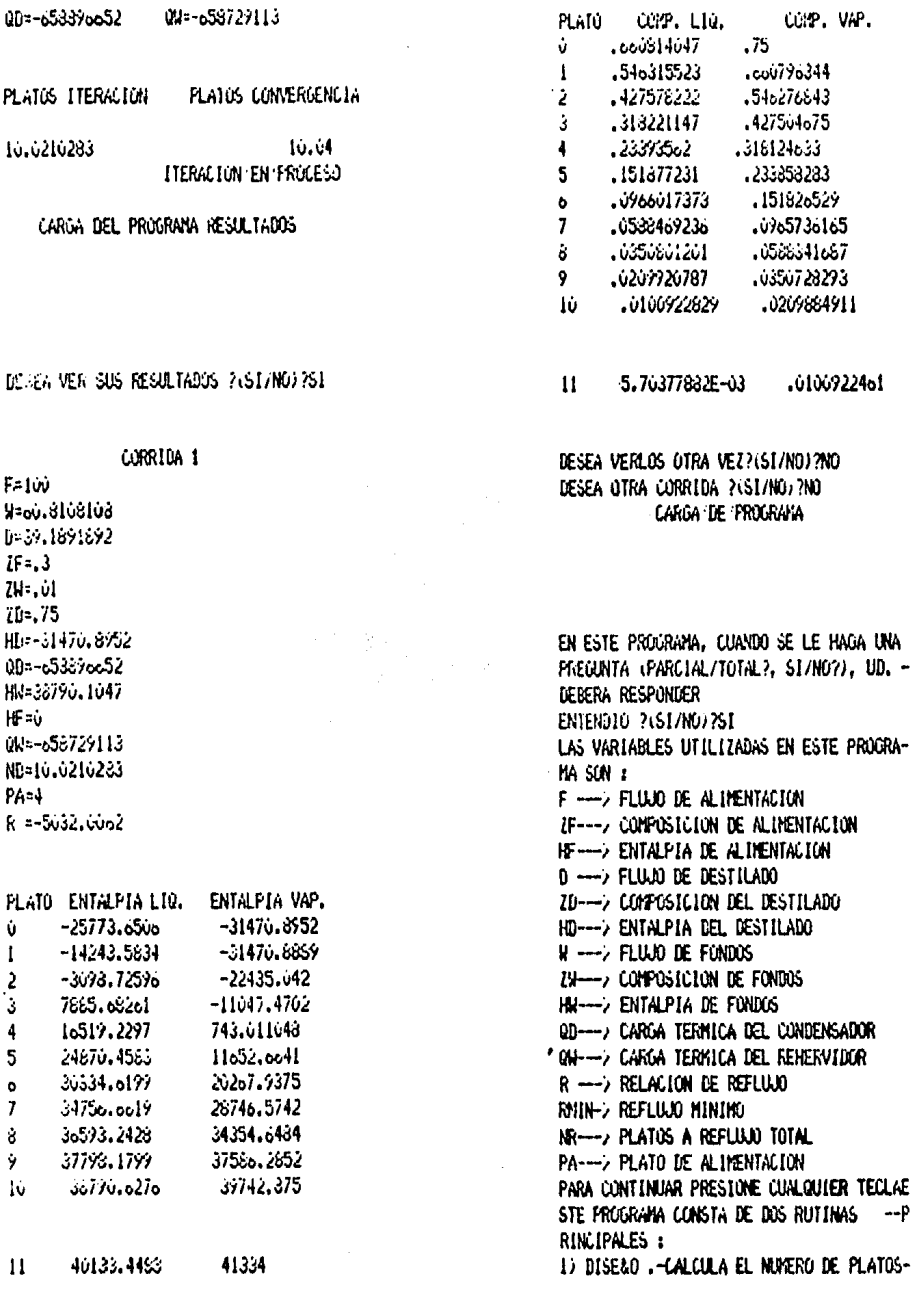

DE UNA TURRE DE DESTILACION

A PARTIR DEL FLUJO DE ALI-NENTACION, REFLUJO, ENTAL--PIA DE ALIMENTACION, COMPO-SICION DE ALIMENTACION, --**DESTILADO Y FONDOS** 

# 2) EVALUACION «-ESTA RUTINA SIMULA, PARA

UNA TORRE DE DESTILACIÓN --DADA, LOS CANGIOS A QUE DAM LUGAR LA VARIACION EN UNA 0 HAS VARIABLES DE OPERACION DESEA CONTINUAR ?(SI/NO)?NO

# TERNINA SESION

Ï

## **TERCERA PARTE**

JFRAG

SISTEMA COMPUTACIONAL DEL METODO PONCHON-SAVARIT PARA DESTILACIÓN BINARIA SCPS TESIS REALIZADA POR : ERICK GERARDO TORRES GUTIERREZ **ASESOR :** HAESTRO EN CIENCIAS CARITINO MORENO P. PARA CONTINUAR PRESTONE CUALQUIER TECLA SISTENAS DISPONTILES EN DISCO EN SU DEFECTO, SE ASUNE, PRESION DE UNA **ATHUSFERA**  $\mathbf{1}$ Ž 3 á 5.  $\ddot{\phantom{a}}$  $\mathbf{r}$ ACETONA-AGUA ANOHIACO-AGUA (6.8 ATM) BENCENG-TOLUENO ETANX-AGUAL 771 ATIU ETANOL-AUUA **METANOL-AGUA** 666 SISTENA INTRODUCIDO POR EL USUARIO 777 SISTEMA GENERADO POR EC. DE ESTADO PR ESIONA EL MUNERO DEL SISTEMAL2 CARGA DE 'SISTEMA EN ESTE PROGRAMA, CUANDO SE LE MAGA UNA PREGUNTA (PARCIAL/TOTAL?, SI/NO?), UD. -UEBERA RESPONDER ENTEROLO PASTANOAPSE Lis VARIABLES UTILIZADAS EN ESTE PROGRA-**NA SON :** F --- > FLUJO DE ALIMENTACION

ZF---> COMPOSICION DE ALINENTACION HE---> ENTALPTA DE ALTHENTACTON

135

they will have a the product production D --- FLUJA DE DESTILADO ZD--> CONPOSICION DEL DESTILADO HD---> ENTALPIA DEL DESTILADO **M** -- > FLUAD DE FONDOS ZM---> COMPOSICION DE FONDOS HH---> ENTALPIA DE FONDOS QD--> CARGA TERMICA DEL CONDENSADOR QH ---- > CARGA TERMICA DEL RENERVIDOR R ----> RELACION DE REFLIAD RMIN-> REFLUJO MINIHO MR---> PLATOS A REFLILIO TOTAL PA--> PLATO DE ALTHENTACION PARA CONTINUAR PRESTONE CUALQUIER TECLAE STE PROGRAMA CONSTA DE DOS RUTINAS --- P RINCIPALES :

1) DISERO .- CALCULA EL NUMERO DE PLATOS-

DE UNA TORRE DE DESTILACION A PARTIR DEL FLUJO DE ALI-HENTACION, REFLUJO, ENTAL --PIA DE ALIMENTACION, COMFO-SICION DE ALIMENTACION. -DESTILADO Y FUNDOS

2) EVALUACION .- ESTA RUTINA SINULA. PARA

UNA TORRE DE DESTILACION -DADA, LOS CANBIOS A QUE DAN LUGAR LA VARIACION EN UNA O MAS VARIABLES DE OPERACION DESEA CONTINUAR ?(SI/NO)?SI INTRODUZCA EL NUNERO DE OPCION(1/2)?2

# Simul Adare

2100

INTRODUICA ZF

 $.251.25...0195$ 

 $7.6$ 

INTRODUZCA HF (221.765= HF 5= lo2lo.021)

HF=

23(n) INTRODUZCA ZD .8497.2Dc.5955  $7.92$ 

INTRODUZCA ZM IE-03-ZHK.3754 2.61

POR FAVOR ESPERE... **BUSCUEDA 'DE 'LIMITES'** 

CALCULANDO 'REFLUJO 'MININO SCPS A CONTINUACIÓN SE CALCULAN LOS LIMITES -- SUPERIOR E INFERIOR -- DE ITERACION -PARA EL MARRO DE PLATOS

EN PROCESO

\* ITERACION \* LIMITE INFERIOR 2.91299344 PLATOS CALCULO DE LIMITE SUPERIOR : EN 'PROCESO \* ITERACION \* LIMITE SUPERIOR 3.02372265 PLATOS NUMERO DE PLATOS A LTERAR ? 2.91299344(ND <3.02372265)  $22.92$ **ITERACION EN PROCESO** # ITERACION #  $10 - 92$  $79 = .01$  $U = \alpha$ HF=300 00=23693224.7 QM=23914321.4

PLATOS ITERACIÓN PLATOS CONVENCENCIA

SCPS ,,,,,,,,,,,,,,,,,,,,,,,,,,,,,,,,,,,,,, SISTEMA : ANONIACO-ACUA (o .8 ATM  $F1111011$ LB NOL/HR FRAC. HOL COMPOSICION:

**BTU/LB MOL** 

# SISTENA NORMAL

SELECCIONE EL NUNERO DE SIMULACIÓN ENTRE LOS ONCE DISPONIBLES PARA CONTINUAR PRESIDIE CUNLOUIER TECLAR UTINA NUMERO

#### **VARIABLES ENTRADA**

ENTALPIA :

VARIABLES SALIDA

F. ZF. HF. NO. ZW. ZO **R.OD.OV** 

ESTA RUTINA ITERA LACOMPOSICION VAPOR -DEL PLATO 1 0 2, EN-CONDENSADOR PARCINL-O TOTAL RESPECTIVA-HENTE, PARA ENCON-TRAR LA RELACION DE-REFLUJO QUE CORRES-PONDE AL MUNERO DE «PLATOS DE ENTRADA» DESEA ESTA RUTINA ?(SI/NO) ?SI CLASE DE CONDENSADOR? (PARCIAL/TOTAL) **2TOTAL** SCPS

RUTINA NUMERO 1  $\blacksquare$ CONDENSADOR : TOTAL SISTEM # AMENIACO-AGUA (6 .8 ATM) LB HOL/HR  $FLUD:$ FRAC. HOLD COMPOSICION : BTU/LB MOL ENTALPIA : INTRODUZCA F

2.92285005

 $2.92$ *ITERACIÓN 'EN "PROCESO*  $\ddot{\phantom{a}}$ 

#### CARGA DEL PROGRAMA RESULTADOS

DESEA VER SUS RESULTADOS 2(ST/NO/2ND) DESEA OTRA CORRIDA ?(SI/NO) ?SI

DESEA CANSIAR SOLO EL MUNERO DE PLATOS ?  $200$ 

CARGA 'DE 'PROGRAMA

SCPS ANONIACO-AGUA (o SISTEMA : **GATH)** FLILIO<sub>2</sub> **LB NOL/HR** CONPUSICION : FRAC. MOL ENTALPIA: BIU/LE MOL

DESEA VER OTRA VEZ LAS RUTINAS? (ST/NO)? MA's QUE NUMERO DE RUTINA DESEA

5

CLASE DE CONDENSADOR? (PARCIAL/TOTAL) **FARLIAL** SCPS

**RUTINA MENERO: 5** CONDENSADOR : PARCIAL SISTEM : ANDITACO-AGIA LO  $.8$  ATM)  $RLLE:$ LB NO.7HV COMPOSICION : FRAC. HOL ENTALFIA: BTU/LB HOL INTRODUZCA F

**21000** INTRODUZCA ZF **.251.2F(.0495**  $7.3$ 

INTROLLED A BE VISITO DELLE DE 24 10788 330

ASSISTED OF THE RESERVATION CONTINUES.

 $\mathbf{F}$ 

21500 **GIRMATICA 70** .7372.731.9995 2.98

â.

POR FAVOR ESPERE... **RIGHTG/DE LIMITES** 

CALCO MICO REFLUJO/MININO INTRODUZCA'OD 8929717.4.00.4735307.21  $2.5<sub>n</sub>$ 

#### SCPS

A CONTINUACIÓN SE CALCULAN LOS LIMITES -- SUPERIOR E INFERIOR -- DE ITERACION -PARA EL NUMERO DE PLATOS EN 'PROCESO

\* ITERACION \* LIMITE INFERIOR 12.636764 PLATOS CALCULO DE LIMITE SUPERIOR : EN PROCESO \* ITERACION \* LIMITE SUPERIOR .363686448 PLATOS **MINERO DE PLATOS A LTERAR ?** .363886448( ND <12.636704 212.58 **TTERACTON'EN'PROCESO** \* ITERACION \*  $20 - .98$ 7M=1.382462poE-03  $IF = 3$ HF=1500 00=6000000 00=11686633.6 PLATOS ITERACIÓN PLATOS CONVERGENCIA

12.58 4.9190001 I TERACION 'EN 'PROCESO  $\star$  ITERACION  $\star$ ZN=1.11507004E-05 ZD: 98 7Fa. 3 MF=1500

20591.9453

21020.4069 21110.9799

21147.0367

-11838.6019

-11956.7125

 $-12276 - 846$ 

20556.8552

 $\mathbf{3}$ 

 $\ddot{\bullet}$ 

5

ó

 $\overline{I}$ 

8

9

16

4981.35062

5057,4378

5087,26399

5078, 92759

5103,48438

5105.2642

5105.9591

**S106-23038** 

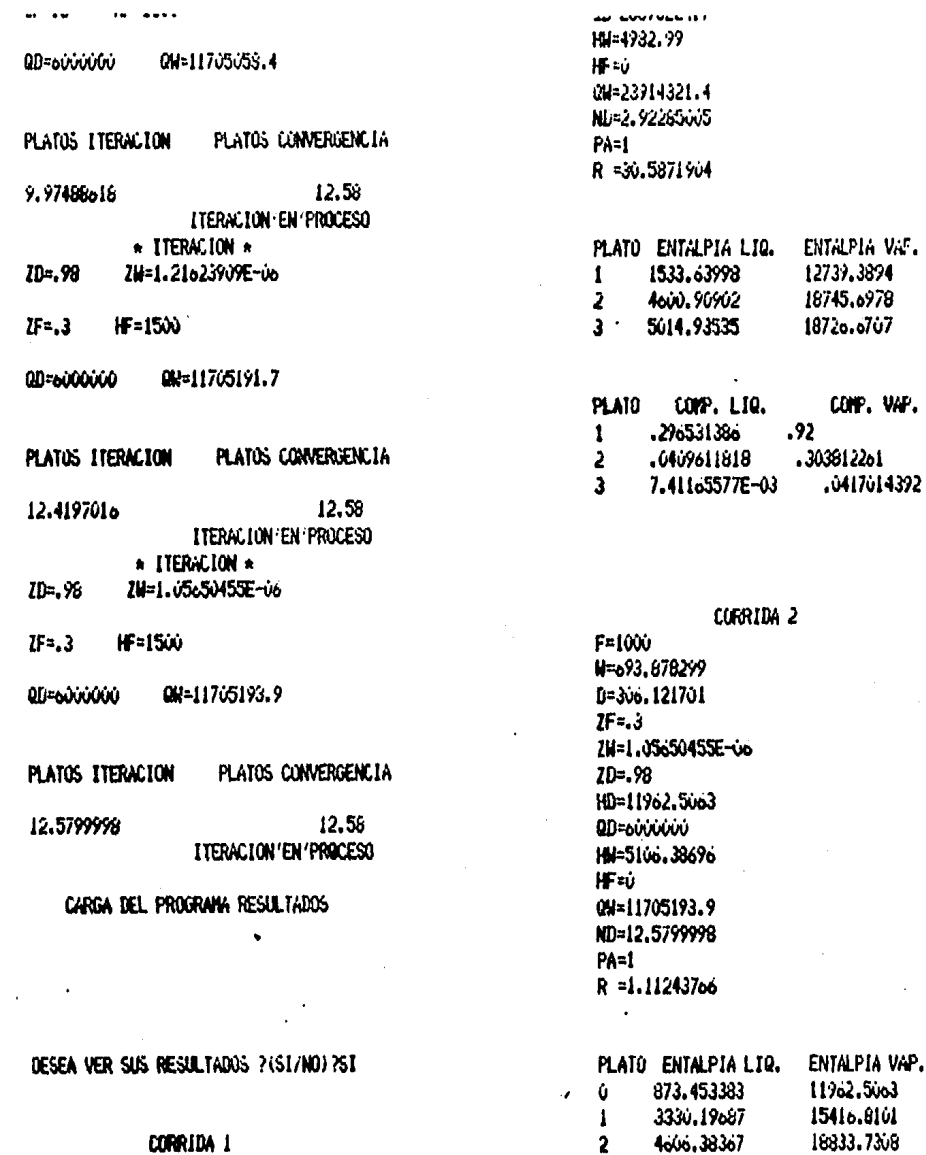

CORRIDA 1

 $F=100$ W=35.1648352 D=64.8351649  $2F = 0$ 70.01 20-.92 HD=1176.21 00239499924-7

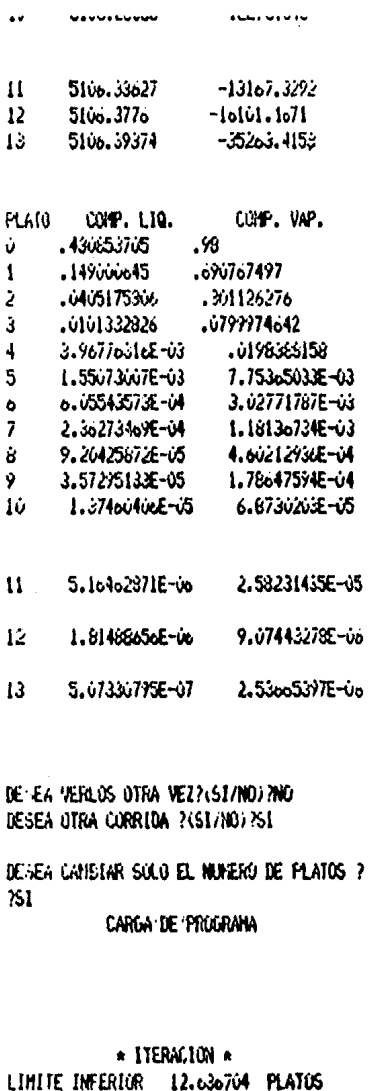

CALCULO DE LIMITE SUPERIOR : EN/PROCESO \* ITERACION \* LIMITE SUFERIOR .303680448 PLATOS NUMERO DE FLATOS A LTERAR ? .363686448 ND 12.636704  $75$ ITERACION EN PROCESO \* ITERACION \* 78: 126051746 704,98

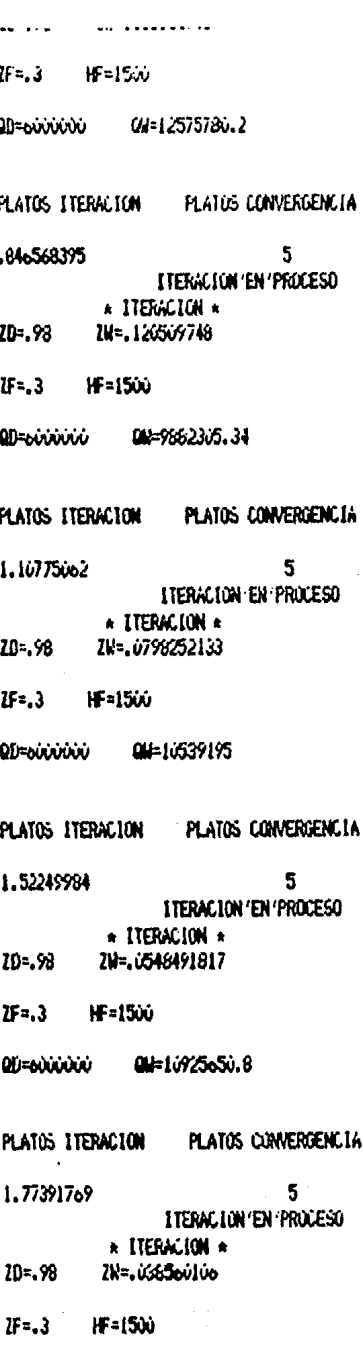

Ofizobbibbio Old=111eec42.7 PLATOS LTERACION PLATOS CONVERGENCIA 1.94925269  $\overline{\mathbf{q}}$ **ITERACIÓN 'EN PROCESO**  $\triangle$  *LTERACION*  $\triangle$ ZM=.0275533575  $2D - 98$  $7F = .3$ **HF=1500** 0D=6000000 0H=11324892.1 PLATOS ITERACION PLATOS CONVERGENCIA 2.27583567 š. ITERACION/FN/PROCESO **A ITERACION &**  $2D = .98$ **ZIE-02030066** IF=.3 HF=1500 RD=6000000 0M=11427225.7 PLATOS ITERACION PLATOS CONVERGENCIA 2.5827359 s ITERACION'EN'PROCESO **N ITERACION N**  $20 - .98$ ZH=.0154264209 HF=1500  $U = 3$ 00=6000000 CM=11495070.1 PLATOS ITERACION PLATOS CONVERGENCIA 2.779797R4 5 I TERACION 'EN 'PROCESO  $\star$  ITERACION  $\star$ ZD=.98 ZU=.011951946  $IF<sub>2</sub>, 3$ HF=1500 **QD=cirio000** QU=11542918.7

PLATOS LTERACTON PLATOS CONVERGENCIA 2.91462114 5. ITERACION EN PROCESO \* ITERACION \*  $76 - 98$ ZN=9.38547941E-03  $JF = .3$ **HFalSin Litr=Namidade** 00=11578619.8 PLATOS LIERACION PLATOS CONVERGENCIA 3.0396427 5. ITERACTON 'EN PROCESO  $\star$  ITERACIÓN  $\star$  $70 - .98$ 7Mm7.475932exE-63  $7F = .3$ HF=1500 00=οιλλονικό QU=11604198.3 PLATOS ITERACION PLATOS CONVERGENCIA 3.3172625 5. I TERACTON 'EN PROCESO \* ITERACION \*  $2D = .98$ ZM=6.12215941E-03  $U = .3$   $H = 1500$ **ມີກະພາບັນໄດ້** 00-11622550.1 PLATOS ITERACION PLATOS CONVERGENCIA 3.52515159 5 ITERACION'EX PROCESO \* ITERACION \*  $70 - 98$ 20-5.13135325E-03 IF=.3 HF=1500 αθεσιλικών DU=11635999 PLATOS ITERACION PLATOS CONVERGENCIA **PLASSISTOP** É.
a uuunu ee ah **AM AND LISTERED VO** alama a lau **TTERACTON FN PROCESO** \* ITERACION \*  $U = 3$ **HF=1500**  $20 - .98$ IN=4.37787718E-03 QD=coooooo 04-116625.8  $7F = .3$ HF=1500  $QU = 11046207.2$ **OD=EUXIOUID** PLATOS ITERACION PLATUS CONVERGENCIA 4.30489292 5 PLATOS ITERACIÓN **PLATOS CONVERGENCIA** ITERACION EN 'PROCESO \* ITERACION \* 3.81183124 5 IN=2.42432172E-03  $10 - 93$ ITERACION'EN PROCESO \* ITERACION \* **IF=1500**  $25 - 3$ ZM=3.78658644E-66  $10 - 73$ **00=siniú00i** 00=11672600.7  $i5 = .3$ HF=1500 ΩΒ=εάτρου Ω0=11654160 PLATOS ITERACION PLATOS CONVERGENCIA 4.43944594 5 PLATOS CONVERGENCIA PLATOS ITERACION I TERACION'EN 'PROCESO \* ITERACION \*  $3.9137...84$ 5 ZU=2.25037525E-03  $70 - 98$ ITERACION 'EN PROCESO \* ITERACION \* HF=1500  $U = 3$ ZW=3.3169279E-03  $10 - 98$ **QD=60000000** QH=11o74945.6  $lF = .3$ HF=1500 OD=outrinitie QW=11660554.2 PLATOS CONVERGENCIA PLATOS ITERACION 4.49272963 5 ITERACION'EN 'PROCESO PLATOS LTERACION PLATOS CONVERGENCIA \* ITERACION \* 3.99735266 5 ZM=2.1102o658E-03  $2D = .98$ I TERACION 'EN 'PROCESO \* ITERACION \* HF=1500  $15-3$ 2W=2.93209504E-03  $ID = .98$ 00=60000000 Di=11676833.9  $U = 3$ **HF=1500** 00=c000000 aW=11665750.0 PLATOS ITERACION PLATOS CONVERGENCIA 5 **4.5co35078** PLATOS CONVERGENCIA I TERACION 'EN 'PROCESO **PLATOS ITERACION** \* ITERACION \* 4.17045952 5  $10 - 98$ ZW=1.99544528E-u3 ITERACION EN PROCESO

\* ITERACION \*

20+ CC

7082 x4496617p.com

HF=1500  $IF = .3$ 

 $142$ 

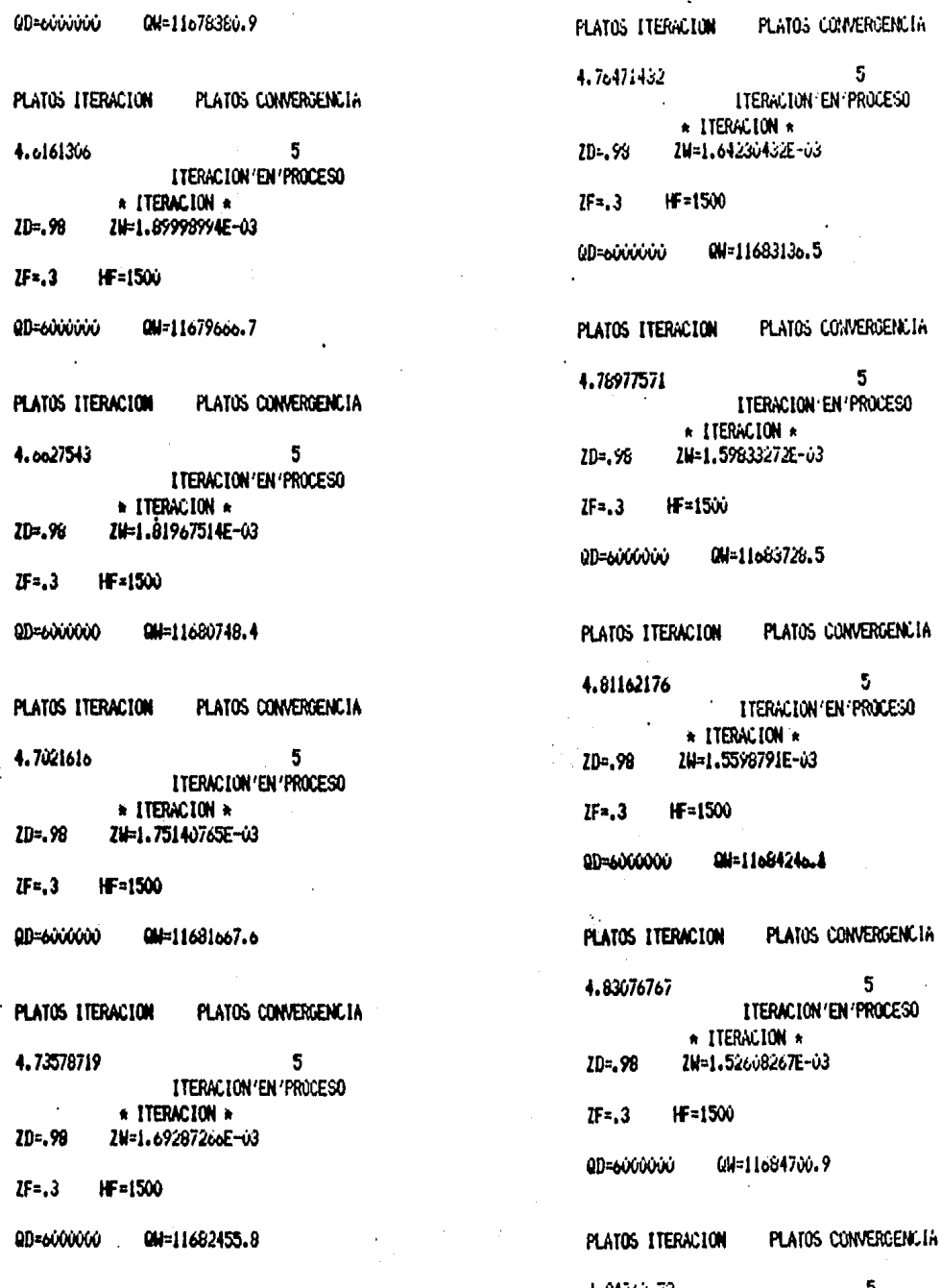

t

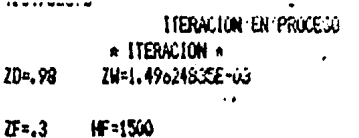

**ΩΠ=ειδιλλλλλλ W=11655162.4** 

 $\ddot{\phantom{a}}$ 

PLATOS ITERACION PLATOS CONVERGENCIA

4.865925  $\overline{\mathbf{x}}$ **ITERACTON'EN PROCESO** \* ITERACION \* ZW=1.46980682E-03  $26 - 98$ 

 $IF = .3$   $IF = 1500$ 

OH=11e85458.3 QD=sixicióici

PLATOS ITERACION PLATOS COMMERCENCIA

4.87576567 s **I TERACLON'EN 'PROCESO EXAMPLE TREACTON** ZN=1.44a29a54E-us  $10 - .98$ 

IF=.3 HF=1500

00=sidioidi Maile85774.a

PLATOS ITERACION PLATOS CONVERGENCIA

4.68754653 5 ITERACION 'EN 'PROCESO \* ITERACION \*  $70 - 98$ ZM=1.42532282E-03

- $75 = .3$   $1500$
- **OD=winning** QN=11686056.9

**PLATOS ETERACION** PLATOS CONVERGENCIA

4.89666833 5 **I TERACION 'EN 'PROCESO** \* ITERACION \*

 $7r_{12}$  QQ 70=1 ANASA194F-02  $IF = .3$ HF=1500

**Observative WELLOWAGE** 

PLATIS CONVERSENCIA PLATOS TTERACTOR

en as rewwwar in tw

4.9674899

باروا بول

Ś **ITERACION'EN PROCESO** 

CARGA DEL FROGRAMA RESULTADOS

DESEA VER SUS RESULTADOS ?(S1/NO)?SI

CORR 194 1 F=100 W=35.1648352 D=64.8351o49  $IF<sub>5.6</sub>$ 7No.61  $2D:92$ HD=1170.21 00-23693224.7 Hi=4982.99 iF¤i 011223914321.4 ND=2.92265015 PA=1 R =30.5671964

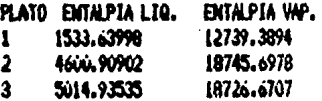

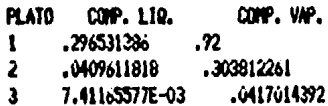

 $\ddot{\phantom{a}}$ 

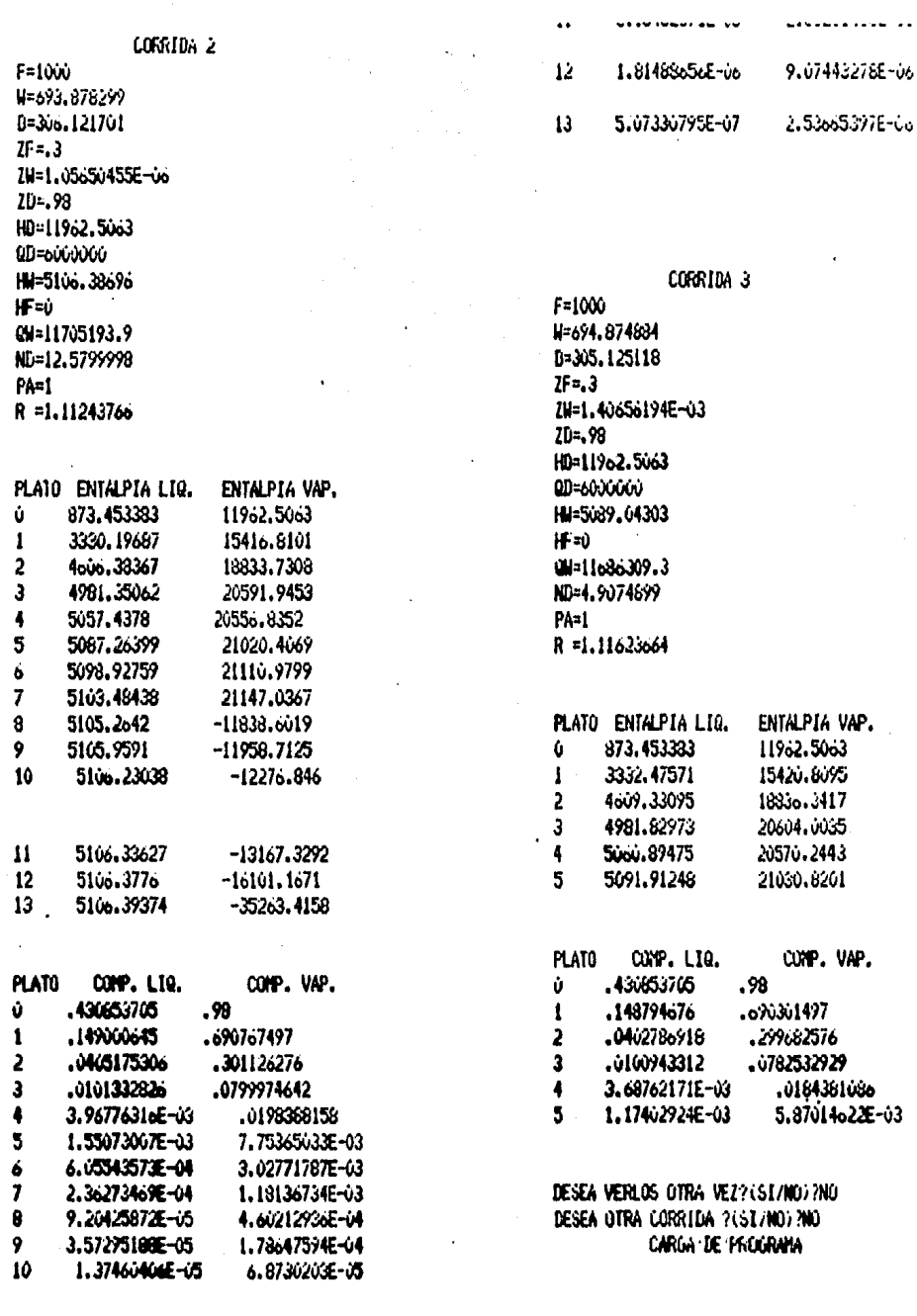

 $\mathbf{H}$ 5.164628718-06 2.58231435F-05

EN ESTE PROGRAMA, CUANDO SE LE HAGA UNA FREGUNTA (PARCIAL/TOTAL), SI/NO?/, UD. -DEBERA RESPONDER ENJENDIO PISTANCI ZST LAS VARIABLES UTILIZADAS EN ESTE PROGRA-MA SON : F --- > FLUJO DE ALIMENTACION ZF---> COMPOSICION DE ALIMENTACION HF--- ENTALPIA DE ALIMENTACIÓN D --- > FLUJO DE DESTILADO ZD---> COMPOSICION DEL DESTILADO HD---> ENTALPIA DEL DESTILADO **Williams** FLUJO DE FONDOS ZW---> COMPOSICION DE FONDOS HM---> ENTALPTA DE FONDOS QD---> CARGA TERMICA DEL CONDENSADOR QW---> CARGA TERMICA DEL REHERVIDOR R ---> RELACION DE REFLUJO RMIN-, REFLUJO MININO NR---> PLATOS A REFLUJO TUTAL PA---> PLATO DE ALIMENTACION PARA CONTINUAR PRESIDNE CUALQUIER TECLAE STE PROGRAMA CONSTA DE DOS RUTINAS --- P RINGIPALES :

I) DISEGO .- CALCULA EL NUMERO DE PLATOS-

DE UNA TORRE DE DESTILACION A PARTIR DEL FLUJO DE ALI--MENTACION, REFLUJO, ENTAL--PIA DE ALIMENTACION, COMPO-SICION DE ALIMENTACION. -DESTILADO Y FONDOS

2) EVALUACION .- ESTA RUTINA SIMULA, PARA

UNA TORRE DE DESTILACIÓN --DADA, LOS CANBIOS A QUE DAN LUGAR LA VARIACIÓN EN UNA O HAS VARIABLES DE OPERACION DESEA CONTINUAR ?(SI/NO/?NO

#### TERMINA SESION

J

### CONCLUSIONES

- El programa explora elementos de Diseño y Simula~ ción que de otra forma requerirían de una gran cantidad de trabajo.
- $-$  La solución de las rutinas y la implementación de  $$ los métodos numéricos correspondientes se realiza-ron de forma tal que se obtuviera el menor tiempo posible por corrida.

Por tratarse de un algoritmo no analítico y por elhecho de que los tiempos de corrida en microprocesador son generalmente altos, se puede concluir que los tiempos de corrida ya sea en Diseño 6 en Evalua ci6n, son aceptables para un programa de uso abierto.

- Los rangos de entrada de variables no son de ninguna manera los únicos factibles, aunque es dentro de 6stos rangos en donde el programa ha sido probado.

- El comportamiento del modelo dista mucho de ser simple y ésto se hace evidente en las rutinas en  $$ donde el nGmero de platos es una variable de entrada.
- $-$  El sistema SCPS sirve no sólo para usuarios que ma $$ nejan el método Ponchon-Savarit, sino en general, para aquéllos que conocen y tratan con destilaciónbinaria sin importar el método.
- $-$  El tiempo de obtención de datos Entalpía vs. concentración, dentro de la opción 777, es muy alto  $($ alrededor de 45 minutos para generar 35 lineas de reparto)•

Esto constituye una limitante para el uso de ésta  $$ opci6n en la mayoría de las corridas.

Sin embargo, se cuenta con un banco de datos permanente con seis sistemas binarios y la opci6n 666 - que permite al usuario introducir los datos de e-quilibrio del sistema de su clecci6n.

- Por lo que respecta a la validez de los resultados-

del sistema SCPS, la comparación de los resultadosde éste con los resultados de algunos ejemplos de la literatura, es bastante satisfactoria.

En el Apéndice II se incluye una de éstas corridas.

### **BIBLIOGRAFIA**

1) Van Winkle, Matthew

Distillation

Mc Graw Hill, USA, 1967

2) Treybal, Robert E.

**Nass Transfer Operations** Mc Graw Hill, USA, 1980

- 3) Foust, Alan S., Leonard A. Wenzel & Curtis W. Clump Principles of Unit Operations J. Wiley, USA, 1960
- 4) Randall, M. and B. Longtin: Ind.Eng.Chem., 30, 1063,... 1188, 1311 (1938); 31, 908, 1295 (1939); 32, 125 (1940)

5) Sherman, A.D.; Hydrocarbon Processing; 48(9), 187(1969)

- 6) Wichterle, I., R Kobayashi, P.J. Chappelear; Hydrocarbon Processing: 50(11), 233(1971)
- 7) Lon Poole, Nartin Nc Niss, Steven Cook Apple II/Guia del Usuario Osborne-Mc Graw Hill, 1983
- 8) Apple II Reference Manual

A Reference Manual for the Apple II and the-Apple II Plus Personal Computers Apple Computer, Inc.

- 9) Mathias, P.M.; Ind.Eng.Chem.Process Des. Dev. 1983, 22, -385
- 10) Nathias, P.M.; Boston J.F.; Watansiri, S.; AIChE J., 1984 -30,182
- 11) Graboski, N.S.; Daubert, T.F.; Ind. Eng. Chen. Process Des. Dev 1978, 17, 443
- 12) Soave, G.; Chem. Eng. Sci. 1972, 27, 1197

13) Hanson, Duffin, Sumerville

Computation of Multistage Separation Processes

Reinhold Publishing Corp., USA, 1962

14) Henley E.J., Seader J.D.

Equilibrium Stage Separation Operation in Chemical Engineering Wiley, USA, 1981

ź.

15) King J.C.

Separation Processes Mc Graw Hill, USA, 1971

## NONENCLATURA

y

### S I M B O L O G I A

 $L_n =$  Caudal de líquido proveniente del plato n

 $G_n$  = Caudal de vapor que sale del plato n

F • Flujo de Alimentaci6n

 $ZF =$  Composición de alimentación

 $HF = Entalofa$  de alimentación

 $D =$  Flujo de destilado

ZD • Composici6n de destilado

HD • Entalpla de destilado

V • Flujo de fondoa

ZV • Composici6n do fondos

HW • Entalplo de fondos

QD = Carga Térmica del condensador

 $0V$  = Carga Térmica del rehervidor

ND = Número de platos de la columna

 $PA = Plato$  de alimentación

 $R$  = Relación de reflujo

RMIN • Reflujo mlnimo

 $QP = Cap$  reto de salida/moles totales de salida (sección enriquecimiento)

 $QBP = Calor$  neto de salida/moles totales de salida (secci6n agotamiento)

 $NE = N$ úmero de platos de iteración

 $\text{IIG}(1)$ , $\text{IIL}(1)$ , $\text{X}(1)$ , $\text{Y}(1)$  = Entalpía vapor, entalpía líquido,composición líquido, composiciónvapor de la linea ·de reparto "I"  $GII(1),LII(1),XL(1),YG(1)$  = Entalpía vapor, entalpía líquido Composici6n liquido, composici6n

vapor del plato "I"

Inicio 6 fin de rutina

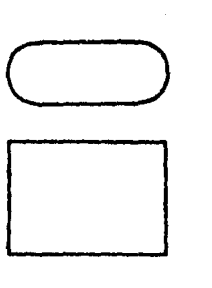

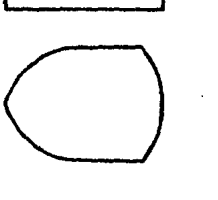

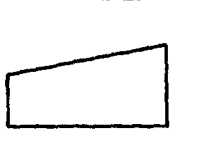

Proceso de ejecución

Informaci6n en pantalla

Entrada de datos manual

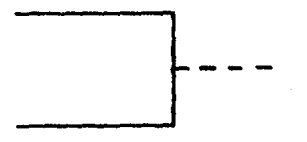

Comentarios descriptivos

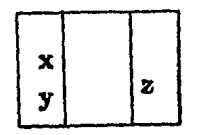

o

Notaci6n de subrutina En el margen izquierdo los argumentos x,y; en el margen derechoresul tados, 6 bien en la parte central uno 6 mas conectores

Conector

Desici6n

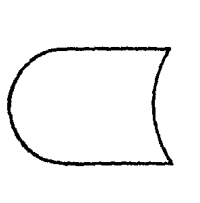

 $\Diamond$ 

Interacci6n con disco Funciones Entrada(lectura)

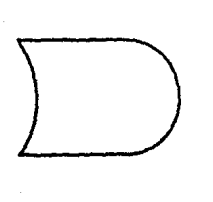

lnteracci6n con disco Funciones Salida(impresi6n)

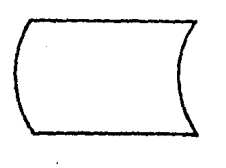

Carga de programa Disco a Microprocesador

# APENDICE I

## **LISTADOS**

```
10 DIM XL(75), YG(75), LH(75), GH(75), L(75), G(75), TS(75)
 100 -TEXT : HOME
 110 D$ = CHR$ (4):W$ = CHR$ (44)
    PRINT : PRINT D$: "OPEN CONTADOR": PRINT D$: "READ CONTAD
 120
OR": INPUT CO: PRINT D$: "CLOSE CONTADOR"
130<sub>1</sub>PRINT D$: "OPEN FLOG": PRINT D$: "READ FLOG": INPUT CC$:
PRINT D$: "CLOSE FLOG"
     PRINT D$: "OPEN FLIG": PRINT D$: "READ FLIG": INPUT GF$:
132<sub>1</sub>PRINT D$: "CLOSE FLIG"
135<sub>1</sub>IF CC$ = "DISE&0" THEN CC = 0
      IF CC$ = "EVALUACION" THEN CC = 1
136
     IF GF* = "SIST. C/TEMP." THEN OF = 0
138.
140 IF GF# = "SIST, S/TEMP." THEN OF = 1
141
      IF CC = 1 GOTO 3000
142 -PRINT D$; "OPEN RESULTADOS 1": PRINT D$; "READ RESULTADOS
 1": INPUT J: INPUT ZF, ZD, ZW, HF, HW, R, RMIN, NR, PALIM, QC, QW, QP,
QEP, D, W, F, HD, Y$: PRINT D$; "CLOSE RESULTADOS 1"
143 PRINT D$; "OPEN GRARES": PRINT D$; "READ GRARES": FOR I =
 1 TO J + 1: INPUT XL(I), YG(I), LH(I), GH(I): NEXT I
144 FOR I = 0 TO J + 1: INPUT L(I).G(I): NEXT I
145
     IF OF = 1 GOTO 147
146 -FOR I = 1 TO J + 1: INPUT TS(I): NEXT I
     PRINT D#: "CLOSE GRARES"
142
148GOSUB 3420
150
     PRINT : PRINT D$; "OPEN "; B$: PRINT D$; "DELETE "; B$: PRI
NT D$: "OPEN ":B$: PRINT D$: "WRITE ":B$: PRINT J: PRINT ZF:W$
; ZD; W$; ZW; W$; HF; W$; HW; W$; R; W$; RMIN; W$; NR; W$; PAL IM; W$; QC; W$; Q
W; W$; QP; W$; QBP; W$; B; W$; W; W$; F; W$; HD
     FOR I = 1 TO J + 1: PRINT XL(I); W$; YG(I); W$; LH(I); W$; GH
152 -(1): NEXT I
154
     FOR I = 0 TO J + 1: PRINT L(I); W$; G(I): NEXT I
160
     IF OF = 1 GOTO 170
     FOR I = 1 TO J + 1: PRINT TS(I): NEXT I
165
     PRINT D#: "CLOSE "; B*
170
175 CO = CO + 1:CO = CO180
     VTAB 3: HTAB 1: PRINT "DESEA VER SUS RESULTADOS?(SI/NO)
";; GET SN$
     IF SN$ = "N" GOTO 3250
190
200
     IF SN$ = "S" GOTO 220
210
     GOTO 180
220
     FOR II = 1 TO CO - 1
230 \text{ } CO = 11: GOSUB 3420FRINT : PRINT D$; "OPEN "; B$: PRINT D$; "READ "; B$: INPUT
240-
J: INPUT ZF, ZO, ZW, HF, HW, R, RMIN, NR, PALIM, QO, QW, GP, QBP, D, W, F,
HD.
250.
     FOR I = 1 TO J + 1: INPUT XL(I), YG(I), LH(I), GH(I): NEXT
 Ι.
255
     FOR I = 0 TO J + 1: INPUT L(I), G(I): NEXT I
     IF GF = 1 GOTO 280
260.
     FOR I = 1 TO J + 1: INPUT TS(I): NEXT I
270
     PRINT D#: "CLOSE";B$
280-
```

```
SOO HOME: FOR K = 1 TO 40: PRINT " ":: NEXT K: VTAB 1: HTA
B 14: PRINT "CORRIDA ":CO: POKE 34,2
310 VTAB 4: PRINT "F=";F: PRINT "W=";W: PRINT "D=";D: PRINT
 "ZF=";ZF: PRINT "ZW=";ZW: PRINT "ZD=";ZD: PRINT "HD=";HD: P
RINT "QD=":QC: PRINT "HW=":HW: PRINT "HP=":HP: PRINT "QW=":Q
W: PRINT "ND="; J: PRINT "R=":R: PRINT "PA=": PALIM: PRINT "RM
I N = 9.8315
    PRINT "NR="INR: GOSUB 3500
     HOME : VTAB 3: PRINT "PLATO": VTAB 3: HTAB 8: PRINT "EN
320.
TALPIA LIQ.": VTAB 3: HTAB 25: PRINT "ENTALPIA VAP.": POKE 3
ن . 4
         INT (J + 1)325 AL =
330 LA = (INT (AL / 10 + 0.91)): FOR I = 1 TO LA
340 R8 = (1 - 1) * 10 + 1: FOR JJ = R8 TO (10 * I)
    IF JU > AL GOTO 410
350
     PRINT JU; SPC( 5);LH(JJ); SPC( 4);GH(JJ)
360
370.
     IF JJ = 10 * I THEN GOSUB 3500: HOME
380
     NEXT JJ
990-
    NEXT I
     GÜTO 420
400
410
    GOSUB 3500
    POKE 34,2: VTAD 3: HTAB 1: FOR I = 1 TO 40: PRINT " ">:
420
NEXT I: VTAB 3: HTAB 1: PRINT "PLATO": SPC( 4): "COMP. LIQ."
: SPC( 4): "COMP. VAP. ": POKE 34.3
     HOME
430
440 LA = ( INT (AL / 10 + 0.91)): FOR I = 1 TO LA
450 R8 = (1 - 1) * 10 + 1: FOR JJ = R8 TO (10 * I)
    IF JJ > AL GOTO 520
460
     PRINT JU; SPC( 5); XL(JJ); SPC( 5); YG(JJ)
470
480
    IF JJ = 10 * I THEN GOSUB 3500: HOME
490
     NEXT JJ
     NEXT I
500
510
     GOTO 530
520
    GOSUB 3500
     POKE 34.2: VTAB 3: HTAB 1: FOR I = 1 TO 40: PRINT " ";:
530
 NEXT I: VTAB 3: HTAB 1: PRINT "FLATO"; SPC( 10); "FLUJO LIQ.
": SPC( 4): "FLUJO VAP, ": POKE 34, 3
     HOME
540
550 LA = ( INT (AL / 10 + 0.91)): FOR I = 1 TO LA
560 R8 = (1 - 1) * 10; FOR JJ = R8 TO (10 * I - 1)
570
     IF JJ > AL GOTO 630
     IF JJ = 0 THEN FRINT "CONDENSADOR": SPC(2);L(JJ); SPC
575
( 3); G(JJ); G0TO 590
580
     PRINT JJ; SPC( 13);L(JJ); SPC( 3);G(JJ)
     IF JJ = 10 + I - I THEN GOSUB 3500: HOME
590
600.
     NEXT JJ
610
     NEXT L
620GÜTÜ 631
630
     GOSUB 3500
     IF OF = 1 GOTO 980
631.POKE 34, 2: VTAB 3: HTAB 1: FOR I = 1 TO 40: PRINT " "::
632
```
158

NEXT I: VTAB 3: HTAB 1: PRINT "PLATO": SPC( 14); "TEMPERATUR A": POKE 34.3 634 HUME 636 LA = (INT (AL / 10 + 0.91)): FOR 1 = 1 TO LA 638 R8 =  $(1 - 1)$  \*  $10 + 1$ : FOR  $JJ = R3$  TO  $(10 * 1)$ IF JJ > AL GOTO 700 640 PRINT JJ; SPC( 25); TS(JJ) 650 660 IF JJ = 10 \* I THEN GOSUB 3500: HOME 670 NEXT JJ NEXT I 680 GOTO 980 690 **GOSUB 3500** 700 980 NEXT II 982 **POKE 34.0** HOME : HTAB 1: VTAB 1: PRINT "DESEA VERLOS OTRA VEZ?(SI 984 /NO)";: GET SN\$ IF SN# = "S" GOTO 220 986 IF SN\$ = "N" GOTO 3250 988 990 GOTO 984 1000 6010 3250 3000 PRINT D\$; "OPEN RESULTADOS" 3010 PRINT D#: "READ RESULTADOS" 3020 INPUT F, W, D, ZF, ZW, ZD, HD, QD, HW, QW, NE, PALIM, EL, TI, R 3025 AL = INT (NE + 1): FOR I = EL - 1 TO AL: INPUT XL(I), Y G(I),LH(I),GH(I): NEXT I PRINT D\$; "CLOSE RESULTADOS" 3030 3040 **GOSUB 3420** PRINT : PRINT D\*: "OPEN": B\* 3050 PRINT D\$; "DELETE "; B\$ 3060 PRINT D\$: "OPEN": B\$ 3070 PRINT 0\$;"WRITE";B\$<br>PRINT F;W\$;W;W\$;D;W\$;ZF;W\$;ZW;W\$;ZD;W\$;HD;W\$;WD;W\$;HW; 3030 3090 W\$; QW; W\$; NE; W\$; PALIM; W\$; EL; W\$; TI; W\$; R  $3093$  AL = INT (NE + 1): FOR I = EL - 1 TO AL: PRINT XL(I); W \$;YG(I);W\$;LH(I);W\$;GH(I): NEXT I 3100 PRINT D\$; "CLOSE"; B\$ 3110 CO = CO + 1:CO = CO HTAB 1: VTAB 3: PRINT "DESEA VER SUS RESULTADOS ?(SI/N 3120-O)";: GET SN\$ IF SN# = "S" GOTO 3160 3130 IF SN\$ = "N" GOTO 3250 3140. 3150 GOTO 3120 3160 FOR II = 1 TO CO - 1 TEXT : HOME : CO = II: GOSUB 3420 3170 3180 PRINT : PRINT D\$; "OPEN "; B\$ 3190 PRINT D\$; "READ"; B\$ INPUT F, W, D, ZF, ZW, ZD, HD, QD, HW, QW, NE, PALIM, EL, TI, R 3200 3205 AL = INT (NE + 1): FOR I = EL - 1 TO AL: INPUT XL(I), Y B(I), LH(I), GH(I): NEXT I PRINT D\$; "CLOSE"; B\$ 3206 HOME: FOR  $K = 1$  TO 40: PRINT " "; r NEXT K: VTAB 1: HT 3207

```
AB 14: PRINT "CORRIDA ";CO: POKE 34,2
3208 VTAE 7: PRINT "F=":F: FRINT "W=":W: PRINT "D=":D: PRIN
T "ZF=";ZF: PRINT "ZW=";ZW: PRINT "ZO=";ZD: PRINT "HD=";HD:
PRINT "QD=";QD: PRINT "HW=";HW: PRINT "HF=";HF: PRINT "QW=";
QW: PRINT "ND=":NE: PRINT "PA=";PALIM: PRINT "R =";R; GOSUS
3500
3210 HOME: PRINT "PLATO ENTALPIA LIO.
                                           ENTALPIA VAP.": P
OKE 34.3
3211 LA = ( INT (AL / 10 + 0.91)): FOR I = 1 TO LA:OH = 1: I
F I = I AND EL = 1 THEN OH = 0
3212 RS = (1 - 1) * 10 + DH; FOR J = RS TO (10 * I)
3213 IF J > AL GOTO 3220
3215 PRINT J; SPC( 5);LH(J); SPC( 7);GH(J)
3216 IF J = 10 * I THEN GOSUB 3500: HOME
9217
      NEXT J
3218 NEXT I
3219 6010 3221
3220
     GOSUB 3500
3221 POKE 34,2: HOME : PRINT "PLATO"; SPC( 4); "COMP. LIQ.";
 SPC( 7); "COMP, VAP.": POKE 34,3
3222 HOME
3223 LA = (INT (AL / 10 + 0.91)): FOR I = 1 TO LA: OH = 1: I
F 1 = 1 AND EL = 1 THEN OH = 0
3224 R8 = (I - 1) * 10 + OH: FOR J = R8 TO (10 * I)
3225 IF J > AL 00TO 3232
3226 PRINT J; SPC( 5); XL(J); SPC( 5); YG(J)
3227
     IF J = 10 * 1 THEN GOSUB 3500: HOME
3228 NEXT J
     NEXT<sub>1</sub>
3229
3230 GOTO 3235
3232 GOSUB 3500
3235 NEXT II
3240 FOKE 34,0
3242
      HOME: HTAB 1: VTAB 1: PRINT "DESEA VERLOS OTRA VEZ?(S)
1/NO)";: GET SN$
3243
      IF SN$ = "S" GOTO 3160
      IF SN$ = "N" GOTO 3250
3244
3245
      GOTO 3242
3250
      IF CO > 5 GOTO 3410
      HOME: PRINT "DESEA OTRA CORRIDA ?(SI/NO)";: GET SN$
3260
      IF SN$ = "S" GOTO 3300
3270
      IF SN$ = "N" GOTO 3400
3280.
3290
      00T0 3260
      PRINT : PRINT D$; "OPEN CONTADOR"
3300
3310
      PRINT D#: "DELETE CONTADOR"
      PRINT D#: "OPEN CONTADOR"
3320-
3330-
      PRINT D#: "WRITE CONTADOR"
3340
      PRINT CO
      PRINT D$; "CLOSE CONTADOR"
3350
3351
     IF CC = 0 GOTO 3355
      HOME : VTAB 12: HTAB 1: PRINT "DESEA CAMBIAR SOLO EL N
0352
```

```
UMERO DE PLATOS ?":: GET SN$: IF SN$ = "S" THEN AB = 1: GOTO
3355
     IF SN$ = "N" THEN AB = 0: GOTO 3355
2018-01
3354
     GOTO 3352
3355.
     60SUB 3600
3380 IF AB = 1 THEN PRINT : PRINT B$: "RUN TIPOS#2%"
     IF CC = 0 GOTO 3398
3390
3395 IF CC = 1 GOTO 3399
3398 PRINT D$: "RUN DISE&O"
3399 PRINT D$; "RUN PGRM/#--1"
3400 GOSUB 3600: PRINT : PRINT D#; "RUN DIVISION"
3410 FOR I = 1 TO 20: PRINT CHRS (7): NEXT I: HOME : VTAB
13: HTAB 12: PRINT "FINAL DE RUTINA": TEXT : END
3420 IF CO = 1 THEN B$ = "UNO"
     IF CO = 2 THEN B$ = "DOS"
3430
3440
     IF CO = 3 THEN B$ = "TRES"
     IF CO = 4 THEN B$ = "CUATRO"
3450
     IF CO = 5 THEN B\neq "CINCO"
3460
3470
      RETURN
3500 PRINT D#: "PR#0": VTAB 23: PRINT "PARA CONTINUAR PRESIO
NE CUALQUIER TECLA";: GET RD$: PRINT : PRINT D$; "PR&!": RETU
RN
3600 REM
```
**MMLETRERDWG** 

3610 HOME: VTAB 12: HTAB 12: FLASH : PRINT "CARGA DE PROGR AMA": NORMAL : POKE 34, 14; RETURN

#### PROGRAMA PGRM/#-1

TEXT : HOME : SPEED= 255; GOTO 160 O. 10 PRINT " F.ZF.HF.ND.ZW.ZD ": VTAB 12: HTAB 3: PRINT " R.Q D.QW ": RETURN PRINT " F.ZF.HF.NO.ZW.OD ": VTAB 12: HTAB 3: PRINT " R.Z 20. D.QW ": RETURN SO PRINT " F.ZF.HF.ND.ZW.QW ": VTAB 12: HTAB S: PRINT " R.Q **D.ZD ": RETURN** PRINT " F.ZF.HF.ND.2W.R ": VTAB 12: HTAB 3: PRINT " 2D. 40. **QD.QW": RETURN** 50. PRINT " F.ZF.HF.ND. 2D.QD ": VTAB 12: HTAB 3: PRINT " R.Z W. QW ": RETURN 60 PRINT " F.ZF.HF.ND.ZD.QW ": VTAB 12: HTAB 3: PRINT " R.Z W.OD ": RETURN 70 PRINT " F.ZF.HF.ND.2D.R ": VTAB 12: HTAB 3: PRINT " 2W. GW. GD": RETURN 80 FRINT " F.ZF.HF.ND.QD.QW ": VTAB 12: HTAB 3: PRINT " R.Z D. ZW ": RETURN 90 PRINT " F.ZF.HF.ND.QD.R ": VTAB 12: HTAB 3: PRINT " ZD. ZW. QW": RETURN 100 PRINT " F.ZF.HF.ND.R.QW ": VTAB 12: HTAB 3: PRINT " 2D , ZW, QD": RETURN 110 PRINT " F.ZF.ND.R.QD.QW ": VTAB 12: HTAB 3: PRINT " ZD . IW. HF ": RETURN VTAB 3: HTAB 15: INVERSE : IF I < 10 THEN PRINT "  $120 "$ :"": GOTO 140 PRINT " ":1:" " 130 140 **RETURN** HTAB 1: VTAB 18: PRINT "PARA CONTINUAR PRESIONE CUALQUI 150 -ER TECLA";: GET TE\$: RETURN DIM XL(75), YG(75), LH(75), GH(75), Q(75) 160. 161 DIM ME(75), BE(75), G(75), L(75) 162 DIM X(75), Y(75), HL(75), HG(75), T(75)  $163$  0\$ = CHR\$ (4):W\$ = CHR\$ (44) 164 PRINT : PRINT D\$: "OPEN FLOG": PRINT D\$: "DELETE FLOG": P RINT D\$: "OPEN FLOG": PRINT D\$: "WRITE FLOG": PRINT "EVALUACIO N": PRINT D\$; "CLOSE FLOG" 165 PRINT D\$; "OPEN FLIG": PRINT D\$; "READ FLIG": INPUT KO\$: PRINT D\$: "CLOSE FLIG" IF KO\$ = "SIST. C/TEMP." THEN OF = 0 166. IF KOS = "SIST. S/TEMP." THEN OF = 1 167  $168.$ PRINT D\$; "OPEN DATOSIS": PRINT D\$; "READ DATOSIS": INPUT N: FOR  $1 = 1$  TO N: INPUT X(I). Y(I). HL(I). HG(I): NEXT I INPUT SS\$: INPUT PP\$: INPUT TR\$: INPUT HH\$: INPUT XX\$: 169 INPUT FF\$ IF  $GF = 1$  GOTO 177 170 FOR  $I = 1$  TO N: INPUT T(I): NEXT I 171 PRINT OS; "CLOSE DATOSIS" 177 128. HOME: HTAB 10: INVERSE: PRINT " U D I C O M P S A ": NURMAL : FOR  $I = 1$  TO 40: PRINT ":";: NEXT I 129 VYAB 20: HTAB 1: PRINT "SISTEMA :";: PRINT SPC( 15):SS \$: VTAB 21: HTAB 1: PRINT "FLUJO :":: PRINT SPC( 15);FF\$: V

162

TAB 22: HTAB 1: PRINT "COMPOSICION :":: PRINT SPC( 15):XX\$: VTAB 23: HTAB 1: PRINT "ENTALPIA :":: PRINT SPC( 15);HH\$ 180 POKE 34, 9: POKE 35, 11: PRINT : PRINT D\$; "OPEN CONTADOR"<br>: PRINT D\$; "READ CONTADOR": INPUT CO: PRINT D\$; "CLOSE CONTAD OR": IF CO  $\le$   $>$  1 THEN FOKE 34.2: POKE 35.18: GOTO 205 181 POKE 34.0: POKE 35.24: VTAB 5: HTAB 8: PRINT D\$: "PR#0": PRINT "BUSQUEDA DE AZEOTROPISMO": POKE 34.7: POKE 35.9: POK E 32, 17: POKE 33, 22: HOME 182 AB = 0: FOR KS = 1 TD 10000:YC = KS \* 5E - 3: IF YC >  $\overline{a}$ 1 THEN BI = 1E - 3:CX = 0:BS = 1 - 5E - 4: GOTO 189 183 Y = YC: GOSUB 2480:XC = X: IF (YC - XC) < 0 GOTO 187 184 IF. ABS (YC - XC)  $\langle$  = 1E - 3 THEN AB = 1 IF AB = 1 THEN CY = YC 185 186 PRINT XC: NEXT KS IF XC < 0.5 THEN BI = XC + 1E - 2:CX = 1:BS = 1 - 5E - $187$ 4: GOTO 189 188 IF XC > = 0.5 THEN BI = 1E - 3:CX = 2:BS = XC - 1E - 2 189 POKE 34,2: POKE 35,18: POKE 32,0: POKE 33,40: IF CY <  $> 0$  AND CX = 0 THEN BS = CY - iE - 3 PRINT "": HOME : VTAB 10 190 PRINT D\$; "PR#1": IF CX = 0 THEN HTAB 13: PRINT "SISTEM 191 A NORMAL" 192 IF CX = 1 THEN HTAB 10: PRINT "DESVIACION NEGATIVA" IF  $CX = 2$  THEN HTAB 10: PRINT "DESVIACION POSITIVA" 193 PRINT : PRINT D\$; "OPEN AZEDX": PRINT D\$; "DELETE AZEDX": 194 PRINT D\$: "OPEN AZEOX": PRINT D\$: "WRITE AZEOX": PRINT BI: PR INT BS: PRINT AB: PRINT D\$: "CLOSE AZEOX" 205 PRINT : PRINT D\$: "UPEN AZEOX": PRINT D\$: "READ AZEOX": I NPUT BI: INPUT BS: INPUT AB: PRINT D\$; "CLOSE AZEOX"<br>206 DEF FN X(X) = (INT (X \* 1E4 + 0.5)) / 1E4  $207 K0 = FN X(0.25 + B1):K1 = FN X(BS - 0.35)$ 208 IF CO  $\langle \rangle$  1 GOTO 280 210 HOME VTAB 8: HTAB 3: PRINT "SELECCIONE EL NUMERO DE SIMULACI 219 ON": VTAB 10: HTAB 7: PRINT "ENTRE LOS ONCE DISPONIBLES": GO **SUB 150** 220 FOR  $I = 1$  TO 11: HOME : SPEED= 200: PRINT "RUTINA NUMER O": PRINT : PRINT : PRINT "VARIABLES ENTRADA ": PRINT : PRIN<br>T : PRINT : PRINT "VARIABLES SALIDA " 230 GOSUB 120: VTAB 8 240 DN I GOSUB 10, 20, 30, 40, 50, 60, 70, 80, 90, 100, 110 250 NORMAL POKE 34, 4: POKE 35, 18: POKE 32, 20: POKE 33, 20: HOME 255 256 SPEED= 255: GOSUB 4150 PRINT "" 257 258 259 POKE 34, 2: POKE 35, 18: POKE 32, 0: POKE 33, 40: SPEED= 25 5 HTAB 1: VTAB 18: PRINT "DESEA ESTA RUTINA ?(SI/NO)";: G 260 -ET SN#: IF SN# = "S" THEN TI# = STR# (I): HOME : GOTO 330

163

261 IF SN\$ = "N" GOTO 270. 262 GOTO 260 NEXT I 270 HOME : VTAB 8: HTAB 1: FRINT "DESEA V'R OTRA VEZ LAS RU 280 TINAS? (SI/NO)":: GET SN\$ IF SN\$ = "S" GOTO 220 290 300  $IF$  SN\$ = "N" GOTO 320 GOTO 280 310 HOME : VTAB 10: HTAB 1: PRINT "QUE NUMERO DE RUTINA DES 320 EA": VTAB 12: HTAB 30: INPUT " "; TI\* 330 TI = VAL (TI\$): GOSUB 3050 IF TI > 11 OR TI < 1 THEN GOSUB 3040; GOTO 320 340 IF II = 8 THEN EL = 1:C\$ = "P": GOTO 350  $341$ 345 VTAB 15: HTAB 1: PRINT "CLASE DE CONDENSADOR? (PARCIAL/ TOTAL)";: VTAB 17: HTAB 30: GET C\$ IF C\$ = "P" THEN C\$ = "PARCIAL":EL = 1: GOTO 361 350-IF C\$ = "T" THEN C\$ = "TOTAL":EL = 2: GOTO 361 355 GOSUB 3040: GOTO 345 360 GOSUB 3050: POKE 34, 0: POKE 35, 24: HOME : HTAB 10: INVE 361 RSE: PRINT "UDICOMPSA": NORMAL: FOR I = 1 TO 40: PRINT ":":: NEXT I 362 VTAB 3: HTAB 1: PRINT "RUTINA NUMERO :":: HTAB 18: PRIN  $T$   $"$ "; TI; " ": NORMAL : VTAB 5: HTAB 1: PRINT "CONDENSADOR :":: PRINT C\$: NORMAL 363 VTAB 20: HTAB 1: PRINT "SISTEMA :";: PRINT SPC( 15);SS \$: VTAB 21: HTAB 1: PRINT "FLUJO :":: PRINT SPC( 15);FF\$: V TAB 22: HTAB 1: PRINT "COMPOSICION :";: PRINT SPC( 15); XX\$: VTAB 23: HTAB 1: PRINT "ENTALPIA :";; PRINT SPC( 15);HH\$ POKE 34.5: POKE 35,18 364 HOME: VTAB 12: HTAB 1: PRINT "INTRODUZCA F": INVERSE : 365 VTAB 12: HTAB 15: PRINT " ": VTAB 12: HTAB 15: INPUT F \$: NORMAL : GOSUB 3050 370 F = VAL (F\$): IF F < = 0 OR F > 31000 THEN GOSUB 3040 : GOTO 365 375 VTAB 14: HTAB 1: PRINT "INTRODUZCA ZF": VTAB 14: HTAB 2. 5: INVERSE : PRINT KO; "< ZF < "; K1: VTAB 14: HTAB 15: INPUT ZF\$ : NORMAL : GOSUB 3050 380 ZF = VAL (ZF\$): IF ZF < KO OR ZF > K1 THEN GOSUB 3040: GOTO 375 VTAB 14: HTAB 25: FOR  $I = 25$  TO 40: PRINT " ":: NEXT I 381 332 **GOSUB 3050** 386 Y = ZF:X = ZF:BA = 1: GOTO 1000  $387$  BA = 0 388 IF TI = 11 THEN HF = HL: GOTO 410 390 VTAB 10: PRINT "INTRODUZCA HF (";HL;"<= HF <= ";HG;")": VTAB 16: HTAB 16: PRINT "HF=": INVERSE : VTAB 16: HTAB 20: FRINT " ": VTAB 16: HTAB 20: INPUT HF\$: NORMAL : GOSUB 3050 395 HF = VAL (HF\$): IF HF < HL OR HF > HG THEN GOSUB 3040: GOT0 390 410 HOME

415 ON TI GOSUB 427, 436, 445, 454, 463, 472, 481, 490, 499, 508, 516 TEXT: HOME: HTAB 10: INVERSE: PRINT " U D I C O M P 416  $S$  A ": NORMAL : FOR I = 1 TO 40: PRINT ":":: NEXT I VTAB 4: HTAB 3: PRINT "A CONTINUACION SE CALCULAN LOS L 417 IMITES-- SUPERIOR E INFERIOR -- DE ITERACIÓN -PARA EL NUMERO DE PLATOS": FLASH : VTAB 10: HTAB 30: PRINT "EN PROCESO": N DRMAL : GOSUB 3040: GOSUB 3050: POKE 34,13 418 D\$ = CHR\$ (4): M\$ = CHR\$ (44) 419 PRINT D\$; "OPEN TOPES" PRINT D\$: "DELETE TOPES" 420 421 PRINT D\$; "OPEN TOPES": PRINT D\$; "WRITE TOPES" 422 PRINT N: FOR I = 1 TO N: PRINT X(I);  $M$ \$; Y(I); M\$; HL(I); M\$ :HG(I): NEXT I 424 PRINT DMIN; M\$; WMIN; M\$; RMIN; M\$; F; M\$; ZF; M\$; HF; M\$; ND; M\$; 2D ; M\$; ZW; M\$; EL; M\$; TI; M\$; PMIN; M\$; MM; M\$; BB; M\$; QD; M\$; QW; M\$; R; M\$; B I: M\$: BS 425 PRINT D\$; "CLOSE TOPES" PRINT D\$: "RUN TIPOS\*2\*" 426 427 VTAB 10: PRINT "INTRODUZCA 2D": VTAB 12: HTAB 15:X = 2F + ((BS) - ZF) \* 25 / 40; INVERSE : KO = FN X(X): X = BS: K1 = FN X(X): PRINT KO; "<ZD<"; K1: NORMAL : VTAB 10: HTAB 15: IN PUT  $2D$ \$:  $2D = \text{VAL}$   $(2D$ \$) 428 IF ZD  $\zeta$  = KO OR ZD  $>$  = K1 THEN GOSUB 3040: GOTO 427 VTAB 12: HTAB 15: FOR I = 15 TO 40: PRINT " ":: NEXT I: 429 -GOSUB 3050 430 HTAB 1: VTAB 12: PRINT "INTRODUZCA ZW": HTAB 15: VTAB 1 4: INVERSE :KO = FN X(BI):X = (ZF - BI) \* 25 / 40 + BI:K1 = FN X(X): PRINT KO; "<ZW<";K1: NORMAL : VTAB 12: HTAB 15: IN  $PUT$  ZW\$: ZW = VAL (ZW\$) IF  $ZW \leftarrow$  $=$  KO OR ZW  $>$  = K1 THEN GOSUB 3040: GOTO 430 431. VTAB 14: HTAB 15: FOR  $I = 15$  TO 40: PRINT " ";: NEXT 1: 432 60SUB 3050: 60SUB 1190 433 **RETURN** VTAB 10: PRINT "INTRODUZCA ZW": HTAB 15: VTAB 12: INVER 436 SE:KO = FN X(BI):X = (ZF - BI) \* 25 / 40 + BI:KI = FN X(X) ): PRINT KO:"<ZW<":K1: NURMAL : VTAB 10: HTAB 15: INPUT 2W\$:  $ZW = VAL (ZW*)$ IF ZW  $\zeta = K0$  OR ZW  $\rangle = K1$  THEN GOSUB 3040: GOTO 436 437 VTAB 12: HTAB 15: FOR I = 15 TO 40: PRINT " ";: NEXT 1: 438 GOSUB 3050: GOSUB 1190 HTAB 1: VTAB 12: PRINT "INTRODUZCA QD": INVERSE : VTAB 439 14: HTAB 15:K1 = FN X(DMIN(1)):K2 = FN X(DMIN(2)): PRINT K  $2: "20D$ <sup>\*</sup>; Ki: NORMAL : VTAB 12: HTAB 15: INPUT QD\$: QD = VAL  $(000)$ IF ABS (QD) > = ABS (K2) OR ABS (QD) < = ABS (K1) 440. THEN GOSUB 3040: GOTO 439 VTAB 14: HTAB 15: FOR I = 15 TO 40: PRINT " ";: NEXT I 441 442 GOSUB 3050: RETURN VTAB 10: PRINT "INTRODUZCA ZW": INVERSE : VTAB 12: HTAB 445. 15:KO = FN X(BI):X = (ZF - BI) \* 25 / 40 + BI:K1 = FN X(X

): PRINT RO: "<2W<";R1: NURMAL : VTAB 10: HTAB 15: INPUT ZW\$:  $7\mu = \text{VAL}$  ( $7\mu\text{s}$ ) IF ZW  $\zeta = K0$  OR ZW  $\rangle = K1$  THEN GOSUB 3040: GOTO 445 446 VTAB 12: HTAB 15: FOR 1 = 15 TO 40: PRINT " ";: NEXT 1: 447 GOSUB 3050: GOSUB 1190 448 HTAB 1: VTAB 12: PRINT "INTRODUZCA QW": INVERSE : VTAB 14: HTAB 15:K1 = FN X(WMIN(1)):K2 = FN X(WMIN(2)): PRINT K 2:">QW>":K1: NORMAL : VTAB 12: HTAB 15: INPUT QW\$:QW = VAL (DW\$) 449 IF ABS (QW) > = ABS (K2) OR ABS (QW) < = ABS (K1) THEN GOSUB 3040: GOTO 448 450 **·** VTAB 14: HTAB 15: FOR I = 15 TO 40: PRINT " ":: NEXT I: GOSUB 3050 451 RETURN VTAE 10: PRINT "INTRODUZCA ZW": INVERSE : VTAE 12: HTAE 454  $15:KO = FN X(B1):X = (ZF - BI) * 25 / 40 + BI:K1 = FN X(X)$ ): PRINT KO: "<ZW<":K1: NORMAL : VTAB 10: HTAB 15: INPUT ZW\$:  $ZW = VAL (ZW#)$ IF ZW  $\leftarrow$  = KO OR ZW  $\rangle$  = K1 THEN GOSUB 3040: GOTO 454 455 VTAB 12: HTAB 15: FOR I = 15 TO 40: PRINT ""; NEXT I: 456 GOSUB 3050: GOSUB 1190 457 HYAB 1: VTAB 12: PRINT "INTRODUZCA R": INVERSE : VTAB 1 4: HTAB 15:K1 = FN X(RMIN(1)):K2 = FN X(RMIN(2)): PRINT K2 : ">R>":K1: NORMAL : VTAB 12: HTAB 15: INFUT R\$:R = VAL (R\$) IF R > = K2 OR R < = K1 THEN GOSUB 3040: GOTO 457 458 VTAB 14: HTAB 15: FOR  $I = 15$  TO 40: PRINT "":: NEXT I: 459 **GOSUB 3050** 460 **RETURN** VTAB 10: PRINT "INTRODUZCA ZD": VTAB 12: HTAB 15:X = ZF  $463.$ + ((BS) - ZF) \* 25 / 40; INVERSE : KO = FN X(X):X = BS: K1 = FN X(X): PRINT KO; "<ZD<"; K1: NORMAL : VTAB 10: HTAB 15: IN PUT  $2D$ \$: ZD = VAL  $(2D$ \$) IF ZD  $\zeta$  = KO OR ZD  $\zeta$  = K1 THEN GOSUB 3040: GOTO 463 464 VTAB 12: HTAB 15: FOR  $I = 15$  TO 40: PRINT " ":: NEXT I: 465 GOSUB 3050: GOSUB 1190 466 HTAB 1: VTAB 12: PRINT "INTRODUZCA QD": INVERSE : VTAB 14: HTAB 15:K1 = FN X(DMIN(1)):K2 = FN X(DMIN(2)): PRINT K 2; ">0D>"; K1: NORMAL : VTAB 12: HTAB 15: INPUT 0D\$:0D = VAL  $(0D#)$ 467 IF ADS (QD) > = ADS (K2) OR ADS (QD) < = ADS (K1) THEN COSUB 3040: GOTO 466 VTAB 14: HTAB 15: FOR I = 15 TO 40: PRINT " ":: NEXT I: 468 **GOSUB 3050** 469 RETURN VTAE 10: PRINT "INTRODUZCA ZD": VTAB 12: HTAB 15:X = ZF 472 + ((BS) - ZF) \* 25 / 40: INVERSE :K0 = FN X(X):X = BS:K1 = FN X(X): PRINT KO: "<ZD<":K1: NORMAL : VTAB 10: HTAB 15: IN  $FUT ZD$ \$:2D = **VAL (ZD\$)** IF  $ZD \leq$  $=$  KO OR ZD  $>$  = K1 THEN GOSUB 3040: GOTO 472  $47.3$ VTAB 12: HTAB 15: FOR  $I = 15$  TO 40: PRINT " ";: NEXT I: 474

166

GOSUB 3050: GOSUB 1190 475 HTAB 1: VTAB 12: PRINT "INTRODUZCA QW": INVERSE : VTAB 14: HTAB 15:K1 = FN X(WMIN(1)):K2 = FN X(WMIN(2)): PRINT K 2:">QW>":K1: NORMAL : VTAB 12: HTAB 15: INPUT QW\$:QW == VAL  $(DM$)$  $476$  $IF$ ABS  $(0 \cup \) > =$ ABS (K2) OR ABS (QW)  $\zeta = AB$  ABS (K1) THEN GOSUB 3040: GOTO 475 477 VTAB 14: HTAB 15: FOR  $I = 15$  TO 40: PRINT " ":: NEXT I: **GOSUR 3050** 478 **RETURN** VTAB 10: PRINT "INTRODUZCA ZD": VTAB 12: HTAB 15:X = ZF 481 + ((BS) - ZF) \* 25 / 40: INVERSE : KO = FN X(X): X = BS: K1 = FN X(X): PRINT KO: "<ZD<";K1: NORMAL : VTAB 10: HTAB 15: IN  $PUT$   $ZD#$ :  $ZD = VAL$   $CZD#$ ) 482  $IFZD \leq$  $\approx$  KO OR ZD  $>$   $\approx$  K1 THEN GOSUB 3040: GOTO 481 VTAB 12: HTAB 15: FOR I = 15 TO 40: PRINT " ";: NEXT I: 483. 60SUB 3050: 60SUB 1190 HTAB 1: VTAB 12: PRINT "INTRODUZCA R": INVERSE : VTAB 1 484 4: HTAB 15:K1 = FN X(RMIN(1)):K2 = FN X(RMIN(2)): PRINT K2 :">R>":K1: NORMAL : VTAB 12: HTAB 15: INPUT R\$:R = VAL (R\$) IF R > = K2 OR R < = K1 THEN GOSUB 3040; GOTO 484 485 VTAB 14: HTAB 15: FOR  $I = 15$  TO 40: PRINT " ";: NEXT I; 486 **GOSUB 3050** 487 **RETURN** 490. GOSUB 1190 HOME: VTAB 10: PRINT "INTRODUZCA GD": INVERSE: VTAB 1 491 2: HTAB 15:K1 = FN X(DMIN(1)):K2 = FN X(DMIN(2)): PRINT K2 :">QD>":K1: NORMAL : VTAB 10: HTAB 15: INPUT QD\$:QD = VAL ( QD\$) 492 IF ABS (QD) > = ABS (K2) OR ABS (QD) < = ABS (K1) THEN GOSUB 3040: GOTO 491 493 VTAB 12: HTAB 15: FOR I = 15 TO 40: PRINT " ":: NEXT I: **GOSUB 3050** 494 HTAB 1: VTAB 12: PRINT "INTRODUZCA QW": INVERSE : VTAB 14: HTAB 15:K1 = FN X(WMIN(1)):K2 = FN X(WMIN(2)): PRINT K 2:">QW>":K1: NORMAL: VTAB 12: HTAB 15: INPUT QW\$:QW = VAL  $(QW*)$ 495 IF ABS (QW) > = ABS (K2) OR ABS (QW) < = ABS (K1) THEN GOSUB 3040: GOTO 494 VTAB 14: HTAB 15: FOR  $I = 15$  TO 40: PRINT "";: NEXT I: 496 **GOSUB 3050 RETURN** 497 499. GOSUB 1190 SOO HOME: VTAB 10: PRINT "INTRODUZCA QD": INVERSE : VTAB 1 2: HTAB 15:K1 = FN X(DMIN(1)):K2 = FN X(DMIN(2)): PRINT K2 :">QD>";K1: NORMAL : VTAB 10: HTAB 15: INPUT QD\$:QD = VAL (  $QD#$ 501 IF ABS (QD) > = ABS (K2) OR ABS (QD) < = ABS (K1) THEN GOSUB 3040: GOTO 500

502 VTAB 12: HTAB 15: FOR  $I = 15$  TO 40: PRINT " ":: NEXT I:

**GÜSUB 3050** 503 HTAB 1: VTAB 12: PRINT "INTRODUZCA R": INVERSE : VTAB 14: HTAB 15:K1 = FN X(RMIN(1)):K2 = FN X(RMIN(2)): PRINT K 2: ">R>";K1: NORMAL: VTAB 12: HTAB 15: INPUT R\$:R = VAL (R\$ IF R > = K2 OR R < = K1 THEN GOSUB 3040: GOTO 503 504 VTAB 14: HTAB 15: FOR  $I = 15$  TO 40: PRINT " "; : NEXT 1: 505 **GOSUB 3050 RETURN** 506-508. GOSUB 1190 509 VTAB 10: PRINT "INTRODUZCA R": INVERSE : VTAB 12: HTAB  $15:KL = FN X(RMIN(1))<sub>1</sub>K2 = FN X(RMIN(2))<sub>1</sub> PRINT K2<sub>1</sub>">FR"+K$ 1: NORMAL : VTAB 10: HTAB 15: INPUT R\$:R = VAL (R\$) IF R > = K2 OR R < = K1 THEN GOSUB 3040: GOTO 509 510 511 VTAE 12: HTAB 15: FOR I = 15 TO 40: PRINT " ":: NEXT I: GOSUB 3050 HTAB 1: VTAB 12: PRINT "INTRODUZCA QW": INVERSE : VTAB 512. 14: HTAB 15:K1 = FN X(WMIN(1)):K2 = FN X(WMIN(2)): PRINT K 2:">QW>":K1: NORMAL : VTAB 12: HTAB 15: INPUT QW\$:QW = VAL  $(6.04)$ 513 IF ABS (QW) > = ABS (K2) OR ABS (QW) < = ABS (K1) THEN GOSUB 3040: GOTO 512 VTAB 14: HTAB 15: FOR  $I = 15$  TO 40: PRINT " ";: NEXT I: 514 GOSUB 3050 515 RETURN 516 60SUB 1190 517 VTAB 10: PRINT "INTRODUZCA R": INVERSE : VTAB 12: HTAB  $15:K1 = FN X(RMIN(1));K2 = FN X(RMIN(2)); PRINT K2; "FR"K$ 1: NORMAL : VTAB 10: HTAB 15: INPUT  $R5:R = VAL$  (R\$) 518 IF R > = K2 OR R < = K1 THEN GOSUB 3040: GOTO 517 519 VTAB 12: HTAB 15: FOR I = 15 TO 40: PRINT " ";: NEXT I: **GOSUE 3050** 520 HTAB 1: VTAB 12: PRINT "INTRODUZCA QW": INVERSE : VTAB 14: HTAB 15:K1 = FN X(WMIN(1)):K2 = FN X(WMIN(2)): PRINT K 2:">QW>":Ki: NORMAL : VTAB 12: HTAB 15: INPUT QW\$:QW = VAL (QW\$) 521 IF ABS (QW) > = ABS (K2) OR ABS (QW) < = ABS (K1) THEN GOSUB 3040: GOTO 520 522 VTAB 14: HTAB 15: FOR I = 15 TO 40: PRINT " ":: NEXT I: GOSUE 3050 523 HTAB 1: VTAB 14: PRINT "INTRODUZCA QD": INVERSE : VTAB  $16: HTAB 15:K1 = FN XCDMIN(1):K2 = FN XCDMIN(2)): PRINT K$ 2; ">0D>"; Ki: NORMAL : VYAB 14: HTAB 15: INPUT QD\$:0D = VAL (QD\$) ABS (QD) > = ABS (K2) OR ABS (QD) < = ABS (K1) 524 IF THEN GOSUB 3040: GOTO 523 VTAB 16: HTAB 15: FOR  $I = 15$  TO 40: PRINT " ";: NEXT I: 505 -**GUSUD 3050** 526 RETURN 527 INVERSE: FLASH: PRINT "F": NORMAL: PRINT " ES EL FL UJO DE A-- LIMENTACION.":: PRINT SPC( 26);: INVERSE : FLAS H : PRINT "ZF": NORMAL : PRINT " ES LA COMPOSICION DE LA ALIMENTACIÓN."; PRINT SPC(19);: INVERSE : FLASH : PRINT "ZD": NORMAL 528  $:$  PRINT  $"$ ES LA COMPOSICION DEL DESTILADO.";: PRINT SPCO 24):: INVERSE : FLASH : PRINT "ZW": NORMAL : PRINT " ES L A COMPOSICION DEL RESIDUO.";: PRINT SPC( 26);: INVERSE : F LASH : PRINT "HE": NORMAL 529 PRINT " ES LA ENTALPIA DE LA ALIMENTACION."; : PRINT SPC( 21):: INVERSE : FLASH : PRINT "ND": NORMAL : PRINT " ES EL NUMERO DE - PLATOS DE LA TORRE A SIMULAR. ":: PRINT SPC( 28);: INVERSE : FLASH : PRINT "R": NORMAL : PRINT " ES LA RELACION DE- REFLUJO." 530 PRINT SPC( 20);: INVERSE : FLASH : PRINT "GD": NORMAL : PRINT " ES LA CARGA TER -- MICA DEL CONDENSA- DOR"; : P RINT SPC(14);: INVERSE : FLASH : PRINT "QW": NORMAL : PRIN  $T$   $\theta$ ES LA CARGA TER-- MICA DEL REHERVI-- DOR.": PRINT : PRINT : PRINT : PRINT : PRINT : PRINT : PRINT : RETURN 540 PRINT "ESTA RUTINA ITERA LACOMPOSICION VAPOR -- DEL PLAT O 1 0 2, EN-CONDENSADUR PARCIAL-O TOTAL RESPECTIVA--MENTE, P ARA ENCON---TRAR LA RELACION DE-REFLUJO QUE CORRES--PONDE AL NUMERO DE -PLATOS DE ENTRADA.": RETURN 545 PRINT "ESTA RUTINA ITERA LACOMPOSICION DE FON--DOS (ZW) , ENTRE ZW -IGUAL A 1 E-03 Y ZW-IGUAL A ZF-1 E-03;--LA CONVE RGENCIA SE--EFECTUA CON EL NUME-RO DE PLATOS DE EN--TRADA (N D).": RETURN 550 PRINT "ESTA RUTINA ITERA LACOMPOSICION DE DES--TILADO ( ZD), ENTRE -ZD IGUAL A 1 -5E-04 Y ZD IGUAL A --------ZF +1E-0 3; LA CON---VERGENCIA SE EFECTUACON EL NUMERO DE --- PLATOS D E ENTRADA (-ND). OPCION DE CON--DENSADOR PARCIAL O -TOTAL.": **RETURN** 555 PRINT "ESTA RUTINA ITERA LACOMPOSICION DE DES--TILADO ( ZD), ENTRE -ZD IGUAL A 1 -5E-04 Y ZD IGUAL A -------ZF +1E-0 3: LA CON---VERGENCIA SE EFECTUACON EL NUMERO DE ---PLATOS D E ENTRADA (-ND). UNICAMENTE CON-DENSADOR PARCIAL.": RETURN 1000 REM 1180 IF BA = 1 THEN GOSUB 2360: GOSUB 2030: GOTO 387 1190 HOME: VTAB 8: PRINT "POR FAVOR ESPERE...": VTAB 12: H TAB 10: CALL - 384: FLASH : PRINT "BUSQUEDA DE LIMITES": CA LL - 380: VTAB 14: HTAB 8 1191 IF ZD = 0 THEN ZD = BS IF ZW = 0 THEN ZW = BI 1192 1200 GOSUB 2690: X = ZW: GOSUB 2030: HW = HL 1210 MM =  $M_1BB = B$ 1211 RR = 2: IF TI = 1 THEN RR = 1 1212 UI = 1: IF TI = 8 OR TI = 10 OR TI = 11 THEN UI = 5E з 1213 IF AB = 1 OR BI > 1E - 3 OR BS < 0.9995 THEN GOSUB 30 60 1214 PMIN = 2 + QP: IF QK < > 0 THEN PMIN = 2 + QK 1215 FOR HH = 1 TO RR: ON EL GOSUB 1220, 1315 1216 OD = 100:0X = 27: GOSUB 3000:0X = 24: GOSUB 3000:0X = 3

```
1: GOSUB 3000:0X = 42: GOSUB 3000:0D = 200:0X = 35: GOSUB 30
00
1218 NEXT HH: HOME : RETURN
1220 EL = 1: IF QK = 0 THEN QP = (MM * 20 + BB) * 2 + (UI *
(HH - 1) * (MM * ZD + BB)): GOTO 1225
1221 QP = QK * 2 + (UI * (HH - 1) * QK)
1225 Y = ZD: GOSUB 2480: GOSUB 2360: GOSUB 2030:HD = HG:LH(0)
) = HL:XL(0) = X:D = F * (ZF - ZW) / (ZD - ZW):W = F - D
1240 M = (QP - LH(0)) / (ZD - XL(0)) : B = QP - M * ZD1250 YG(1) = (ZD - XL(0)) / 2 + XL(0)
1260 Y = YG(1): GOSUB 2360:GH(1) = HG:G1 = M * YG(1) + B
1261 Y1 = YG(1)
1270
    IF ABS (61 - 6H(1)) \zeta = 1E - 5 60T0 1290
1280 YG(1) = YG(1) - (G1 - GH(1)) / M
1281
    IF ABS (Y1 - YG(1)) < -1E - 6 G0T0 1290GOTO 1260
1285
1290 R = (QP - GH(1)) / (GH(1) - LH(0))1305 D = F \star (ZF - ZW) / (ZD - ZW):W = F - D:DMIN = (QP - HD
) * D:GEP = (F * HF - D * GP) / W:WNIN = (HW - GEP) * W:RMIN
= R1306 DMIN(HH) = DMIN:WMIN(HH) = WMIN:RMIN(HH) = RMIN
1310 RETURN
1315 EL = 2; IF QK = 0 THEN QP = (MM * ZD + BB) * 2 + (UI *
(HH - 1) * (MM * ZD + BB)): GOTO 1325
1020 QP = QK * 2 + (UI * (HH - 1) * QK)
1325 \text{ YG}(1) = 2D_1Y = 2D_1X = 2D_1 GOSUB 2360; GOSUB 2030;LH(0)
= HL:HD = HL:GH(1) = HG:D = F * (ZF - ZW) / (ZD - ZW):W = F
- D
1330 R = (QP - GH(1)) / (GH(1) - LH(0))
1345 D = F * (ZF - ZW) / (ZD - ZW):W = F - D:DMIN = (QP - HD
\lambda * D:QBP = (F * HF - D * QP) / W:WMIN = (HW - QBP) * W:RMIN
= R1347 DMIN(HH) = DMIN:WMIN(HH) = WMIN:RMIN(HH) = RMIN
1350
    RETURN
     1360.
     REM ***SUBRUTINA HL V.S. X***
2030
2040
     IF (X - X(1)) < \pm 0. GOTO 2080
     IF (X - X(N)) < 0, GOTO 2100
2050
2060 HL = HL(N)
     RETURN
2070
2080 HL = HL(1)
2090
    RETURN
2100 FOR I = 2 TO N
2110
     IF X < X(I) GOTO 2130
2120 NEXT I
2100 HL = HL(I - 1) + (X - X(I - 1)) * (HL(I) - HL(I - 1)) /
 (X(I) - X(I - I))2140
     RETURN
2360 REM ***SUBRUTINA HG V.S. Y***
2370
     IF (Y - Y(1)) < 0. GOTO 2410
     IF (Y - Y(N)) < 0, GOTO 2430
2380
```
 $2390$  HG = HG(N)  $2400 -$ **BETHRM** 2410  $Y = Y(1)$ **RETURN** 2420 2430 FOR  $I = 2$  TO N IF Y < Y(I) GUTO 2460 2440 2450 NEXT I 2460 HG = HG(I - 1) + (Y - Y(I - 1)) \* (HG(I) - HG(I - 1)) /  $(Y(I) - Y(I - 1))$ 2470 **KETURN** 2480 REM \*\*\*SUBRUTINA X V.S. Y\*\*\* 2490 IF  $(Y - Y(1)) < 0$ , GOTO 2530 IF  $(Y - Y(N)) < 0$ . GOTO 2550 2500  $2510 X = X(N)$ 2520 **RETURN**  $2530 X = X(1)$ 2540 **RETURN** 2550 FOR  $I = 2$  TO N IF Y < Y(I) GOTO 2580 2560 NEXT<sub>1</sub> 2570 2580 IF  $(Y(1 - 1) - Y(1 - 2)) = 0$  THEN 2670  $2590 \text{ FI} = (Y - Y(I - 1)) / (Y(I - 2) - Y(I - 1))$ 2600 FO =  $(Y - Y(I)) / (Y(I - 2) - Y(I))$ 2610 LI =  $(Y - Y(1 - 2)) / (Y(1 - 1) - Y(1 - 2))$ 2620 LO =  $(Y - Y(I)) / (Y(I - I) - Y(I))$ 2630 RI =  $(Y - Y(1 - 2)) / (Y(1) - Y(1 - 2))$  $2640$  RU =  $(Y - Y(I - 1)) / (Y(I) - Y(I - 1))$ 2650 X = X(I - 2) \* FI \* FO + X(I - 1) \* LI \* LO + X(I) \* RI  $#$  RD GOTO 2680 2660  $2670$  X = X(I - 1) + (Y - Y(I - 1)) \* (X(I) - X(I - 1)) / (Y(  $I$  =  $Y(I - 1)$ 2680 **RETURN** 2690 REM ### SUBRUTINA QP### IF FL < > 0 GOTO 2911 2691 2692 PRINT "": VTAB 15: HTAB 7: PRINT "CALCULANDO REFLUJO M **INIMO"**  $2700 M = N - 1$ 2710 FOR  $I = 2$  TO M 2720 ME(I) = (HG(I) - HL(I)) / (Y(I) - X(I)) 2730 BE(I) = HL(I) - ME(I) \* X(I) 2740 NEXT I 2750 FOR  $I = 2$  TO M 2760 HO = ME(I)  $\angle$  ZF + BE(I) 2770 IF HO < HF GOTO 2790 NEXT I 2780 2790 REM ###INTERVALD ENTRE Y(I) Y Y(I-1)###  $2800 \text{ YN} = \text{Y}(1) \cdot \text{YM} = \text{Y}(1 - 1)$  $2810 \text{ VP} = (YM + YN) / 2$ 2820 Y = YP: GOSUB 2480: GOSUB 2360: GOSUB 2030 2830 M =  $(HG - HL)$  /  $(Y - X)$ 

172

2840 B = HG - M \* Y 2850 H = M  $\ast$  ZF + B IF ABS  $(H - HF) < \pi$  if  $-1$  60TO 2910 2860 IF H < HF GOTO 2890 2370 2880 IF H > HF GOTO 2900 2890 YN = YP:YP = (YM + YP) / 2: 00T0 2820<br>2900 YM = YP:YP = (YP + YN) / 2: 60T0 2820  $2910 \text{ OP} = 70 \text{ m} + 6$ **RETURN** 2911 **POKE 768.0X** 300Ó. **POKE 769.00** 3010 **CALL 770** 3020 3030 RETURN  $3040$  OD =  $100:0X = 150$ : GOSUB 3000:0X = 180: GOSUB 3000: RET **URN**  $3050$  UD =  $200:0X = 225$ : GUSUB 3000: RETURN 3060 REM \*RUTINA ORDEN\* 3062 FOR II = 1 TO 10:YM = YP + II \* ((ZD - YP) / 10)  $3063$  YG(II) = YM  $3064$  GOSUB  $4000:0(11) = 01:$  NEXT II 3066 YN = 10: GOSUB 4060 IF  $Q(II) < QP$  GOTO 3120 3100 3110 QK =  $Q(11)$ **RETURN** 3120 4000 **REM #SUBRUTINA 01\***  $4010 Y = YM$ 4020 GOSUB 2480: GOSUB 2030: GOSUB 2360 4030 M = (HG - HL) / (Y - X): B = HG - M + Y 4040 Q1 = M  $*$  ZD + B 4050 **RETURN** 4060 **REM \*\* URDENADOR \*\*** FOR  $JJ = 1$  TO (YN - 1) 4070 FOR  $II = 2$  TO YN 4080 4090 IF Q(II) > Q(II - 1) GOTO 4120 4100 M = Q(II - 1):B = YG(II - 1):Q(II - 1) = Q(II):YG(II - $1$ ) = YG(II) 4110 Q(II) = M:YG(II) = B NEXT II 4120

NEXT JJ 4130

4135 II =  $YN$ 4140 RETURN 4150 **REM** 

#### \*SUBRUTINA POSITION\*

4160 PRINT D\$; "PR#O": FOR PP = 1 TO 30: PRINT : PRINT TAB( PP); "e "; : INVERSE : PRINT "\*"; : NORMAL : PRINT " e" : NEXT<br>PP: FOR PP = 1 TO 30: PRINT : NEXT PP: HOME : PRINT D\$; "PR#1 ": RETURN

Û. TEXT : HOME : PRINT 10 D\$ = CHR\$ (4): PRINT : PRINT D\$: "OPEN FLOG": PRINT D\$: "D ELETEFLOG": PRINT D\$; "OPEN FLOG": PRINT D\$; "WRITE FLOG": PRI NT "DISE&O": PRINT D\$: "CLOSE FLOG" 100 CALL - 936 110 REM \*\*\* EVALUACION DE LAS ENTALPIAS \*\*\* 120 DIM XL(50), YG(50), LH(50), GH(50) 130 DIM ME(50), BE(50), G(50), L(50) 135 **DIM VV(50).LL(50)**  $140$ DIM X(50), Y(50), HL(50), HG(50), T(50), TS(50) PRINT D\$: "OPEN FLIG": PRINT D\$: "READ FLIG": INPUT KO\$: 141 PRINT D\*"CLOSE FLIG" IF KO\* = "SIST. C/TEMP." THEN OF = 0 142 IF KO\$ = "SIST. S/TEMP." THEN OF = 1 143 150 B\$ = CHR\$  $(4)$ : PRINT B\$: "OPEN DATOSIS" 160 PRINT DS: "READ DATOSIS" 170 **INPUT N** 180  $FOR I = I TO N$ INPUT X(I), Y(I), HL(I), HG(I) 190 200 NEXT I 201 INPUT SS\$: INPUT PP\$: INPUT TR\$: INPUT HH\$: INPUT XX\$: INPUT FF\$:SS\$ = "ETANOL-AC, LACTICO" IF OF = 1 THEN GOTO 210 202. 203 FOR  $I = I$  TO N: INPUT T(I): NEXT I 210 PRINT D\$: "CLOSE DATOSIS" 250 CALL - 384: HTAB 11: PRINT " U D I C O M P S A ": CALL - 380: PRINT : PRINT "SISTEMA: "; SPC( 10); SS\$: PUKE 34, 4 CALL - 936; VTAB 21: PRINT : PRINT "ENTALPIA: "; SPC( 252. 10);HH\$: PRINT "COMPOSICION: "; SPC( 10);XX\$: PRINT "FLUJO M "; SPC( 10); FF\$: POKE 35, 20 **ASICO:** 255 POKE 34. 9: POKE 35.11: PRINT : PRINT D#: "OPEN CONTADOR" : PRINT D\$: "READ CONTADOR": INPUT CO: PRINT D\$: "CLOSE CONTAD OR": IF CO < > 1 THEN POKE 34, 4: POKE 35, 20: GOTO 275 POKE 34, 0: POKE 35, 20: VTAB 5: HTAB 8: PRINT D\$; "PR#0"; 257 PRINT "BUSQUEDA DE AZEOTROPISMO": POKE 34,7: POKE 35,9: POK E 32.17: POKE 33.22: HOME 258 AB = 0: FOR KS = 1 TO 10000: YC = KS  $\star$  5E - 3: IF YC >  $\sim$ 1 THEN BI =  $1E - 3zCX = 0.18S = 1 - 5E - 4z$  GOTO 265 259 Y = YC: GOSUB 5300:XC = X: IF (YC - XC) < 0 GOTO 263 260 IF ABS (YC - XC)  $\le$  = 1E - 3 THEN AB = 1 IF AB = 1 THEN CY = YC 261 262 PRINT XC: NEXT KS IF XC < 0.5 THEN BI = XC + 1E - 2:CX = 1:BS = 1 - 5E -263. 4: GOTO 265 264 IF  $XC$  >  $= 0.5$  THEN BI = 1E - 3:CX = 2:BS = XC - 1E - 2 POKE 34, 4: POKE 35, 20: POKE 32, 0: POKE 33, 40: IF CY < 265  $\triangleright$  0 AND CX = 0 THEN BS = CY - 1E - 3 **PRINT "": HOME : VTAB 10** 266 IF  $CX = 0$  THEN HTAB 13: PRINT "SISTEMA NORMAL" 267. 263 IF  $CX = 1$  THEN HTAB 10: PRINT "DESVIACION NEGATIVA"

269 IF CX = 2 THEN HTAB 10: PRINT "DESVIACION POSITIVA" 270 PRINT : PRINT D\$: "OPEN AZEGX": PRINT D\$: "DELETE AZEGX": PRINT D\$; "OPEN AZEOX": PRINT D\$; "WRITE AZEOX": PRINT BI: PR INT BS: PRINT AB: PRINT D\$: "CLOSE AZEOX" PRINT : PRINT D\$; "OPEN AZEOX": PRINT D\$; "READ AZEOX": I 275 NPUT BI: INPUT BS: INPUT AB: PRINT D\$; "CLOSE AZEOX" 305 ONERR GOTO 310 310 CALL - 936: VTAB 6: PRINT "PROPORCIONE COMPOSICION DE: ": VTAB 8: HTAB 1: INPUT "ALIMENTACION (ZF)=?"; ZF: VTAB 9: G **USUB 390** 330 VTAB 7: HTAB 28: CALL - 384: PRINT "ADVIERTA GUE:": CA  $LL - 380$ 335 ONERR GOTO 340 340 INVERSE : VTAB 10: HTAB 20: PRINT ZF; "> ZD >":BS: NORMA L : VTAB 10: VTAB 10: HTAB 1: INPUT "DESTILADO (ZD)=?";ZD: V TAB 11: GOSUB 390 350 ONERR GOTO 360 VTAB 12: HTAB 28: CALL - 384: PRINT BI:"< ZW <": ZF: CA 360-LL - 330: VTAB 12: HTAB 1: INPUT "RESIDUQ(ZW) = "; ZW: VTAB 13: 60SUB 390 380 GOTO 400 390 FOR  $I = 1$  TO 40: PRINT " ";: NEXT I: RETURN 400 ZJ = ZF: IF ZF < 0 OR ZD < ZJ OR ZW < BI OR ZF > 1 OR ZD  $>$  BS OR ZW  $>$  ZF THEN GOTO 310 IF ZF = 20 OR ZF = 2W OR ZD = 2W THEN 410 60TO 310 420 IF IF < IW OR IF > ID THEN GOTO 310 430 HOME: VTAB 6: PRINT "CONDICION DE LA ALIMENTACION: ": P **RINT** 440 VTAB B: HTAB 3: PRINT "1 - LIQUIDO SUBENFRIADO"; SPC( 3 ); "HF=  $?$ ":X = ZF: 00SUB 5000:HL = INT (HL \* 10000) / 1000 O: VTAB 9: HTAB 3: PRINT "2 - LIGUIDO SATURADO": SPC( 6): "HF =";HL: VTAB 10: HTAB 3: PRINT "3 - MEZCLA VAPOR-LIQUIDO"; SP  $CC$  2); "HF =  $?$ " 450 Y = ZF: GOSUB 5200:HG = INT (HG \* 10000) / 10000: VTAB 11: HTAB 3: PRINT "4 - VAPOR SATURADO": SPC( 8): "HF=": HG: VT AB 12: HTAB 3: PRINT "5 - VAPOR SOBRECALENTADO"; SPC( 2); "HF  $\mathbf{r}$  $2<sub>0</sub>$ 455 UNERR BOTO 460 VTAB 14: HTAB 1: INFUT "PULSE EL NUMERO DE OPCION: "IEL: 460 VTAB 15: GOSUB 390 470 IF EL  $\lt 1$  OR EL  $>$  5 THEN GOTO 460 480 DN EL 60TO 490, 500, 510, 520, 530 490 CN\$ = "LIQUIDO SUBENFRIADO": GOTO 535 SOO CN\$ = "LIQUIDO SATURADO": HF = HL: GOTO 570 510 CN\$ = "MEZCLA VAPOR-LIGUIDO": GOTO 580 520 CN\* = "VAPOR SATURADO": HF = HG: GOTO 610 530 CN\$ = "VAPOR SOBRECALENTADO": GOTO 620 535-ONERR GOTO 540 VTAB 16: PRINT "CONDICION: ":CN\$: CALL - 384: VTAB 18: 540. PRINT "HE < ";HL: CALL - 380: VTAB 18: HTAB 20: INPUT "HE = 字 "封把

550. IF HE  $>$  = HL THEN GOTO 430 560 **GOTO 635** VTAB 16: PRINT "CONDICION:":CN\$: CALL - 384: PRINT "HF 570  $=$ ":HL: CALL  $-$  380: 6870 635 ONERR GOTO 580 575. 580 VIAB 16: PRINT "CONDICION:"; CN\$: CALL - 384: VIAB 17: PRINT HL:" < HF < ":HG: CALL - 380: VTAB 18: INPUT "HF=?":H F. 590 IF HF  $\leq$  HL. OR HF  $\approx$  HL. OR HF  $\approx$  HG OR HF  $>$  HG THEN GOTO 430 600 GOTO 635 610 VTAB 16: PRINT "CONDICION: ": CN\$: CALL - 384: PRINT "HF =":HG: CALL - 380: GOTO 635 615 DNERR GOTO 620 620 VTAB 16: PRINT "CONDICION:";CN\$: CALL - 384: VTAB 17: PRINT "HF > ";HG: CALL - 380: VTAB 18: INPUT "HF=?":HF IF HF  $\zeta$  = HG THEN GOTO 430 630 GOTO 640 635 ONERR 640 VTAB 18: PRINT : FOR I = 1 TO 39: PRINT " ":: NEXT I: V TAB 18: HTAB 1: INPUT "PROPORCIONE CARGA A DESTILAR (F)=?";F CALL - 936: CALL - 384: VTAB 6: FOR I = 1 TO 39: PRIN 660 T " ":: NEXT I: FLASH : VTAB 6: HTAB 6: PRINT "PROCESANDO IN FORMACION": CALL - 380: VTAB 14: HTAB 6: PRINT "CALCULANDO" REFLUJO MINIMO Y": VTAB 16: HTAB 6: PRINT "NUMERO DE ETAPAS A REFLUJO TOTAL" 670 **GUSUB 5400 GUSUB 9000** 680 690 - $CAL = 936$ 700 VTAB 6: PRINT "ELIJA LA CONDICION TERMICA DEL DESTILADO 710 VTAB 8: PRINT "1-LIQUIDO SATURADO": TAB( 20); "(CONDENSA DOR TOTAL) ": PRINT "2-VAPOR SATURADO"; TAB( 20); "(CONDENSADO R PARCIAL)": VTAB 10: PRINT "3-LIQUIDO SUBENFRIADO" 715 ONERR GOTO 770 VTAB 14: HTAB 1: GOSUB 390: VTAB 14: HTAB 1: PRINT "PUL 720 SE EL NUMERO DE OPCION: ": VTAB 14: HTAB 27: INPUT " "; E IF  $E \le 1$  OR  $E \ge 3$  THEN 60TO 720 730 740 ON E GOSUB 9090.9140.9280 750 RMIN =  $QP - GH(1)$ ) /  $(BH(1) - LH(0))$ 760 HOME: VTAB 6: PRINT "RELACION DE REFLUJO (R)": PRINT " 1- (R) ES INTRODUCIDA POR USTED": PRINT "2- USTED INTRODUCE QUE (R) ES MULTIPLO DE (RMINIMO)" EL NUMERO DE VECES 765 ONERR GOTO 770 VTAB 14: GOSUB 390: VTAB 14: HTAB 1: INFUT "FULSE EL NU 770 MERO DE OPCION: "; EL 790 IF EL < 1 OR EL > 2 THEN GOTO 770 IF EL =  $2$  THEN GOTO 860 - 800 -810 HOME: VTAB 6: PRINT "PROPORCIONE LA RELACION DE REFLUJ  $0$  (R)": VTAB 7: HTAB 2: CALL - 384: PRINT " R > "; RMIN: CAL  $L - 380$ 

176

```
177
```

```
815
     ONFRR
           - ANTA-820
    INPUT "R=2":R$
820.
830 R = VAL (R$): IF R = 0 THEN GOTO 810
840
    IF R \leftarrow \# RMIN GOTO 810
850
    GOTO 910
S60 HOME: VTAB 6: PRINT "CUANTAS VECES LA RELACTON DE REFL
UJO (R) ES MULTIPLO DE LA RELACION MINIMA: "
865
    ONERR GOTO 820
870
     INPUT "CUANTAS=?": ALFA
890
    IF ALFA \leq = 1 THEN GOTO 860
900 R = ALFA * RMINPOKE 216.0: HOME: INVERSE: VTAB 6: FOR I = 1 TO 40: P
910 L
RINT " ";: NEXT I: NORMAL : FLASH : VTAB 6: HTAB 6: PRINT "P
RUCESANDO INFORMACION": NORMAL : GOSUB 10000
920.
    GOSUB 9360
9:30 GOSUB 6150
2000 D$ = CHR$ (4):C$ = CHR$ (44):R$ = CHR$ (13)
2010 F$ = "RESULTADOS 1"
2030 PRINT D$: "OPEN":F$
2040 PRINT D$: "DELETE": F$
2050 PRINT DS: "OPEN":F$
2060 PRINT D#: "WRITE":F*
2070 PRINT J
2080 PRINT ZF;C$;ZD;C$;ZW;C$;HF;C$;HN;C$;R;C$;RNIN;C$;NR;C$
; PALIM: C$; QC; C$; QW; C$; QP; C$; QBP; C$; D; C$; W; C$; F; C$; HD; C$; B$
2090 PRINT D$: "CLOSE":F$
2091 IF GF = 1 GOTO 2100
2092 FOR I = 1 TO J + 1
2094 X = XL(I): GOSUB 10580
2096 TS(I) = T2098
     NEXT I
2100^{-7}PRINT D$: "OPEN GRARES"
2110
     PRINT D$: "DELETE GRARES"
2120 PRINT D$: "OPEN GRARES"
     PRINT DS: "WRITE GRARES"
2130.
     FOR I = 1 TO J + 12140
2150
     PRINT XL(I): C$: YG(I): C$: LH(I): C$: GH(I)
2160 NEXT I
     FOR I = 0 TO J + 1
2162
     PRINT L(I);C$;G(I)
2163.
     NEXT I
2165
     IF OF = 1 GOTO 2170
2166
     FOR 1 = 1 TO J + 1: PRINT TS(I): NEXT I
2168
2170
     PRINT D$"CLUSE GRARES"
2172
      GOSUB 3000
      IF OP < DD OR OBP > WW THEN PRINT : PRINT D$: "RUN TIP
2175
US#3#"
2180
     PRINT D$: "RUN GRAFICADOR"
2190
     END
3000
     FOR I = 1 TO N
3010 VV(I) = HG(I):LL(I) = HL(I)
```
30:20  $NFXT$   $T$ 3030 FOR  $I = 2$  TO N IF VV(I)  $>$  VV(I - 1) GOTO 3060 3040 3050 VV(I) = VV(I - 1)  $3060$  DD = VV(I) 3070 NEXT I FOR  $I = 2$  TO N 3080 3090 IF LL(I) > LL(I - 1) GOTO 3110  $3100$  LL(I) = LL(I - 1)  $3110$  WW = LL(I) 3120 NEXT I 3130 **RETURN** REM ###SUBRUTINA HL V.S. X### 5000 5010 IF  $(X - X(1)) < 0$ . GOTO 5045 5020 IF  $(X - X(N)) < 0$ , GOTO 5050 5030 HL =  $HL(M)$ **RETURN** 5040  $5045$  HL =  $HL(1)$ 5046 **RETURN** 5050 FOR  $1 = 2$  TO N 5060 IF  $X \leq X(1)$  GOTO 5080 5070 NEXT I 5080 HL = HL(I - 1) + (X - X(I - 1)) \* (HL(I) - HL(I - 1)) /  $(X(1) - X(1 - 1))$ 5090 **RETURN** 5100 REM ###SUBRUTINA Y V.S. X### IF  $(X - X(1)) < -0$ . GOTO 5145 5110 IF  $(X - X(N)) < 0$ . GOTO 5150 51:20  $5130 Y = Y(N)$ 5140 **RETURN** 5145  $Y = Y(1)$ 5146 RETURN FOR  $I = 2$  TO N 5150 IF  $X \leq X(1)$  GOTO 5180 5160 NEXT I 5170 5180 IF  $(X(1 - 1) - X(1 - 2)) = 0$  THEN 5189 5181 FA =  $(X - \chi(1 - 1)) / (\chi(1 - 2) - \chi(1 - 1))$ 5182 FE =  $(X - X(I)) / (X(I - 2) - X(I))$ 5183 LA =  $(X - X(I - 2)) / (X(I - 1) - X(I - 2))$ 5184 LE =  $(X - X(1))$  /  $(X(1 - 1) - X(1))$  $-5185$  RA =  $(X - X(I - 2)) / (X(I) - X(I - 2))$ 5186 RE =  $(X - X(I - 1)) / (X(I) - X(I - 1))$ 5187 Y = Y(I - 2) \* FA \* FE + Y(I - 1) \* LA \* LE + Y(I) \* RA  $# RE$ 5188 GOTO 5190 5189 Y = Y(I - 1) + (X - X(I - 1)) \* (Y(I) - Y(I - 1)) / (X(  $I$  =  $X(I - 1)$ 5190 RETURN

- REM ###SUBRUTINA HG V.S. Y### 5200
- 5210 IF  $(Y - Y(1)) < 0$ . GOTO 5245
- IF  $(Y Y(N)) < 0$ . GOTO 5250 5220

```
5230 HG = HG(N)
5240 RETURN
5245 Y = Y(1)
               \sim \sim5246
     RETURN
5250
      FOR 1 = 2 TO N
     IF Y < Y(I) GOTO 5280
5260
5270 NEXT I
5280 HG = HG(I - 1) + (Y - Y(I - 1)) * (HG(I) - HG(I - 1)) /
 (Y(1) - Y(1 - 1))5290
      RETURN
5300 -
      REM ***SUBRUTINA X V.S. Y***
5310
     IF (Y - Y(1)) < 0, 00TO 5345
     IF (Y - Y(N)) < 0. GOTO 5350
5320
5330 X = X(N)5340 RETURN
5345 X = X(1)S346 RETURN
5350 FOR I = 2 TO N
     IF Y < Y(I) GOTO 5380
5360
5370
     NEXT I
     IF (Y(I - 1) - Y(I - 2)) = 0 THEN 5389
5380
5381 FI = (Y - Y(I - 1)) / (Y(I - 2) - Y(I - 1))5382 FO = (Y - Y(I)) / (Y(I - 2) - Y(I))5383 LI = (Y - Y(1 - 2)) / (Y(1 - 1) - Y(1 - 2))5384 LO = (Y - Y(I)) / (Y(I - I) - Y(I))5385 RI = (Y - Y(1 - 2)) / (Y(1) - Y(1 - 2))5386 RO = (Y - Y(I - 1)) / (Y(I) - Y(I - 1))5387 X = X(1 - 2) * FI * FO + X(1 - 1) * LI * LO + X(I) * RI
* RO
5338 GOTO 5390
5389 X = X(I - 1) + (Y - Y(I - 1)) * (X(I) - X(I - 1)) / (Y(
D = Y(I - 1)RETURN
5390
5400
     REM *** SUBRUTINA QP***
5410
     GOSUB 8000
5700 PRINT ""
5710 QP = 2D * M + B
5711
      IF AB = 1 OR BI > 1E - 3 OR BS < 0.9995 GOTO 5715
5712
      IF CX = 0 GOTO 6080
5715 DEF FN Q(X) = M \div (X) + B
    REM RENLIMITESRRR
5720
5730 XF = X: YF = YS740 REM ***AZEOTROPO(+)***
5750 Q0 = QP:A1 = ZD:A0 = Y
5760 Y = A1: GOSUB 6090
5770 Q1 = FN Q(ZD)
     IF ABS (0.0 - 0.1) < 0.001 THEN 5910
5780
     IF AL \leq = YF GUTO 5910
5790
5800
     IF (00 - 01) < 0 THEN 5820
5310 A1 = A1 - 0.01: GUTO 5760
5820 B$ = "AZEOTROPO CON DESVIACION POSITIVA": IF CX = 0 THE
```

```
N B$ = "SISTEMA NORMAL"
 5830 A = (AD + A1) / 2:Y = A5840 GOSUB 6090
 5850 Q3 = FN Q(ZD)
      IF ABS (01 - 03) < 0.001 THEN 5900
 5860
      IF ABS (Q1 - Q3) < 0 THEN 5890
 5870
 5880 AO = A:QO = Q3: GOTO 5830
 5890 A1 = A:01 = 03: G0T0 5830
 S900 QP = 01: RETURN
 S910 REM ***AZEOTROPO***(-)
 5920 MF = (QP - HF) / (ZD - ZF) : DF = QF - MF \times ZD5930 QB = MF * ZW + BF
 5940 00 = 0B:A1 = 2W:A0 = XF
 5950 X = At: GUSUB 61105960 Q1 = FN Q(ZW)
 5970
      IF ABS (00 - 01) \zeta = 0.01 THEN 6080
      IF A1 > = XP THEN 6080
 5975
      IF (Q0 - Q1) > 0 THEN 6000
 5980
-5990 A1 = A1 + 0.01: GOTO 5950
 6000 B$ = "AZEQTROPO CON DESVIACION NEGATIVA"
 6010 A = (A0 + A1) / 2:Y = A: GOSUE 6110
 6020 Q3 = FN Q(2W)6030 IF ABS (01 - 03) ( = 0.001 THEN 6070
      IF (Q1 - Q3) > 0 THEN 6060
 6040
 6050 AO = A:00 = 03: 00T0 6010
 6060 A1 = A:Q1 = Q3: GOTO 6010
 6070 QB = Q1:MW = (HF - QB) / (ZF - ZW):QP = MW * ZD + (HF -
  MW * ZF): RETURN
 6080 B$ = "NORMAL": RETURN
 6090 REM ***SUBRUTINA LINEA Y***
 6100
      GOSUB 5200: GOSUB 5300: GOSUB 5000: GOSUB 6130: RETURN
 6110 REM ***SUBRUTINA LINEA X***
 6120 GOSUB 5000: GOSUB 5100: GOSUB 5200: GOSUB 6130: RETURN
 6130 M = (HG - HL) / (Y - X):B = HL - M * X: RETURN
 6150 REM ***EVALUACION DE FLUJOS INTERUNIDAD#**
 6160 G(1) = D * (R + 1)6165 G(0) = 06170 L(0) = D * R;PP = PA - 1
 6180 FOR 1 = 1 TO PP
 6190 L(I) = D * (ZD - YG(I + 1)) / (YG(I + 1) - XL(I))
 6200 G(I + 1) = L(I) * (ZB - XL(I)) / (ZB - YG(I + 1))
 6210 NEXT I
 6220 JJ = J - 1
 6230 FOR I = PA TO JJ
 6240 L(I) = W * (YG(I + 1) - ZW) / (YG(I + 1) - XL(I))
 6250 G(1 + 1) = L(I) * (XL(I) - ZW) / (YG(I + 1) - ZW)
 6260 NEXT I
 6270 GW = W * (XL(J + 1) - ZW) / (YW - XL(J + 1))
 6280 L(J) = GW + W
```

```
6285 L(J + 1) = W: G(J + 1) = GW
6290 RETURN
7000
     HGR2: HCOLOR= 3
7010 HPLOT 0.0 TO 279.0 TO 279.189 TO 0.189 TO 0.0
7020 Y = Y(1):HG = HG(1): GOSUB 7240
7030 HPLOT P1. (188 - P2)
7040
     FOR I = 2 TO N7050 Y = Y(I):HG = HG(I): GOSUE 7240
7060 HPLOT TO P1, (188 - P2)
7070 NEXT I
7080 Y = X(N):HG = HL(N): GOSUB 7240
7090
     HPLOT P1. (188 - P2)7100 FOR I = (N - 1) TO 1 STEP - 1
7110 Y = X(1) : HG = HL(1) : GOSUB 72407120 HPLOT TO P1, (188 - P2)
7130
     NEXT I
7150 Y = ZW:HG = QBP: GOSUB 7240
7160 HPLOT P1, (188 - P2)
7170 Y = 2D:HG = QP: GOSUB 7240: HPLOT TO P1, (188 - P2)
7190 J = INT (J + 1): FOR I = 1 TO J:Y = YG(I):HG = GH(I):
GOSUB 7240: HPLOT P1,188 - P2:Y = XL(I):HG = LH(I): GOSUB 72
40: HPLOT TO P1,188 - P2: NEXT I
7200 RETURN
7240 P1 = INT ((Y + (-Y(1))) * (277 / (Y(N) - Y(1)))) + 1.
زرتا
7250 P2 = INT ((HG + ( - QBP)) * (187 / (QP - QBP)) + 1.5)
7260
     RETURN
8000
     REM *** SUBRUTINA QP***
     PRINT ""
8001
8010 M = N - 1E020 FOR I = 2 TO M
8030 ME(I) = (HG(I) - HL(I)) / (Y(I) - X(I))
8040 BE(I) = HL(I) - ME(I) \angle X(I)
     NEXT I
3050
8060
     FOR I = 2 TO M
8070 HO = ME(I) \angle ZF + BE(I)
     IF HO < HF GOTO 8100
6060
     NEXT I
8090
8100
     REM ***INTERVALO ENTRE Y(I) Y Y(I-1)***
8110 YN = Y(1): YM = Y(1 - 1)
8120 YP = (YM + YN) / 28130 Y = YP: GOSUB 5300: GOSUB 5200: GOSUB 5000
8140 M = (HG - HL) / (Y - X)$150 B = HG - M + Y8160 H = M \pm ZF + B
8170
     IFABS (H - HF) < = HE - 2 GOTO 8220
     IF H < HF GOTO 8200
8180
8190
     IF H > HF GOTO 8210
8200 YN = YP:YP = (YM + YP) / 2: GOTO 8130
8210 YM = YP:YP = (YP + YN) / 2: GOTO 8130
8220 RETURN
```

```
9000 REM ##SUBRUTINA REFLUJD TOTAL##
9010 J = 1:Y = 2D9020 GOSUB 5300: GOSUB 5200: GOSUB 5000
9030 YG(U) = Y:XL(U) = X
9040 GH(J) = HGELH(J) = H.9050 IF XL(J) < = 2W GOTO 9080
9060 Y = XL(J)
9070 J = J + 1; GQTG 9020
9080 NR = Jz RETURN
9090 REM ##SUB CONDENSADOR TOTAL##
9100 PRINT "CONDENSADOR TOTAL"
9110 x = 2D: 00SUB 50009120 Y = 70: BOSUB 5200
9130 GH(1) = HG:HD = HL:LH(0) = HD: RETURN
9140 REM ** SUB CONDENSADOR PARCIAL**
9150 PRINT "CONDENSADOR PARCIAL"
9160 Y = ZD: GOSUB 5200:HD = HG
9170 GOSUB 5300: GOSUB 5000
9180 LH(0) = HL: XL(0) = X
9190 MC = QP - LH(0)) / (2D - XL(0))9200 BC = QP - MC \# ZD
9210 Y = YG(1): GOSUB 5200
9220 GE = HG
9230 GH(1) = BC + MC + YG(1)9240 IF ABS (GH(1) - GE) < = 0.001 GOTO 9270
9250 YG(1) = YG(1) - (GH(1) - GE) / MC
      GOTO 9190
9260
9270
      RETURN
9280
      REM WWSUB REFLUJO SUBENFRIADOWN
9290
     HOME: PRINT "REFLUJO SUBENFRIADO"
9300 X = ZB: GOSUB 5000
9310 PRINT "INTRODUZCA ENTALPIA DEL DESTILADO": CALL · - 384
: PRINT : PRINT "RECUERDE QUE HD ES MENOR QUE : "; HL: CALL -
 380
9315
     DNERR GOTO 9320
      VTAB 10: HTAB 1: INPUT "HD=?":HD
9320
9325
     IF HD > = HL THEN GOTO 9320
9330 Y = ZD: GOSUB 5200
9340 GH(1) = HB:LH(0) = HD
9350 RETURN
9360
     REM ##SUB D:W:QC:QW##
9370 D = F * (ZW - ZF) / (ZW - ZB)
9380 W = F * (ZF - ZD) / (ZW - ZD)
9390 QC = QCD \approx D
9400 X = ZW: GOSUB 5000
9410 HW = HL: QW = W * (HW - QBP): RETURN
10000 REM ##SUBRUTINA P Y S"
      IF E \leftarrow 2 THEN 10030
10010
10020 Y6(1) = (2D + R * XL(0)) / (1 + R): Y = Y6(1): GOSUB 52
ODEBH(1) = HB10000 QCD = (R + 1) * GH(1) - R * LH(0) - HD
```

```
10040 QP = QCD + HD
10050 YG(1) = Y:GH(1) = HG
10060 J = 1\sim10070 Y = YG(J):GH(J) = GH(J)
10080 GOSUB 5300
10090 XL(J) = X
10100 GOSUB 5000
10110 LH(J) = HL
10120 M1 = (GH(U) - LH(U)) / (YG(U) - XL(U))
10130 B1 = LH(J) - M1 * XL(J)
10140 M2 = (QP - HF) / (2D - ZF)10150 B2 = HF - M2 * ZF
10160 DS = M2 - M1
10170
      IF DS = 0 GOTO 10240
10180 \text{ DX} = 81 - 8210190 DY = M2 + B1 - M1 + B210200 EGUIS = DX / DS: YE = DY / DS
10210 IF EQUIS > YG(J) GOTO 10240
10220 IF EQUIS < XL(J) GOTO 10240
10230 60TO 10350
10240 MPS = QP = LH(J) / QD = XL(J)10250 BPS = QP - MPS * 20
10260 Y = YB(J + 1)
10270 GOSUB 5200
10280 GE = HG
10290 GH(J + 1) = BPS + MPS * YG(J + 1)
10300 IF ABS ((GE - GH(J + 1)) / GE) \zeta = 0.01 GOTO 10330
10310 YG(J + 1) = YG(J + 1) - (GH(J + 1) - OE) / MPS
10320 0070 10260
10330 J = J + 110340 60T0 10070
10350 REM ****SECCION DE AGOTAMIENTO****
10360 PALIM = J
10370 QBP = HF = (QP - HF) * (ZF - ZW) / (ZD - ZF)10380 YG(d + 1) = Y(1)10390 MPS = (LH(J) - QBP) / (XL(J) - ZH)10400 BPS = QBP - MPS * ZW
10410 Y = YG(J + 1)
10420 GOSUB 5200
10430 GE = HG
10440 GH(J + 1) = MPS * YG(J + 1) + BPS
10450 IF ABS ((GE - GH(J + 1)) / GE) < = .01 GOTO 10480
10460 YO(J + 1) = YO(J + 1) - (GH(J + 1) - GE) / MPS
10470 GOTO 10390
10480 Y = YG(J + 1)
10490 GOSUB 5300<br>10500 GOSUB 5000
10510 XL(d + 1) = X:LH(d + 1) = HL
10520 IF XL(J + 1) < = ZW GOTO 10550
10530 \text{ J} = \text{J} + 110540 6010 10380
```

```
10550 D1 = ABS (XL(J) - XL(J + 1)):D2 = ABS (XL(J) - ZW):D
 = D2 / D1: J = J + 0:03 = D10560
       RETURN
       PRINT "PRSIONE CUALQUIER TECLA PARA CONTINUAR": CALL
10570
 -715: RETURN
10580
       REM ##SUBRUTINA TS##
10590 IF (X - X(1)) < 0.0010 10680<br>10600 IF (X(N) - X) < 0.0010 10700<br>10610 FOR JJ = 2 TO J + 1IF (X(JJ) - X) < 0 GOTO 10640
10620
10630 NEXT JJ
10640 MX = (T(JJ) - T(JJ - 1)) / (X(JJ) - X(JJ - 1))10650 BX = T(JJ) - MX * X(JJ)
10660 T = MX + X + BX10670 RETURN
10680 T = T(1)
10690 RETURN
10700 T = T(N)10710 RETURN
```

```
40 DIM X(60), Y(60), HL(60), HG(60)
50 DIM XL(80), YG(80), LH(80), GH(80)
1000 D$ = CHR$ (4)
     PRINT DS: "OPEN TOPES"
1005
     FRINT D$: "READ TOPES"
1010
      INPUT N
1015
1020
     FOR I = 1 TO N: INPUT X(I), Y(L), HL(I), HG(I): NEXT I
1030
      INPUT DMIN, WMIN, RMIN, F, ZF, HF, ND, ZD, ZW. EL, TI, PMIN. MM. BB
, QD, QW, R, BI, BS1035
      PRINT D$; "CLOSE TOPES"
1410
     REM
**CASOS 1234567891011**
1440
     REM
LIMITE INICIAL INFERIOR
1445 BW = 1
     IF TI > 1 GOTO 1470
1450
1460 GOSUB 4220:Y = XL(EL - 1) + 1E - 8: GOTO 1490
    IF TI > 4 GOTO 1502
14701480 Y = ZF + 1E - 4
1490 ZO = Y
1500
    GOTU 1530
1502 IF TI > 5 GOTO 1511
1505 GOSUB 4220:OP = PMIN:D = QD / (QP - HD):X = (F * ZF -
0 \times 20) / (F - D); ZW = X; IF ZW > = 1 OR ZW < = 0 THEN X =
1E - 6: ZW = X: GOTO 15211510 GOTO 1521
     IF TI > 6 GOTO 1519
1511
1512 GOSUB 4220:0P = PMIN1513 X = ZW: GOSUB 3560:HW = QP + (ZW - ZD) * (QW / (F * (ZF
-2D) + (QP - HF) / (ZD - ZF))
     IF ZW \zeta = 0 OR ZW > = 1 THEN X = 1E - 6: ZW = X: GOTO
1514
1521
1515
     IF ABS (HW - HL) \zeta = 1E - 2 GOTO 1518
      IF ZW < = 0 OR ZW > = 1 THEN X = 1E - 6: ZW = X: GOTO
1516
1521
1517 ZW = ZW - (HW - HL) / (QW / (F * (ZF - ZD)) + (QP - HF)
/ (ZD - ZF)): GOTO 1513
1518 ZW = 2W:X = ZW: GOTO 1521
1519 IF TI > 7 GOTO 1522
1520 X = B11521 ZO = X: GOTO 1530
1522 IF TI > 8 60TO 1525
1523 ZD = ZF + 1E - 4
1524 ZO = ZD:Z = ZO:OK = 1: GOTO 1530
1525 IF TI > 10 GOTO 1528
```
 $1526^{7}$  ZD = ZF + 1E - 4  $1527$   $20 = 2D$ : GOTO 1530  $1528$  ZD = ZF + 1E - 4  $1529$   $20 = 2D$ 1530 ON TI 60SUB 4420.4590.4730.4880.5030.5170.5320.2576.27 55.2805.2320  $1540 N0 = 00$ 1550 REM LIMITE INICIAL SUPERIOR  $1555$  BW = 2 IF TI > 1 GOTO 1580 1560 GOSUB 4220:GP = PMIN: GOSUB 5480:Y = YG(EL):Z1 = Y: GO 1570 TO 1640 1580 IF TI > 4 GOTO 1620 1592 Y = BS: Z1 = Y: GOTO 1640 IF TI  $>$  7 GOTO 1623 1620  $1621$   $X = ZF - 1E - 3$  $1622$  Z1 = X: GOTO 1640 1623 IF TI > 8 GOTO 1626  $1624$   $2D = BS$  $1625$   $I1 = 2D: I = 21:0K = 2: 60T0 1640$ 1626 IF TI > 10 GOTO 1637  $1627$  ZD = BS: Z1 = ZD: GOTO 1640  $1637$  ZD = BS: Z1 = ZD 1640 ON TI GOSUB 4420, 4590, 4730, 4880, 5030, 5170, 5320, 2576, 27 55, 2805, 2320 1650 N1 = 00: IF TI = 8 THEN OK = 0 IF ABS (NO) < ABS (N1) THEN EO = ABS (NO):E1 = 1657 **ABS**  $(N1)$ 1658 IF ABS (NO) > ABS (N1) THEN EO = ABS  $(M1):E1 =$ ABS (NO) 1659 TEXT : HOME : NORMAL : VTAB 12: PRINT "NUMERO DE PLATO S A ITERAR ?": VTAB 16: HTAB 10: PRINT E0;"< ND <";E1: VTAB 12: HTAB 29: INPUT ND IF NB < EO OR ND > E1 GOTO 1659 1660 VTAB 22: HTAB 15: FLASH : PRINT "ITERACION EN PROCESO" 1661 *I* NORMAL  $1662$  BW = 0 1665 REM ITERACION PARA SOLUCION 1670 Z = (ZO \* (ND = N1) - Z1 \* (ND = N0)) / (NO - N1) IF TI > 1 GOTO 1680 1671  $1672$  GOSUB  $4220:Y = 2:$  GOTO 1720 IF TI > 4 GOTO 1691 1680  $1690$  Y =  $2:2B = 2:$  GOTO 1720 1691 IF TI > 7 GOTO 1703 IF  $Z \leq z$  = 20 DR  $Z \geq z$  = 21 THEN  $Z = ((Z0 - Z1) * (1 / 1$ 1692 6)) +  $21:BX = 1:X = 2: GOTO 1720$  $1693 BX = 0.1X = I: 6070 1720$ 

1703 IF TI > 8 GOTG 1708 1704 IF  $Z \leftarrow \neq Z0$  OR  $Z \leftarrow \neq Z1$  THEN  $Z = ((Z0 - Z1) * (1 / 1$ 61) +  $21 \times 4x = 1$ ; GOTO 1720 1705 AX = 0; GOTO 1720  $1708 \t 20 = 2$ 1720 ON TI GOSUB 4420, 4590, 4730, 4880, 5030, 5170, 5320, 2576, 27 55.2905.2320 1730 NE = 00 1731 IF  $AX = 1$  OR BX = 1 THEN IF ABS (ND - NE)  $\zeta$  = 3E -1 6010 6000 IF  $AX = 1$  THEN IF NE  $\leftarrow$  = ND GOTO 1760 1732 1734 IF AX = 1 GOTO 1790 IF BX = 1 THEN IF NE  $\le$  = ND GOTO 1790 1736 IF BX = 1 GOTO 1760 1738 IF ABS (NB - NE)  $\leq$  = 1E - 1 GOTO 6000 1740 IF ((ND - NE) \* (ND - NO)) < 0 GOTG 1790 1750  $1760$   $20 = 2$ 1770 NO = NE 1760 **้ อิขาย** 1670  $1790$   $21 = 2$ 1800 N1 = NE 1810 GOTO 1670 1815 **GOTU 6000 REM** 2320 **WHH PLATOS 11 HHH** 2321 **GOSUB 4220** 2322 IF EL = 2 GOTO 2330 2323 YG(1) = (ZD + XL(0) \* R) / (1 + R): Y = YG(1): GOSUB 389  $0.69(1) = H<sub>0</sub>$ 2330 QCD =  $(R + 1)$  \* GH(1) - R \* LH(0) - HD 2340 QP = QCD + HD:D = QD / QCD:ZW =  $(F + ZF - D + ZD)$  /  $(F$  $-$  D):N = (F \* IF - B \* ID) / IW:X = IW: GOSUB 3560:HW = HL 2345 IF ZW < = 0 THEN BS = BS - 5E - 3: POP : GOTO 1637 2350 QBP = HW - QW / WrHF = (D + QP + W + QBP) / F:Y = ZD: G OSUB 3890: GOSUB 2990: GOSUB 7270: RETURN 2460 REM **\*\*ZW PARA CASO G\*\*** 2495 D = F \* (ZF - 1E - 7) / (ZD - 1E - 7): GOSUB 2550:SO =  $D:TO = D1$ 2496 D = F \* (1E - 4) / (2D - 2F + 1E - 4): GUSUB 2550:S1 = D:T1 = D:: IF (T1 \* T0) > 0 THEN IF OK = 1 THEN ZD = 2D + 0 .1: POP : GOTO 1524 2505 S2 = (S0 \* T1 - S1 \* T0) / (T1 - T0): D = S2: GOSUB 2550  $: 12 = 01$ IF (ABS (T2))  $\zeta = 1E - 200T0 2510$ 2506

```
2507 IF (T2 * T1) < 0 GOTG 2509
2508 S1 = S2:11 = 12: 6010 25052509 SO = S2: TO = T2: GOTO 2505
2510 RETURN
2550 ZW = (F \times ZF - D \times ZD) / (F - D)/X = ZW: GOSUD 3560:HW
= HL: Q1 = (D * HD) + ((F - D) * HW) + QD - (F * HF): D1 = (GW
 - Q1):QP = HD + QD / D:Q = MM * ZD + BB:W = F - D: RETURN
2576 REM
KKPLATOS SKK
2580 2D = Z: GOSUB 4220: IF OK = 2 THEN ZW = 1E - S:0P = PMI
N: GOTO 2595
2587
      GOSUR 2495
2590
     IF OP \leq \circ THEN ZD = ZD - 1E - 3: POP : GOTO 1625
      IF EL = 2 GOTO 2605
2595
2600 GOSUB 5480
2605 R = (QP - BH(1)) / GH(1) - LH(0)2610 Y = ZD: GOSUB 3890: GOSUB 2990: GOSUB 7270: RETURN
2755 REM **
PLATOS 9
2760 GOSUB 4220
     IF EL = 2 GOTO 2780
2765
2770 YG(1) = (2D + R * XL(0)) / (R + 1)2775 Y = YG(1): GOSUB 3890:GH(1) = HG
2780 QP = (R + 1) * GH(1) - R * LH(0)
2785 B = QD / QP - HD2790 ZW = (F * ZF - D * 2D) / (F - D)2791 IF ZW < 0 THEN BS = BS - 5E - 3: POP : 60TO 1627
2795 X = ZW: GOSUB 3560:HW = HL:GW = (HW - GBP) * (F - D):W.
= F - D2796 Y = ZD: GOSUB 3890: GOSUB 2990
      GOSUB 7270
2797
2800
      RETURN
2805
      REM KK
PLATOS 10
2810 Y = ZD
2815 GOSUB 4220
      IF EL = 2 GOTO 2835
2820
2825 YO(1) = (ZD + R * XL(0)) / (R + 1)
2830 Y = YG(1): GOSUB 3890; GH(1) = HG
2835 QP = (R + 1) * GH(1) - R * LH(0)
2840 ZW = 0.1
2845 X = 2W: GOSUB 3560: HW = HL
```

```
2850 Q1 = (HW - HF + (QP - HF) * ((ZF - ZW) / (ZD - 2F))) *
F * (2F - 2D) / (2W - 2D)2855 X = (F * ((ZF - ZD) / (ZW - ZD)) * ((HF - QP) / (ZD - Z
F))) + ((HW - HF + ((QP - HF) * ((ZF - ZW) / (ZD - ZF)))) *
IF \neq (2D - 2F) / ((2W - 2D) ^ 2)))
2058 IF ABS (X) > = 1E25 OR ABS (X) < = 1E - 8 THEN ZD
= ZD + 0.1: POP : GOTO 1527
2865
     IF ABS (Q1 - QW) \zeta = 1E - 2 GOTO 2876
2870 ZW = ZW - (Q1 - QW) / X
2372
      IF ADS (ZW - X1) < = 1E - 5 GOTO 2876
2875
      GOTO 2845
2876
      IF ZW \zeta = 0 THEN BS = BS - 5E - 2: PUP: GOTO 1627
2881 Y = ZD: GOSUB 3890: GOSUB 2990
2882 D = F * (ZF - ZW) / (ZD - ZW):W = F - D:QD = QCD * D: G
USUB 7270
, 2335
       RETURN
2990
      REM
PONCHON-SAVARIT****
 2991 D$ = CHR$ (4): IF ZD > = 1 THEN NORMAL : HOME : VTAB
 3: HTAB 1: PRINT "LOS DATOS QUE PROPURCIONO PROVOCAN UNA--
 2D = ": ZD: PRINT D$: "RUNPGRM/#-1"
 2992 DS = CHRS (4): IF 2W < = 0 THEN NORMAL: HOME: VTAB
 3: HTAB 1: PRINT "LOS DATOS QUE PROPORCIONO PROVOCAN UNA--
 ZW = "12W1 PRINT D#: "RUN PGRM/#-1"
 3000 QCD = (R + 1) + GH(1) - R + LH(0) - HD
 3010 QP = QCD + HD
 3029 YG(EL - 1) = Y:GH(EL - 1) = HG
 3030 J = (EL - 1)3040 Y = YG(J); GH(J) = GH(J)3050 GOSUB 4010
 3060 XL(J) = X
      IF IF \zeta = YG(J) AND IF \zeta = XL(J) THEN PALIM = J
 3062
 3065
      IF XL(J) \leq = ZW GOTO 3521
3070 GOSUB 3560
 3080 LH(J) = HL
 3090 M1 = (OH(J) - LH(J)) / (VG(J) - XL(J))3100 B1 = LHCJ) - M1 \times XL(J)3110 M2 = (QP - HP) / (ZD - ZF)3120 82 = HF - M2 * ZF
 -3130 DS = M2 - M1
 3140 IF 0S = 0 00TO 3210
 3150 \text{ BX} = 81 - 82S160 DY = M2 \ast B1 - M1 \ast B2
 S170 EQUIS = DX / DS:YE = DY / DS
       IF EQUIS > YG(J) GOTO 3210
 3180
       IF EQUIS < XL(J) GOTO 3210
 3190
```
3200 GOTO 3320

 $2847$  X1 = ZW

```
3210 MPS = (P - LH(J)) / (2D - XL(J))3220 BPS = QP - MPS * ZD
3225 YG(J + 1) = 0
3230 Y = YG(J + 1): Y1 = Y
3240 GOSUB 3890
3250 GE = HG
3260 GH(J + 1) = BPS + MPS * YG(J + 1)
     IF ABS ((GE - GH(J + 1)) / GE) < = 0.001 GOTO 3300
3270
3280 YG(J + 1) = YG(J + 1) - (GH(J + 1) - GE) / MPS
3285
     IF ABS (YG(J + 1) - Y1) < = 5E - 4 G0TO 3300
3290 GOTO 3230
3300 J = J + 1IF J = 70 THEN NE = ND: GOTO 3540
ے0تات
3310 GOTO 3040
3320 REM ****SECCION DE AGOTAMIENTO****
3330 PALIM = J
3340 QBP = HF - (QP - HF) * (ZF - ZW) / (ZD - ZF)
3341 IF XL(J) \zeta = 2W GOTG 3521
3350 YG(J + 1) = Y(1)
3360 MPS = (LH(J) - QBP) / (XL(J) - 2W)
3370 BPS = QBP - MPS * ZW
3380 Y = YG(J + 1): Y1 = Y
3390 GOSUB 3890
3400 \text{ } GE = H03410 GH(J + 1) = MPS * YG(J + 1) + BPS
     IF ABS (GH(J + 1) - GE) < = .01 GOTO 3450
3420
3430 YG(J + 1) = YG(J + 1) - (GH(J + 1) - GE) / MPS
     IF ABS (YG(J + 1) - Y1) \zeta = 1E - 3 GOTO 3450
3435
3440 GOTO 3360
3450 Y = YG(J + 1)3460
      GOSUB 4010
3470 GOSUB 3560
3480 XL(J + 1) = X:LH(J + 1) = H/L3490 IF XL(J + 1) \zeta = 2W GOTO 3520
3500 J = J + 1: IF J = 70 THEN NE = ND: GOTO 3540
3510 GOTO 3350
3520 \text{ D1} = \text{ABS} (XL(J) - XL(J + 1)): D2 = ABS (XL(J) - ZW): D3
= D2 / D1:J = J + D3: GOTO 3530
3521 D1 = ABS (XL(J) - YG(J)): D2 = ABS (YG(J) - ZW): D3 = D
2 / D13522 J = J - 1 + D33530 00 = J_1 NORMAL
3531
     IF QBP > HL(N) GOTO 3540
      GOSUB 7000
3535
3540
     RETURN
3560 REM ###SUBRUTINA HL V.S. X###
3570 IF (X - X(1)) < \pm 0. GOTO 3610
3580 IF (X - X(N)) < 0. GOTO 3630
3590 HL = HL(N)
3600 RETURN
3610 HL = HL(1)
```

```
3620-
     RETURN
3630 FOR I = 2 TO N
     IF X \leq X(1) GOTO 3660
3640
3650 NEXT 1
3660 HL = HL(I - 1) + (X - X(I - 1)) * (HL(I) - HL(I - 1)) /
 (X(I) - X(I - 1))3670
     RETURN
     REM ***SUBRUTINA Y V.S. X***
3680
3690 IF (X - X(1)) < 0. GOTO 3730
3700 IF (X - X(N)) < 0. GOTO 3750
3710 Y = YIN)
3720 RETURN
3730 Y = Y(1)
9740 RETURN
3750 FOR 1 = 2 TU N
     IF X < X(I) GOTO 3780
3760
     NEXT I
3770
3780 IF (X(1 - 1) - X(1 - 2)) = 0 THEN 3870
3790 FA = (X - X(I - 1)) / (X(I - 2) - X(I - 1))3800 FE = (X - X(1)) / (X(1 - 2) - X(1))3810 LA = (X - X(1 - 2)) / (X(1 - 1) - X(1 - 2))3820 LE = (X - X(I)) / (X(I - 1) - X(I))3830 RA = (X - X(1 - 2)) / (X(1) - X(1 - 2))3840 RE = (X - X(I - 1)) / (X(I) - X(I - 1))3850 Y = Y(I - 2) * FA * FE + Y(I - 1) * LA * LE + Y(I) * RA
* RE
3860 GOTO 3880
3870 Y = Y(I - 1) + (X - X(I - 1)) * (Y(I) - Y(I - 1)) / (X8
I() - X(I - 1))3880 RETURN
3890 REM ***SUBRUTINA HB V.S. Y***
     IF (Y - Y(1)) < 0. GOTO 3940
3900
3910 IF (Y - Y(N)) < 0. GOTO 3960
3920 HG = HG(N)
3930 RETURN
3940 Y = Y(1)
3950 RETURN
3960 FOR I = 2 TO N
     IF Y \leq Y(1) GOTO 3990
3970-
3980 NEXT I
S990 HG = HG(I - 1) + (Y - Y(I - 1)) * (HG(I) - HG(I - 1)) /
 (Y(1) - Y(1 - 1))RETURN
4000 -
4010 REM ***SUBRUTINA X V.S. Y***
     IF (Y - Y(1)) < 0. GOTO 4060
4020
4030
     IF (Y - Y(N)) < 0. GOTO 4080
4040 X = X(N)4050 RETURN
4060 \times = X(1)4070 RETURN
4080
     FOR I = 2 TO N
```

```
IF Y \leq Y(I) GOTO 4110
4090.
4100 NEXT I
     IF (Y(I - 1) - Y(I - 2)) = 0 THEN 4200
4110
4120 FI = (Y - Y(I - 1)) / (Y(I - 2) - Y(I - 1))<br>4130 FD = (Y - Y(I)) / (Y(I - 2) - Y(I))4140 LI = (Y - Y(I - 2)) / (Y(I - 1) - Y(I - 2))4150 LO = (Y - Y(I)) / (Y(I - I) - Y(I))4160 RI = (Y - Y(I - 2)) / (Y(I) - Y(I - 2))4170 RO = (Y - Y(I - 1)) / (Y(I) - Y(I - 1))4180 X = X(I - 2) * FI * FO + X(I - 1) * LI * LO + X(I) * RI* RO
4190 GOTO 4210
4200 X = X(I - 1) + (Y - Y(I - 1)) * (X(I) - X(I - 1)) / (Y(
I) – Y(I – 1))
4210 RETURN
4220 REM
*SUBRUTINA6000*
4230 IF EL = 2 60T0 4320
4240 Y = ZD
4250 GOSUB 3890
4260 HD = HG
4270 GOSUB 4010
4280 XL(0) = x4290 GOSUB 3560
4300 LH(0) = HL
4310 RETURN
4320 Y = 2D_1X = 2D_1YG(1) = 2D4330 GOSUB 3560
4340 HD = HL:LH(O) = HL
4350 GOSUB 3890
4360 GH(1) = HG4370 GOSUB 4010
4380 XL(1) = x4390 GOSUB 3560
4400 LH(1) = HL
4410 RETURN
4420 REM
*PLATOS 1*
4430 YG(EL) = Y4440 GOSUB 3890
4450 GH(EL) = HG
4460 M = (GH(EL) - LH(EL - 1)) / (YG(EL) - XL(EL - 1))
4470 B = GH(EL) - M * YG(EL)
4480 QP = ZD * M + B:Y = YG(1): GOSUB 3890
4490 R = (QP - GH(1)) / (GH(1) - LH(0))4500 Y = 2D_f GOSUB 3890; GOSUB 2990
4510 W = F \star (2F - 2D) / (2W - 2D)
```
4520 D = F - W 4530 QD = QCD  $\star$  D 4540  $X = ZW$ 4550 GOSUB 3560  $4560$  HW = HL 4570 QW = W \* (HW - QBP) 4575 GOSUB 7270 4580 RETURN 4590 REM **\*\*PLATOS 2\*\***  $4600$  2D = Y 4610 GOSUB 4220 4620 D = F  $\angle$  (ZF - ZW) / (ZD - ZW)  $4625 W = F - D$  $4630$  QP = QD / D + HD 4640 IF EL = 2 GOTO 4660 4650 GOSUE 5480 4660 R =  $(QP - GH(1))$  /  $(GH(1) - LH(0))$ 4670 Y = ZD: GOSUB 3890: GOSUB 2990  $4680$  X = 2W 4690 GOSUB 3560  $4700$  HW = HL 4710 WW = W \* HW - (F \* HF - D \* QP) **GOSUB 7270** 4715 4720 **RETURN** 4730 **REM WAPLATOS SWW** 4740 ZD =  $Y$ 4750 GOSUB 4220 4760  $X = ZW$ 4770 GOSUB 3560 4780 HW =  $HL$ 4790 W = F + (ZF - ZD) / (ZW - ZD) 4800 QBP =  $-$  QW / W + HW 4810 QP =  $(F \times HF - W \times QBP)$  /  $(F - W)$ 4820 IF EL = 2 GUTG 4840 4830 GOSUE 5480 4840 R =  $(QP - GH(1)) / GHI(1) - LH(0)$ 4850 Y = ZD: GOSUB 3890: GOSUB 2990 4860 QD = (QP - HD) \* (F - W): D = F - W 4370 GOSUB 7270: RETURN 4880 REM **\*\*PLATOS 4\*\*** 

4890 ZD = Y 4900 COSUB 4220 4905 IF EL = 2 GOTO 4950

```
4910 YG(1) = (ZB + R * XL(0)) / (R + 1)
4920 Y = YG(1): GOSUB 3890:GH(1) = HG
4930 Y = ZD: GOSUB 3890
4950 GOSUE 2990
4960 D = F * (ZF - ZW) / (ZD - ZW)
4970 QD = (QP - HD) * D
4980 X = 2W4990 GOSUB 3560
5000 HW = HL
5010 QW = (HW - QBP) * (F - D):W = F - D
5020 GOSUB 7270: RETURN
5030
     F_{RFM}**PLATOS 5**
5040 2W = X
5050 GOSUB 3560
5060 HW = HL
5070 D = F * (ZF - ZW) / (ZD - ZW)
5080 W = F - D5090 GOSUB 4220
5100 QP = QD / D + HD
5110
     IF EL = 2 GOTO 5130
5120 GOSUR 5480
5130 R = (QP - GH(1)) / (GH(1) - LH(0))
5140 Y = ZD: GOSUB 3890: GOSUB 2990
5150 QW = (HW - QBP) * W
5160 GOSUB 7270: RETURN
5170 REM
HRPLATOS 6HH
5180 ZW = X
5190 GOSUB 3560
5200 HW = HL
5210 D = F * (ZF - ZW) / (ZD - ZW)
5220 W = F - B5230 GOSUB 4220
5240 QBP = HW - QW / W
5250 GP = (F + HF - W + QBP) / D5251 Q1 = MM * 2D + BB: IF QP < Q1 THEN ZW = ZW + 1E - 3: PO
P : GOTO 1518
5260 QD = (QP - HD) \neq D
5270 IF EL = 2 GOTO 5290
5280 GOSUB 5480
5290 R = (QP - OH(1)) / (OH(1) - LH(0))5300 Y = ZD: GOSUB 3890: GOSUB 2990
5310
      BOSUE 7270: RETURN
5320 REM
```
**HAPLATOS 7HH** 

```
5330 ZW = x5340 GOSUB 3560
5350 HW = HL
             \sim 100 \mu \mu5360 D = F * (2F - 2W) / (2D - 2W)
5370 W = F - D5380 GOSUB 4220
5385
     IF EL = 2 GOTO 5440
5390 YG(1) = (ZD + R * XL(0)) / (R + 1)
5400 Y = YG(1): GOSUB 3890:GH(1) = HG
5410 Y = ZD: GOSUE 3890
5440 GOSUB 2990
5450 QW = (HW - QBP) * W
5460 QD = (SP - HD) \approx D5470 GOSUB 7270: RETURN
5480
      REM
WWSUBRUTINA 10000KW
5490 M = (QP - LH(EL - 1)) / (ZD - XL(EL - 1))5500 B = QP - M * 2D
5510 YO(EL) = (ZD - XL(EL - 1)) / 2 + XL(EL - 1)
5520 Y = YG(EL): GOSUB 3890
5530 B H (EL) = M + YB (EL) + B5531 Y2 = YG(EL)5540 IF ABS (GH(EL) - HG) < = 1E - 5 GOTO 5570
5550 YO(EL) = YG(EL) - (GH(EL) - HG) / M
5555
     IF ABS (YG(EL) - Y2) < = 1E - 6 GOTO 5570
     GOTO 5520
5560
5570
      RETURN
6000 D$ = CHR$ (4):W$ = CHR$ (44)
6010 FRINT : PRINT D$; "OPEN RESULTADOS"
6012 PRINT D$; "DELETE RESULTADOS"
6014 PRINT D$; "OPEN RESULTADOS"
6020 PRINT D$: "WRITE RESULTADOS"
6030 PRINT F:W$:W;W$:D;W$;ZF;W$;ZW;W$;ZD;W$;HD;W$;GD;W$;HW;
W$; QW; W$; NE; W$; PAL IM; W$; EL; W$; TI; W$; R
6032 AL = INT (NE + 1): FOR I = EL - 1 TO AL: PRINT XL(I);W
$; YG(I); W$; LH(I); W$; GH(I); NEXT I
6040 PRINT D$; "CLOSE RESULTADOS"
      HOME : VTAB 10: HTAB 5: INVERSE : PRINT "CARGA DEL PRO
6045
GRAMA RESULTADOS": NORMAL : POKE 34,13: PRINT
6050. PRINT DS: "RUN TIPOSSSS"
7000 HGR2: HCOLOR= 3
7010 HPLOT 0,0 TO 279,0 TO 279,189 TO 0,189 TO 0,0
7020 Y = Y(1):HG = HG(1):RE = 0: GOSUB 7240: IF RE = 1 GOTO
7200
7030 HPLOT P1, (188 - P2)
7040
      FOR I = 2 TO N
7050 Y = Y(I):HG = HG(I):RE = 0: GOSUB 7240: IF RE = 1 GOTO
7200
```
7060 HPLOT TO P1, (189 - P2) 7070 NEXT I 7080 Y = X(N):HG = HL(N):RE = 0: GOSUE 7240: IF RE = 1 GOTO 7200 7090 HPLOT P1, (188 - P2) 7100 FOR  $I = (N - 1)$  TO 1 STEP - 1 7110 Y = X(I):HG = HL(I):RE = 0: GOSUB 7240: IF RE = 1 GOTO 7200 7120 HPLOT TO P1, (188 - P2) 7130 NEXT I 7150 Y = ZW:HG = QBP:RE = 0: GOSUB 7240: IF RE = 1 GOTO 7200 7160 HPLGT P1.(188 - P2) 7170 Y = ZD:HG = QP:RE = 0: GOSUB 7240: IF RE = 1 GOTO 7200 7180 HPLOT TO P1, (188 - P2) 7190  $J = \text{INT}$  ( $J + 0.5$ ): FOR I = (EL - 1) TO  $J_iY = YG(I)$ : HG = GH(I):RE = 0: GOSUB 7240: IF RE = 1 GOTO 7200 7191 HPLOT P1. (188 - P2): Y = XL(I): HO = LH(I): RE = 0: GOSUB 7240; IF RE = 1 GOTO 7200 7192 HPLOT TO P1, (188 - P2): NEXT I 7200 **RETURN** 7240 P1 = INT ((Y + ( - Y(1))) \* (277 / (Y(N) - Y(1))) + 1. 5) 7250 P2 = INT ((HG + ( - QBP)) \* (187 / (QP - QBP)) + 1.5) 7255 IF P1  $\leq$  0 OR P2  $\leq$  0 OR P2  $\geq$  188 THEN RE = 1 7260 **RETURN** 7270 TEXT : HOME : VTAB 3: HTAB 13: INVERSE : PRINT "\* ITER ACION \*\*: NORMAL 7271 IF BW = 1 THEN TEXT : HOME : VTAB 12: PRINT "LIMITE I ": ABS (OO); " PLATOS": VTAB 20: PRINT "CALCULO DE **NFERIOR** LIMITE SUPERIOR : ": FOR I = 1 TO 100: FLASH : VTAB 20: HTAB 30: PRINT "EN PROCESO": NORMAL : RETURN 7272 IF BN = 2 THEN TEXT : HOME : VTAB 12: PRINT "LIMITE S **UPERIOR** " ABS  $(00)$  " PLATOS" FOR IX = 1 TO 1000; NEXT I X: RETURN 7274 VTAB 5: PRINT "ZD="; ZD; " ZW=";ZW: PRINT : PRINT "Z F=";ZF;" HF=";HF: PRINT : PRINT "QD=";QD;" GW=":GW: PRINT : PRINT : PRINT "PLATOS ITERACION PLATOS CONVERGEN **CIA"** 7275 VTAB 15: PRINT 00, TAB( 12), ND: VTAB 22: HTAB 19: INVE RSE : FLASH : PRINT "ITERACION EN PROCESO": NORMAL : RETURN

```
DIM X(50), Y(50), HE(50), HG(50)
10
50
   BIM XL(50), YG(50), LH(50), CH(50)
30
   DIM L(50), G(50), TS(50), T(50)
73 DX = 100:FX = 100: GOSUB 1010:FX = 120: GOSUB 1010
100 DS = CHRS (4):CS = CHRS (44)110 PRINT D$: "OPEN FLIG": PRINT D$: "READ FLIG": INPUT GF$:
PRINT D#: "CLOSE FLIG"
    IF OF$ = "SIST. C/TEMP." THEN OF = 0
120 -IF OF* = "SIST. S/TEMP." THEN OF = 1
130
140 F* = "RESULTADOS 1"
160 FRINT D$: "OPEN":F$
170 PRINT D$: "READ": F$
175 ONERR
           GOTO 200
     INPUT J
180
     INPUT IF, ID, IW, HF, HW, R, RMIN, NR, PALIM, GC, GW, GP, GBP, D, W, F
190.
, HD, B$
200PRINT DS: "CLOSE": FS
201 RR = R
210.
    PRINT DS: "OPEN GRARES"
220
     PRINT DO: "READ GRARES"
225 ONERR GOTO 260
230
    FOR 1 = 1 T0 J + 1240
    INPUT XL(I), YG(I), LH(I), GH(I)
250
     NEXT I
252
     FOR I = D TO J + 1: INPUT L(I), G(I): NEXT I
     IF OF = 1 GOTO 260
256
    FOR I = 1 TO J + 1: INPUT TS(I): NEXT I
258
260 -
     PRINT D$: "CLOSE GRARES"
270 PRINT D$: "OPEN DATOSIS"
280 PRINT D$: "READ DATOSIS"
285 ONERR GOTO 330
290
    INPUT. N
300
    FOR I = 1 TO N310
    INPUT X(I).Y(I).HL(I).HQ(I)
320 NEXT I
     INPUT SS$: INPUT PP$: INPUT TR$: INPUT HH$: INPUT XX$:
321
INPUT FF$
322
    IF OF = 1 GOTO 330
323 -
     FOR I = 1 TO J + 1: INPUT T(I): NEXT I
330 PRINT DS; "CLOSE DATOSIS"
340 POKE 216.0
500
     TEXT : HGR : HCOLOR= 3
510-
     HPLOT 0,0 TO 279,0 TO 279, 159 TO 0, 159 TO 0,0
           - 936: VTAB 22: PRINT "CURVA DEL VAPOR SATURADO":
520
     CALL
 GOSUB 1000
530 Y = Y(1):HG = HG(1): GOSUB 750
540
     HPLOT P1, 158 - P2
550 FOR I = 2 TO N
560 Y = Y(I):HG = HG(I): GOSUB 750
565
    HPLOT TO P1, 158 - P2
570
     NEXT I
```
500. CALL - 936: VTAB 22: PRINT "CURVA DEL LIQUIDO SATURADO ": GOSUB 1000  $600$  Y = X(N):HG = 'HL(N): GOSUB 750 610 HPLOT P1.158 - P2 620. FOR  $I = (N - 1)$  TO 1 STEP  $-1$  $630$  Y =  $X(1)$ : HG = HL(I): GOSUB 750 640  $HPID1$  TO  $P1.158 - P2$ 650 NEXT I 670 CALL - 936: VTAB 22: PRINT "LINEA DE OPERACION PRINCIP AL": GOSUB 1000  $680$  Y = ZW:HG = GBP: GOSUB 750 690 HPLOT P1, 158 - P2 700 Y = 2D:HG = QP: GOSUB 750: HPLOT TO P1,158 - P2 710  $JJ = INT (J + 1)$ : FOR I = 1 TO JJ 730 Y = YG(1):HG = GH(I): GOSUB 750: HPLOT P1,158 - P2:Y = X  $L(I)$ :HG =  $L$ H( $I$ ): GOSUB 750: HPLGT TO P1.158 - P2  $2:3:2:3$ IF I = PALIM THEN CALL - 936: VTAB 22: PRINT "PLATO D E ALIMENTACION : ": I: GOSUB 1000: DX = 100: FX = 27: GOSUB 1010  $:FX = 24: 60SUB 1010:FX = 31: 60SUB 1010:FX = 42: 60SUB 1010$  $E[X] = 35:0X = 200:00300 1010:0070 738$ CALL - 936: VTAB 22: PRINT "ETAPA : ": I: GOSUB 1000 234 /36 DX = 100:FX = 200: GOSUB 1010:FX = 250: GOSUB 1010 NEXT I 238. 6010 800 740 750 P1 = INT ((Y + ( - Y(1))) \* (277 / (Y(N) - Y(1))) + 1.5 A.  $760 P2 =$ INT ((HG + ( - QBP)) \* (157 / (QP - QBP)) + 1.5) 770 RETURN REM \*\*\* IMPRESION RES" 800 CALL - 936: INVERSE : HTAB 11: PRINT " U D I C O M P S 810 A ": NORMAL : PRINT "SISTEMA: ": SS\$: PRINT "T. REF.: ": TR\$: P RINT "H:":HH\$: PRINT "X:":XX\$: PRINT "FLUJO:":FF\$: PRINT "TI PO DE COMPORTAMIENTO: "; B\$ 820 R = PEEK (37): VTAB R + 2: INVERSE : PRINT "\*DATOS DE E NTRADA":: NORMAL : PRINT " - ":: INVERSE : PRINT "\*DATOS DE SALIDA": NORMAL : PRINT PRINT "2F="; ZF; TAB( 21); "NR="; NR: PRINT "ZD="; ZD; TAB( 830-21); "ND="; Ji PRINT "ZW="; ZW; TAB( 21); "PA="; PALIM: PRINT "F  $m$ ";F; TAB( 21); "D="; D; PRINT "NF="; HF; TAB( 21); "W = "; W PRINT "HD=";HD; TAB( 21); "HW=";HW: PRINT "R=";RR; TAB( 840 TAB( 21); "QW="; QW 21); "0D="; 0C: PRINT 900-VTAB 22: HTAB 1: PRINT "<< G >> GRAFICA": VTAB 23: HTAB 1: PRINT "KK T >> TEXTO": VTAB 24: HTAB 1: PRINT "KK RETURN >> CONTINUA EJECUCION ":: GET G\$ 920 IF 6\$ = CHR\$ (13) THEN GOTO 980 > "T" THEN GOTO SOO 930  $IF$   $G$$   $\le$  $>$  "G" AND G\$  $\le$ IF  $G\Phi = "T"$  THEN GOTO 960 940 うらび POKE - 16304,0: POKE - 16297,0: POKE - 16300,0: GOTO 900 TEXT: GOTO 810 960. PRINT : PRINT B\$: "RUN TIPOS#3#" 980

**END** FOR  $II = 1$  TO 2500: NEXT: RETURN POKE 768, FX<br>POKE 769, DX<br>CALL 770 **RETURN** 

TEXT : HOME  $7$  D\$ = CHR\$ (4) 10 **DATA** 91,57,91,57,64,57,91,0 POKE 232.28 20 30 **POKE 233.03** 35 **GOSUB 3600: GOSUB 74** 37 **HOME** 40 VTAB 2: PRINT "ESTE PROGRAMA CONSTA DE DOS RUTINAS :: PRINT "PRINCIPALES :": VTAB 5: PRINT "":"1) DISE&O .- CALC ULA EL NUMERO DE PLATOS-": VTAB 6: HTAB 13: PRINT "DE UNA TO RRE DE DESTILACION": VTAB 7: HTAB 13: PRINT "A PARTIR DEL FL UJO DE ALI--" VTAB 8: HTAB 13: PRINT "MENTACION, REFLUJO, ENTAL--": VT 50 AB 9: HTAB 13: PRINT "PIA DE ALIMENTACION, COMPO-": VTAB 10: HTAB 13: PRINT "SICION DE ALIMENTACION, --": VTAB 11: HTAB 13: PRINT "DESTILADO Y FONDOS": PRINT : PRINT : PRINT PRINT "2) EVALUACION .- ESTA RUTINA SIMULA, PARA": VTAB 1 60 -6: HTAB 13: PRINT "UNA TORRE DE DESTILACION --": VTAB 17: HT AB 13: PRINT "DADA, LOS CAMBIOS A QUE DAN": VTAB 18: HTAB 13 : PRINT "LUGAR LA VARIACION EN UNA 0": VTAB 19: HTAB 13: PRI NT "MAS VARIABLES DE OPERACION" VTAB 22: HTAB 1: PRINT " DESEA CONTINUAR ?(SI/NO)";: OET 61 SN\$: IF SN\$ = "S" GOTO 70 IF SN\$ = "N" GOTO 64 62. 63. GOTO 61 64 PRINT "": HOME : VTAB 13: HTAB 13: PRINT "TERMINA SESION ": TEXT : END 70. VTAB 22: HTAB 1: PRINT "INTRODUZCA EL NUMERO DE OPCION(1 /2)":: GET DES 71 DE = VAL (DE\$): IF DE = 0 GOTO 70 IF DE = 1 OR DE = 2 GOTO 78 72 73 **GOTO 70** HOME: PRINT "LAS VARIABLES UTILIZADAS EN ESTE PROGRA-MA 74 SON : ": VTAB 5: PRINT "F ---> FLUJO DE ALIMENTACION": PRINT "ZF ---- > COMPOSICION DE ALIMENTACION": PRINT "HF ---- > ENTALPI A DE ALIMENTACION" PRINT "D ---> FLUJO DE DESTILADO": PRINT "ZD---> COMPOSI 75 CION DEL DESTILADO": PRINT "HD---> ENTALPIA DEL DESTILADO": PRINT "W ---> FLUJO DE FONDOS": PRINT "ZW---> COMPOSICION DE FONDOS": PRINT "HW---> ENTALPIA DE FONDOS" PRINT "QD---> CARGA TERMICA DEL CONDENSADOR": PRINT "QW-76 ---> CARGA TERMICA DEL REHERVIDOR": PRINT "R ---> RELACION DE REFLUJO": PRINT "RMIN-> REFLUJO MINIMO": PRINT "NR---> PLAT OS A REFLUJO TOTAL" 77 PRINT "PA --- > PLATO DE ALIMENTACION": VTAB 23: HTAB 1: P RINT, "PARA CONTINUAR PRESIONE CUALQUIER TECLA"; : GET RD\$: RE **TURN** 78 IF DE = 1 GOTO 81 IF DE =  $2$  GOTO 82 79. FOR I = 1 TO 6: HGR : POKE - 16302, O: SCALE=  $I:D = 100$ : 81. ROT= O:LI = 40 + (I + 10):LS = LI: DRAW 1 AT LI,LS: NEXT 1:

60TO 100 82 FOR I = 1 TO 5: HOR : POKE - 16302,0: SCALE=  $I:D = 100$ : ROT= 0:LI = 50 +  $\triangle$ (1 \* 10):LS = LI: DRAW 2 AT LI,LS: NEXT I: GOTO 100 100 FOR I = 1 TO 1000: READ F: IF F = 0 GOTO 140 **GOSUB 3200** 110 120 NEXT I 140 IF DE = 1 THEN B\$ = "DISE&0" IF DE = 2 THEN B\$ = "PGRM/#-1" 150 160 PRINT : PRINT D\$; "OPEN CONTADOR" 170 FRINT D\$; "DELETE CONTADOR" 180 PRINT D\$: "OPEN CONTADOR" 190 PRINT D\$; "WRITE CONTADOR" PRINT 1 200 PRINT D#: "CLOSE CONTADOR" 210 220 FRINT DS: "RUN ": B\$ 3200 POKE 768, F **POKE 769,0** 3300 **CALL 770** 3400 3500 **RETURN** 3600 HOME: VTAB 8: HTAB 1: PRINT "EN ESTE PROGRAMA, CUANDO SE LE HAGA UNA PREGUNTA (PARCIAL/TOTAL?, SI/NO?), UD. -DEBE RA RESPONDER CON LA INICIAL (P/T, S/N)" 3610 VTAB 13: HTAB 1: PRINT "ENTENDIO ?(SI/NO)":: GET SN\$: IF SN#  $\langle$  > "S" THEN FOR I = 1 TO 3: D = 100: F = 200: GOSUB 3200:F = 180: 00SUB 3200: NEXT I: 60TO 3600 3620 RETURN

n.

TEXT : HOME : PRINT 10 **REM \*\* TEXT FILE \*\*** 15 HOME: PRINT "NOMERE DEL SISTEMA: ":: 'INPUT E\$ 16 BS = VAL (B\$): IF BS < > 0 GOTO 15 PRINT : PRINT : PRINT : PRINT 17 VTAB 12: HTAB 1: PRINT "NUMERO DE DATOS : ": VTAB 15: HTA 18 B 7: INVERSE : PRINT "EL NUMERO DE DATOS DEBE SER >=30, ": VT AB 16: HTAB 7: FRINT " SI NO POSEE EL NUMERO DE DATOS -": VT AB 17: HTAB 7: PRINT "INDICADO OPRIMA < ESC > NORMAL : VTAB 12: HTAB 20: PRINT " ": VTAB 12: HTAB 20: 19 GET LL\$: IF LL\$ = CHR\$ (27) THEN HOME: VTAB 10: HTAB 12: INVERSE : FLASH : PRINT "ESPERE POR FAVOR": POKE 34,20: NOR MAL : PRINT : D\$ = CHR\$  $(4)$ : PRINT D\$; "RUN EQ. FILES" IF VAL (LL\$) = 0 GOTO 18 20 VTAB 12: HTAB 20: PRINT VAL (LL\$): VTAB 12: HTAB 21: GE 21 T WWS: VTAB 12: HTAB 21: PRINT VAL (WWS):NS = LLS + WWS  $22 N = VAL (N*)$ : IF  $N = 0$  OR  $N < 30$  GOTO 18 25 DIM X(N), Y(N), HL(N), HG(N), T(N) 30.  $FOR I = 1 TO N$ HOME: PRINT: PRINT 35 40 PRINT "DAME X("; I; ") ="; : INPUT X(I) 41 IF X(I) < 0 OR X(I) > 1 GOTO 30 PRINT : PRINT : PRINT 45 PRINT "DAME  $Y("; 1; ") = "; 1$  INPUT  $Y(1)$ 50. IF  $Y(1) < 0$  OR  $Y(1) > 1$  GOTO 30 51 PRINT : PRINT : PRINT 55 -60 PRINT "DAME HL(";  $I$ ; ") =";: INPUT HL(I) PRINT : PRINT : PRINT 65 PRINT "DAME HO("; I; ") ="; : INPUT HO(I) 70 PRINT : PRINT : PRINT "\*\*\*\*\*\*\*\* O K \*\*\*\*\*\*\*\*\*" 80 85 PRINT "" 90 NEXT I PRINT :SS\$ = B\$: HOME : PRINT "CONDICIONES DE LOS DATOS 92 (SI NO LO(S) -- CONOCE OPRIMA <RETURN>)": PRINT : PRINT : PRI NT : PRINT : INPUT "PRESION DE REFERENCIA : ": PP\$ 93 PP = VAL (PP\$): IF PP < > 0 G0T0 92 94 INPUT "TEMPERATURA DE REFERENCIA : ": TR\$: TR = VAL (TR\$):  $\frac{1}{2}$ IF TR  $\left\langle \right| > 0$  GOTO 92 INPUT "UNIDADES DE ENTALPIA : ": HH\$: HH = VAL (HH\$): IF H 95  $H<sub>0</sub> > 0$  GOTO 92 INPUT "UNIDADES DE COMPOSICION : "; XX\$; XX = VAL (XX\$): I 96.  $F$  XX  $\leftarrow$  > 0 GOTO 92 INPUT "UNIDADES DE FLUJO : ":FF\$:FF = VAL (FF\$): IF FF < 97 > 0 GOTO 92 100 PRINT : PRINT : PRINT 101 PRINT "POSEE INFORMACION DE TEMPERATURAS ?(SI/ /NO)";: GET SN\$

```
203
```

```
102<sub>1</sub>IF SN$ = "N" GÚTÚ 108
     IF SN$ = "S" THEN NS = 4: GOTO 105
103<sub>1</sub>104
     60T0 101
105.HOME: FOR I = 1 TO N: PRINT: PRINT: PRINT "DAME T(":
I:")=":: INPUT T$
106 T(I) = VAL(T$): IF T(I) = 0 60T0 105NEXT I
107108
     HOME: VTAB 5: PRINT "ESPERE POR FAVOR, ORDENAMIENTO DE
 DATOS-PARA SU POSTERIOR ENVIO A DISCO.": VTAB 8: HTAB 29: I
NVERSE : FLASH : PRINT "EN PROCESO": NORMAL : GOSUB 220
109 DS = CHRS (4): MS = CHRS (44)110
     PRINT: PRINT D$: "OPEN ": B$
120
     PRINT D$: "DELETE ": B$
     PRINT D$: "OPEN "; B$
130 -PRINT D$: "WRITE "; B$
140
150
    PRINT N
160
    FOR I = I TO NPRINT X(I); M$; Y(I); M$; HL(I); M$; HG(I)
170
180 NEXT 1
     PRINT B$: PRINT PP$: PRINT TR$: PRINT HH$: PRINT XX$: P
181
RINT FF$
    IF SN$ = "N" GOTO 190
182 -189
     FOR I = 1 TO N: PRINT T(I): NEXT I
190 PRINT D$: "CLOSE
                      "r B$
200 HOME: VTAB 10: HTAB 11: INVERSE: FLASH : PRINT "CARGA
 DE PROGRAMA": NORMAL : POKE 34,15: PRINT
202 IF SN = 4 THEN FRINT : PRINT D$: "OPEN FLIG": FRINT D$:
"DELETE FLIG": PRINT D$: "OPEN FLIG": PRINT D$; "WRITE FLIG":
PRINT "SIST. C/TEMP.": PRINT D$; "CLOSE FLIG"
204
    IF SN = 0 THEN PRINT : PRINT D$; "OPEN FLIG": PRINT D$;
"DELETE FLIG": PRINT D$; "OPEN FLIG": PRINT D$; "WRITE FLIG":
PRINT "SIST. S/TEMP.": PRINT D$: "CLOSE FLIG"
210
    PRINT: PRINT D$: "RUN DIVISION"
220
    REM
** ORDENADOR **
230
    FOR JJ = 1 TO N - 1
240 FOR II = 2 TO N
250
     IF X(II) > X(II - 1) GOTO 290
260 M = X(II - 1):NZ = Y(II - 1):O = HL(II - 1):P = HG(II -
```

```
1): 0 = T(II - 1)
```

```
270 \times (11 - 1) = X(11) \times (11 - 1) = Y(11) \times H L(11 - 1) = H L(11)H G (11 - 1) = H G (11): T(11 - 1) = T(11)
```

```
280 X(II) = M:Y(II) = NZ:HL(II) = O:HO(II) = P:T(II) = Q
    NEXT II
290
```

```
300
     NEXT JJ
```

```
310
     RETURN
```
 $\Lambda_{\rm{sc}}$ 10 TEXT : HOME  $20$  D\$ = CHR\$ (4)  $105$  S\$(1) = "ACETONA-AGUA": S\$(2) = "AMONIACO-AGUA (6.8 ATM)"  $1S*(3) = "BENCENO-TOLLUENO";$  $s*(4) = "ETANOL-AGUA, 771 ATM)$ ":S  $$(5) = "ETANDL-AGUA": $$(6) = "METANDL-AGUA"$ CALL - 936: PRINT "SISTEMAS DISPONIBLES EN DISCO": VTA 130 B 4: PRINT "EN SU DEFECTO, SE ASUME, PRESION DE UNA ATMOSFER  $A^{\text{R}}$ 140 INVERSE : VIAB 7: FOR I = 1 TO 7: HTAB 2: PRINT I: NEXT I: NORMAL VTAB 7: FOR  $I = 1$  TO 6: HTAB 4: PRINT S\$(I): NEXT I:R = 150 PEEK (37) VTAB R + 1: HTAB 1: INVERSE : PRINT "666": NORMAL : VTA 160 B R + 1: HTAB 4: INVERSE : PRINT "SISTEMA INTRODUCIDO POR EL USUARIO": NORMAL :  $180$  LN =  $8$ : VTAB R +  $4$ : HTAB 32: GOSUB 250 190 VTAB R + 4: HTAB 1: INPUT "PRESIONA EL NUMERO DEL SISTE MA: ": SN\$  $195 SN = VAC(SN*)$ 197 IF  $SN = 0$  THEN **GOTO 180** IF  $SN = 666$  THEN 215 200 IF SN < > 666 THEN 1081 205. IF SN < 1 OR SN > 7 THEN 180 210  $215 D\phi = CHR* (4)$ VTAB 20: HTAB 8: FLASH : INVERSE : PRINT "CARGA DE LA R 220 -UTINA 666": POKE 34, 22: NORMAL : PRINT 230 PRINT D\$; "RUN TEXT FILE"<br>250 INVERSE: FOR I = 1 TO LN: PRINT " ";: NEXT I: NORMAL : FOR  $I = 1$  TO 39: PRINT " "; : NEXT I: RETURN GOSUB 7000: PRINT : PRINT D\$; "OPEN FLIG": PRINT D\$; "DE 1081 LETE FLIG": PRINT D\$; "OPEN FLIG": PRINT D\$; "WRITE FLIG": PRI NT "SIST. S/TEMP.": PRINT D\$; "CLOSE FLIG": IF SN = 1 THEN B\$ =  $$*(1):$  GOSUB 6000 IF SN = 2 THEN B\$ =  $$*(2)$ 1082 IF SN = 3 THEN B\$ =  $$*(3)$ ; GOSUB 6000 1083 1084 IF SN = 4 THEN B\$ =  $$*(4):$  GOSUB 6000 IF SN = 5 THEN B\$ =  $S*(5)$ : GOSUB 6000 1085 1086 IF SN = 6 THEN B\$ =  $$*(6):$  GOSUB 6000 IF SN = 7 THEN  $B = S*(7)$ : GOSUB 6000 1097 1088 PRINT : PRINT D\$; "OPEN FLIG": PRINT D\$; "READ FLIG": IN PUT KOS: PRINT DS; "CLOSE FLIG"  $1090$  D\$ = CHR\$ (4):M\$ = CHR\$ (44) 1100 PRINT : PRINT D\$; "OPEN "; B\$ 1110 PRINT D\$; "READ "; B\$ 1120 INPUT N: DIM  $X(N)$ ,  $Y(N)$ ,  $HL(N)$ ,  $T(N)$ ,  $H\odot(N)$ : FOR  $I = 1$  TO N: INPUT X(I), Y(I), HL(I), HG(I): NEXT I INPUT SS\$: INPUT PP\$: INPUT TR\$: INPUT HH\$: INPUT XX\$: 1130 INPUT FF\$ 1137 IF KU\$ = "SIST. S/TEMP." GOTO 1160 1140 FOR  $I = 1$  TO N: INPUT T(I): NEXT I PRINT D\*: "CLOSE ": B\* 1160

```
1170
      PRINT D$; "OPEN DATOSIS"
1180
      PRINT D$: "DELETE DATUSIS"
      PRINT D&: "OPEN DATOSIS"
1190
      PRINT D$: "WRITE DATOSIS"
1200
1210
      PRINT N
1220
      FOR I = 1 TQ NPRINT X(I); M$; Y(I); M$; HL(I); M$; HG(I)
1230
1231
      NEXT I
      PRINT SS$: PRINT PP$: PRINT TR$: PRINT HH$: PRINT XX$:
1232
 PRINT FF$
     IF KOS = "SIST, S/TEMP," GOTO 1250
1233
      FOR I = 1 TO N: PRINT T(I): NEXT I
1235
1250
      PRINT D$; "CLOSE DATOSIS"
2210
      PRINT D#: "RUN DIVISION"
6000 PRINT: PRINT D$; "OPEN FLIG": PRINT D$; "DELETE FLIG":
PRINT D#: "OPEN FLIG": PRINT D#: "WRITE FLIG": PRINT "SIST. C/
TEMP.": PRINT D*: "CLOSE FLIG"
6010
      RETURN
7000
      REM
```
**\*LETRERO\*** 

7010 VTAB 20: PRINT "": VTAB 20: HTAB 12: INVERSE : FLASH : PRINT "CARGA DE SISTEMA": NORMAL : POKE 34,22: RETURN

```
CD = CD + C + R + (4)2
   TEXT : HOME : PRINT
5
   HOR: HOOLOR= 3: HOR
Ġ
   DATA
          161, 153, 144, 0\overline{7}DATA
          136, 129, 122, 0
   DATA
Я.
         115, 108, 102, 0
\ddot{Q}DATA 23, 24, 26, 27, 29, 31, 33, 35, 0
10
   DATA 180,161,144,129,0
11DATA 115, 102, 0
    DATA 47,45,0
1242,40,0
13
    DATA
18
    DATA
           115, 122, 129, 136, 144, 153, 0
19
    DATA 27, 24, 31, 42
20<sub>2</sub>POKE 232.28
   POKE 233,03
30.
40.
    FOR JJ = 2 TO 5: HGR: ROT= 0
    SCALE= JJ
50.
60 KK = 50 + 8 * JJ:00 = 40 + 10 * JJ
    DRAW 1 AT KK, OO
70.
80 D = 100: FOR I = 1 TO 1000: READ F: IF F = 0 60TO 90
85
    GOSUB 3200: NEXT I
90.
    NEXT JJ
    HOME: HOR
95.
    FOR JJ = 0 TO 64 STEP 16: HOR: POKE - 16302.0: ROT= JJ96
: SCALE= 3
97.
    IF JJ = 16 OR JJ = 48 THEN SCALE= 2.5: GOTO 100
100
    DRAW 2 AT 120,100
     FOR I = 1 TO 1000: READ F: IF F = 0 GOTO 120
110
115
     GOSUB 3200: NEXT I: HGR
120
     NEXT JU
     TEXT : HOME
121
122VTAB 1: HTAB 1: PRINT "UNIDAD DIDACTICA COMPUTACIONAL":
 VTAB 3: HTAB 2: PRINT "PARA APUYO A LA ENSE&ANZA DEL": VTAB
 5: HTAB 2: PRINT "METODO PONCHON-SAVARIT"
     VTAB 13: HTAB 13: PRINT "TESIS REALIZADA POR :": VTAB 1
123.
6: HIAB 13: PRINT "AURELIO VALDIVIESO R.": VTAB 18: HTAB 13:
 PRINT "ERICK G. TORRES G."
    VTAB 20: HTAB 1: PRINT "ASESOR : ": VTAB 22: HTAB 1: PRI
124
NT "MAESTRO EN CIENCIAS CARITINO MORENO P.": VTAB 24: PRINT
"PARA CONTINUAR PRESIONE CUALQUIER TECLA";: GET RD$ .
150
    HIDME
160
     HGR
165
     SCALE= 4: D = 100170
     DRAW 4 AT 60,100
     FOR I = 1 TO 4: READ F
180
190
     BRENIR S200: NEXT I
```
 $200 F = 35: D = 200: 00SUB 3200$ 310 FRINT : PRINT D\$; "BLGAD ON TARGET"<br>320 FRINT D\$; "RUN EQ. FILES" 3200 **FOKE 768, F** POKE 769, D<br>CALL 770 3300 3400 3500 RETURN

 $10 B = CHR$ \$ (4) 15 PRINT 20 PRINT D\$; "BLOAD TARGET"<br>25 PRINT D\$; "BLOAD SOUND"<br>30 PRINT D\$; "RUN SCAPE"

## PROGRAMA ELECCION **JLIST**  $0.05 = 0.005(4)$ 10 PRINT DS: "PROI" 15 PRINT CHR\$ (9)"40N": PRINT CHR\$ (27) + "7" 75 E0\$ = "3" 80 E0 = VAL (E0\$) 130 IF EO = 3 THEN EUS = "SOAVE-GRABOSKI-DAUBERT" 180 HOME: PRINT "A CONTINUACION UD. ESCOGERA 2 COMPONEN--TES DE LA SIGUIENTE L ISTA": VTAB 20: PRINT "PARA CONTINUAR PRESIONE CUALQUIER TECLA";: GET RD\$: PRINT : PRINT 19ù GOSUR 330ù  $1000$  B\$ = CHR\$  $(4)$ :H\$ = CHR\$  $(44)$ 1010 TEXT : HOME : INVERSE : PRINT "ENTRADA DE DATOS": NORMAL : PRINT : PRINT  $1020$  N = 2: GOTO 1040 1040 DIN NC(N),NC\$(N),FC\$(N),TC(N),PC(N),ZC(N),N(N),CACP(N),CBCP(N),CCCP(N),CDC P(N)+CECP(N)+CFCP(N)+N(N)+DF(N)+DG(N)+B(N)+C(N)+D(N)+AC(N)+RAC(N)+M(N)+KTJ(N+N)+ 1650 POIE 34.7 1060 PRINT "TODOS LOS COMPONENTES DE LA MEZCLA ESTAN INCLUIDOS EN EL BANCO DE D ATOS ?": PRINT : INPUT "RESPUESTA (SI/NO) R=?":AA\$ 1070 IF AA\$ = "SI" THEN NN = 0: 6070 1170 1080 IF AAS < > "NO" THEN HOME: GOTO 1060 1090 TEXT: PRINT: PRINT "CUANTOS COMPONENTES SI ESTAN ?":: INPUT " NS=?":NS: IF NS > N OR NS < 0 THEN 1510 1100 NN =  $N - NS$ : FOR I = 1 TO NN 1110 HOME: PRINT: PRINT "ALIMENTE LOS PARAMETROS DEL COMFOMENTE ":1: PRINT : INPUT "NOMBRE=?":NC\$(I): INPUT "FORMULA=?":FC\$(I): INPUT "TEMP. CRITICA TC('K)=? ":TC(I): INPUT "PRESION CRITICA PC(ATH)=?":PC(I): INPUT "ZETA CRITICA ZC=?":ZC; INPUT "FACTOR ACENTRICO W=";H(I): PRINT 1120 PRINT \* CONSTANTES DE LA ECUACION DEL CA-LOR ESPECIFICO DEL GAS IDEA L. CON CP EN CAL/GHOL'K Y T EN "K:": PRINT : PRINT "OP = CACP + CBCP\*T + CCCP\*T" 2 + CDCPAT'3": FRINT 1130 INPUT "CACP=?":CACP(I): INPUT "CBCP=?":CBCP(I): INPUT "CCCP=?":CCCP(I): IN PUT "COCP=?":COCP(I) 1140 GOTO 1160 1150 PRINT: INPUT " ENTALPIA DE FORMACION ESTANDAR A 298'K DF(KCAL/GMOL)=?";DF (1): PRINT : INPUT \* ENERGIA DE GIBBS DE FORMACION ESTANDAR A 298°K PARA EL GAS DG(KCAL/GMOL)=?";DG(I) **IDEAL A LATH** 1160 NEXT I: GOTO 1290 1170 PRINT D\$; "OPEN BANCO DE DATOS, L120": PRINT D\$: "READ BANCO DE DATOS, RO": IN PUT NC(0),FC\$(0),NC\$(0),TC(0),PC(0),ZC(0),W(0),CACP(0),CBCP(0),CCCP(0),CDCP(0),D F(0), DG(0); PRINT D\$: "POSITION BANCO DE DATOS.RG" 1186 FOR  $I = t$ **NN** + 1) TO N  $114\mathrm{m}$  TF1T

```
1200 HOME: PRINT " PROPORCIONS EL NO. QUE IDENTIFICA AL COMPONENTE ":1:" EN
EL BANCO DE DATOS": PRINT : INPUT " NC=?":N(I): IF N(I) \zeta = 0 OR N(I) > NC(O)
THEN 1200
1210 PRINT D$: "READ BANCO DE DATOS.R":N(I)
1226 INPUT NC(1),FC$(1),NC$(1),TC(1),PC(1),ZC(1),W(1),CACP(1),CBCP(1),CCCP(1),C
DCP(I), DF(I), DG(I)
1230 PRINT DS: "POSITION BANCO DE DATOS"
1240 PRINT : PRINT "DATOS LEIDOS PARA EL COMPONENTE ": I: ": ": PRINT
1250 PRINT "NC=":NC(I): PRINT "FORMULA=":FC$(I): PRINT "NOMBRE=":NC$(I): PRINT
"TC=":TC(I): PRINT "PC=":PC(I): PRINT "ZC = ":ZC(I): PRINT "W = ":W(I)
12où PRINT "CACP = ":CACP(I): PRINT "CBCP = ":CBCP(I): PRINT "CCCP = ":CCCP(I):
PRINT "CDCP = ":CDCP(I): PRINT "DF = ":DF(I): PRINT "DG = ":DG(I)
1270 PRINT : PRINT "PARA CONTINUAR PRESIONAR CUALQUIER TECLA":: GET CT4
1280 NEXT I
1290 AA$ = +1<sup>*</sup>
1300 IF AA$ = "1" THEN TO = 298.15; PO = 1: GOTO 1350
1350 T2 = T0 + T0: T3 = T2 + T0: T4 = T3 + T0: L0TG = L0G (T6)
13a\dot{v} FOR I = 1 TO N
1370 IF TO(I) > 1000 OR PO(I) > 1000 THEN 1510
1300 IF H(1) < -10R ZG(I) \leq 0 THEN 1510
1390 IF CACP(I) > = 10000 OR CBCP(I) > = 10000 THEN 1510
1400 IF CCCP(1) > = 10000 OR CDCP(1) > = 10660 THEN 1510
1410 NEXT I
1420 FOR I = 1 TO N
1430 CECP(I) = DF(I) * 1000 - CACP(I) * TO - CBCP(I) * T2 / 2 - CCCP(I) * T3 / 3
 - CDCP(1) + T4 / 4
1440 GEOP(I) = (DE(I) - DG(I)) = 1000 / TO - CAOP(I) = LOTG - CBOP(I) = TO - CCC
P(1) # T2 / 2 - CDCP(1) * T3 / 3 + 1.98719 * (1.06 (P0))
1450 NEXT I
1460 GOSUB 1520; GOSUB 2420; GOSUB 2620
1470 PRINT DS; "PRNO"
1480 PRINT DB: "OPEN PCP.L250": PRINT DB: "DELETE PCP": PRINT DB: "OPEN PCP.L250":
 PRINT OS: "WRITE PCP.RO": PRINT N.HO:EO:HS:EOS:HS:UPS:HS:UTS:HS:UHS:HS:USS:HS:UF
$:H6;QT$;H6;AA$;H6;UF;H6;UT;H6;TCF;H6;UH; PRINT D$"PRBO"
1490 FOR I = 1 TO N: PRINT DA; "MRITE PCP.R"; I: PRINT NCA(1); HA; TC(I); HA; PC(1); H
$:W(1);H$;CACP(1);H$;CBCP(1);H$;CCCP(1);H$;CDCP(1);H$;CECP(1);H$;CFCP(1);H$;CFCP(1);H#;B(1)
;HN;C(L);HN;D(L);HN;AC(L);HN;RAC(L);HN;H(L); PRINT DA;"POSITION PCP,RO": NEXT I
1500 PRINT DO: "CLOSE POP": PRINT DO: "RUN ENTALPIA VAP-LIQ"
1510 HOME : PRINT "EXISTE ERROR EN SUS DATOS, (PROBABLEMEN-TE NO ESTAN COMPLETO
S LOS PARAMETROS RE-QUERILOS PARA TODOS LOS COMPONENTES). VERIFIQUE P.F.": END
1520 REN
     CC SUBRUTINA QUE CALCULA LAS CONSTANTES DE LOS CONPONENTES PUROS
Ŵ
1530 ON EO GOTO 1540, 1630, 1630, 1760, 1860, 1990, 2100
1630 REM
     KK SOAVE ORIGINAL Y SOAVE-GRABOMSKI-DAUBERT >>
1640 FOR 1 = 1 TO N
```
1650 BLEE & DUGGGADES + TOTEL / POTEL

```
1660 \text{ C}(1) = 0
 1670 D(I) = 0
 1680 AC(I) = 0.4274802327 \ast (TC(I) \ast 2) / PC(I)
 1690 RAC(I) = SOR (AC(I))
 1700 IF EO = 3 THEN 1730
 1710 M(1) = 0.480 + 1.574 * W(1) - 0.176 * (W(1) + 2)
 1720 GOTO 1740
 1730 M(I) = 0.48568 + 1.55171 * W(I) - 0.15613 * (W(I) + 2)
 1740 NEXT 1
 1750 GOTO 2220
 2220 RETURN
 2230 REM
      << RESOL. ANALITICA PARA LAS EC. CUBICAS DE SCHMIDT-MENZEL Y DE P
 ATEL-TEJA >>
 2240 DEF FN FALL) = - ATN (X / SQR (-X + X + 1)) + 1.5707633
 2250 AM = B / A:BM = C / A:CM = D / A:C1 = 1 / 3
 2260 DM = AH / 3:PM = \langle DM ^ 2} - (BM / 3)
 2270 CM = (0) + 30 - CM / 2 - (0) + 32280 QM = (401 + 2) - (91 + 3).2290 IF and > 0.71600 2400
 2300 DUX = - AM: CUX = BM: RUX = - CM
 2310 AA = 3 \times CUX - (DUX + 2)2320 BB = - (BUX + 3) + 4.5 \neq CUX \neq BUX - 13.5 \neq RUX
  2330 AX = AA ^{\circ} 3:P1 = FN FA( - 0.5)
 2340 FI = FN FA( - BB / SQR ( - AX)) / 3
  2350 IF E0 = 5 AND W(I) \zeta = -0.167 THEN 2380
  2360 BT = (DUX + 2 + SQR ( - AA) + COSS (FI) / 32370 GOTO 2470
  2380 BT = (DUX + 2 \times SM + 1) \times CDS (FI + 2 \times PI) / 3
  2396 6010 2470
  2400 QM = 50R (QM)
  2410 D1 = QN + QM:D2 = QN - QM
  2420 IF DI > = 0 THEN A1 = D1 \cdot C1
  2430 IF D1 \leq 0 THEN A1 = -(-101 + C1)2440 IF D2 > = 0 THEN A2 = D2 ^ C1
: 2450 IF D2 \leq 0 THEN A2 = - \leq - D2 \leq C13
  2460 BT = A1 + A2 - DH
  2470 RETURN
  2480 REM
       << SURRUTINA QUE DA LA OPCION PARA ALINENTAR KIJ/S >>
  2490 AA$ = "NO": RETURN -
  2620 REN
       << SUBRUTINA QUE DA A ELEGIR EL SISTEMA DE UNIDADES A ENPLEAR >>
  2630 HONE : VTAB 5: PRINT "A CONTINUACION UD. ESCOGERA LAS UNIDADES PARA LA PRE
 STON, TEMPERATURA Y ENTALPIA, ": PRINT : PRINT : PRINT "(EN LAS UNIDADES ESCOGIGAS
  , SE ALIMENTA-RAN LOS DATOS PEDIDOS POSTERIORMENTE)": VTAB 20: PRINT "PARA CONTI
 MUNK PRESIONAR CUALQUIER TECLA";: GET CTS
  2640 TEXT : HOME : PRINT : PRINT SPC( 9);: INVERSE : PRINT "ELECCION DE UNIDAD
 ES": NORNAL
  2650 PRINT : PRINT SPC(3); "VARIABLE : PRESION": PRINT
  2660 PRINT SPOL 141: "INITIMIES": PRINT " OPCION ": SPCC 3): "DISPONIBLES": SPCC
```

```
5): "AEREVIATURA": PRINT
2670 FOR I = 1 TO 12: PRINT SPC( 1):"(": CHR$ (64 + 1):")-.....": SPC( 13):"..
.....": NEXT I
2680 VTAB 9: HTAB 10: PRINT "..ATMOSFERAS..":: HTAB 31: PRINT "..ATM"
2690 HTAB 10: PRINT "....BARES.....":: HTAB 31: PRINT "..BAR"
2700 HTAB 10: PRINT "..DINAS/CM*2..":: HTAB 31: PRINT "D/CM*2"
2710 HTAB 10: PRINT "... NEWTON/M'2..":: HTAB 31: PRINT "N/M'2"
2720 HTAB 10: PRINT ".KGRANGS/CH+2.":: HTAB 31: PRINT "KG/CH+2"
2736 HTAB 10: PRINT ".KGRAMUS/M'2..":: HTAB 31: PRINT "KG/M'2"
2740 HTAB 10: PRINT ".KILOPASCALES.":: HTAB 31: PRINT "..KPA"
2750 HTAB 10: PRINT "NY DE MERCURIO":: HTAB 31: PRINT ".NY HO"
2760 HTAB 10: PRINT ".PIE DE AGUA..";; HTAB 31: PRINT "FT H20"
2770 HTAB 10: PRINT "PULGADA DE HG.":: HTAB 31: PRINT ".IN HG"
2780 HTAB 10: PRINT ".LIBRA/PLG*2..":: HTAB 31: PRINT ".PSIA"
2790 HTAB 10: PRINT ".LIBRA/PIE'2..":: HTAB 31: PRINT "LB/FT'2"
2800 VTAB 22: HTAB 1: INPUT * TECLEE LETRA DE OPCION : ?*: UP$: VTAB 22: HTAB 27:
 FOR I = 1 TO 35: PRINT " ":: NEXT
2810 IF UPS = *** THEN UPS = *0*2820 UP = ASC (UP$) - 64; IF UP > = 1 AND UP \zeta = 12 THEN 2840
2636 6010 2800
2640 ON UP 6010 2850, 2860. 2670, 2880, 2890, 2900, 2910, 2920, 2930, 2940, 2950, 2960
2850 UPS = "ATM":PCF = 1: 00TO 2970
2860 UP$ = "BAR": FCF = 1.0133: 60T0 2970
2376 UPS = "D/CH*2":PCF = 1.0133E6: G0T0 2970
2680 UP$ = "N/H*2":PCF = 1.0139E5: GOTO 2970
2890 UP$ = "KG/CM*2":PCF = 1.03327: GOTO 2970
2900 UP$ = "KG/H*2":PCF = 1.03327E4: G0T0 2970
2910 UPS = "KPA":PCF = 1.0133E2: GOTO 2976
2920 UPS = "MM HG":PCF = 760: GOTO 2970
2930 UP$ = "FT H20":PCF = 33.9: G0T0 2970
2940 UP$ = "IN HG":PCF = 29,992: 6010 2970
2950 UP$ = "PSIA":PCF = 14.7: GOTO 2970
2960 UP$ = "LB/FT*2":PCF = 2116.4
2970 IF UP \leftarrow = 8 THEN UT$(1) = "..KELVIN..":AB$(1) = "'K":UT$(2) = "CENTIGRADO
":AB$(2) = "'C"
2980 IF UP > = 9 THEN UT$(1) = ".RANGINE..":AB$(1) = "'R":UT$(2) = "FAHRENHEIT
*_{1}AB*(2) = *T2996' TEXT : HOME : PRINT : PRINT SPC( 9); : INVERSE : PRINT "ELECCION DE UNIDAD
ES": NORMAL
3000 PRINT: PRINT SPC(3): "VARIABLE: TEMPERATURA": PRINT
3010 PRINT SPC(14); "UNIDADES": PRINT " OPCION "; SPC(3); "DISPONIBLES"; SPC(
 5); "AEREVIATURA": PRINT
3620 FOR 1 = 1 TO 2: PRINT SPC( 3);"("; CHR$ (64 + 1);")-.....";UT$(I);"......
..., "; AB$(I); NEIT3000 VTAB 12: HTAB 1: INFUT "TECLEE LETRA DE OPCION : ?";UT$: VTAB 12: HTAB 26:
FOR 1 = 1 TO 35; PRINT " ";; NEXT
3040 IF UT# = "" THEN UT# = "0"
3650 UT = ASC (UT$) - 64s IF UT > = 1 ANB UT \zeta = 2 THEN 3070
3060 GOTO 3030
3070 IF UP \zeta = 8 AND UT = 1 THEN UTS = "'K":UT = 0:TCF = 1: 60TO 3110
DOOD. TRIED VI - DIAMO HT = 0 TWEN HT4 + POPHHT + 070+TCC + 1+ 00TO 9110
```

```
The rate of
                           \mathbf{h} , and the set of \mathbf{h}sa alaman
                                                   Callena
aan u
                                                             ARE SOLVED MARKET
3090 IF UP > = 9 AND UT = 1 THEN UT$ = "'R":UT = 0.TCF = 1.8: 60TO 3240
3100 IF UP > = 9 AND UT = 2 THEN UT$ = "'F":UT = 460:TCF = 1.3: 00TO 3240
3110 UR$(1) = ".CALDR1AS/GMOL":AH$(1) = "CAL/GMOL":UH$(2) = ".JOULES/GMOL.":AH$(
2i = "J/GMOL"3120 TEXT : HOME : PRINT : PRINT SPC( 9) :: INVERSE : FRINT "ELECCION DE UNIDAD
ES": NORMAL
3130 PRINT: PRINT SPC(3): "VARIABLE: ENTALPIA": PRINT
3140 PRINT SPC(14): "UNIDADES": PRINT " OPCION ": SPC(3): "DISPONIBLES": SPC;
 5): "ABREVIATURA": PRINT
3150 FOR I = 1 TO 2: PRINT SPC(2):"(": CHR$ (64 + I):")-.......": SPC(12):".
.....":: VTAB (8 + I): HTAB 13: PRINT UH$(I):: HTAB 31: PRINT AH$(I): NEXT
3160 VTAB 12: HTAB 1: INPUT " TECLEE LETRA DE OPCION : ?": UH$: VTAB 12: HTAB 26:
 FOR I = 1 TO 35: PRINT * ":: NEXT
3170 IF UH$ = "" THEN UH$ = "0"
3180 UH = ASC (UH) - 64: IF UH > = 1 AND UH \zeta = 2 THEN 3200
3190 GOTO 3160
3200 IF UH = 1 THEN UH$ = "CAL/GMOL":US$ = UH$ + UT$:0T$ = "CAL/HR"
3210 IF UH = 2 THEN UH$ = "J/GHOL";US$ = UH$ + UT$;QT$ = "J/HR"
3220 UFS = "GHOL/HR"
3230 GOTO 3250
3240 LBIS = "BTU/LEMOL":US$ = UH$ + UT$:UF$ = "LEMOL/HR":QT$ = "BTU/HR"
3250 HOME: PRINT: PRINT "SISTEMA DE UNIDADES SELECIONADO PARA LA ENTRADA/SALI
DA DE DATOS/RESULTADOS"
3260 PRINT : PRINT "PRESION EN : ";UP$: PRINT : PRINT "TEMPERATURA EN : ";UT$;
PRINT : PRINT "ENTALPIA EN : ";UHS: PRINT : PRINT "ENTROPIA EN : ";USS: PRINT :
PRINT "FLUXO EN : ";UF$; PRINT : PRINT "CARGA TERMICA EN : ";OT$
3270 VTAB 18: PRINT "ESTA DE ACUERDO ?";: INPUT " (SI/NO)?";CT$
3280 IF CTS = "SI" THEN UP = PCF: RETURN
3290 6010 2620
3300 HOME: PRINT
3310 PRINT "NUMERO DE"
3320 PRINT "COMPONENTE
                           COMPONENTE"
3330 POKE 34.7: POKE 32.7
3340 B$ = CHR$ (4)
3350 PRINT DS: "PRNO": PRINT
3360 PRINT D$; "OPEN RANDON, L30"
3370 PRINT D$; "READ RANDOM, RO"
3380 INPUT M
3390 PRINT DS
3400 HOME
3410 K = INT (N / 10)
3420 FOR J = 0 TO K
3430 FOR 1 = 1 TO 10
3440 R = I + J * 10
3450 IF R > N THEN PRINT D9: GOTO 3530
3460 PRINT D4: "READ RANDOM, R": R
3470 INPUT B$
3480 PRINT DS: "PRBI": PRINT CHRS (9) "40N": PRINT CHRS (27) + "7": PRINT BS: P
RINT DS: "PRIO"
3490 PRINT D$
3500 NEXT 1
```
3510 PRINT D\$: PRINT D\$; "PR\$1": PRINT CHR\$ (9) "40N": PRINT CHR\$ (27) + "7": P RINT : PRINT : PRINT : PRINT "PARA CONTINUAR PRESIONE CUALQUIER": PRINT "TECLA"; : GET RDS: PRINT : PRINT : PRINT : PRINT : HOME : PRINT DS"PRAO" 3520 NEXT J 3530 PRINT D8: "CLOSE" 3540 HOME: PRINT "DESEA VERLOS OTRA VEZ";: INPUT SN# 3550 IF SN6 = "SI" THEN 3340 3560 IF SH\$ < > "NO" THEN 3540 3570 TEXT : HOME : RETURN

# PROGRAMA ENTALPIA VAP=LIO

```
10 REN
     AN ESTE PROGRAMA CALCULA UN PUNTO DE EUREUJA Y UNO DE ROCTO 22
20.06 \times 10086 (4):H6 \approx 0.0066 (44):TT \approx 50^\circ - 3: OFF FN D1(1) \approx 100^\circ at 100 + 0
.5//10030 PRINT DS: "OPEN PCP.1.250": PRINT DS: "READ PCP.RO": INFUT N.EG.EGS.UPS.UTS.UHS
,US6,UF6,QT6,AA6,UP,UT,TCF,UH: PRINT D6:"POSITION PCP,RO"
40 DIM TO(N), PO(N), W(N), CALP(N), CEOP(N), COOP(N), CEOP(N), CEOP(N), CFOP(N), B(N), C(
NE, DONE, ACONE, RACONE, MONE, KIJON, NE, ZONE, MIONE, VONE, XONE, UDONE, XVONE, KONE, FLONE, F
V(N), CN(N), FI(N), DT(N), A2(N), DB(N), DC(N), DD(N), DA(N), KB(N), KD(N)
45 DIM XP(36), YP(36), LP(36), VP(36)
50 FOR I = 1 TO N: PRINT D$; "READ PCP, R"; I: INFUT NC$(I), TC(I), PC(I), M(I), CACP(
1).CBCP(1).CCCP(1).CDCP(1).CECP(1).CFCP(1).B(1).C(1).B(1).AC(1).RAC(1).M(1): NEX
\mathbf{I}où FRINT D$: "CLOSE PCP"
220 FF = 1
270 El = 1
275 HDE
277 PRINT DS: "PRAI"
278 PRINT CHR$ (9)*40N": PRINT CHR$ (27) + "7"
280 VTAB 8: PRINT : PRINT "PROPORCIONE LO SIGUIENTE :": PRINT
300 PRINT: PRINT "P (":UP$:")=":: INPUT PA:PA = PA / UP
390 P = PA: T = TA: SI = 0352 FOR I = 1 TO 2:TX(I) = TC(I):PX(I) = PC(I):WX(I) = W(I):XA(I) = CA(I):XB(I)
 = CB(I):XC(I) = CC(I):XD(I) = CD(I):BX(I) = B(I):CX(I) = C(I):DX(I) = D(I):AX(I
i = AC(i) : RX(i) = RA(i) : R(i) : R(i) : R(iT) \perp395 N = 1:BR = 3:X(1) = 1:T = 0: GOSUB 3600:T1 = T
396 TC(1) = TX(2):PC(1) = PX(2):M(1) = WX(2):CA(1) = XA(2):CB(1) = XB(2):CC(1) =
 KC(2)(CD(1) = \lambda D(2)(B(1) = BK(2)(C(1) = CX(2))(D(1) = BK(2))(AC(1) = AX(2)(RA(1))= RX(2):M(1) = MX(2):X(1) = 1:T = 0: GOSUB 3000:T2 = T
397 RO = 2: IF T2 > T1 THEN RO = 1
398 TC(1) = TX(1);PC(1) = PX(1);W(1) = WX(1);CA(1) = XA(1);CB(1) = XB(1);CC(1) =
 XCA1:CD(1) = XD(1):B(1) = BX(1):C(1) = CX(1):B(1) = DX(1):AC(1) = AX(1):RA(1)= RX(1):M(1) = NX(1):N = 2400 IP = f:1(RD) = 1E - 5E GOSUB 13000
405 S2 = 0410 FOR IN = 1 TO 10
420 Z(RD) = .01 * IK430 IP = IK + 1
440 GOSUB 13006
450 NEXT IN
460 FOR IK = 0 TO 5
470 \text{ } Z(R0) = .15 + 1k * .01
```
486 IP =  $12 + 1K$ 496 GOSUB 13000 500 NETT IK 510 FOR  $1k = 0$  TO 11 520 Z(RD) = .25 + IK  $\star$  .05 530 IP =  $18 + 1k$ 540 GOSUB 13000 550 NEXT IK  $560$  FOR IK = 0 TO 4 570  $I(RD) = .9 + IK + .02$ 580 IP  $= 30 + 1$ K 59ú GOSUB 1300ú 600 NEXT IK 610 IP =  $35:2(RD) = 1 - 1E - 5:60SUB 13000$ 615 HOME: PRINT "DATOS GENERADOS: 35": PRINT: PRINT: PRINT "SIGA LAS INTRUC CIONES : ": PRINT "1) VOLTEE EL DISCO": PRINT "2) CIERGE LA TAPA DEL DRIVE": PRIN T "3) OPRIMA <RETURN>" 617 GET RD\$ 618 PRINT DS: "PRIO" 620 D\$ = CHR\$ (4):M\$ = CHR\$ (44):SS\$ = NC\$(1) + "-" + NC\$(2) 630 PRINT DS: "OPEN FLIG": PRINT DS: "DELETE FLIG": PRINT DS: "OPEN FLIG": PRINT D \$: "WRITE FLIG": PRINT "SIST. S/TEMP.": PRINT D\$: "CLOSE FLIG" 640 PRINT DS: "OPEN DATOSIS": PRINT DS: "DELETE DATOSIS": PRINT DS; "OPEN DATOSIS" : PRINT DS: "WRITE DATOSIS": PRINT 35: FOR  $I = 1$  TO 35: PRINT XP(I):MS:YP(I):MS:L P(1);M\$;VP(I); NEXT I 650 PRINT SS\$: PRINT UP\$: PRINT UT\$: PRINT UH\$: PRINT "FRAC. MOL": PRINT UF\$: P RINT D\$: "CLOSE DATOSIS" 660 PRINT DS: "RUN DIVISION" 1500 RFM ##SUBRUTINA FLASH## 1550 T = 300: IF T < 50 OR T > 700 THEN 1710  $1560$  TB = 0:T = TB: FOR I = 1 TO N: X(I) = 2(I): NEXT I 1570 BR = 3: GOSUB 3000: TB = T:H1 = HL:S1 = SL:H3 = HV:S3 = SV:Z1 = ZL:Z3 = ZV: FOR I = 1 TO N:WA(I) =  $Y(I)$ :KB(I) =  $Y(I) / X(I)$ : NEXT I 1580 PRINT : PRINT "RESULTADOS : ": PRINT : PRINT "TEMP. DE BURBUJA=": FN DI(TB \* TCF - UT):" ":UT\$: PRINT "ENTALPIA LIQ.=":HL \* TCF:" ":UH\$ 1590 TD =  $0: T = TD: FOR 1 = 1 TO NI: Y(1) = Z(1): NEW 1$  $1600$  BR = 4: GOSUB 3000:TD = T:H2 = HL:S2 = SL:H4 = HV:S4 = SV:22 = ZL:Z4 = ZV: FOR  $1 = 1$  TO N:UU(I) = X(I):KD(I) = Y(I) / X(I): NEXT I 1610 PRINT "RESULTADOS : ": PRINT : PRINT "TEMP.DE ROCIO=": FN DI(T \* TCF ~ UT): " ";UTS: PRINT "ENTALPIA VAPOR=";HV \* TCF;" ";UH\$ 1620 RETURN 1710 HOME: PRINT "EXISTE ERROR EN SUS DATOS, VERIFIQUE P.F.": END 3000 REM << SUBRUTINA PUNTOS DE ROCIO Y BURBUJA >> 3010 ON BR G0TO 3020, 3040, 3020, 3040 3020 FOR  $I = 1$  TO N:XY(I) = X(I); NEXT I 3030 G0T0 3050  $3040$  FOR I = 1 TO N: XV(I) = V(I): NEXT I 3050 IF P = 0 AND DR = 1 THEN GOSUB 4500

```
3060 IF P = 0 AND BR = 2 THEN GOSUB 4500
3070 IF T = 0 AND BR = 3 THEN GOSUB 4000
3080 IF T = 0 AND BR = 4 THEN GOSUE 4000
3090 IT = 6\mathbf{a}^{\prime} as
3100 REM
3110 \text{ H} = \text{H} + 13120 IF IT > 20 THEN 3790
3130 REM
3140 GOSUB 6000
3150 S = 03160 REM
3170 FOR I = 1 TO N
3180 K(I) = FL(I) / FV(I)
3190 ON DR GOTO 3200, 3220, 3200, 3220
3266 CN(I) = \lambda(I) \star K(I)
3216 GOTO 3230
3220 CN(I) = Y(1) / K(1)3236 S = S + CN(1)
3240 NEXT I
3250 ON BR GOTO 3260, 3260, 3270, 3270
3260 GOTO 3280
3270 REM
3280 ON BR 60TO 3300, 3300, 3480, 3480
3290 REM
3300 IF ABS (S - 1) (JT THEN 3710)
3310 REM
3320 P = P * 1.01: GOSUB 6000:P = P / 1.01:SS = 0
3330 IF BR = 2 THEN 3380
3540 REM
3350 FOR I = 1 TO N:Y(I) = CN(I) / S:SS = SS + FL(I) + X(I) / FV(I): NEXT I
3360 GOTO 3400
3370 REM
3380 FOR I = 1 TO N: X(I) = CN(I) / S: SS = SS + FV(I) * Y(I) / FL(I): NEXT I
3390 REM
3400 \text{ IP} = P * (SS - S) / (SS - 1 - (S - 1) * P / (P * 1, 01)) - P3410 REM
3420 IF DP \geq 20 THEN DP = 20
3430 IF DP \zeta = 20 THEN DP = -203440 P = P + DP3450 IF P \leftarrow 1E - 6 THEN P = 1E - 63460 IF P \geq 1000 THEN P = 1000
3476 GOTO 3116
3480 FU = 100 (S)
3490 REM
3500 IF ABS (FO) ( TT THEN 3710
3510 REM
3520 T = T + 1
3530 GOSUB 6000
3540 T = T - 1:SS = 0
3550 IF BR = 4 THEN 3600
3560 REM
```
3570 FOR I = 1 TO N:Y(I) = CN(I) / S:SS = SS + FL(I) \* A(I) / FV(I): NEAT I 3580 GOTO 3610 3590 REM 3600 FOR I = 1 TO N;  $\lambda(I)$  = CN(I) / S:SS = SS + FV(I) \* Y(I) / FL(I): NEAT I  $3610$  F1 =  $100$  (SS) 3620 REM 3650 DT = (F1 - F0) \* T / (F1 - T \* F0 / (T + 1)) - T 3640 REM 3650 IF DT  $\geq$  50 THEN DT = 50  $3660$  IF DT  $\zeta = 50$  THEN DT =  $-50$  $3670$  T = T + DT 3686 IF T > 700 THEN T = 700 3690 IF T < 50 THEN T = 50 3700 60T0 3110  $3710$  FOR I = 1 TO N 3720 REM 3730 CN BK 6010 3740, 3760, 3740, 3760  $3740$  Y(1) = CN(1) / S 3750 GOTO 3770  $3760$  X(I) = CN(I) / S 3770 NEXT I 3780 RETURN 3790 PRINT "NO HUGO CONVERGENCIA EN EL CALCULO DE EL PUNTO DE BURBUJA O ROCIO": STOP : RETURN 4000 REM  $4010$  T =  $400$  $4020$  IT = 0  $4030$  SUMA = 0  $4040$  IG = 0  $4050$  FOR I = 1 TO N 4060 PVAP = PC(I) \* EXP (5,3727 \* (I + N(I)) \* (I + TC(I) / T))  $4070$  IF BR = 4 THEN  $4100$  $4080$  CN(I) =  $X(1)$   $\neq$  PVAP 4090 0070 4110 4100 CN(1) =  $Y(1)$  / PVAP  $4110$  SUMA = SUMA + CN(I) 4120 DS = DS + CN(I) \* TC(I) \* (1 + W(I)) 4130 NEXT I 4140 IF BR = 4 THEN 4190 4150 SUMA = SUMA /  $P$ 4160 DS = DS  $\neq$  5.3727 / P 4170 T = 1 / (1 / T + SUNA \* LOG (SUNA) / DS) 4180 GOTO 4220 41% SUMA = SUMA \* P 4260 IS = DS  $\neq$  5.3727  $\neq$  P  $4210$  T = 1 / (1 / T - SUMA  $\star$  LOG (SUMA) / DS) 4220 IF ABS (SUMA - 1)  $\zeta = 1$ T THEN 4260 4230 IF IT 2 20 THEN PRINT "NO HUBB CONVERGENCIA PARA EL, ESTIMACIÓN INICIAL DE T": STOP: GOTO 4320  $4240$  II = II + 1 4250 GOTO 4030

an y

```
4270 IF BR = 4 THEN 4360
  4280 Y(1) = CN(1) / (P \star SUMA)
  4290 6010 4316
  4300 X(I) = CN(I) \angle P / SUMA
  4310 NEXT I
  4320 REH : RETURN
  4500 RFM
  4510 SUMA = 04520 FOR I = 1 TO N
  4530 PVAP = PC(I) * EXP (5.3727 * (I + W(I)) * (I - TC(I) / T))
  4540 IF OR = 1 THEN CN(I) = X(1) > PVAP
  4550 IF BR = 2 THEN CN(I) = Y(1) / PVAP4560 SUMA = SUMA + CN(I)
  4570 NEXT I
  4580 IF BR = 2 THEN 4640
  4590 FOR I = I TO N
  4600 Y(1) = CN(1) / SUMA
  4610 NEXT T
  4620 P = SUMA
  4630 GOTO 4680
  4640 FOR I = 1 TO N
  4650 \chi(1) = CM(1) / SUPIA
  4660 NEXT I
  4670 P = 1 / SIMA4680 REM : RETURN
  6000 REM
  6010 LV = 1: GOSUB 7000:2L = Z:HL = H:SL = SE: FOR I = 1 TO N:FL(I) = FI(I): NEX
  116020 LV = 2: GOSUB 7000:2V = 2:HV = H:SV = SE: FOR I = 1 TO N:FV(I) = FI(I): NEX
  \mathbf{I}6030 RETURN
  7000 REN
  7010 RHS = 1.98719:RCP = 1.98719: IF UH = 2 THEN RHS = 8.31439
  7020 IF LV = 1 THEN FOR I = 1 TO N: XY(I) = X(I): NEXT I
  7030 IF LV = 2 THEN FOR I = 1 TO N: XY(I) = Y(I): NEXT I
  7040 GOSUB 10000:A = AM:B = BM:C = CM:D = DM
  7050 ON EL GOSUB 8000, 8500
  7060 BC = BM + CM2DL = BC + BC + 4 * DM * BM2Q = Z + Z + BC2SD = SQR (DL)
  7070 L = AM * LOG ((Q - SD) / (Q + SD)) / SD:ZBM = Z - BM:ALZB = LOG (ZBM):ZBM
   = BM / 2BM
  7080 AUX = Q + Q - DL:AQ = 2 * BM + AM / AUX:AD = BM * iL + 2 * AM + Q / AUX) /
  n.
  7090 CACP = 0:CBCP = 0:CCCP = 0:CDCP = 0:CECP = 0:CFCP = 0
  7100 FOR I = 1 TO N
  7110 CACP = CACP + XY(I) * CACP(I);CBCP = CBCP + XY(I) * CBCP(I)
  7120 CCCP = CCCP + XY(I) * CCCP(I):COCP = CDCP + XY(I) * CDCP(I)
  7130 CECP = CECP + XV(I) * CECP(I);CFCP = CFCP + XV(I) * (CFCP(I) - RCP * LOG (
  TY(Ti))
  7140 F1 = - ALZB + BB(1) * ZEM + L * DA(1) + AQ * (DB(1) + DC(1)) - AD * (BC *
(00(1) + 00(1)) + 2 * (0) + 00(1) + 00 + 00(1))
```
4260 FOR I = 1 TO N

 $7150$  FI(1) = EXP (FI) 7160 NEXT 1 7170 T2 = T \* T:T3 = T2 \* T:T4 = T3 \* T 7180 H = CECP + CACP + T + CBCP + T2 / 2 + CCCP + T3 / 3 + CDCP + T4 / 4 7190 H = RHS \* (H / RCP + T \*  $(2 - 1 + (1 - 0.4M1) * L)$ ) 7200 SE = CFCP + CACP \* LOG (T) + CBCP \* T + CCCP \* T2 / 2 + CDCP \* T3 / 3  $\cdot$ 7210 SE = RHS \* (SE / RCP + ALZB - DAM1 \* L - LOG (P)) **7220 RETURN** 8000 RFM \*\*SOL. ANALITICA PARA EL CALCULO DEL FACTOR DE COMPRESIBILIDAD ZETA\*\* 3010 DEF FN FA(X) = - ATN (X / SOR (-X \* X + 1)) + 1.5768 8020 PI = FN FA( - 0.5):  $C1 = 1 / 3$ 8030 CX = A - C - B  $\neq$  (B + C + D + 1):DX = 1 - C:RX = B  $\neq$  (A - D - D  $\neq$  B):AA = 3  $x + CX - CDX + 2i$ 8040 BB = -  $(DX - 3) + 4.5 \neq CX \neq DX - 13.5 \neq RX:AX = AA - 3:DL = BB \neq BB + AX$ 8050 ON ( SGN (DL) + 2) G0TO 8060, 8060, 8120 8060 FI = FN FA(-BB / 50R (-AX)) / 3 8070 ON LV G0T0 8080,8100 8080  $\bar{z} = (DX + 2 \star SOR \bar{z} - AA) \star COS \bar{z}FI + PI)$  / 3 8090 IF 7 > B THEN 8260 8100  $I = (DX + 2 \times SQR (-AA) \times COS (FI)) / 3$ 8110 0010 8260 81.20 AX = SQR (DL): BX = - BB + AX: CX = - BB - AX 8130 ON ( SON (BX) + 2) GOTO 8140.8160.8180  $8140 Bx = -(-Bx + C1)$ 8150 GOTO 8190  $81\omega B\ell = 0$ 8170 GOTO 8190  $8180 BX = BY - CI$ 8190 ON ( SGN (CX) + 2) GOTO 8200, 8220, 8240 8200 CX =  $-(-$  CX  $+$  C1) 8210 GOTO 8250 8220 CX = 0 8230 GOTO 8250 8240 CX = CX  $\pm$  CI 8250  $I = (DX + BX + CX) / 3$ 8260 RETURN 10000 REM 10010 BM = 0:CH = 0:DH = 0 10020 PT = P / T:RPT2 = SQR (P) / T 10030 FOR  $I = 1$  TO N:TR = T / TC(1):RTR2 = SQR (TR) 10040 IF E0 = 1 THEN 10080 10050 IF EQ = 5 THEN 10090 10060 IF E0 = 6 THEN 10130  $10070$  AFF2 = 1 + H(I) + (1 - RTR2):DT(I) = - H(I) \* RTR2 / AFF2; GOTO 10200 10080 AFF2 = (1 / TR) \* 0.25:DT(I) = - 1 / (2 \* AFF2 \* AFF2 \* RIR2): 00T0 10200 10090 IF TR > 1 THEN 10120 10100 AUX = 5  $\neq$  TR - 3  $\neq$  M(I) - 1:BUX = M(I) + AUX  $\neq$  AUX / 70:AFF2 = 1 + BUX  $\neq$  C  $1 - RTR2$ 10110 DT(I) =  $(-90X + RTR2 + 2 + (1 - RTR2) + 20IX + TR + 7) + AF2$ ; 60T0 10200

Y)

10120 BUX = M(1) + ((4 - 3 \* M(1)) ^ 2) / 70:4FF2 = 1 + BUX \* (1 - RTR2):DT(1) = - BUX \* RTR2 / AFF2: 60T0 10200  $10130$  IF TR  $\leq$  = 1 THEN 10160 10140 AFF2 = . SOR (1 - (0.6258 + 1.5227 \* W(1)) \* LOG (TR) + ((0.1533 + 0.41 \*  $9(1)$   $\star$  (106 (TR))  $\star$  2)) 10150 DT(I) =  $(-10.6258 + 1.5227 \times$ H(I)) +  $(10.3066 + 0.82 \times$ H(I))  $\times$  LOG (IR) 1) / AFF2 \* AFF2: GOTO 10200 10160 IF  $H(I) = 0.2$  THEN 10180 10170 AH = 0.41311 + 1.14657 \* W(1):BH = 0.0118: G0T0 10190 10180 AH = 0.5 + 0.27767 \* M(I) + 2.17225 \* (M(I) + 2): EH = - 0.022 + 0.388 \* M  $(I) - 0.845$   $\star$   $(9(1)$   $(2)$  $10190$  AFF2 =  $(1 + (AH + (1 - RTR2)) - (BH + (1 - (1 / TR1)))(pDT(1)) = -2 * (AH - 1)$ \* RTR2 / 2 + (BH / TR)) / AFF2  $10200$  A2(I) = RAC(I)  $\land$  AFF2  $\land$  RPT2:DB(I) = E(I)  $\land$  PT:DC(I) = C(I)  $\land$  PT:DD(I) = D  $(1)$   $\star$  PT  $10210$  BM = BM + XV(I)  $\neq$  BB(I):CM = CM + XV(I)  $\neq$  BC(I):DM = DM + XV(I)  $\neq$  DD(I): N EXT I  $16220$  AM =  $0.10467 = 0$ : FOR  $T = 1$  TO N 10230 AUX = XY(I) = A2(I):AH = AH + AUX = AUX:DAHT = DAHT + AUX = AUX = DT(I):DA  $(1) = 0$  $10240$  FOR  $J = 1$  TO N:BUX = XY(J) \* A2(J) \*  $(1 - KI)(1, J)$ ):DA(I) = BA(I) + BUX 10250 IF  $J \subset = I$  THEN 10270 10260 AM = AM + 2 + BUX + AUX:DAMY = DAMY + AUX + BUX + (DT(I) + DT(J)) 10270 NEXT J 10280 DA(I) = 2 + DA(I) + A2(I); NEXT I  $16290$  FOR  $1 = 1$  TO  $N_2DB(1) = DB(1)$  /  $BH_2DC(1) = DC(1)$  /  $BH_2DD(1) = DD(1)$  /  $BH_1D$  $A(I) = DA(I) / AH$ : NEXT I 10300 DANT = DANT / AM: RETURN 13000 REH

AGREGADA

13010 IF RD = 2 THEN  $\mathcal{Z}(1) = 1 - \mathcal{Z}(R0)$ : 6070 13030  $13020$   $I(2) = 1 - I(RD)$ 13030 REM 13040 GOSUB 1500 13050 XP(IP) = X(RD):YP(IP) = Y(RD);LP(IP) = HL + TCF;VP(IP) = HV + TCF 13000 HOME: VTAB 201 PRINT "DATO ": IP: " GENERADO" 13070 RETURN

# APENDICE II

EJENPLO FINAL

El ejemplo siguiente fué tomado de: Foust. Alan S.:--"Principles of Unit Operations", Wiley, USA, 1960

Cieff libras (45.4Kg) mol por hora de una solución acuosa de 20% en mol de amoniáco se va a destilar a 100 psia -(6.8 atm) en una columna a contracorriente provista de reflujo. El destilado debe tener una composición de 80% en mol y debe tener 95% del amoniáco cargado. Hay un condensa dor total y la relación de reflujo L<sub>o</sub>/D va a ser de 1. Los fondos se retiran a través del calentador. La carga entraa 250 <sup>o</sup>F (121 <sup>o</sup>C), y el reflujo está en su punto de burbuja. ¿Cuántas etapas en equilibrio se necesitan ?. Localice el plato de alimentación.

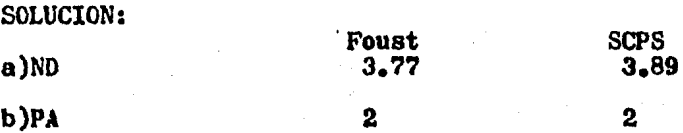

A continuación se lista ésta corrida ejemplo

STSTERA COMPUTACTONAL DEL METODO PONCHON-SAVARIT PARA DESTILACION BINARIA

SCPS

TESIS REALIZADA POR : ERICK GERARDO TORRES GUTIERREZ

ASESOR : NAESTRO EN CIENCIAS CARITINO MORENO P.

PARA CONTINUAR PRESIGNE CUALQUIER TECLA

SISTEMAS DISPONIBLES EN DISCO EN SU DEFECTO, SE ASUME, PRESION DE UNA **ATHOSFERA** 

 $\mathbf{I}$  $\overline{2}$  $\overline{\mathbf{3}}$  $\ddot{\phantom{a}}$ 5 ò  $\overline{1}$ ACETONA-AGIJA ANONIACO-AGUA (6.8 ATM) BENCENO-TOLUENO ETANOL-AGUA(.771 ATH) ETANOL-AGUA **NETANOL-AGUA** 

 $000$ 

SISTEMA INTRODUCIDO POR EL USUARIO 777

SISTEMA GENERADO POR EC. DE ESTADO

PR.

ESIONA EL NUMERO DEL SISTEMA:2

CARGA'DE SISTEMA

EN ESTE PROGRAMA, CUANDO SE LE HAGA UNA PREGUNTA (PARCIAL/TOTAL?, SI/NO?), UD. -DEBERA RESPONDER ENTENDIO ?(SI/NO)?SI LAS VARTARLES UTTI 17ABAS EN ESTE PROGRA-

Ċ

MA SON : F --- > FLUJO DE ALIMENTACIÓN IF-+> COMPOSICION DE ALIMENTACION HF---> ENTALPIA DE ALIMENTACIÓN D --- > FLUJO DE DESTILADO ZD---> CONFOSICION DEL DESTILADO HD---> ENTALPIA DEL DESTILADO W <-- > FLUJO DE FONDOS ZW---> COMPOSICION DE FONDOS HH--- ENTALPIA DE FONDOS **QD---> CARGA TERMICA DEL CONDENSADOR** ON---> CARGA TERNICA DEL REHERVIDOR R ---- > RELACTON DE REFLUJO RMIN-> REFLUJO MININO MR---> PLATOS A REFLUJO TOTAL PA--> PLATO DE ALIMENTACION PARA CONTINUAR PRESIONE CUALQUIER TECLAE STE PROGRAMA CONSTA DE DOS RUTINAS --- P RINCIPALES : 1) DISEAD .- CALCULA EL MUNERO DE PLATOS-

> DE UNA TORRE DE DESTILACION A PARTIR DEL FLUJO DE ALI--MENTACION, REFLUJO, ENTAL--PIA DE ALIMENTACION, COMPO-SICION DE ALIMENTACION, --DESTILADO Y FONDOS

2) EVALUACION .- ESTA RUTINA SIMULA. PARA

UNA TORRE DE DESTILACION --DADA, LOS CAMBIOS A QUE DAN LUGAR LA VARIACION EN UNA O MAS VARIABLES DE OPERACION DESEA CONTINUAR ?(SI/NO)?SI INTRODUZCA EL NUMERO DE CPCION(1/2)?I

225

diseño

# SCPS

SISTEM: H)

AMONIACO-AGUA (6.8 AT

ENTALPTA: BTU/LB NOL COMPOSICION: FRAC. HOL FLUJO MASICO: LB NOL/HR

#### SISTENA NORMAL

PROPORCIONE CONPOSICION DE: ALTHENTACTON (IF)=?.2

ADVIERTA DUE:

 $.2/10/7.9995$ 

DESTILADO (ZD)=?.8

IE-03< ZW <. 2

P

P

RESIDUO(ZW) = .0131

CONDICION DE LA ALIMENTACION:

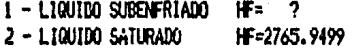

3 - NEZCLA VAPOR-LIQUIDO HF = ? 4 - VAPOR SATURADO HF=19184.358  $\overline{2}$ 

5 - VAPOR SOBRECALENTADO HF= ? PULSE EL NUNERO DE OPCION:2

CONDICION:LIQUIDO SATURADO HF=2765,9499

ROPORCIONE CARGA A DESTILAR (F)=?100

ROCESANDO 'INFORMACION

CALCULANDO REFLUJO 'MINIMO Y NUMERO 'DE 'ETAPAS 'A 'REFLUJO 'TOTAL

 $\ddot{\phantom{0}}$ 

#### ELTJA LA CONDICION TERMICA DEL DESTILADO

qal.1001D07\$ATURAD077777777777777777777716CG NDENSADOR TOTAL: YAVAPOR 'SATURADO' / / / / / / / / / / / / / / / / / / hCOND ENSADOR 'PARCIALI

sal 1001D0 SUBENFRIADO ,,,,,,,,,,,,,,,,,,,,,,,,,,,,,,,,,,,,

PULSE 'EL "NUNERO"DE 'OPCIONZ

4

CONCENSADOR TOTAL RELACION 'DE REFLUJO 'hRi ga 'hRi 'ES' INTRUDUCIDA 'POR 'USTED rm USTED 'INTRODUCE EL 'NUMERO'DE 'VECES' ' ' \*\*\*\* QUE "hri "es "hultiplo"de "hrhininoi" 

PULSE EL 'NUMERO 'DE 'OPCIONZI PROPORCIONE LA RELACION DE REFLUJO INRI R.C. anpggsxtsuvu

```
R11
```
PROCESANDO INFORMACION

CURVA DEL VAPOR SATURADO CURVA DEL LIQUIDO SATURADO LINEA DE OPERACION PRINCIPAL PLATO DE ALIMENTACION :1 ETAPA :2 ETAPA : 3 ETAPA : 4

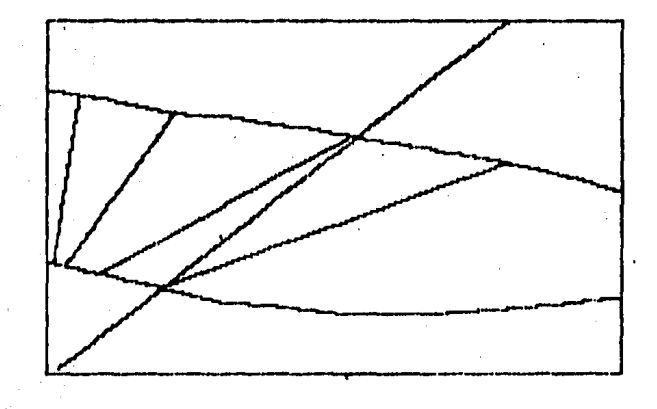

SCPS SISTEMALANDRIACO-AGUA (6.8 ATM) T. REF.: Ù GRAD. CENT. H: BTU/LB HOL K: FRAC. MOL FLUJU:LB HOL/HR TIPO DE COMPORTANIENTO:

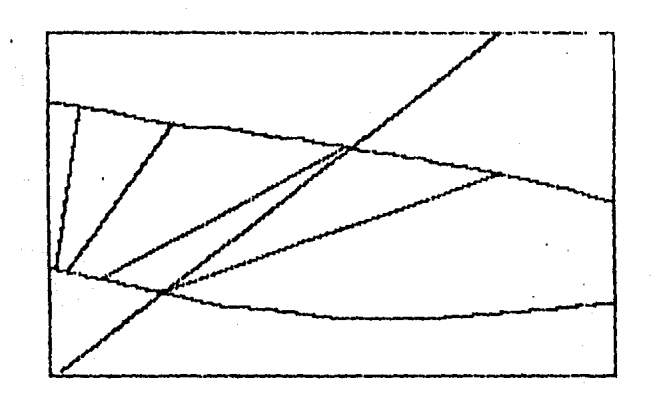

\*DATOS DE ENTRADA - \*DATOS DE SALIDA

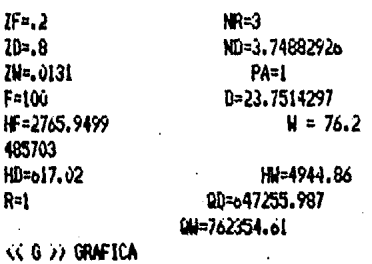

**SKIT 32 TEXTO AN RETURN 22 CONTINUA EJECUCION PRIMO** 

### DESEA VER SUS RESULTADOS?(ST/NO)7ST

### CORRIDA 1

 $F=100$ W=76,2465703 U=23,7514297  $IF = 2$ ZW=.0131  $25 - 8$ HD=o17.02 00=647255.987 Ni=4944.8o HF=2765,9499 · GV=762354.61 Nie-3, 74892926 fin f FA-1  $RMIN = 1$ . NF:=3

#### **PLAT0**

#### ENTALPIA LIO.

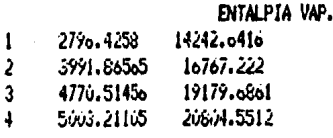

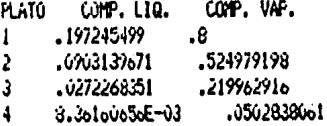

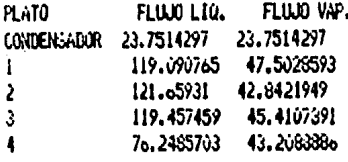

### DESEA VERLOS OTRA VEZ?(SI/NO/?NO DESEA OTRA CORRIDA ?(SI/NO/?NO CARGA 'LE 'PROGRAMA

EN ESTE PROGRAMA, CUANDO SE LE HAGA UNA PREGUVIA (PARCIAL/TOTAL?, SI/NO?), UD. -SERFRA RESPONDER

ENTENEIO VISIMENTSI

 $\sim$   $\sim$ 

LAS VARIABLES UTILIZADAS EN ESTE PROGRA-NA SON 1

F --- FLUJO DE ALIMENTACIÓN

IF--- COMPOSICION DE ALIMENTACION

RE--- ENTALFIA DE ALIMENTACIÓN

News FLUXI DE CESTILADO

ZD---> COMPOSICION DEL DESTILADO

HD---> ENTALPIA DEL CESTILADO

**W** --- FLUJO DE FONDOS

74-- COMPOSTCTON DE FONDOS

HU---> ENTALPIA DE FONDOS

QD----> CARGA TERMICA DEL CONDENSADOR

QW---> CARGA TERMICA DEL REHERVIDOR

R --- > RELACION DE REFLUJO

RMIN-> REFLUJO MININO

NR--- > PLATOS A REFLUJO TOTAL

PA--> PLATO DE ALIMENTACION

PARA CONTINUAR PRESIGNE CUNLOUIER TECLAE STE PROGRAMA CONSTA DE DOS RUTINAS --- P RINCIPALES :

1, DISE&O .- CALCULA EL NUMERO DE PLATOS-

DE UNA TORRE DE DESTILACIÓN A PARTIR DEL FLUJO DE ALI-MENTACION, REFLUJO, ENTAL--PIA DE ALIMENTACION, COMPO-SICION DE ALIMENTACION, -DESTILADO Y FONDOS

## 2) EVALUACION .- ESTA RUTINA SIMULA, PARA

UNA TORRE DE DESTILACION ---DADA, LOS CAMBIOS A QUE DAN LUGAR LA VARIACION EN UNA O NAS VARIABLES DE OPERACION DESEA CONTINUAR ?(SI/NO)?NO

#### TERMINA SESION